#### **UNIVERSIDADE FEDERAL DE SANTA CATARINA PROGRAMA DE POS GRADUAC¸ ´ AO EM F ˜ ´ISICA**

Emerson Luiz lapolli

### **DINAMICA DE CONDENSADOS ˆ BOSÔNICOS EM POÇO TRIPLO**

Florianópolis

9 julho de 2011

Catalogação na fonte pela Biblioteca Universitária da Universidade Federal de Santa Catarina

L315e Lapolli, Emerson Luiz Estudo da dinâmica de condensados bosônicos em poços triplos [tese] / Emerson Luiz Lapolli ; orientador, Frederico Firmo de Souza Cruz. - Florianópolis, SC, 2011. 159 p.: il., grafs. Tese (doutorado) - Universidade Federal de Santa Catarina, Centro de Ciências Físicas e Matemáticas. Programa de Pós-Graduação em Física. Inclui referências 1. Física. 2. Bósons. 3. Josephson, Efeito. 4. Condensados<br>bosônicos. I. Cruz, Frederico Firmo de Souza. II. Universidade Federal de Santa Catarina. Programa de Pós-Graduação em Física. III. Título. CDU 53

Emerson Luiz lapolli

#### **DINAMICA DE CONDENSADOS ˆ BOSÔNICOS EM POÇO TRIPLO**

Tese submetida ao Programa de Pós-Graduação em Física da Universidade Federal de Santa Catarina, como parte dos requisitos para obtenção do Grau Doutor em Física em 10 de maio de 2011. Orientador: Frederico Firmo De souza Cruz.

Florianópolis

9 julho de 2011

#### **Emerson Luiz Lapolli**

Esta Tese foi julgada adequada para a obtenção do título de DOUTOR EM FÍSICA, na área de concentração Física Atômica e Molecular e aprovada em sua forma final pelo Programa de Pós-Graduação em Física.

Frederico Firmo de Souza Cruz Prof (UFSC - Presidente) Prof. D. Roberto Cid Fernandes Junior (FSCAUFSC - Coordenador do Programa) Francisco Tom Velon union Prof. Dr. Lauro Tomio (IFT/UNESP) Prof. Dr. 1636 Ricardo Marinelli Prof. Or. Kahio Tiberio Mazon (FSC/UFSC)

Prof. Dr. Manoel Gustavo Petrucelli Homem (FSC/UFSC)

Dedico a meu orientador Fred e minha eterna companheira Ramona.

### **Agradecimentos**

Primeiramente agradeço as mulheres mais importantes da minha vida: minha esposa Ramona, minha Mãe Edi e irmã Danielli, pela confiança e estímulo que não me deixaram desanimar. Ao meu orientador Fred, pela sua infinita sapiência, paciência e dedicação, que nesta reta final até me orientou, num doningo, em plena rodoviária de Florianópolis, isso sim que é orientado! Ao professor Michelin, carinhosamente chamado por seus pupilos de *paichelin*, por ter sanado, em alguns momentos, minhas dúvidas e também pelo apoio e incentivo. Aos alunas de doutorado Adriana e Adriane do grupo de atômica e molecular, pelos momentos de discontração, junto ao chimarrão. Ao agora professo do IF-SC de ararangu´a *Marcoletti* por sua companhia na antiga sala 74. A velha guarda do LABIDEX, agora doutores, doutorandos e professores, pelos momentos de alegria além das infinitas dúvidas, debates e discussões, onde se começava com uma "nano-dúvida" entre dois e esta era sanada, em uma última instância, numa "giga-discussão" entre muitos. Agora na reta final, tem o Edgard, com quem divido sala no departamento de física da UDESC, por ter sido "crica" nas correções gramáticais, pois foi de vital importância para a versão que foi enviada aos menbros da banca. Também agradeço ao colega Nilton, professor do SENAI-2 de Joinville pelas correções gramáticais na versão da banca. Agradeço a todos que me perguntaram "Quando é a defesa?", pois não foram poucos. Agradeço ao chimarrão, Cuia e Bomba por terem sido minha única companhia em muitos momentos a frente do computador e abrindo as contas dos artigos e "rodando" o programa. N˜ao poderia de deixar de agradecer aos grandes concorrentes da eterna disputa pelo domínio do universo: Deus e o Diabo, pelas ajudas e empecilhos que me fizeram amadurecer intelectualmente e cientificamente.

A mente que se abre a uma nova idéia jamais voltará ao seu tamanho original. (Albert Einstein).

### **Resumo**

Avanços recentes na área experimental de armadilhamento de bósons, levaram à obtenção de redes de poços de potenciais, e ou potências múltiplos onde condensados bosônicos podem ser aprisionados e interagem entre si através do tunelamento. A dinâmica deste conjunto de condensados tem sido muito investigada devido a uma grande quantidade de fenˆomenos envolvidos. O auto-armadilhamento quˆantico macrosc´opico (**MQST** - *macroscopic quantum self trapping*) associados a uma possível quebra de simetria espontânea do sistema; Tunelamento macrosc´opico gerando oscila¸c˜oes de Bose-Josephson similares ao efeito Josephson em supercondutores, são alguns dos fenômenos quânticos macroscópico observados.

Partindo de um modelo analítico generalizado de três modos dado por uma densidade hamiltoniana, obtemos um modelo que descreve a dinâmica semiclássica de condensado em poço triplo. O termo generalizado indica que este modelo pode ser aplicamo tanto para po¸cos triplos (*trimers*) quanto para trˆes n´ıveis (*spinores*). O modelo semicl´assico foi obtido por meio de uma transformação de estados coerentes baseado nos operadores do  $grupo su(3)$  seguido de uma transformação canônica para redução de varáveis. O principal propósito é realizar um estudo sistemático da dinâmica semiclássica do sistema com relação aos parâmetros de interação, inter-conversão e condições iniciais, para avaliar e classificar os diferentes modos coletivos gerados. Ao alinhar o modelo com o sistema físico de interesse, o poço triplo em linha, conseguimos uma redução dos seis termos de interação e três inter-conversão para um único parâmetro de estudo, o qual é uma razão entre um parˆametro de intera¸c˜ao com um parˆametro de inter-convers˜ao chamado de parˆametro de controle. Agora para o estudo sistemático temos dois parâmetros de estudo: A razão interação-interconversão e as condições iniciais. Assim, poderemos analisar os efeitos das condições iniciais bem como os feitos das interações na dinâmica de ocupação entre poços, ou seja, os modos coletivos deste sistema. Iremos observar, que neste sistema, haverá modos bem comportados, ou seja, que não se tornam caóticos com modificação do parâmetro de controle, para as condições iniciais fixas. Veremos também que o sistema pode apresentar também um valor crítico de interação para o qual o sistema apresentará MQST. Em nossos estudos, sempre temos dois poços com ocupações iniciais iguais, isso induzirá o sistema a uma dinˆamica populacional a qual tende a um comportamento similar ao de um poço duplo, quando os termos não lineares se sobressaem aos termos de interconversão. Durante a classificação dos modos coletivos, identificou-se um destes é equivalente ao comportamento de um poço duplo para quaisquer valores do parâmetro de controle.

Estes modos são chamados na literatura de modos gêmeos (*Twin modes*).

Após o estudo realizar um estudo sistemático para compreender o comportamento do sistema, passamos a analisar a dinâmica do sistema na presença de campos externos dependentes do tempo. O campo externo será introduzido no modelo por meio de uma variação temporal do parâmetro de controle, ou termos de interconversão, viabilizando assim, a troca entre modos de oscilação, bem como realizando o controle populacional. A variação temporal para o termo de interação tem a forma de um pulso *step*, que elevará o valor inicial da interação e depois de decorrido um tempo a interação voltará ao valor inicial. Este método nos auxiliará na mudança de modos de vibração, bem como no controle populacional, e ainda aprisionar´a temporariamente o sistema. O aprisionamento temporário, bem como a inversão de população, só foi possível devido ao estudo sistemático, pois foi neste ponto que identificamos os melhores modos a serem utilizados para aplicar o campo externo. Esta chamada inversão de população é um fenômeno idêntico ao STIRAP *(Stimulated Rapid Adiabatic Passage)*, só que ao invés de Gaussianos usamos um pulso quadrado. Ao comparar o tempo entre os dois pulsos Gaussianos consecutivos, notamos que quando o tempo entre os picos destes pulsos é igual ao tempo que o pulso quadrado permanece ligado. Porém o tempo de pulso ligado é obtido tomando o inverso da frequência natural de oscilação, sendo esta obtida via transformada rápida de Fourier. Notamos que o efeito de STIRAP é mais eficiente quando o tempo entre os picos é da ordem do período de oscilação natural do modo.

### **Abstract**

Recent advances in experimental area of trapping of bosons, led to obtain networks of potential wells, where bosonic condensates can be trapped and interact with each other by tunneling. The dynamics of this set of condensates has been investigated on a very large number of phenomena involved. The macroscopic quantum self-trapping (MQST) associated with a possible spontaneous symmetry breaking of the system, macroscopic tunneling generating Bose-Josephson oscillations similar to the Josephson effect in superconductors, are some of macroscopic quantum phenomena observed.

From a generalized analytical model of three modes generated from a Hamiltonian density, we obtain a model that describes the semiclassical dynamics of condensate in triple well. The semiclassical model was obtained through a transformation of coherent states based on the operators of the group su(3) followed by a canonical transformation to reduce variables. The main purpose is to perform a systematic study of the semiclassical dynamics of the system with respect to the parameters of interaction, inter-conversion and initial conditions, to evaluate and classify the different collective modes generated. Aligning the model with the physical system of interest, the triple well online, we achieved a reduction of the six interaction terms and three inter-conversion to a single parameter of the study, which is a ratio of an interaction parameter with a parameter inter-conversion called the control parameter. Now for the systematic study we have studied two parameters: The reason interconversion-interaction and the initial conditions. Thus, we analyze the effects of the initial conditions as well as the interactions in the dynamic occupation between wells, the collective modes of this system. We observe that this have non chaotic modes, which do not become chaotic with modification of the control parameter for the fixed initial conditions. We will verify that the system can also present a critical value of interaction for which the system will present MQST. In our studies, we always have two wells with initial equal occupations; it will induce the system to a population dynamic which tends to a behavior similar to a double well.

After the systematic study, we analyze the dynamics of the system in the presence of time-dependent external fields. The outfield will be introduced in the model by means of a temporal variation of the control parameter, or terms of interconversion, thereby allowing switching between modes of oscillation, as well as performing the population control. The temporal variation for the interaction term has the form of a step pulse, which will raise the initial value of the interaction and after a time the interactions returns to baseline. This method will help us in changing modes of vibration, as well as population control, and

even imprison the system temporarily. The temporary imprisonment, and the population inversion, was only possible due to the systematic study, it was at this point we identify the best ways to be used for applying the external field. This so-called population inversion is a phenomenon similar to STIRAP (Stimulated Rapid Adiabatic Passage), but instead of a Gaussian it uses a square pulse. By comparing the time between two consecutive Gaussian pulses, we note that when the time between the peaks of these pulses is equal to the time that remains on the square pulse. But the pulse time is obtained by taking the inverse of the natural frequency of oscillation, which is obtained via fast Fourier transform. We note that the effect of STIRAP is most effective when the time between peaks is of the order of the period of natural oscillation of the mode.

# **LISTA DE FIGURAS**

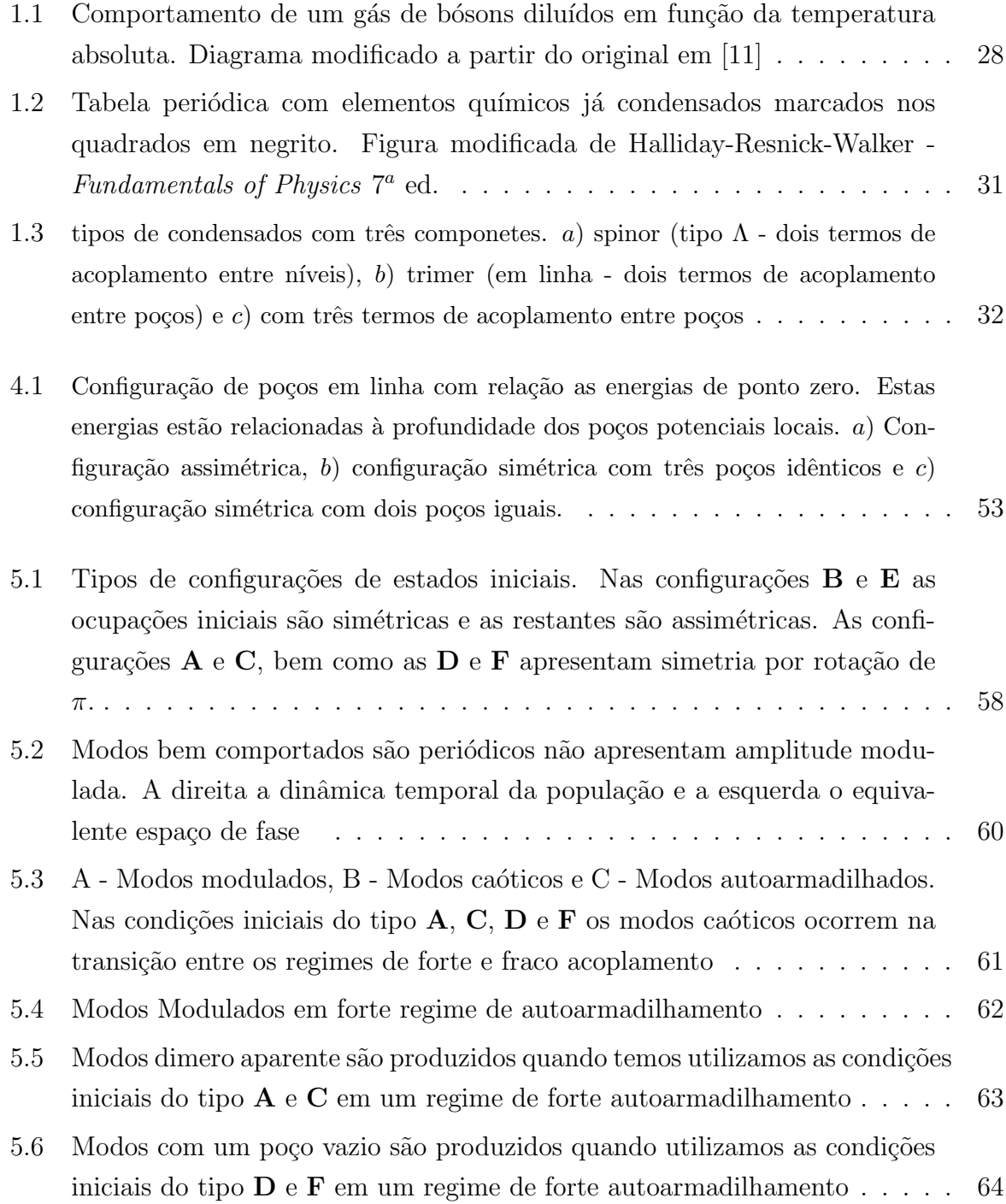

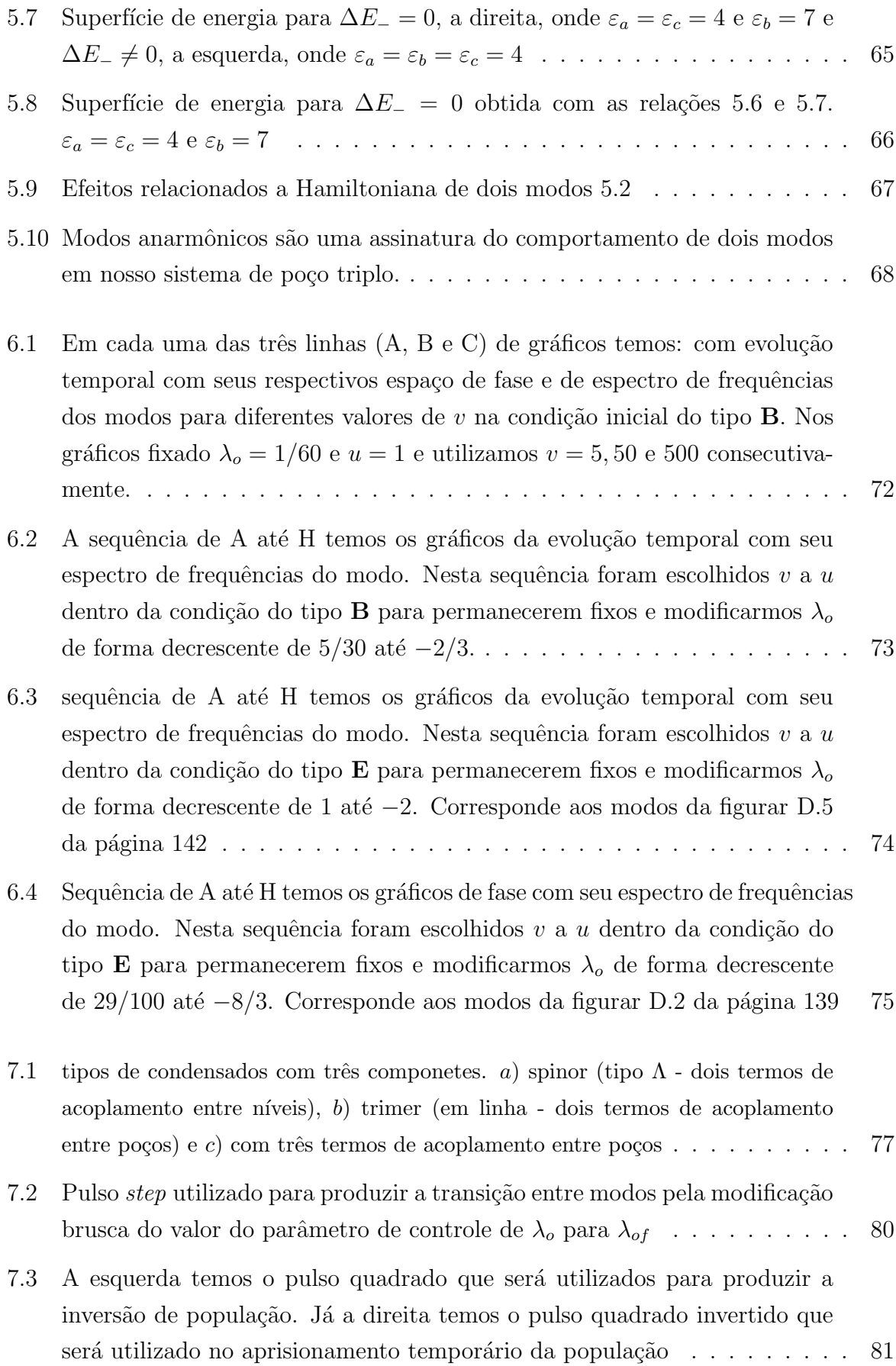

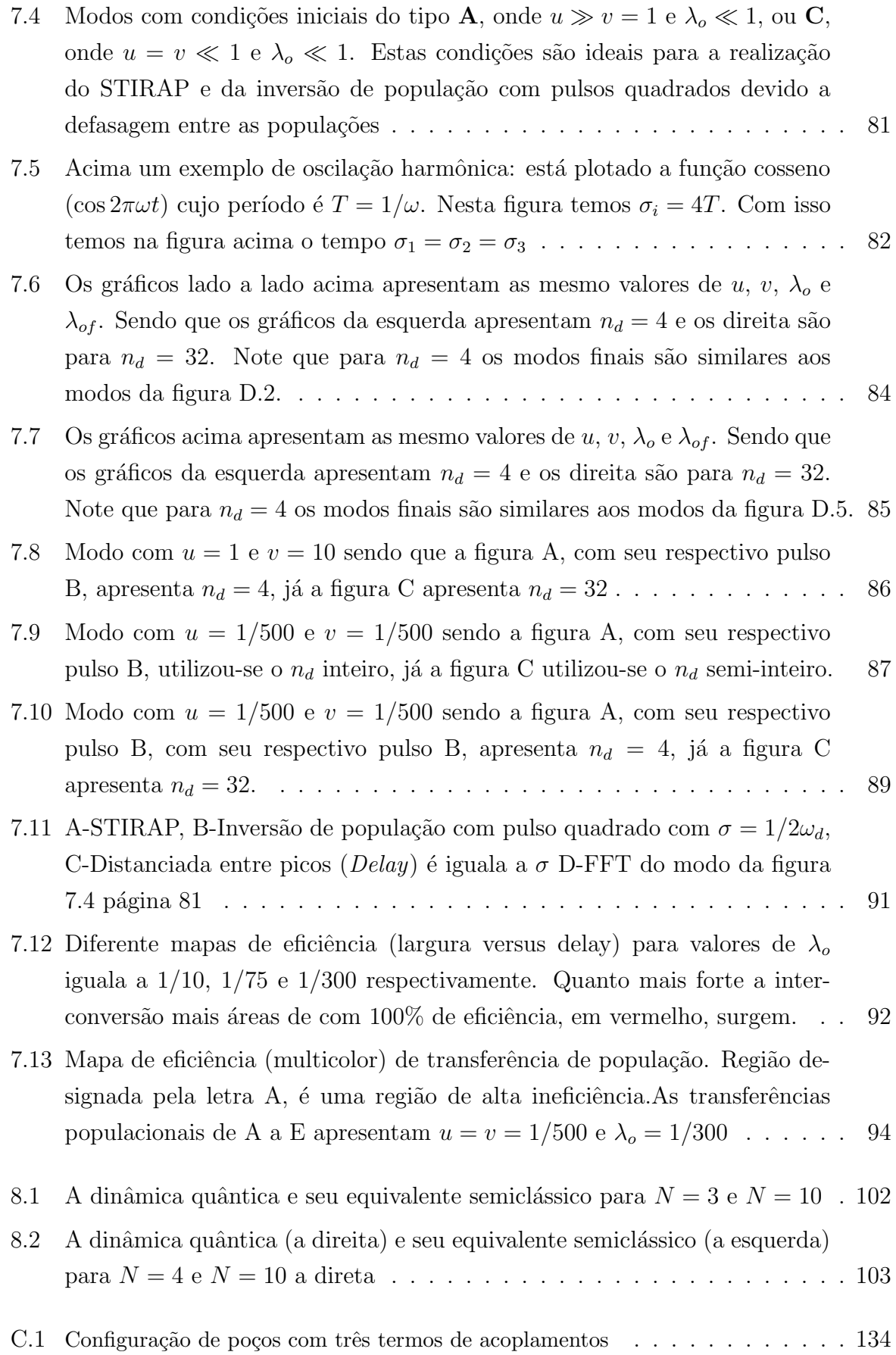

- D.1 Modos da condição inicial do tipo **A** onde  $v = 1$  e  $u10 = \text{com o parâmetro}$ de controle crescente: A) *λ<sup>o</sup>* = 3, B) *λ<sup>o</sup>* = 0*,* 2666, C) *λ<sup>o</sup>* =*,* 1733, D)  $\lambda_o = 0, 17, E$ )  $\lambda_o = 0, 0333, F$ )  $\lambda_o = -0, 1666, G$ )  $\lambda_o = -0, 3333$  e H) *λ* = *−*0*,* 6666 . . . . . . . . . . . . . . . . . . . . . . . . . . . . . . . . . . 138
- D.2 Modos da condição inicial do tipo **B** onde  $v = 5$  e  $u = 1$  com o parâmetro de controle crescente: A)  $\lambda_o = 1,666, B$   $\lambda_o = 0,29, C$   $\lambda_o = 0,28459, D$  $λ$ <sup>*o*</sup> = 0, 2333, E)  $λ$ <sup>*o*</sup> = −0, 0333, F)  $λ$ <sup>*o*</sup> = −1, 19146, G)  $λ$ <sup>*o*</sup> = −1, 333 e H) *λ<sup>o</sup>* = *−*2*,* 666 . . . . . . . . . . . . . . . . . . . . . . . . . . . . . . . . . . . 139
- D.3 Modos da condição inicial do tipo **C** onde  $v = u = \frac{1}{10}$  com o parâmetro de controle crescente: A) *λ<sup>o</sup>* = 1*,* 666, B) *λ<sup>o</sup>* = 1, C) *λ<sup>o</sup>* = 0*,* 2333, D) *λ<sup>o</sup>* = 0*,* 2, E) *λ<sup>o</sup>* = 0*,* 1666, F) *λ<sup>o</sup>* = *−*0*,* 0333, G) *λ<sup>o</sup>* = *−*0*,* 3333 e H) *λ<sup>o</sup>* = *−*1140
- D.4 Modos da condição inicial do tipo **D** onde  $v = 1$  e  $u = \frac{1}{50}$  com o parâmetro de controle crescente: A)  $\lambda_o = 3,333, B$   $\lambda_o = 0,666, C$   $\lambda_o = 0,3333,$ D) *λ<sup>o</sup>* = 0*,* 1666, E) *λ<sup>o</sup>* = *−*0*,* 0333, F) *λ<sup>o</sup>* = *−*1, G) *λ<sup>o</sup>* = *−*1*,* 05 e H) *λ<sup>o</sup>* = *−*1*,* 3333 . . . . . . . . . . . . . . . . . . . . . . . . . . . . . . . . . . 141
- D.5 Modos da condição inicial do tipo **E** onde  $v = \frac{1}{10}$  e  $u = 1$  com o parâmetro de controle crescente: A)  $\lambda_o = 1$ , B)  $\lambda_o = 0$ , 5666, C)  $\lambda_o = 0$ , 55166, D)  $\lambda_o = 0, 5, E$ )  $\lambda_o = -0, 00333, F$ )  $\lambda_o = -0, 6666, G$ )  $\lambda_o = -1, 570633$  e H) *λ* = *−*2 . . . . . . . . . . . . . . . . . . . . . . . . . . . . . . . . . . . . . . 142
- D.6 Modos da condição inicial do tipo **F** onde  $v = u = 10$  com o parâmetro de controle crescente: A) *λ<sup>o</sup>* = 2*,* 666, B) *λ<sup>o</sup>* =0,3333, C) *λ<sup>o</sup>* = 0*,* 1666, D)  $λ$ <sup>*o*</sup> = 0,0333, E)  $λ$ <sup>*o*</sup> = −0,3333, F)  $λ$ <sup>*o*</sup> = −0,6666, G)  $λ$ <sup>*o*</sup> = −1 e H) *λ<sup>o</sup>* = *−*1*,* 5 . . . . . . . . . . . . . . . . . . . . . . . . . . . . . . . . . . . . 143
- E.1 Modos da condição inicial do tipo **B** e **E** (**twin modes**). A média temporal da população  $\overline{N_i(t)}$  em função do parâmetro de controle  $\lambda_o$ . Note que *Na*(*t*) = *Nc*(*t*) para todo *λ<sup>o</sup>* . . . . . . . . . . . . . . . . . . . . . . . . . . . 145 E.2 Superfície de energia para  $\Delta E_-\ = 0$  e  $\lambda_o = \ldots \ldots \ldots \ldots \ldots \ldots \ldots \ldots 151$ E.3 Superfície de energia para  $\Delta E_-\neq 0$  e  $\lambda_o = \ldots \ldots \ldots \ldots \ldots \ldots \ldots$  . 154

# $\mathbf{SUMÁRIO}$

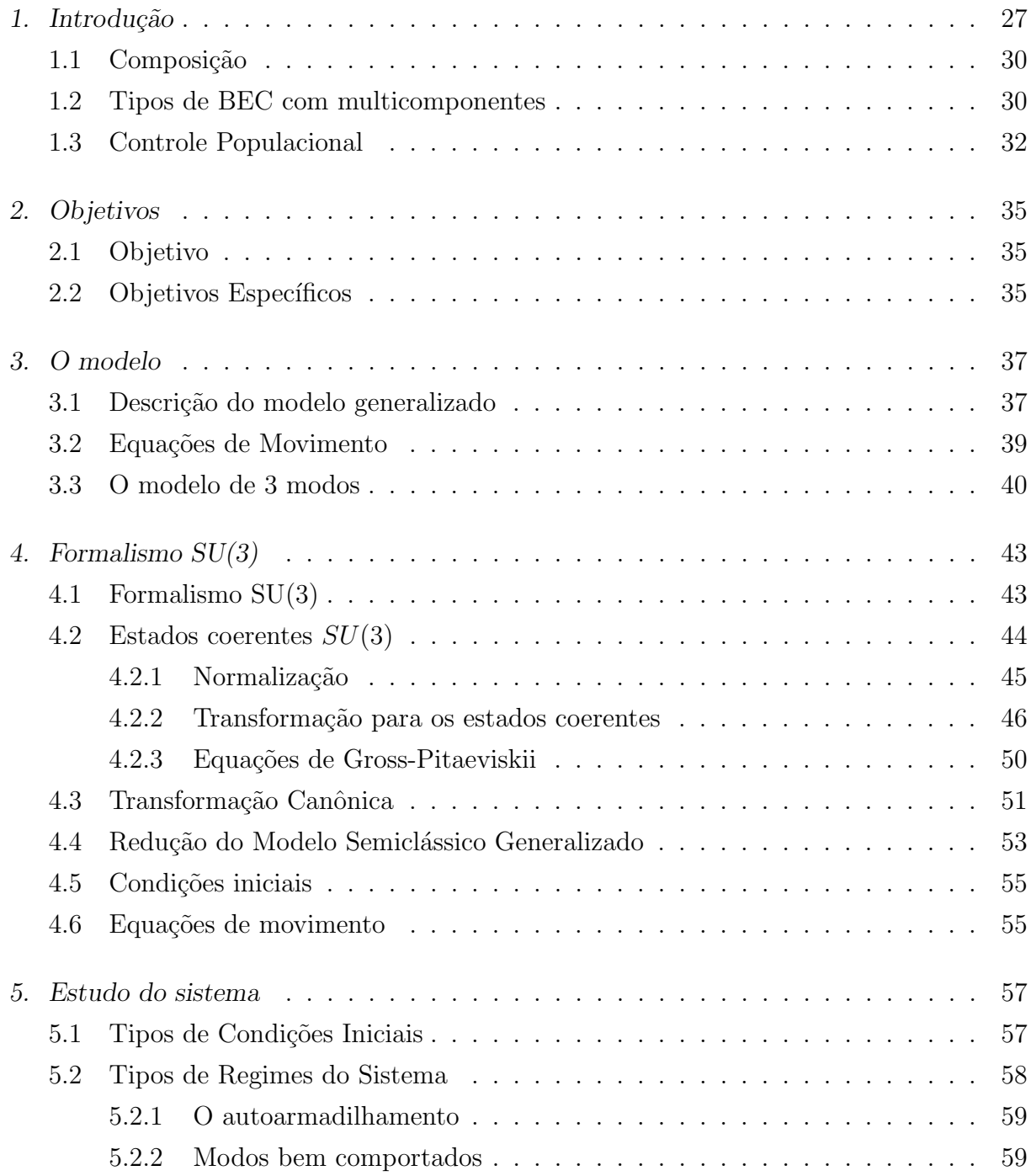

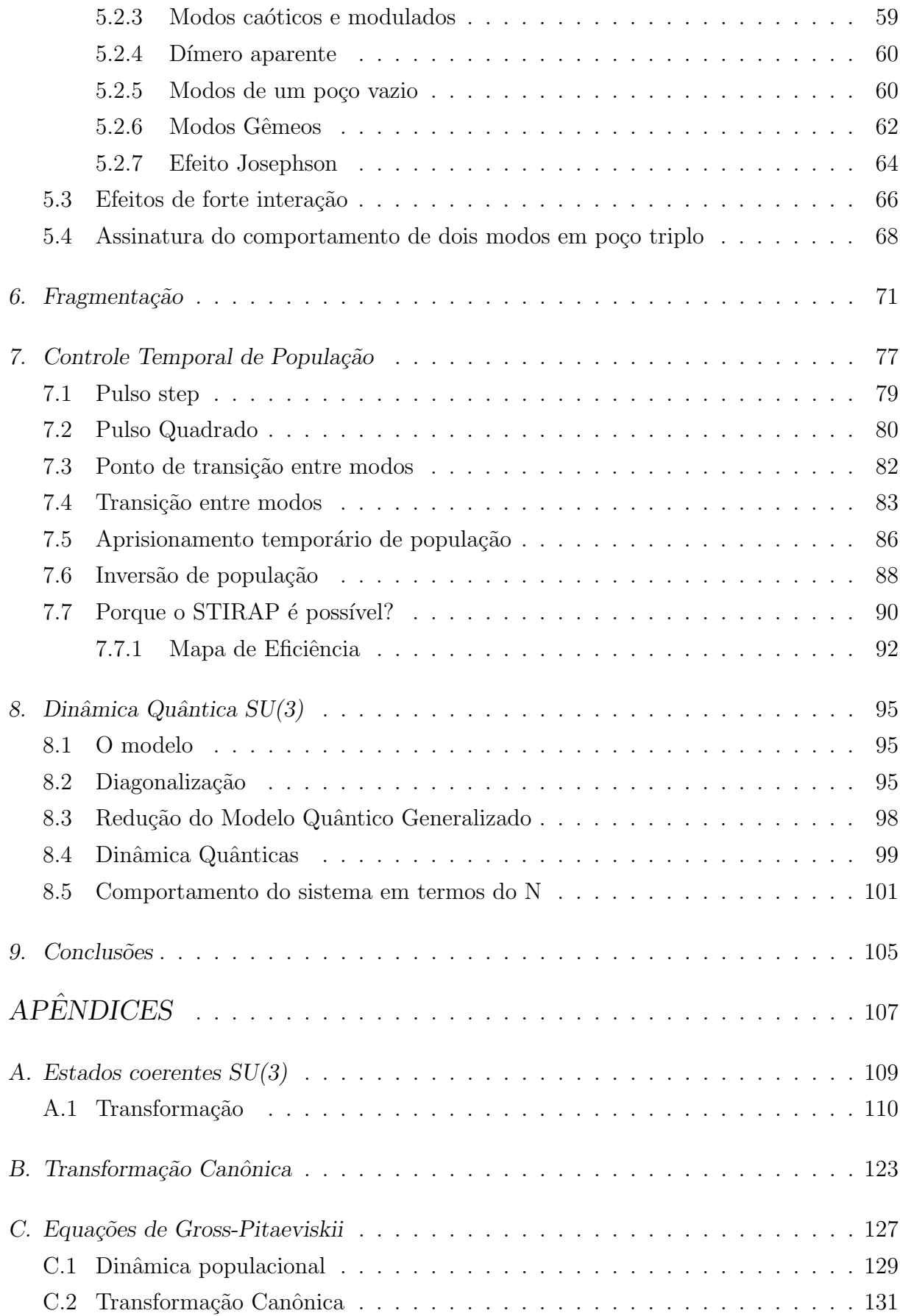

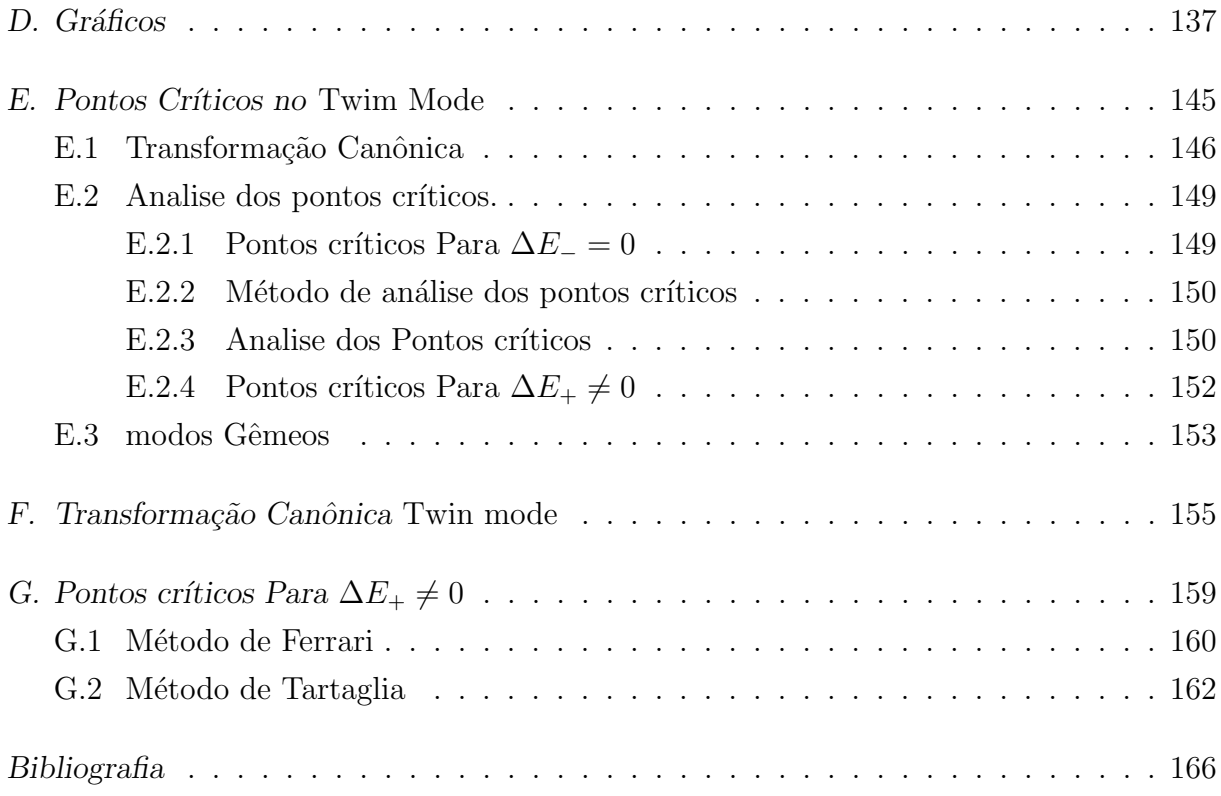

### Capítulo 1

### Introdução

Uma das principais distinções entre partículas existentes no mundo quântico está contida na chamada **simetria de troca** [1, 2], a qual separa as partículas em duas grandes fam´ılias: **B´osons** e **F´ermions**. Esta simetria, baseada na indistinguibilidade das partículas e no princípio de superposição [2, 3], tem consequências estritamente fortes no comportamento de bósons e férmions [4, 5]. Os férmions, partículas de spin semi-inteiro  $(n+\frac{1}{2})$  $\frac{1}{2}$  com  $n = 0, 1, 2, 3...$ , tais como: prótons, nêutrons e elétrons, obedecem o princípio de exclusão de Pauli [1, 3], o qual expressa as restrições impostas por esta simetria. Já para os bósons, partículas de spin inteiro (*n* = 0, 1, 2, 3...), esta simetria não impõe restrições quanto a ocupação dos níveis de energia, pois a probabilidade de ocupação de um estado aumenta devido ao fato deste mesmo estado já se encontrar ocupado. Obviamente, esta simetria tem implicações também na estatística de um conjunto de bósons ou férmions.

Ao resfriar um gás de bósons, sob condições especiais até temperaturas próximas do zero absoluto, teremos o fenômeno da **condensação de Bose-Einstein**. A condensação para este sistema é a ocupação macroscópica do estado fundamental, a qual forma um sistema "macroscópico" com propriedades quânticas. O interesse neste fenômeno está na diversidade de efeitos quânticos que podem ser investigados experimentalmente com profundidade. A estrutura do experimento, possibilita ao condensado um tempo de vida suficiente para a análise dos diversos fenômenos quânticos que podem ser gerados neste sistema. O condensado é constituído por milhares de partículas sendo descritas por uma única função de onda, o que nos dá uma impressionante comprovação da dualidade ondapartícula.

A obtenção do condensado requer um aparato experimental complexo onde um gás rarefeito de bósons é resfriado em várias etapas [6–9]. Os parâmetros que caracterizam a condensação em um sistema considerado, teoricamente, espacialmente infinito (despreza-

se os efeitos de borda), são basicamente o comprimento de onda térmico  $\lambda_T = \left(\frac{2\pi\hbar^2}{mk_B}\right)^2$ *mkBT* )*<sup>−</sup>*1*/*<sup>2</sup> [10, 11], distância interatômica (*d*) e a distância de interação entre bósons que é caracterizada pelo comprimento de espalhamento a baixa energia (*a*). O comprimento de espalhamento a baixa energia nos da uma idéia do alcance em duas partículas passarão a interagir.

Na forma¸c˜ao de um condensado Bose-Einstein (BEC: Bose-*Einstein Condensate*) , a partir de um gás de bósons, as partículas interagem fracamente. Esta condição é obtida quando o gás está diluído, ou seja, as distâncias entre as partículas são muito maiores que o alcance da interação ( $d \gg a$  Fig. 1.1). Nesta condição, a densidade alcança *ρ* ∼ 10<sup>−13</sup>*cm*<sup>−3</sup> [10, 11]. Isso permite que em baixas temperaturas, os efeitos associados à simetria de troca (a condensação) não sejam mascaradas pelas interações.

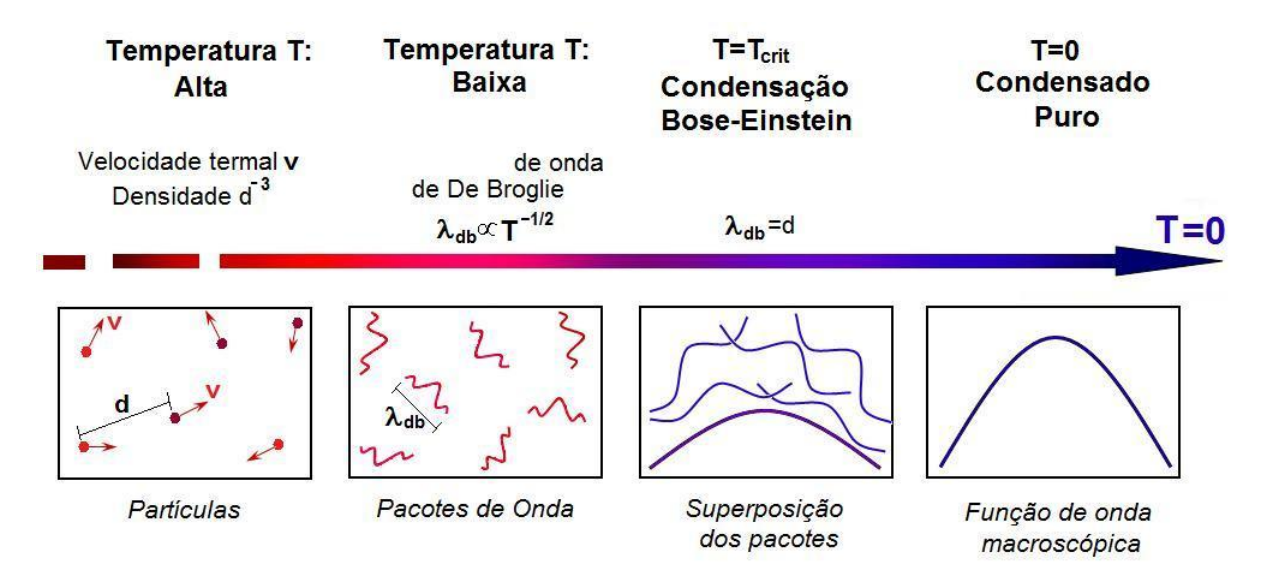

*Fig. 1.1:* Comportamento de um gás de bósons diluídos em função da temperatura absoluta. Diagrama modificado a partir do original em [11]

No gás, os bósons estão muito afastados uns dos outros, mais especificamente, a distancia entre dois bósons é muito maior que o alcance de interação, que é definida pelo comprimento de espalhamento a baixa energia (*d ≫ a*). Desta maneira, garantimos que a grande maioria das colisões que ocorrem são binárias (figura 1.1). Em altas temperaturas, os comprimentos de onda térmicos são muito pequenos se comparados com a distância interatômica e o comprimento de espalhamento, assim podem ser considerados como partículas (o sistema está no regime clássico). No entanto, quando a temperatura se torna muito baixa, os efeitos quânticos (comportamento ondulatório da matéria) tornamse relevantes. Neste caso, os b´osons possuem um comprimento de onda de **de Broglie**,  $λ_T$  e, ao alcançar a temperatura de condensação  $(T_c)$ , onde  $λ_T \sim d$ , as funções de onda

começam a se superpor. Na fase condensada, duas características são importantes: em primeiro lugar, "todos" os bósons ocupam o mesmo estado, em segundo, todos adquirem a mesma fase. Assim conhecendo a função de onda para uma partícula no estado condensado conheceremos as restantes, pois nestas condições, o sistema é regido por esta função [10, 11]. O gás de bósons ao se tornar condensado adquire espontâneamente uma fase bem definida, ocasionada pela diminuição da temperatura, a isto chamamos de **quebra** espontânea da simetria de calibre  $U(1)$  [6–8].

O chamado condensado de Bose-Einstein foi previsto pela primeira vez em 1925 por *Albert Einstein*, utilizando num gás ideal de átomos as idéias de *Satyendra Nath Bose* para Fótons. Muitos anos de estudos teórico e experimental seguiram-se até que em 1995, no **JILA** <sup>\*</sup>, observou-se o primeiro BEC, com a condensação de um gás de <sup>85</sup>Rb. Nesse mesmo ano seguiu-se mais duas novas observações, na **Universidade de RICE** com <sup>7</sup>Li e a outra no **MIT<sup>†</sup>**, com <sup>23</sup>Na [6–8]. A importância do BEC está contida na capacidade de se criar, observar e manipular fenômenos quânticos em laboratório, que antes só se tinham resultados teóricos. Com o sucesso da observação de BEC em gases de metais Alcalinos, abriu-se uma vasta janela de possibilidades de fenômenos quânticos possíveis de serem estudados tanto teoricamente quanto experimentalmente, ocorrendo uma extraordinária expansão nas várias linhas de pesquisas. Atualmente estão ocorrendo estudos que buscam aplicações tecnológicas para este novo estado da matéria. Estudos envolvendo BEC podem contribuir para viabilização do computador quântico. Uma outra possibilidade que também vem sendo investigada é a viabilização de um laser de matéria, muitas vezes chamado de *Boser*. O BEC também contribui no desenvolvimento de áreas de pesquisa envolvendo superfluides, superadiância, controle de velocidade e armazenamento de luz, entre muitas outras. Uma linha de investigação que vem se desenvolvendo aceleradamente é o sistema multinível e multipoço (redes óticas) conhecidos de uma forma geral como sistemas multicomponentes [12–23].

Neste trabalho, focalizaremos o estudo de condensados com três componentes. Mais especificamente, o sistema a ser abordado apresenta três poços, onde cada um pode apresentar uma população de partículas com mesmo tipo de átomo bosônico em seu interior. Logo, a distinção entre cada uma das componentes é de caráter espacial por estarem localizadas em diferentes poços.

*<sup>∗</sup>* Formalmente chamado de Joint Institute for Laboratory Astrophysics

*<sup>†</sup>* Massachusetts Institute of Technology

#### *1.1 Composi¸c˜ao*

Os condensados são constituídos por átomos bosônicos neutros (sem carga) e que por sua vez, são compostos de Fermions, (Prótons, Nêutrons e Elétrons). A configuração de spin eletrônica  $(\mathbf{J})$  e nuclear  $(\mathbf{I})$  pode ser tal que conferem aos átomos um valor inteiro de spin hiperfino  $(\mathbf{F} = \mathbf{J} + \mathbf{I})$  [6], o que gera o caráter bosônico.

Experimentalmente, átomos alcalinos (como  $85Rb$ ,  $23Na$ ,  $7Li$ , etc) são os mais utilizados para formar um gás de bósons, pois a estrutura interna (eletrônica e nuclear) lhes conferem spin hiperfino inteiro. Os átomos alcalinos no estado fundamental tem spin eletrônico total igual a  $J = s = 1/2$  devido a um elétron ocupando o orbital "*s*" na camada mais externa, e os restantes ocupam camadas fechadas [6]. O spin eletrônico ao se acoplar com o spin nuclear poderá conferir ao átomo um spin hiperfino com valor inteiro, mas isto dependerá da configuração do spin nuclear. Pode-se obter bósons alcalinos isótopos (Ex:  ${}^{85}Rb$  e  ${}^{87}Rb$ ,  ${}^{39}K$  e  ${}^{41}K$ ), bastando os átomos, de um mesmo elemento, apresentarem valores de spin nuclear diferentes. Com um átomo, podemos formar dois ou mais bósons distintos, bastando estarem em estados hiperfinos diferentes. Com isso podemos formar misturas de BEC a partir de um gás de bósons de um mesmo elemento, bastando estarem em estados hiperfinos diferentes, estes são chamados de bósons spinoriais.

Atualmente, 9 elementos químicos (figura 1.2) e 11 diferentes espécies químicas já foram condensadas:  ${}^{1}H$ ,  ${}^{2}He$   ${}^{7}Li$ ,  ${}^{23}Na$ ,  ${}^{39}K$ ,  ${}^{41}K$ ,  ${}^{52}Cr$ ,  ${}^{85}Rb$ ,  ${}^{87}Rb$ ,  ${}^{133}Cs$  e  ${}^{147}Yb$ . Também já se formaram condensados moleculares:  $^{23}Na_2$ ,  $^{85}Rb_2$  e  $^{87}Rb_2$ .

#### *1.2 Tipos de BEC com multicomponentes*

O primeiro experimento com condensados multicomponentes realizado no **JILA**, em 1999, utilizou <sup>87</sup>Rb com uma parte dos bósons no estado  $|F = 2, m_F = 2\rangle$  e a outra no estado  $|F = 1, m_F = -1$ , ou seja, um sistema com dois grupos de um mesmo átomo cada qual em um estado hiperfino distinto [24].

Sistemas multiníveis, como o citado no primeiro parágrafo desta seção, são formados por átomos contidos em armadilha única dispostos em diferentes estados hiperfinos. A distinguibilidade aqui, é devido as diferentes ocupações em cada estado (ou nível) hiperfino . Atualmente existe uma diversidade de fenômenos sendo explorados em sistemas multiníveis tanto no âmbito teórico quanto no experimental. Dos condensados multiníveis, os mais estudados são aqueles constituídos por dois  $[12, 13]$  ou três  $[14-23]$  tipos de bósons (fig. 1.3 -b), distinguidos pela orientação da projeções  $(mf)$  do spin hiperfino **F** conhecido como *spinor*. Estes condensadas são interessantes por poderem gerar uma gama de

| 1                  |                | Elementos já condensados |           |             |               |           |           |         |        |               |             |        |                 |           |           |                | 18<br>$\overline{2}$ |
|--------------------|----------------|--------------------------|-----------|-------------|---------------|-----------|-----------|---------|--------|---------------|-------------|--------|-----------------|-----------|-----------|----------------|----------------------|
| н<br>1.00797       | 2              |                          |           |             |               |           |           |         |        |               |             | 13     | 14              | 15        | 16        | 17             | He<br>4.003          |
| 3                  | $\overline{4}$ |                          |           |             |               |           |           |         |        |               |             | 5      | $6\overline{6}$ | 7         | 8         | 9              | 10                   |
| Li                 | Be             |                          |           |             |               |           |           |         |        |               |             | B      | $\epsilon$      | N         | $\Omega$  | F              | <b>Ne</b>            |
| 6,941              | 9.012          |                          |           |             |               |           |           |         |        |               |             | 10.81  | 12.011          | 14.007    | 15,9994   | 19.00          | 20.179               |
| 11                 | 12             |                          |           |             |               |           |           |         |        |               |             | 13     | 14              | 15        | 16        | 17             | 18                   |
| <b>Na</b>          | Mq             |                          |           |             |               |           |           |         |        |               |             | AI     | Si              | P         | S         | $\overline{c}$ | Ar                   |
| 22.990             | 24.31          | 3                        | 4         | 5           | 6             | 7         | 8         | 9       | 10     | 11            | 12          | 26.98  | 28.09           | 30.974    | 32.064    | 35.453         | 39,948               |
| 19                 | 20             | 21                       | 22        | 23          | 24            | 25        | 26        | 27      | 28     | 29            | 30          | 31     | 32              | 33        | 34        | 35             | 36                   |
| K                  | Ca             | Sc                       | Ti        | $\mathbf v$ | $\mathsf{Cr}$ | Mn        | Fe        | Co      | Ni     | Cu            | Zn          | Ga     | Ge              | As        | Se        | <b>Br</b>      | Kr                   |
| 39,102             | 40.08          | 44.96                    | 47.88     | 50.94       | 52.00         | 54.94     | 55.85     | 58.93   | 58.69  | 63.55         | 65.38       | 69.72  | 72.59           | 74.92     | 78.96     | 79.90          | 83.80                |
| 37                 | 38             | 39                       | 40        | 41          | 42            | 43        | 44        | 45      | 46     | 47            | 48          | 49     | 50              | 51        | 52        | 53             | 54                   |
| <b>Rb</b>          | <b>Sr</b>      | Y                        | <b>Zr</b> | <b>Nb</b>   | Mo            | <b>Tc</b> | Ru        | Rh      | Pd     | Aq            | $_{\rm cd}$ | In     | <b>Sn</b>       | <b>Sb</b> | <b>Te</b> | п              | Xe                   |
| 85.47              | 87.62          | 88.906                   | 91.22     | 92.91       | 95.94         | (98)      | 101.1     | 102.905 | 106.4  | 107.870       | 112.41      | 114.82 | 118.69          | 121.75    | 127.60    | 126.90         | 131.29               |
| 55                 | 56             | $57 - 71$                | 72        | 73          | 74            | 75        | 76        | 77      | 78     | 79            | 80          | 81     | 82              | 83        | 84        | 85             | 86                   |
| $\mathsf{Cs}$      | Ba             | Rare                     | Hf        | Ta          | W             | Re        | Os        | Ir      | Pt     | Au            | Hq          | п      | Pb              | Bi        | Po        | At             | <b>Rn</b>            |
| 132.905            | 137.33         | <b>Earths</b>            | 178.49    | 180.95      | 183.85        | 186.2     | 190.2     | 192.2   | 195.09 | 196.97        | 200.59      | 204.37 | 207.19          | 208.98    | (210)     | (210)          | (222)                |
| 87                 | 88             | 89-103                   | 104       | 105         | 106           | 107       | 108       | 109     |        |               |             |        |                 |           |           |                |                      |
| Fr                 | Ra             | <b>Actinides</b>         | <b>Rf</b> | Ha          |               |           |           |         |        |               |             |        |                 |           |           |                |                      |
| (223)              | (226)          |                          | (261)     | (260)       | (263)         | (262)     | (265)     | (266)   |        |               |             |        |                 |           |           |                |                      |
|                    |                |                          | 57        | 58          | 59            | 60        | 61        | 62      | 63     | 64            | 65          | 66     | 67              | 68        | 69        | 70             | 71                   |
| <i>lantanideos</i> |                | La                       | Ce        | Pr          | <b>Nd</b>     | Pm        | Sm        | Eu      | Gd     | Tb            | Dy          | Ho     | Er              | Tm        | Yb        | Lu             |                      |
|                    |                | 138.91                   | 140.12    | 140.91      | 144.24        | (147)     | 150.36    | 152.0   | 157.25 | 158.92        | 162.50      | 164.93 | 167.26          | 168.93    | 173.04    | 174.97         |                      |
| actinideos         |                |                          | 89        | 90          | 91            | 92        | 93        | 94      | 95     | 96            | 97          | 98     | 99              | 100       | 101       | 102            | 103                  |
|                    |                |                          | Ac        | <b>Th</b>   | Pa            | U         | <b>Np</b> | Pu      | Am     | $\mathsf{cm}$ | <b>Bk</b>   | Cf     | Es              | Fm        | Md        | <b>No</b>      | Lr                   |
|                    |                |                          | 227.03    | 232.04      | 231.04        | 238.03    | 237.05    | (244)   | (243)  | (247)         | (247)       | (251)  | (252)           | (257)     | (258)     | (259)          | (260)                |

*Fig. 1.2:* Tabela periódica com elementos químicos já condensados marcados nos quadrados em negrito. Figura modificada de Halliday-Resnick-Walker - *Fundamentals of Physics* 7 *a* ed.

fenômenos que não ocorrem no condensado de uma componente. Dentre estes fenômenos, estão os que nos motivaram a produzir este trabalho: o efeito de autoarmadilhamento quântico macroscópico [25, 26], as oscilações de Josephson [25–29] e a dinâmica de tunelamento [25–33] entre componentes.

Um outro sistema multicomponentes que vem sendo estudado  $\acute{e}$  o sistema multipoço  $[34–40]$  (fig. 1.3-a e b). Este sistema vêm sendo explorado teórica e experimentalmente na formação de redes óticas uni, bi e tridimensionais. Nas redes óticas, podem ser explorados os regimes populacionais envolvendo os fenˆomenos de tunelamento, MQST (*Macroscopic Quantum self Trapping*) dentre outros fenômenos que ocorrem em poços fracamente ligados [29].

Outros tipos de condensados multicomponentes s˜ao aqueles que podem apresentar em um poço único: elementos químicos diferentes ( $^{85}Rb$  com  $^{23}Na$ ) ou isótopos do mesmo elemento (Ex: <sup>87</sup>*Rb* com <sup>85</sup>*Rb*).

Um outro tipo de sistema multicomponente é a misturar, em um poço único, de átomo com molécula (<sup>85</sup>*Rb* e <sup>85</sup>*Rb*<sub>2</sub>). Esse tipo de sistema existe tanto para duas [41–47] quanto para três componentes [20–23]. As moléculas são formadas pela combinação de dois

átomos e a interconversão (troca de componentes - átomos para molécula e vice-versa) se dá pelo processo de associação e dissociação através da técnica de foto ou magnetoassociação. Moléculas heteronucleares bosônicas, podem se originar a partir de ligações tanto a partir de bóson-bóson quanto férmion-férmion  $[48, 49]$ .

Boa parte dos fenômenos relacionados a sistemas multicomponentes citados nos parágrafos anterior, est˜ao relacionados com a capacidade de interconvers˜ao entre as componentes, ou seja, um bóson de uma componente pode se transformar em um boson de outra. Como por exemplo, mudando de poço através de tunelamento, ou, por mudar de nível absorvendo um fóton do *laser* que acopla estes estados hiperfinos. Quando as componentes não apresentam a capacidade de interconversão, temos os condensados chamados de multi-espécie ou *alloys*.

Nestes sistemas multicomponentes ainda temos a possibilidade de estudar fenômenos tais como: emaranhamento quântico [50, 51], transparência eletromagnéticamente induzida  $[51–54]$ , fragmentação  $[55]$ , tunelamento  $[18, 40]$ , autoarmadilhamento  $[56]$ , spin mix  $[57–62]$  e interferência  $[63]$ .

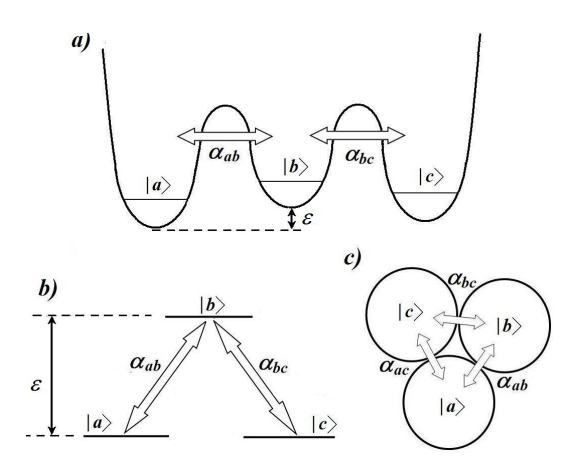

*Fig. 1.3:* tipos de condensados com três componetes. *a*) spinor (tipo Λ - dois termos de acoplamento entre níveis), *b*) trimer (em linha - dois termos de acoplamento entre poços) e  $c$ ) com três termos de acoplamento entre poços

#### *1.3 Controle Populacional*

A capacidade de interconversão entre as componentes tornaram-se mais interessantes quando favoreceram o desenvolvimento de técnicas de controle populacional. Variando temporalmente os parâmetros de interação ou de interconversão com pulsos, pode-se favorecer o controle e transferência de população entre estados ou poços.

Uma técnica de controle populacional muito tradicional em sistemas óticos lineares  $\acute{e}$  o **STIRAP** (*Stimulated Raman Adiabatic Passage*). Porém vem sendo amplamente sendo utilizados em sistemas de condensados bosônicos com muitos níveis, como técnica de controle populacional de átomos  $[18, 19]$  e moléculas  $[20-23]$ . Esta técnica aplicada em sistemas de *spinores* (fig. 7.1-b)), possibilita, de forma irreversível, a total transferência da população de um estado inicial para um final através de um estado intermediário conhecido como *Dark State* [23]. O STIRAP é uma das técnica utilizadas para o armadilhamento coerente de população (**CPT** - *Coherent Population trapping*). Esta técnica envolvendo três níveis (fig. 7.1-b) é bem conhecidas no âmbito da ótica quântica [18, 19], mas também é possível no ambiente da condensação de Bose-Einstein. Para efetivar a total transferência de população do estado de partida para o estado alvo, o STIRAP utiliza dois pulsos Gaussianos superpostos por um tempo *τ* . Os pulsos s˜ao produzidos por *laser* na frequência de Rabi, sendo que po pulso *Stokes* (S) liga o estado intermediário com o estado alvo e o pulso *Pump* (*P*) liga o estado inicial com o intermediário. Estes pulsos são disparados em uma sequência contraintuitiva: primeiro o pulso *Stokes* que acopla dois estados vazios (alvo com intermediário) e depois o *Pump* que liga o estado inicial (cheio) com estado intermediário.

Em sistemas multipoços podemos inserir a dependência no tempo, por meio de pulsos, de forma equivalente ao utilizado em sistemas de spinoriais, gerando um fenômeno equivalente ao STIRAP  $[64-71]$  (fig. 1.3-a). Isso só é possível devido às similaridades existentes entre os modelos de multipoços e multiníveis. Através de uma sequência de pulsos gaussinanos, podemos gerar o equivalente a um STIRAP cíclico  $[66, 69, 71]$  (fig. 7.1-c). Utilizando um pulso gaussiano podemos gerar um transporte adiabático em sistema com  $\frac{1}{2}$  dois poços [70].

Na figura (fig. 1.3) temos três sistemas de três componentes distintos. O representado pela letra "a" é o nosso objeto de estudo, o poço triplo em linha. Ele apresenta duas barreiras, o que indica a possibilidade de interconvers˜ao de *|a⟩* para *|b⟩* e de *|b⟩* para *|c⟩*. Com isso, o modelo que representará a dinâmica deste sistema apresentará somente dois termos de interconversão. Já o representado pela letra "c" apresentará três termos de interconversão. A letra "b" representa um sistema de bósons spinoriais.

## Capítulo 2

# **Objetivos**

#### *2.1 Objetivo*

- *•* Mostrar que um efeito equivalente ao STIRAP pode ser produzido por pulsos quadrados.
- Mostrar que com duas condições iniciais iguais o sistema de poço triplo apresenta um comportamento equivalente ao de dois modos.

#### *2.2 Objetivos Espec´ıficos*

- Obter um modelo semiclássico por meio de uma transformação de estados coerentes de  $SU(3);$
- Realizar um estudo sistemático para classificar os modos coletivos padrões deste sistema;
- Encontrar condições que levam a modos bem comportados;
- Realizar estudo espectroscópico para avaliar a fragmentação da frequência dos modos utilizando transformada rápida de Fourier;
- Realizar a transição temporal entre modos pré selecionados utilizando pulsos quadrados;
- Comparar a dinâmica semiclássica com a quântica nos limites clássicos (*N* grande número do partículas) e quânticos ( $N$  pequeno).
# Capítulo 3

# **O modelo**

Em sistemas de condensados de duas componentes tais como os de dois n´ıveis [32] ou de dois poços [12, 13, 29, 30, 70, 72], temos uma quantidade de fenômenos interessantes, entre eles, o tunelamento e o autoarmadilhamento. Como o modelo abordado é equivalente ao de três modos, teremos uma diversidade maior de fenômenos a serem estudados, além dos já citados. Este modelo, o de três modos, apresenta temos que permitem a troca de população (interconversão) entre os componentes, que no caso de três níveis são as populações de cada estado hiperfino, e no caso dos poços, são as populações contidas em cada um deles. Os sistemas de três poços e de três níveis são muito semelhantes e isso se reflete no modelo que os descreve. Ao final do capítulo obteremos o modelo de três modos, o qual é descrito em termos dos operadores de destruição e criação. Porém o modelo de partida é uma densidade hamiltoniana a qual será descrita a seguir.

### *3.1 Descri¸c˜ao do modelo generalizado*

Vamos aqui utilizar o modelo generalizado que descreve a dinˆamica dos condensados com três componentes interagentes e acoplados. Este modelo é conhecido como de três modos e é dado, em segunda quantização, pela seguinte estrutura de densidade Hamiltoniana de muitos corpos.

$$
\hat{\mathcal{H}} = \hat{\mathcal{H}}_o + \hat{\mathcal{H}}_{dir} + \hat{\mathcal{H}}_{int} + \hat{\mathcal{H}}_{acop}.
$$
\n(3.1)

A densidade hamiltonian 3.1 apresenta três diferentes elementos: O elemento  $\hat{\mathcal{H}}_{o}$  é responsável pela energia cinética e potencial. O termo de interação de partículas de mesmo tipo é representado por  $\hat{\mathscr{H}}_{dir}$ . Já o  $\hat{\mathscr{H}}_{int}$  é responsável pela interação entre as partículas diferentes tipos respectivamente. Já o termo  $\hat{\mathscr{H}}_{acop}$  descreve a interconversão de partículas entre as componentes. Uma descrição mais completa de cada termo será descrito a seguir.

Como estamos utilizando segunda quantização na representação de Heisenberg, cada termo da densidade hamiltoniana é composta de operadores de destruição  $\hat{\Psi}_i(\mathbf{r}',t)$  e de criação  $\hat{\Psi}_i^{\dagger}(\mathbf{r}', t)$  de partículas numa posição  $\mathbf{r}'$  em um tempo *t*.

O termo  $\hat{\mathcal{H}}_o$  descreve o comportamento das componentes no interior de cada poço.

$$
\hat{\mathcal{H}}_o = \sum_i \hat{\Psi}_i^{\dagger}(\mathbf{r}, t) \left[ -\frac{\hbar^2 \nabla^2}{2m_i} + V(\mathbf{r}) + \epsilon_i \right] \hat{\Psi}_i(\mathbf{r}, t)
$$
(3.2)

onde  $i = a$ , b ou c denomina cada uma das componentes e  $V(\mathbf{r})$  e  $\epsilon_i$  estão relacionados com a armadilha.

$$
\hat{\mathcal{H}}_{dir} = \sum_{i} \hat{\Psi}_{i}^{\dagger}(\mathbf{r}, t) \left[ + \frac{1}{2} \int dr' \hat{\Psi}_{i}^{\dagger}(\mathbf{r}', t) G_{i}(\mathbf{r}' - \mathbf{r}) \hat{\Psi}_{i}(\mathbf{r}', t) \right] \hat{\Psi}_{i}(\mathbf{r}, t), \tag{3.3}
$$

As interações entre todos os bósons, aqui considerados, são do tipo  $G_{i,j} = U_{i,j} \delta(\mathbf{r}' - \mathbf{r})$  $[6–10]$ , Também conhecidas como interação de contato entre duas partículas, sendo que cada uma destas se encontra em diferentes posições espaciais  $r \in r'$ . A intensidade da interação entre bósons de mesma componente  $(i = j)$  é dada por

$$
U_i = \frac{4\pi\hbar^2 a_i}{m_i},
$$

que leva em consideração a massa  $m_i$  das partículas das componentes em questão, e o comprimento de espalhamento  $a_i$  abaixa energia. As constantes  $\epsilon_i$ , são parâmetros que permitem um controle externo de cada componente via ajuste de lasers e geralmente s˜ao chamados de *detuning*.

O termo da hamiltoniana que trata da interação dos Bósons de diferentes tipos é dado por.

$$
\hat{\mathcal{H}}_{int} = \frac{1}{2} \sum_{\substack{i,j \\ i \neq j}} \int dr' \hat{\Psi}_i^{\dagger}(\mathbf{r}) \hat{\Psi}_j^{\dagger}(\mathbf{r}') G_{i,j}(\mathbf{r}' - \mathbf{r}) \hat{\Psi}_j^{\dagger}(\mathbf{r}') \hat{\Psi}_i(\mathbf{r}). \tag{3.4}
$$

Quando as componentes estão misturadas em um único poço, as partículas de diferentes componentes colidem e a intensidade da interação entre os diferentes Bósons ( $i \neq j$ ) é dada por  $U_{ij} = \frac{4\pi\hbar^2 a_{ij}}{m_{ii}}$  $\frac{m^2 a_{ij}}{m_{ij}}$ , onde  $a_{ij}$  é o comprimento de espalhamento entre as partículas que colidem e  $m_{ij}$  é a massa reduzida. A unidade de  $U_{ij}$  é  $J.m^3$  (energia  $\times$  volume).

Temos que  $\hat{\mathcal{H}}_{acop}$  é o termo responsável pela interconversão:

$$
\hat{\mathcal{H}}_{acop} = \frac{1}{4} \sum_{\substack{i,j \\ i \neq j}} \Omega_{i,j}(t) [\hat{\Psi}_i^{\dagger}(\mathbf{r}) \hat{\Psi}_j(\mathbf{r}) e^{i\Delta_{ij}t} + \hat{\Psi}_j(\mathbf{r}) \hat{\Psi}_i^{\dagger}(\mathbf{r}) e^{-i\Delta_{ij}t}].
$$
\n(3.5)

Os termos de acoplamento  $\Omega_{i,j}$ , para os sistemas multipoços, carregam a informação sobre o potencial externo  $V(\mathbf{r})$  [71].

Na expressão acima 3.5, o termo de acoplamento é dependente do tempo e no caso de sistemas multiníveis o valor de  $\Delta_{i,j}$  está relacionado com a diferença entre a frequência do laser e a frequência entre os pares de níveis a serem acoplados [73]. A máxima capacidade de interconverter a população de um nível *i* para um *j* é obtido quando  $\Delta_{ij} = 0$ . Em sistemas multipoços, este termo exponencial não existe. No caso de três níveis, em  $\Omega_{i,j}$ carrega a informação sobre o tipo de acoplamento entre os níveis que no caso átomo-´atomo, em Ω*i,j* est´a a informa¸c˜ao sobre a frequˆencia efetiva de *Rabi* e *Raman* [73].

A Hamiltoniana para o sistema generalizado é obtida integrando-se a equação 3.1 no volume

$$
\hat{H} = \int \hat{\mathcal{H}}(\mathbf{r}) d^3 \mathbf{r}.
$$
\n(3.6)

Com a hamiltoniana poderemos obter as equações de movimento.

### *3.2 Equa¸c˜oes de Movimento*

A dinâmica do sistema representada por meio das equações de movimento de Heisenberg,

$$
i\hbar \dot{\hat{\Psi}}_i(\mathbf{r},t) = [\hat{\Psi}_i(\mathbf{r},t),\hat{H}],\tag{3.7}
$$

para cada componente  $i = a, b$  e *c* equivale a seguinte equação variacional

$$
i\hbar \dot{\hat{\Psi}}_i(\mathbf{r},t) = \frac{\delta \hat{H}}{\delta \hat{\Psi}_i^{\dagger}(\mathbf{r},t)}.
$$
\n(3.8)

Ambas equações acima descritas podem ser utilizadas na obtenção das equações de movimento generalizadas, porém optamos por utilizar 3.7. Com a utilização das relações de comutação bosônicas para operadores de campo,  $[\hat{\Psi}_i^\dagger({\bf r}'), \hat{\Psi}_j({\bf r})] = \delta_{i,j}\delta({\bf r}'-{\bf r}),$  obtemos as seguintes equações de movimentos não lineares acopladas:

$$
i\hbar \dot{\Psi}_a = \left[ -\frac{\hbar^2 \nabla^2}{2m_a} + V(\mathbf{r}) + \epsilon_a \right] \hat{\Psi}_a + \frac{U_a}{2} \hat{\Psi}_a^{\dagger} \hat{\Psi}_a \hat{\Psi}_a + U_{ab} \hat{\Psi}_b^{\dagger} \hat{\Psi}_b \hat{\Psi}_a + U_{ac} \hat{\Psi}_c^{\dagger} \hat{\Psi}_c \hat{\Psi}_a + \frac{\Omega_{ab}}{2} \hat{\Psi}_b + \frac{\Omega_{ac}}{2} \hat{\Psi}_c, \tag{3.9}
$$

$$
i\hbar \dot{\hat{\Psi}}_b = \left[ -\frac{\hbar^2 \nabla^2}{2m_a} + V(\mathbf{r}) + \epsilon_b \right] \hat{\Psi}_b + U_{ab} \hat{\Psi}_a^{\dagger} \hat{\Psi}_a \hat{\Psi}_b + \frac{U_b}{2} \hat{\Psi}_b^{\dagger} \hat{\Psi}_b \hat{\Psi}_b + U_{bc} \hat{\Psi}_c^{\dagger} \hat{\Psi}_c \hat{\Psi}_b + \frac{\Omega_{ab}}{2} \hat{\Psi}_a + \frac{\Omega_{bc}}{2} \hat{\Psi}_c,
$$

$$
i\hbar \dot{\hat{\Psi}}_c \;\; = \;\; \left[ -\frac{\hbar^2 \nabla^2}{2m_a} + V(\mathbf{r}) + \epsilon_c \right] \hat{\Psi}_c + U_{ac} \hat{\Psi}_a^{\dagger} \hat{\Psi}_a \hat{\Psi}_c + U_{bc} \hat{\Psi}_b^{\dagger} \hat{\Psi}_b \hat{\Psi}_c + \frac{U_c}{2} \hat{\Psi}_c^{\dagger} \hat{\Psi}_c \hat{\Psi}_c + \frac{\Omega_{ac}}{2} \hat{\Psi}_a + \frac{\Omega_{bc}}{2} \hat{\Psi}_b \hat{\Psi}_c \hat{\Psi}_c + \frac{\Omega_{ac}}{2} \hat{\Psi}_c \hat{\Psi}_c + \frac{\Omega_{ac}}{2} \hat{\Psi}_c \hat{\Psi}_c + \frac{\Omega_{ac}}{2} \hat{\Psi}_c \hat{\Psi}_c + \frac{\Omega_{ac}}{2} \hat{\Psi}_c \hat{\Psi}_c + \frac{\Omega_{ac}}{2} \hat{\Psi}_c \hat{\Psi}_c \hat{\Psi}_c + \frac{\Omega_{ac}}{2} \hat{\Psi}_c \hat{\Psi}_c + \frac{\Omega_{ac}}{2} \hat{\Psi}_c \hat{\Psi}_c + \frac{\Omega_{ac}}{2} \hat{\Psi}_c \hat{\Psi}_c \hat{\Psi}_c + \frac{\Omega_{ac}}{2} \hat{\Psi}_c \hat{\Psi}_c + \frac{\Omega_{ac}}{2} \hat{\Psi}_c \hat{\Psi}_c \hat{\Psi}_c + \frac{\Omega_{ac}}{2} \hat{\Psi}_c \hat{\Psi}_c \hat{\Psi}_c + \frac{\Omega_{ac}}{2} \hat{\Psi}_c \hat{\Psi}_c \hat{\Psi}_c + \frac{\Omega_{ac}}{2} \hat{\Psi}_c \hat{\Psi}_c \hat{\Psi}_c + \frac{\Omega_{ac}}{2} \hat{\Psi}_c \hat{\Psi}_c \hat{\Psi}_c + \frac{\Omega_{ac}}{2} \hat{\Psi}_c \hat{\Psi}_c \hat{\Psi}_c + \frac{\Omega_{ac}}{2} \hat{\Psi}_c \hat{\Psi}_c \hat{\Psi}_c + \frac{\Omega_{ac}}{2} \hat{\Psi}_c \hat{\Psi}_c \hat{\Psi}_c + \frac{\Omega_{ac}}{2} \hat{\Psi}_c \hat{\Psi}_c \hat{\Psi}_c + \frac{\Omega_{ac}}{2} \hat{\Psi}_c \hat{\Psi}_c \hat{\Psi}_c + \frac{\Omega_{ac}}{2} \hat{\Psi}_c \hat{\Psi}_c \hat{\Psi}_c + \frac{\Omega_{ac}}{2} \hat{\Psi}_c \hat{\Psi}_c \
$$

As equações acima são equações de schröedinger não lineares acopladas.

# *3.3 O modelo de 3 modos*

Aqui vamos obter uma hamiltoniana descrita em termos dos operadores de criação e destruição de partículas para cada um dos três poços. O ponto de partida será a equação densidade hamiltoniana 3.1. Para atingir tal objetivo, iremos utilizar a seguinte descrição para o operador campo,

$$
\begin{array}{rcl}\n\hat{\Psi}_{u_i}(\mathbf{r},t) & = & \hat{u}_i \phi_{u_i}, \\
\hat{\Psi}_{u_i}^{\dagger}(\mathbf{r},t) & = & \hat{u}_i^{\dagger} \phi_{u_i}^* \,.\n\end{array} \tag{3.10}
$$

Onde  $u_i^{\dagger}$  e  $u_i$  são os operadores criação e destruição de partículas com distribuição  $\phi_{u_i}^*$  e  $\phi_{u_i}$  respectivamente. Cada operador  $u_i$  está relacionado com os índices de cada poço da seguinte forma:  $u_1 = a$ ,  $u_2 = b$  e  $u_3 = c$ . O mesmo serve para as funções espaciais  $\phi_{u_i}$ , onde:  $\phi_{u_1} = \phi_a, \, \phi_{u_2} = \phi_b$ e $\phi_{u_3} = \phi_c$ . Os operadores  $u_i$ obedecem a relação de comutação bosônica usual:

$$
[u_i, u_j^{\dagger}] = \delta_{ij}.
$$

Se  $i = j$  temos  $\delta_{ij} = 1$  e se  $i \neq j$   $\delta_{ij} = 0$ .

E como estamos descrevendo o estado condensado, a base relacionada com os operadores *u* no espaço de *Fock* apresentam a seguinte forma:

$$
|N_0^a, 0, ..., 0; N_0^b, 0, ..., 0; N_0^c, 0, ..., 0\rangle \equiv |N_a, N_b, N_c\rangle.
$$
\n(3.11)

Então substituindo os operadores campo da relação 3.10 na Hamiltoniana 3.1 e através da relação 3.6 obtemos:

$$
\hat{H} = \sum_{i}^{3} (\mathcal{E}_{i} \hat{u}_{i}^{\dagger} \hat{u}_{i} + \frac{\lambda_{i}}{2} \hat{u}_{i}^{\dagger} \hat{u}_{i}^{\dagger} \hat{u}_{i} \hat{u}_{i}) + \frac{1}{2} \sum_{i,j \atop i \neq j}^{3} \lambda_{ij} \hat{u}_{i}^{\dagger} \hat{u}_{j}^{\dagger} \hat{u}_{i} \hat{u}_{j} + \frac{1}{4} \sum_{i,j \atop i \neq j}^{3} \alpha_{i,j} \left( \hat{u}_{i}^{\dagger} \hat{u}_{j} + \hat{u}_{j}^{\dagger} \hat{u}_{i} \right) . \tag{3.12}
$$

A hamiltoniana acima 3.12 é chamada de hamiltoniana de três modos. Nesta aproximação,

os parâmetros de interação e de acoplamento são modificados pelas integrais de superposição:

$$
\mathcal{E}_{i} = \int \phi_{i} \left[ -\frac{\hbar^{2} \nabla^{2}}{2m_{i}} + \epsilon_{i} + V(\mathbf{r}) \right] \phi_{i}^{*} d^{3} \mathbf{r},
$$
\n
$$
\lambda_{i} = U_{i} \int |\phi_{i}|^{4} d^{3} \mathbf{r},
$$
\n
$$
\lambda_{i,j} = U_{i,j} \int |\phi_{i}|^{2} |\phi_{j}|^{2} d^{3} \mathbf{r},
$$
\n
$$
\alpha_{i,j} = \Omega_{i,j} \int [\phi_{i}^{*} \phi_{j} + \phi_{i} \phi_{j}^{*}] d^{3} \mathbf{r}.
$$
\n(3.13)

O termo  $\mathcal{E}_i$  carrega informações sobre o tipo de armadilha,  $V(\mathbf{r})$  e *detuning*  $\epsilon_i$ , junto com o termo cinético. Como solução aproximada para  $\phi$  pode-se utilizar uma função de onda espacial que descreve o estado fundamental. Os parâmetros  $\mathcal{E}_i$ ,  $\Omega_{ij}$ ,  $\lambda_i$  e  $\lambda_{ij}$ apresentam unidades de energia.

As equações de movimento de Heisemberg relacionada com a hamiltoniana 3.12 são obtidas utilizando a relação 3.10 sobre as equações 3.9 que adquirem a seguinte forma:

$$
i\hbar \dot{\hat{a}} = \mathcal{E}_a \hat{a} + \frac{\lambda_a}{2} \hat{a}^\dagger \hat{a} \hat{a} + \lambda_{ab} \hat{b}^\dagger \hat{b} \hat{a} + \lambda_{ac} \hat{c}^\dagger \hat{c} \hat{a} + \frac{\alpha_{ab}}{2} \hat{b} + \frac{\alpha_{ac}}{2} \hat{c},
$$
\n
$$
i\hbar \dot{\hat{b}} = \mathcal{E}_b \hat{b} + \lambda_{ab} \hat{a}^\dagger \hat{a} \hat{b} + \frac{\lambda_b}{2} \hat{b}^\dagger \hat{b} \hat{b} + \lambda_{bc} \hat{c}^\dagger \hat{c} \hat{b} + \frac{\alpha_{ab}}{2} \hat{a} + \frac{\alpha_{bc}}{2} \hat{c},
$$
\n
$$
i\hbar \dot{\hat{c}} = \mathcal{E}_c \hat{c} + \lambda_{ac} \hat{a}^\dagger \hat{a} \hat{c} + \lambda_{bc} \hat{b}^\dagger \hat{b} \hat{c} + \frac{\lambda_c}{2} \hat{c}^\dagger \hat{c} \hat{c} + \frac{\alpha_{ac}}{2} \hat{a} + \frac{\alpha_{bc}}{2} \hat{b}
$$
\n
$$
(3.14)
$$

o que nos dá a seguinte relação

$$
i\hbar \dot{u} = [\hat{u}, \hat{H}], \tag{3.15}
$$

onde  $\hat{H}$ é dada pela hamiltoniana de três modos 3.12 e o $u_i$  representa cada um dos operadores  $a, b$  e  $c$  associados as populações.

A Hamiltoniana 3.12 em termos dos operadores de criação e destruição bosônicos, juntamente com sua base, pode ser reescrita em termos do operadores do grupo SU(3), que será tratado no próximo capítulos para estudar a dinâmica semiclássica e quântica. Daqui por diante assumiremos  $\hbar = 1$ .

# Capítulo 4

# **Formalismo SU(3)**

O modelo, dado pela Hamiltoniana 3.12, obtida no capítulo anterior e reescrita abaixo 4.1, ser´a agora da trabalhada em termos dos operadores do grupo **SU(3)** para realizar transformação de estados coerentes que resulte em uma Hamiltoniana semiclássica, conforme descrito no apêndice A. Feito isso, utilizaremos a transformação canônica, apresentada no apêndice B, para diminuir o número de variáveis com o auxilio do número total de partículas N, pois esta é uma quantidade fixa e com isso podemos utiliza-la como uma espécie de vínculo. Em seguida buscando um alinhamento com nosso objeto de estudo, o poço triplo em linha, o resultante será um caso particular do modelo generalizado.

Ao final do cap´ıtulo anterior, obtemos a Hamiltoniana em termos dos operadores de criação e destruição de bósons,

$$
\hat{H} = \sum_{i}^{3} (\mathcal{E}_{i} \hat{u}_{i}^{\dagger} \hat{u}_{i} + \frac{\lambda_{i}}{2} \hat{u}_{i}^{\dagger} \hat{u}_{i}^{\dagger} \hat{u}_{i} \hat{u}_{i}) + \frac{1}{2} \sum_{\substack{i,j \ i \neq j}}^{3} \lambda_{ij} \hat{u}_{i}^{\dagger} \hat{u}_{j}^{\dagger} \hat{u}_{i} \hat{u}_{j} + \frac{1}{4} \sum_{\substack{i,j \ i \neq j}}^{3} \alpha_{i,j} \left( \hat{u}_{i}^{\dagger} \hat{u}_{j} + \hat{u}_{j}^{\dagger} \hat{u}_{i} \right).
$$
(4.1)

Os parâmetros  $\lambda_{i,i}$ , nos indicam as interações entre componentes do mesmo tipo,  $\lambda_{i,j}$  são as interações entre componentes diferentes e também a intensidade de interconversão entre as componentes  $\alpha_{i,j}$ .

# *4.1 Formalismo SU(3)*

O formalismo que nos auxiliará no tratamento da Hamiltoniana de três modos 4.1 pertence ao grupo  $SU(3)$ . Seguindo as notações utilizadas em [74], bem como a metodologia matemática fundamentada em [75, 76], iremos primeiro reescrever a Hamiltoniana de três modos termos de geradores da algebra  $SU(3)$  e a seguir vamos obter uma descrição semi clássica utilizando estados coerentes do  $SU(3)$ .

Os operadores bosônicos desta álgebra são denotados da seguinte forma em se utilizando uma representação similar a de Schwinger da seguinte forma:

$$
\hat{K}_{i,j} \equiv \hat{u}_i^{\dagger} \hat{u}_j \tag{4.2}
$$

Como são operadores bosônicos, e a relação de comutação é dada por,

$$
[\hat{K}_{i,j}, \hat{K}_{i',j'}] = \hat{K}_{i,j'}\delta_{j,i'} + \hat{K}_{i',j}\delta_{i,j'},
$$
\n(4.3)

lembrando que *i* e *j* são iguais a 1, 2, 3, e a relação de comutação 4.3 é obtida a partir da relação de comutação bosônica,

$$
[\hat{u}_i, \hat{u}_j^{\dagger}] = \delta_{i,j}.\tag{4.4}
$$

A relação 4.3 caracteriza uma álgebra de Lie, onde temos nove geradores  $K_{ij}$  desta álgebra para  $i = j$  e  $i \neq j$ .

Assim obtemos Hamiltoniana escrita em termos dos operadores do grupo SU(3):

$$
\hat{H} = \sum_{i=1}^{3} \mathcal{E}_i \hat{K}_{i,i} + \frac{1}{2} \sum_{i=1}^{3} \lambda_i \hat{K}_{i,i} (\hat{K}_{i,i} - 1) + \frac{1}{2} \sum_{\substack{i,j \\ i \neq j}}^{3} \lambda_{i,j} \hat{K}_{i,i} \hat{K}_{j,j}
$$
\n
$$
+ \frac{1}{4} \sum_{\substack{i,j \\ i \neq j}}^{3} \alpha_{i,j} (\hat{K}_{i,j} + \hat{K}_{j,i})
$$
\n(4.5)

onde os índices  $i, j = 1, 2, 3$ . O operador relacionado com o número total de partículas é representado por,

$$
\hat{N} = \sum_{i=1}^{3} \hat{K}_{i,i}.
$$
\n(4.6)

O formalismo de SU(3) com suas variações também foi utilizado para tratar este tipo de sistema nas referências  $[16, 17, 38, 39, 56]$ , porém com objetivos distintos à desta tese.

## *4.2 Estados coerentes SU*(3)

Para viabilizar e facilitar os cálculos, vamos utilizar as seguintes notações

$$
|n_1, n_2, n_3\rangle = |N - n_2 - n_3, n_2, n_3\rangle \equiv |n_2, n_3\rangle, \tag{4.7}
$$

onde utilizamos a população total como vínculo, para assim reduzir o número de variáveis.

A base de partida para a contagem dos estados, também conhecida como auto estado de vácuo, será

$$
|0\rangle \equiv |N,0,0\rangle. \tag{4.8}
$$

A transformação unitária será realizada pelos operadores:

$$
\hat{U} = e^{\nu \ K_{2,1} + \mu \ K_{3,1}}.
$$
\n
$$
\hat{U}^{\dagger} = e^{\nu^* \ K_{1,2} + \mu^* \ K_{1,3}},
$$
\n(4.9)

onde  $\hat{U}\hat{U}^{\dagger} = 1$ .

$$
|\nu,\mu\rangle = \hat{U}|0\rangle = \sum_{n2,n3} \frac{\nu^{n_2} \mu^{n_3}}{n_2! \ n_3!} (\hat{K}_{2,1})^{n_2} (\hat{K}_{3,1})^{n_3} |0\rangle, \tag{4.10}
$$

e

$$
|n_2, n_3\rangle = \left(\frac{(N - n_2 - n_3)!}{N! \ n_2! \ n_2!}\right)^{1/2} (\hat{K}_{2,1})^{n_2} (\hat{K}_{3,1})^{n_3} |0\rangle.
$$
 (4.11)

Com a base de partida  $|0\rangle \equiv |N, 0, 0\rangle$ . Desta forma temos que a base de estados coerente n˜ao ortogonal *|ν, µ⟩* pode ser escrita da seguinte forma:

$$
|\nu,\mu\rangle = \sum_{n_2,n_3} D_{n_2,n_3}(\nu,\mu)|n_2,n_3\rangle
$$
\n(4.12)

onde fizemos

$$
D_{n_2,n_3}(\nu,\mu) \equiv \nu^{n_2}\mu^{n_3} \left(\frac{N!}{n_2! \; n_3! \; (N-n_2-n_3)!}\right)^{1/2} \tag{4.13}
$$

A base de estados coerentes 4.12, não esta normalizada, o se segue então é a normalização desta.

### *4.2.1 Normaliza¸c˜ao*

Como 4.12 não está normalizada, então  $\langle \nu', \mu' | \nu, \mu \rangle = \mathcal{N}$ , por isto vamos reescreve-la da seguinte forma:

$$
|\nu,\mu\rangle = \frac{1}{\mathcal{N}} \sum_{n_2,n_3} D_{n_2,n_3}(\nu,\mu)|n_2,n_3\rangle.
$$
 (4.14)

Nesta nova descrição, temos que a condição para normalização é:  $\langle \nu, \mu | \nu, \mu \rangle = 1$ . E com isso obtemos:

$$
\mathcal{N}^2 = \sum_{n_2,n_3} |D_{n_2,n_3}(\nu,\mu)|^2 = \sum_{n_2,n_3} (|\nu|^2)^{n_2} \left( |\mu|^2 \right)^{n_3} \left( \frac{N!}{n_2! \; n_2! \; (N-n_2-n_3)!} \right) (4.15)
$$

Esse resultado nos leva a seguinte relação:

$$
\mathcal{N} = (1 + |\nu|^2 + |\mu|^2)^{N/2} \equiv \mathscr{Z}^{N/2} \tag{4.16}
$$

sendo  $\mathscr{Z} = (1 + |\nu|^2 + |\mu|^2)$  e  $\mathcal N$  é a norma.

#### *4.2.2 Transforma¸c˜ao para os estados coerentes*

Para efetuar um tratamento semiclássico, similar ao de campo médio dado pela equação de Gross-Pitaevskii, vamos calcular o valor m´edio da hamiltonina nos estados coerentes. Com a base normalizada, vamos supor  $\hat{A}$  como um operador genérico pertencente ao grupo  $SU(3)$ , cujo valores esperados na base coerente são

$$
\langle \hat{A} \rangle_{\nu,\mu} \equiv \frac{\langle \nu, \mu | \hat{A} | \nu, \mu \rangle}{\langle \nu, \mu | \nu, \mu \rangle} \tag{4.17}
$$

Para obter a transformação da Hamiltoniana 4.5 dá-se tomando o valor esperados com relação a nova base, como indicado em 4.17, da seguinte forma:  $\langle H \rangle_{\nu,\mu}$ . Onde tomamos a transformação termo-a-termo, utilizando-se da propriedade de completeza e que,

$$
|\nu,\mu\rangle = D_{n_2,n_3}(\nu,\mu)|n,m\rangle. \tag{4.18}
$$

Vamos utilizar os resultados fornecidos no apendice A, onde foi feito o cálculo completo da transformação dos termos da Hamiltoniana 4.5.

$$
\langle K_{1,1} \rangle = N - \frac{N}{\mathscr{Z}} (|\nu|^2 + |\mu|^2), \tag{4.19}
$$

$$
\langle K_{2,2} \rangle = |\nu|^2 \frac{N}{\mathscr{Z}},\tag{4.20}
$$

$$
\langle K_{3,3} \rangle = |\mu|^2 \frac{N}{\mathscr{Z}},\tag{4.21}
$$

$$
\langle K_{1,1}^2 \rangle = N \left( 1 - \frac{1}{\mathscr{Z}} (|\nu|^2 + |\mu|^2) \right) \left[ 1 + \left( 1 - \frac{N}{\mathscr{Z}} (|\nu|^2 + |\mu|^2) \right) (N - 1) \right] (4.22)
$$

$$
\langle K_{2,2}^2 \rangle = |\nu|^2 \frac{N}{\mathscr{Z}} \left[ 1 + |\nu|^2 \left( \frac{N-1}{\mathscr{Z}} \right) \right],\tag{4.23}
$$
\n
$$
\langle K_{2,2}^2 \rangle = |\nu|^2 \frac{N}{N} \left[ 1 + |\nu|^2 \left( \frac{N-1}{\mathscr{Z}} \right) \right].\tag{4.24}
$$

$$
\langle K_{3,3}^2 \rangle = |\mu|^2 \frac{N}{\mathscr{Z}} \left[ 1 + |\mu|^2 \left( \frac{N-1}{\mathscr{Z}} \right) \right],\tag{4.24}
$$
\n
$$
K_{\text{max}} = |\mu|^2 \frac{N(N-1)}{N(N-1)} \left[ 1 - \frac{1}{\left( |\mu|^2 + |\mu|^2 \right)} \right] \tag{4.25}
$$

$$
\langle K_{1,1} K_{2,2} \rangle = |\nu|^2 \frac{N(N-1)}{\mathscr{Z}} \left[ 1 - \frac{1}{\mathscr{Z}} \left( |\nu|^2 + |\mu|^2 \right) \right], \tag{4.25}
$$

$$
\langle K_{2,2}K_{3,3}\rangle = |\nu|^2 |\mu|^2 \left(\frac{N(N-1)}{\mathscr{Z}^2}\right),\tag{4.26}
$$

$$
\langle K_{3,3} K_{1,1} \rangle = |\mu|^2 \frac{N(N-1)}{\mathscr{Z}} \left[ 1 - \frac{1}{\mathscr{Z}} \left( |\nu|^2 + |\mu|^2 \right) \right], \tag{4.27}
$$

$$
\langle K_{2,1} \rangle = \nu^* \frac{N}{\mathscr{Z}}, \tag{4.28}
$$

$$
\langle K_{1,2} \rangle = \nu \frac{N}{\mathscr{Z}},\tag{4.29}
$$

$$
\langle K_{2,3} \rangle = \nu^* \mu \frac{N}{\mathscr{Z}}, \tag{4.30}
$$

$$
\langle K_{3,2} \rangle = \nu \mu^* \frac{N}{\mathscr{Z}}, \tag{4.31}
$$

$$
\langle K_{3,1} \rangle = \mu^* \frac{N}{\mathscr{Z}}, \tag{4.32}
$$

$$
\langle K_{1,3} \rangle = \mu \frac{N}{\mathscr{Z}}.\tag{4.33}
$$

Então o valor esperado da Hamiltoniana $\langle \hat{H} \rangle_{\nu,\mu}$ adquire a seguinte forma:

$$
\langle \hat{H} \rangle_{\nu,\mu} = \mathcal{E}_o + \frac{N}{\mathscr{Z}} \left[ \Delta_{\nu} |\nu|^2 + \Delta_{\mu} |\mu|^2 - \Delta_{\nu,\mu} |\nu|^2 |\mu|^2 + \Lambda_{\nu} |\nu|^4 + \Lambda_{\mu} |\mu|^4 \right. \\ \left. \alpha_{12} (\nu + \nu^*) + \alpha_{23} (\nu^* \mu + \nu \mu^*) + \alpha_{13} (\mu + \mu^*) \right]
$$

. Onde os parâmetros efetivos são:

$$
\Lambda_{\nu} = 2(N-1)[\lambda_a + \lambda_b - \lambda_{ab}], \qquad (4.34)
$$

$$
\Lambda_{\mu} = 2(N-1)[\lambda_a + \lambda_c - \lambda_{ac}], \qquad (4.35)
$$

$$
\mathcal{E}_o = \varepsilon_a + (N-1)\lambda_a N, \tag{4.36}
$$

$$
\Delta_{\nu} = \varepsilon_b - \varepsilon_a + (1 - 2N)\lambda_a + \lambda_b + (N - 1)\lambda_{ab}, \tag{4.37}
$$

$$
\Delta_{\mu} = \varepsilon_c - \varepsilon_a + (1 - 2N)\lambda_a + \lambda_c + (N - 1)\lambda_{ac}, \tag{4.38}
$$

$$
\Delta_{\nu,\mu} = -N(N-1)[\lambda_{ab} - \lambda_{bc} + \lambda_{ac} - 2\lambda_a]. \tag{4.39}
$$

É conveniente escrever as variáveis  $\nu$  e  $\mu$  do estado coerente em termos de novas variáveis ligadas a população relativa de cada poço e diferença de fase. Esta mudança de variáveis, corresponde a uma outra representação dos estados coerentes, dado pelas variáveis  $\beta \in \zeta$  (vide detalhes em [79]), da seguinte forma:

$$
\beta = \frac{\nu}{\mathcal{Z}^{1/2}},\tag{4.40}
$$

$$
\zeta = \frac{\mu}{\mathcal{Z}^{1/2}},\tag{4.41}
$$

$$
\mathcal{Z} = \frac{1}{\mathcal{Z}} = (1 - |\beta|^2 - |\zeta|^2). \tag{4.42}
$$

Onde,

$$
\beta = \sqrt{\frac{N_2}{N}} e^{i(\theta_2 - \theta_1)}, \qquad (4.43)
$$

$$
\zeta = \sqrt{\frac{N_3}{N}} e^{i(\theta_3 - \theta_1)}, \qquad (4.44)
$$

$$
\mathscr{Z}^{-1/2} = \sqrt{\frac{N1}{N}}.\tag{4.45}
$$

Sendo os  $\theta_i$  as fases relacionadas com cada uma das *i* componentes. Relacionando então  $4.40$  e  $4.40$  obtemos assim as relações

$$
\nu = \sqrt{\frac{N_2}{N_1}} e^{i(\theta_2 - \theta_1)}, \qquad (4.46)
$$

$$
\mu = \sqrt{\frac{N_3}{N_1}} e^{i(\theta_3 - \theta_1)}, \qquad (4.47)
$$

$$
\mathcal{Z} = \frac{1}{\mathcal{Z}} = \frac{N1}{N}.
$$
\n(4.48)

Fazendo as devidas substituições nos valores esperados de  $K_{i,j}$ , obtemos:

$$
\langle \hat{K}_{i,i} \rangle = N_i, \tag{4.49}
$$

$$
\langle \hat{K}_{i,i}^2 \rangle = N_i \left[ 1 + N_i \left( \frac{N-1}{N} \right) \right], \tag{4.50}
$$

$$
\langle \hat{K}_{i,i} K_{j,j} \rangle = N_i N_j \left( \frac{N-1}{N} \right), \tag{4.51}
$$

$$
\langle \hat{K}_{i,j} \rangle = \sqrt{N_i N_j} e^{-i(\theta_i - \theta_j)}, \tag{4.52}
$$

$$
\langle \hat{K}_{i,j}^{\dagger} \rangle = \langle \hat{K}_{i,j} \rangle^* = \langle \hat{K}_{j,i} \rangle, = \sqrt{N_i N_j} e^{-i(\theta_j - \theta_i)}.
$$
\n(4.53)

(4.54)

Então  $\langle H \rangle$  adquire a seguinte forma:

$$
\langle H \rangle = \sum_{i=1}^{3} \mathcal{E}_i N_i + \frac{1}{2} \left( \frac{N-1}{N} \right) \sum_{i=1}^{3} \lambda_{i,i} N_i^2 + \frac{1}{2} \left( \frac{N-1}{N} \right) \sum_{\substack{i,j \\ i \neq j}}^{3} \lambda_{i,j} N_i N_j + \sum_{\substack{i,j \\ i \neq j}}^{3} \alpha_{i,j} \sqrt{N_i N_j} \cos(\theta_i - \theta_j).
$$
 (4.55)

Por intermédio do método variacional dependente do tempo podemos mostrar a que  $N_j$  e  $\theta_j$  formam um par canônico bem como obter as equações de movimento canônicas relacionadas como a hamiltoniana 4.55. As equações de movimento relacionadas a Hamiltoniana 4.55 são:

$$
\dot{\theta}_j = \varepsilon_j + \frac{1}{2} \left( \frac{N-1}{N} \right) \sum_i (2 - \delta_{j,i}) \lambda_{ji} N_i + \sum_{i,j \atop i \neq j} \alpha_{ji} \frac{N_j}{\sqrt{N_i N_j}} \cos(\theta_i - \theta_j)
$$
\n
$$
\dot{N}_j = -2 \sum_{i,j \atop i \neq j} \alpha_{ji} N_j \sqrt{\frac{N_i}{N_j}} \sin(\theta_i - \theta_j)
$$
\n(4.56)

As quais podem ser obtidas pelas seguintes equações de Hamilton:

$$
\dot{\theta}_j = \frac{\partial \mathcal{H}}{\partial N_j} \tag{4.57}
$$

$$
\dot{N}_j = -\frac{\partial \mathcal{H}}{\partial \theta_j} \tag{4.58}
$$

onde  $N_j$  e  $\theta_j$  formam um par canônico.

O próximo passo é reduzir o número de variáveis introduzindo um vínculo, que para nós, será a população total  $N = N_a + N_b + N_c$  por ser um número fixo. Para realizar a introdução deste vinculo, utilizaremos o rigor matemático do formalismo de transformações canônicas.

#### *4.2.3 Equa¸c˜oes de Gross-Pitaeviskii*

Uma maneira usual de se descrever a dinâmica populacional de condensados Bose-Einsiein é através das equações de Gross-Pitaeviskii 4.59. As equações de Gross- Pitaeviskii são equação de movimento, de caráter semiclássico, obtidas das equações 3.9 através de um tratamento de campo médio (Vide apêndice C).

$$
i\hbar \dot{\psi}_a = \left[ -\frac{\hbar^2 \nabla^2}{2m} + \epsilon_a + V(\mathbf{r}) \right] \psi_a + \frac{1}{2} \sum_j \left( 2 - \delta_{a,i} \right) U_{aj} |\psi_j|^2 \psi_a + \frac{\Omega_{ab}}{2} \psi_b + \frac{\Omega_{ac}}{2} \psi_c,
$$
\n
$$
i\hbar \dot{\psi}_b = \left[ -\frac{\hbar^2 \nabla^2}{2m} + \epsilon_b + V(\mathbf{r}) \right] \psi_b + \frac{1}{2} \sum_j \left( 2 - \delta_{b,i} \right) U_{bj} |\psi_j|^2 \psi_b + \frac{\Omega_{ab}}{2} \psi_a + \frac{\Omega_{bc}}{2} \psi_c, \tag{4.59}
$$
\n
$$
i\hbar \dot{\psi}_c = \left[ -\frac{\hbar^2 \nabla^2}{2m} + \epsilon_c + V(\mathbf{r}) \right] \psi_b + \frac{1}{2} \sum_j \left( 2 - \delta_{c,i} \right) U_{cj} |\psi_j|^2 \psi_c + \frac{\Omega_{ac}}{2} \psi_a + \frac{\Omega_{bc}}{2} \psi_b
$$

A partir das equações Gross-Pitaeviskii podemos obter uma dinâmica populacional semiclássica (Vide apêndice C) por meio das seguintes equações:

$$
\dot{\theta}_j = \varepsilon_j + \frac{1}{2} \sum_i (2 - \delta_{j,i}) \lambda_{ji} N_i + \sum_{\substack{i,j \\ i \neq j}} \alpha_{ji} \frac{N_j}{\sqrt{N_i N_j}} \cos(\theta_i - \theta_j)
$$
\n
$$
\dot{N}_j = -2 \sum_{\substack{i,j \\ i \neq j}} \alpha_{ji} N_j \sqrt{\frac{N_i}{N_j}} \sin(\theta_i - \theta_j)
$$
\n(4.60)

Comparando estas equações 4.60, obtida no apêndice C, com as equações 4.56, notamos uma sutil diferença entre as duas. As equações 4.56 foi obtida utilizando-se o tratamento com estados coerentes e a equação 4.60 foi obtida a partir da equação de Gross-Pitaeviskii. As equações 4.60 levam em consideração um grande número de partículas  $(N \gg 1)$ , o que dá um caráter semiclássico as equações de Gross-Pitaeviskii. No tratamento de estados coerentes não há esta restrição, por isso os termos de interação entre bósons *λi, j* carregam junto consigo o termo  $\left(\frac{N-1}{N}\right)$ , que é uma consequência do tratamento de estados coerentes. O termo  $\left(\frac{N-1}{N}\right)$  permitirá uma comparação, no capítulo 8, entre uma dinâmica puramente quântica e a sua respectiva semiclássica para  $N$  grande e para  $N$  pequeno. Note que para *N*  $\gg$  1 ( $\frac{N-1}{N}$ ) ≈ 1, tornado as equações 4.56 e 4.60 idênticas.

### *4.3 Transforma¸c˜ao Canˆonica*

Para um entendimento do comportamento de um sistema de três modos, faremos uma transformação canônica, demonstrada no apêndice B, tal que as equações de movimento resultantes facilitem a resolução numérica. Como consequência da transformação, há a redução do número de variáveis, bem como o de equações de movimento, utilizando o número total de partículas como vínculo, já que é uma quantidade conservada nesta dinâmica. As novas coordenadas são escritas em termos das populações, da seguinte forma:

$$
N = N_a + N_b + N_c,
$$
  
\n
$$
N_{\nu} = N_b,
$$
  
\n
$$
N_{\mu} = N_c.
$$
\n(4.61)

O fato de ter escolhido estas novas variáveis é que elas possibilitam uma simplificação da Hamiltoniana, além de terem uma interpretação física direta. *N* é nossa população total que será utilizada como um vínculo do sistema por ser constante.  $N_{\nu}$  e  $N_{\mu}$  são as populações do poço 2 e do poço 3 respectivamente. A população do poço 1 pode ser escrita em termos das novas variáveis e do vínculo: *N<sub>a</sub>* = *N* − *N<sub>ν</sub>* − *N<sub>μ</sub>*. A matriz transformação (B.4 descrita no apêndice B na pág. 123) utilizada aqui é identico a utilizada em [36].

Após a transformação canônica, conforme o apêndice B, os pares canônicos para as novas coordenadas devem ser escritos da seguinte forma

$$
\varphi_N = \theta_a,
$$
  
\n
$$
\varphi_\nu = -\theta_a + \theta_b,
$$
  
\n
$$
\varphi_\mu = -\theta_a + \theta_c.
$$
\n(4.62)

A averiguação da canônicidade desta transformação pode ser obtida através do parênteses de Poisson,

$$
\{\theta_i, N_j\}_{(\varphi_\alpha, N_\alpha)} = \{\varphi_i, N_j\}_{(\theta_\alpha, N_\alpha)} = \delta_{i,j}.
$$

Para obter o modelo escrito nos termos das novas coordenadas canônicas, temos que escrever as populações em termos destas, como se segue:

$$
N_a = N - N_{\nu} - N_{\mu},
$$
  
\n
$$
N_b = N_{\nu},
$$
  
\n
$$
N_b = N_{\mu},
$$
  
\n(4.63)

$$
\theta_a = \varphi_N,
$$
  
\n
$$
\theta_b = \varphi_N + \varphi_\nu,
$$
  
\n
$$
\theta_c = \varphi_N + \varphi_\mu.
$$
\n(4.64)

Cada par canônico é formado por uma variável número de partículas e outra variável ângulo (fase) formando o par  $(N_i, \varphi_i)$ , com  $i = N, \nu, \mu$ , onde este par é formado pelas variáveis de índices iguais. A exceção é o Número total de partículas *N*, que não tem índice, porém seu par é fase global  $\varphi_N$ 

Considerando a energia por partícula,

$$
\frac{\langle H \rangle}{N} \,\equiv\, \mathcal{H}
$$

com

$$
n \equiv \frac{N_{\nu}}{N}, \qquad m \equiv \frac{N_{\mu}}{N},
$$

a Hamiltoniana adquire a seguinte forma:

$$
\mathcal{H} = \left[ \Delta E_o + \Delta E_n n + \Delta E_{mn} n m + \Delta E_m m + \frac{1}{2} \Lambda_n n^2 + \frac{1}{2} \Lambda_m m^2 \right] \n+ 2\alpha_{bc} \sqrt{n m} \cos(\varphi_\mu - \varphi_\nu) \n+ 2\alpha_{ab} \sqrt{(1 - n - m)n} \cos(\varphi_\nu) \qquad (4.65) \n+ 2\alpha_{ac} \sqrt{(1 - n - m)m} \cos(\varphi_\mu),
$$

e as constantes efetivas de interação são dadas por:

$$
\Lambda_{\nu} = 2(N-1)[\lambda_a + \lambda_b - 2\lambda_{ab}], \qquad (4.66)
$$

$$
\Lambda_{\mu} = 2(N-1)[\lambda_a + \lambda_c - 2\lambda_{ac}], \qquad (4.67)
$$

$$
\Delta E_o = \varepsilon_o + (N - 1)\lambda_a, \tag{4.68}
$$

$$
\Delta E_n = \varepsilon_\nu + (N-1)[-\lambda_a + 2\lambda_{ab}], \tag{4.69}
$$

$$
\Delta E_m = \varepsilon_\mu + (N-1)[-\lambda_a + 2\lambda_{ac}], \tag{4.70}
$$

$$
\Delta E_{nm} = (N-1)[\lambda_a - \lambda_{ab} - \lambda_{ac} + \lambda_{bc}]. \tag{4.71}
$$

E ainda temos que

$$
\varepsilon_o \equiv (\mathcal{E}_a), \qquad \varepsilon_\nu \equiv (\mathcal{E}_b - \mathcal{E}_c) \qquad e \qquad \varepsilon_\mu \equiv (\mathcal{E}_c - \mathcal{E}_a).
$$

Estes termos contém as informações sobre a energia de ponto zero, devido ação do potencial de armadilhamento e da energia translacional do sistema. Se os termos  $\mathcal{E}_a, \mathcal{E}_b$  e  $\mathcal{E}_c$ forem nulos, os termos de acoplamento também serão nulos, já que nestes estão também embutidos os mesmos termos referente ao potencial de armadilhamento e energia translacional. Quando  $\mathcal{E}_a \neq \mathcal{E}_b \neq \mathcal{E}_c$  obtemos uma sequência de poços com diferentes energias de ponto zero, ou seja assimétricos (figura 4.1-**a**) e para obter a forma simétrica (figura 4.1-b), consideramos  $\mathcal{E}_a = \mathcal{E}_b = \mathcal{E}_c = \varepsilon_o$ . A forma simétrica da figura 4.1-b pode ser obtida então considerando a mesma geometria e profundidades para os três poços. Há uma outra configuração simétrica que pode nos trazer vantagem, e é dada pela figura 4.1-**c** onde  $\mathcal{E}_b > \mathcal{E}_c = \mathcal{E}_a$ , ou seja, os poços laterais são menos profundos que o poço do meio.

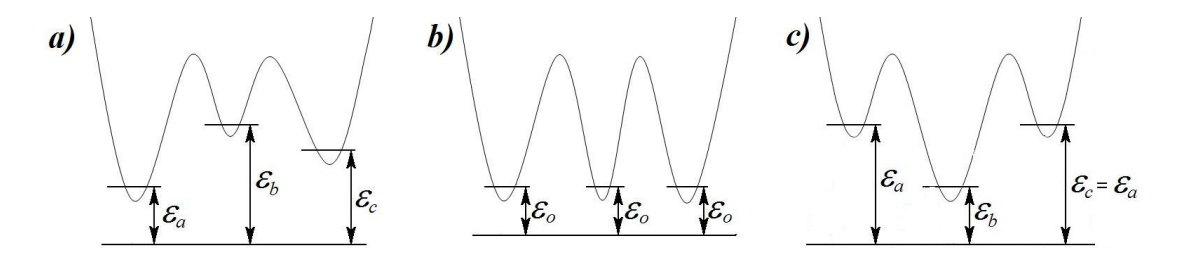

*Fig. 4.1:* Configuração de poços em linha com relação as energias de ponto zero. Estas energias estão relacionadas à profundidade dos poços potenciais locais. *a*) Configuração assimétrica, *b*) configuração simétrica com três poços idênticos e *c*) configuração simétrica com dois poços iguais.

Com esta nova Hamiltoniana, temos  $\frac{\partial \mathcal{H}}{\partial \varphi_N} = 0$ , o que indica que seu par canônico, *N*, é uma constante de movimento. As equações de movimento para as novas variáveis podem ser derivadas da Hamiltoniana 4.65 utilizando as equações de Hamilton:

$$
\dot{\varphi}_i = \frac{\partial \mathcal{H}}{\partial N_i},\tag{4.72}
$$

$$
\dot{N}_i = -\frac{\partial \mathcal{H}}{\partial \varphi_i}.\tag{4.73}
$$

Teremos no total, quatro equações de movimento não lineares acopladas. Até aqui, o modelo ´e generalizado, agora, iremos direcionar o modelo ao objeto de estudo.

### *4.4 Redu¸c˜ao do Modelo Semicl´assico Generalizado*

Este procedimento consiste em diminuir o número de termos de interação e de interconversão, e com isso, trazer para mais próximo da realidade física de um sistema de condensados armadilhados em poço triplo em linha. Buscando um sistema físico, o qual possa reduzir o número de parâmetros, utilizaremos três poços geometricamente idênticos para tal objetivo e com mesma profundidade representado, pictóricamente, pela figura 4.1-**b**.

Primeiramente, vamos igualar os termos de acoplamentos  $\alpha_{ab} = \alpha_{bc} \equiv \alpha$  e desligar o acoplamento entre os poços "a" e "c" fazendo  $\alpha_{ac} = 0$ , pois com isso, teremos barreiras idênticas com três poços em linha, estando os poços "a" e "c" nas extremidades. Além do mais, devemos lembrar que sobre as interações  $\lambda_i$  e  $\lambda_{ij}$  existe a influência da integral de superposição, então, para que a igualdade  $\lambda_a = \lambda_b = \lambda_c \equiv U_o$  seja possível, temos que considerar que os três poços apresentam mesma geometria. Além disso, no interior de cada poço temos um único tipo de átomo, logo, todos interagem da mesma forma. Como cada componente se encontra separada por barreiras, então não podem interagir umas com as outras, logo,  $\lambda_{ij} = 0$ . Lembramos que  $i, j = a, b, c$ . Considerando que os po¸cos apresentam a mesma profundidade, as energias de ponto zero ser˜ao idˆenticas  $\mathcal{E}_a = \mathcal{E}_b = \mathcal{E}_c \equiv \mathcal{E}_o$ , assim,

$$
\Lambda_{\nu} = (N-1)U_o, \qquad \Lambda_{\mu} = (N-1)U_o, \tag{4.74}
$$

$$
\Delta E_n = -(N-1)U_o, \qquad \Delta E_m = -(N-1)U_o, \qquad (4.75)
$$

$$
\Delta E_{nm} = (N-1)U_o, \qquad \Delta E_o = \frac{\varepsilon}{2\alpha} + (N-1)U_o.
$$
 (4.76)

Para finalizar, vamos multiplicar a Hamiltoniana  $\mathcal{H}$  por  $\frac{1}{2\alpha}$ .

$$
E = \frac{\mathcal{H}}{2\alpha} = \varepsilon_o + \lambda_o \left\{ \frac{1}{2} + \left( \frac{N-1}{N} \right) \left[ n^2 + m^2 + nm - (n+m) \right] \right\} + \sqrt{nm} \cos(\varphi_\mu - \varphi_\nu) + \sqrt{(1 - n - m)n} \cos(\varphi_\nu).
$$
\n(4.77)

Onde temos a equivalência:

$$
\lambda_o \equiv \frac{U_o N}{2\alpha} \tag{4.78}
$$

Obtido o modelo que descreve o poço triplo em linha, iremos agora reduzir o número de condições iniciais.

# *4.5 Condi¸c˜oes iniciais*

Com o intuito de reduzir o número de condições iniciais, fracionamos a população das componentes *b* e *c* em relação a população da componente *a*:

$$
n_{oa} = \frac{1}{1+u+v} \tag{4.79}
$$

$$
n_{ob} = \frac{v}{1+u+v} \tag{4.80}
$$

$$
n_{oc} = \frac{u}{1+u+v} \tag{4.81}
$$

Isto reduz as condições iniciais de 3 para 2 e desta forma fração de população para o poço *b* e *c* é baseado na população do poço *a*. Note que

$$
v = n_{ob}/n_{oa} \t u = n_{oc}/n_{oa}.
$$
 (4.82)

# *4.6 Equa¸c˜oes de movimento*

As equações que determinam a dinâmica do condensado em poço triplo em linha são obtidas utilizando as equações de Hamilton:

$$
\dot{\varphi}_n = \frac{\partial E}{\partial n},\tag{4.83}
$$

$$
\dot{n} = -\frac{\partial E}{\partial \varphi_n},\tag{4.84}
$$

e

$$
\dot{\varphi}_m = \frac{\partial E}{\partial m},\tag{4.85}
$$

$$
\dot{m} = -\frac{\partial E}{\partial \varphi_m},\tag{4.86}
$$

o que gera

$$
\dot{n} = \sqrt{(1 - n - m)n} \sin(\varphi_{\nu}) - \sqrt{nm} \sin(\varphi_{\mu} - \varphi_{\nu})
$$
\n
$$
\dot{\varphi}_{\nu} = -\lambda_{o} \left(\frac{N - 1}{N}\right) (1 - 2n - m) + \frac{m}{2 \sqrt{nm}} \cos(\varphi_{\mu} - \varphi_{\nu})
$$
\n(4.87)

$$
- \frac{1 - \lambda_0}{N} \left( \frac{1}{N} \right) (1 - 2n - m) + \frac{1 - 2n - m}{2\sqrt{nm}} \cos(\varphi_\mu - \varphi_\nu)
$$

$$
+ \frac{1 - 2n - m}{2\sqrt{(1 - n - m)n}} \cos(\varphi_\nu)
$$

$$
\dot{m} = \sqrt{nm}\sin(\varphi_{\mu} - \varphi_{\nu}) \tag{4.88}
$$

$$
(4.89)
$$

$$
\dot{\varphi}_{\mu} = -\lambda_o \left( \frac{N-1}{N} \right) (1 - n - 2m) + \frac{n}{2\sqrt{nm}} \cos(\varphi_{\mu} - \varphi_{\nu}) - \frac{n}{2\sqrt{(1 - n - m)n}} \cos(\varphi_{\nu})
$$

Estas equações formam um sistema de equações diferencias não lineares acopladas, as quais serão resolvidas numericamente. No próximo capítulo iremos avaliar os modos coletivos que ocorrem neste sistema.

# Capítulo 5

# **Estudo do sistema**

Neste capítulo, realizaremos uma classificação dos diferentes regimes de oscilação existentes no condensado armadilhado em poço triplo descrito pela Hamiltoniana 4.77 da página 54. Como já confirmados em  $[15, 36, 39]$ , neste sistema existe caos, o que não é interesse deste trabalho. Esta classificação foi gerada para avaliar sob quais condições ocorrem os modos bem comportados (sem caos). Os elementos utilizados na classificação dos regimes foram as condições iniciais ( $v \in u$ ) e o parâmetro de controle  $\lambda_o$ .

### *5.1 Tipos de Condi¸c˜oes Iniciais*

Para facilitar a classificação dos diferentes regimes oscilatórios, primeiramente caracterizamos as condições iniciais existentes. Para minimizar a quantidade de condições iniciais, nos restringimos sempre em utilizar duas populações de partida iguais com as fases sempre iguais a zero. Essa restrição gerou 6 diferentes tipos de condições iniciais conforme a fig. 5.1.

- para  $v = 1$  com  $u > v$  reproduz  $n_{oa} = n_{ob} < n_{oc}$  (figura 5.1-**A**);
- para  $u = 1$  com  $v > u$  reproduz  $n_{oa} = n_{oc} < n_{ob}$  (figura 5.1-**B**);
- para  $v = u < 1$  reproduz  $n_{ob} = n_{oc} < n_{oa}$  (figura 5.1-C);
- para  $v = 1$  com  $u < v$  reproduz  $n_{oa} = n_{ob} > n_{oc}$  (figura 5.1-**D**);
- para  $u = 1$  com  $v < u$  reproduz  $n_{oa} = n_{oc} > n_{ob}$  (figura 5.1-**E**);
- para  $v = u > 1$  reproduz  $n_{ob} = n_{oc} > n_{oa}$  (figura 5.1-**F**);

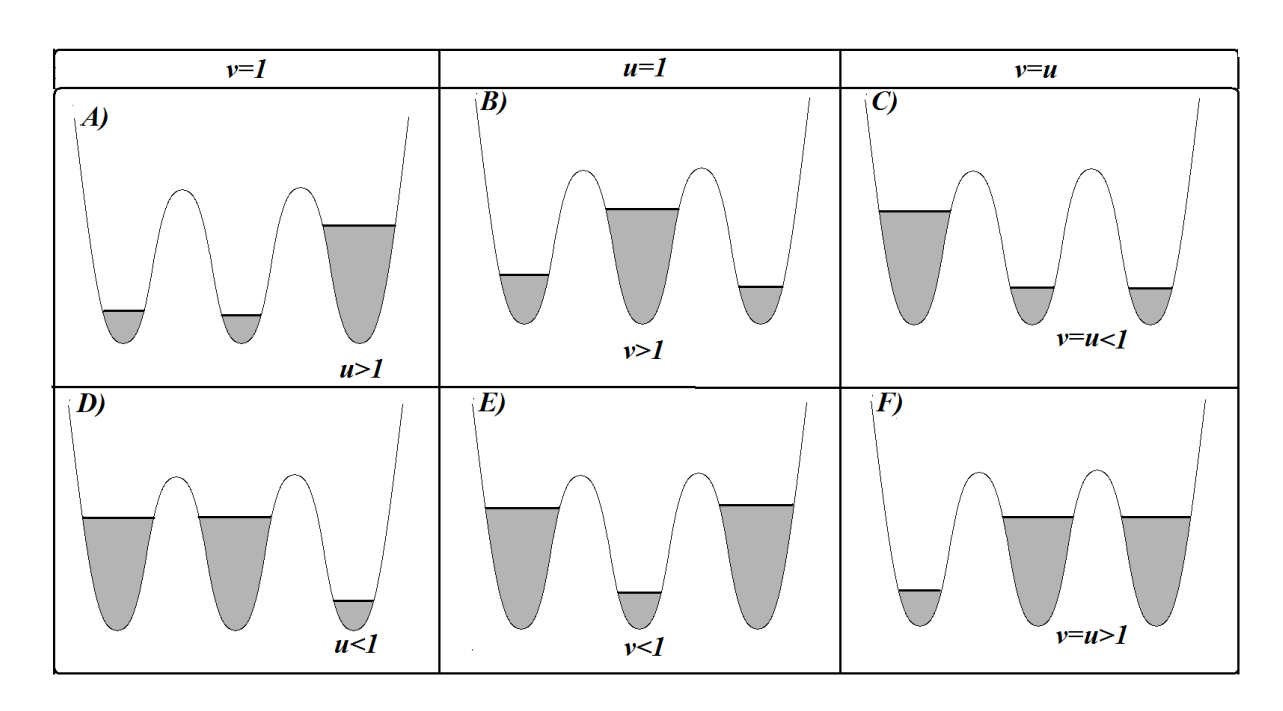

*Fig. 5.1:* Tipos de configurações de estados iniciais. Nas configurações **B** e **E** as ocupações iniciais são simétricas e as restantes são assimétricas. As configurações **A** e **C**, bem como as  $D e$ **F** apresentam simetria por rotação de  $\pi$ .

## *5.2 Tipos de Regimes do Sistema*

A classificação dos diferentes regimes seguiu o seguinte procedimento: (1) Escolhia-se o tipo de condição inicial, (2) fixava-se os valores para  $u \in v$ , e (3) avalia-se os modos gerados para diferentes valores do parâmetro de interação  $\lambda_o$ . Esse processo foi repetido para cada um dos tipos de condições iniciais, sendo que sempre utilizamos as fases iniciais iguais a zero.

Através da descrição do parágrafo acima geramos os gráficos D.1, D.2, D.3, D.4, D.5 e D.6 dispostos no apêndice D na pág. 137. No apêndice, cada um dos gráficos representa um tipo de condição inicial e dentro de cada um destes, indicado pelas letras de A à H, a ordem de ocorrência dos regimes a medida que  $\lambda_o$  decresce. Dessa forma, é possível observar a sequência na qual cada um dos modos ocorrem para cada tipo de condição inicial.

O sistema em estudo apresenta uma grande diversidade de modos oscilatórios, no entanto, os dois regimes que sempre ocorrem: os autoarmadilhados e n˜ao autoarmadilhados. Os regimes mais específicos, porem não menos interessantes, [15, 38] são:

- Caóticos;
- Modulados;
- Modos Gêmeos (*Twin Mode*);
- Um poco vazio (*Single depleted well-SDW*);
- Dimero aparente (*Dimer like*).

### *5.2.1 O autoarmadilhamento*

O fenômeno de autoarmadilhamento ocorre quando há em média uma população fixa no interior de um dos poços em comparação com a média populacional de um dos outros dois poços restantes. Este fenômeno pode ser definido matematicamente através da diferença entre as médias temporais das populações de dois poços. A diferença das médias é dada por:

$$
\bar{z}_i = \overline{N_j(t)} - \overline{N_i(t)},\tag{5.1}
$$

onde  $\overline{N_i(t)}$  e  $\overline{N_i(t)}$  designam a média populacional durante um tempo *t*. Os índices  $i \in j$ , com  $i \neq j$ , podem assumir as nomenclaturas  $a, b, c$  que denominam os poços. Se  $\bar{z} \neq 0$  temos o autoarmadilhamento, e caso seja igual a zero, não. Este fenômeno é consequência da dominância dos termos de interação direta sobre os termos de interconversão na Hamiltoniana 5.5, 5.6, 5.3-C e 5.4 .

#### *5.2.2 Modos bem comportados*

Os regimes bem comportados mostrados na fig. 5.2, aparecem em 2 dos 6 tipos de condições iniciais. Os dois tipos de condições que não geram modos caóticos, sob qualquer valor do parâmetro de controle, são as condições do tipo **B** e **E**. Nas condições do tipo **B**  $\mathbf{E}$  **E** note que sempre  $u = 1$ , ou seja, as populações iniciais dos poços da extremidades são iguais, o que torna a dinâmica de ocupação sempre simétrica (fig.  $5.1 \text{ B} e$  E). Os modos bem comportados apresentam um regime de oscilação periódica para qualquer valor de *λo*.

#### *5.2.3 Modos ca´oticos e modulados*

Nas condições do tipo **A**, **C**, **D**, e **F**, os regimes caóticos surgem em um limiar de transição entre o regime autoarmadilhado e o não autoarmadilhado (ou entre forte e fraco acoplamento -fig. 5.3-A). A transição do autoarmadilhado para o não autoarmadilhado, passa pelo caótico, como dito, porém, para pequenos valores de  $\lambda_o$ , o caos se dissipa dando ori-

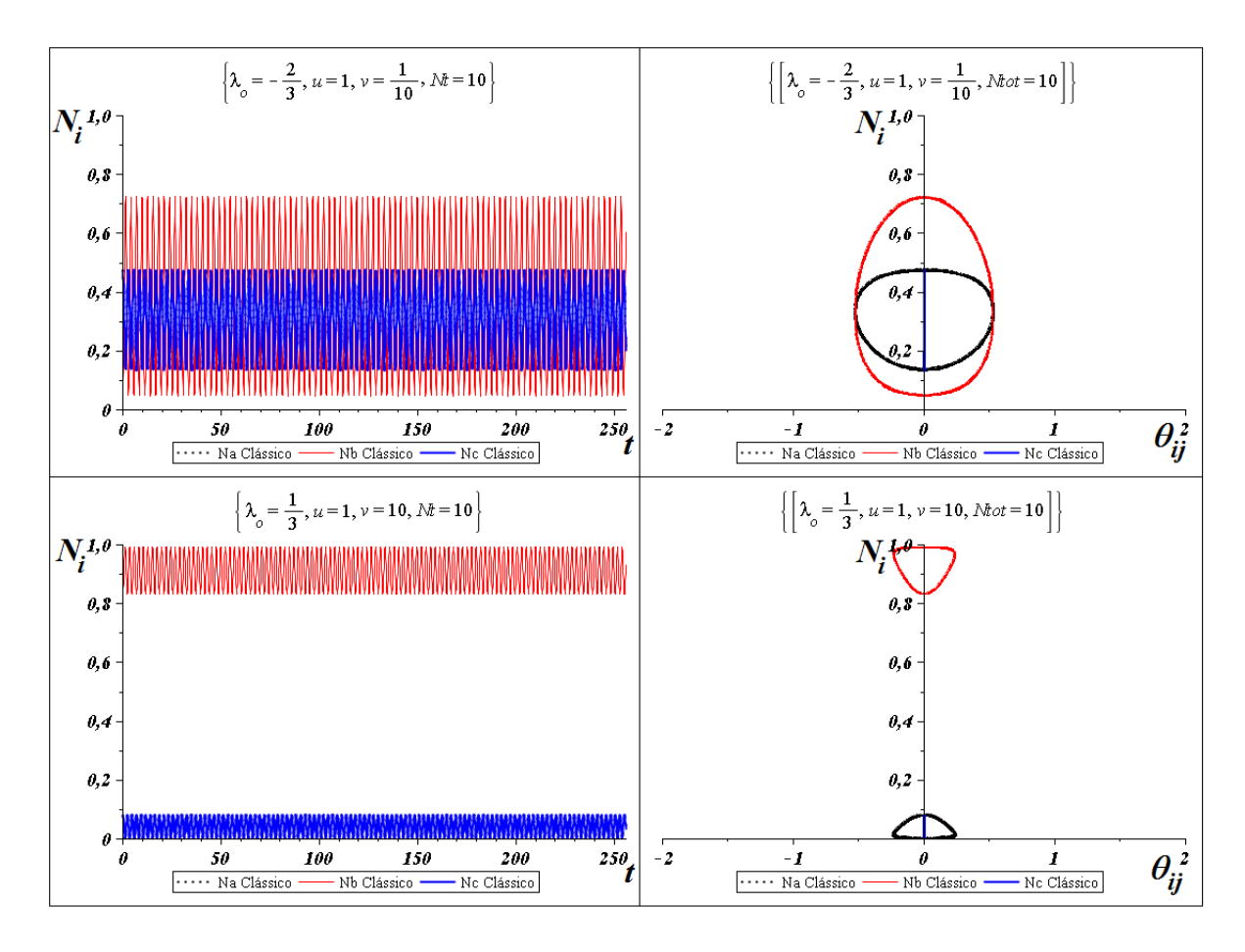

*Fig. 5.2:* Modos bem comportados são periódicos não apresentam amplitude modulada. A direita a dinâmica temporal da população e a esquerda o equivalente espaço de fase

gem a um regime com amplitude modulada. A modulação da amplitude também ocorre quando o sistema está autoarmadilhado (fig. 5.4-B)

#### *5.2.4 D´ımero aparente*

O modo também chamado de *dimer-like* [15], apresenta características interessantes: as populações dos dois poços mais vazios em  $t = 0$  oscilam defasadas de  $\pi/2$  entre si, e o poço mais cheio permanece com a média populacional fixa (figuras 5.5) em um valor próximo ao inicial. Estes modos ocorrem quando os sistemas se encontram em fraco acoplamento e sempre na condi¸c˜ao inicial do tipo **A** e **C**.

#### *5.2.5 Modos de um po¸co vazio*

Este reguime é chamado de *single depleted well - SDW* e também obtidos em [15, 37, 38]. A dinâmica deste regime é caracterizado pela defasagem de  $\pi/2$  entre am populações dos

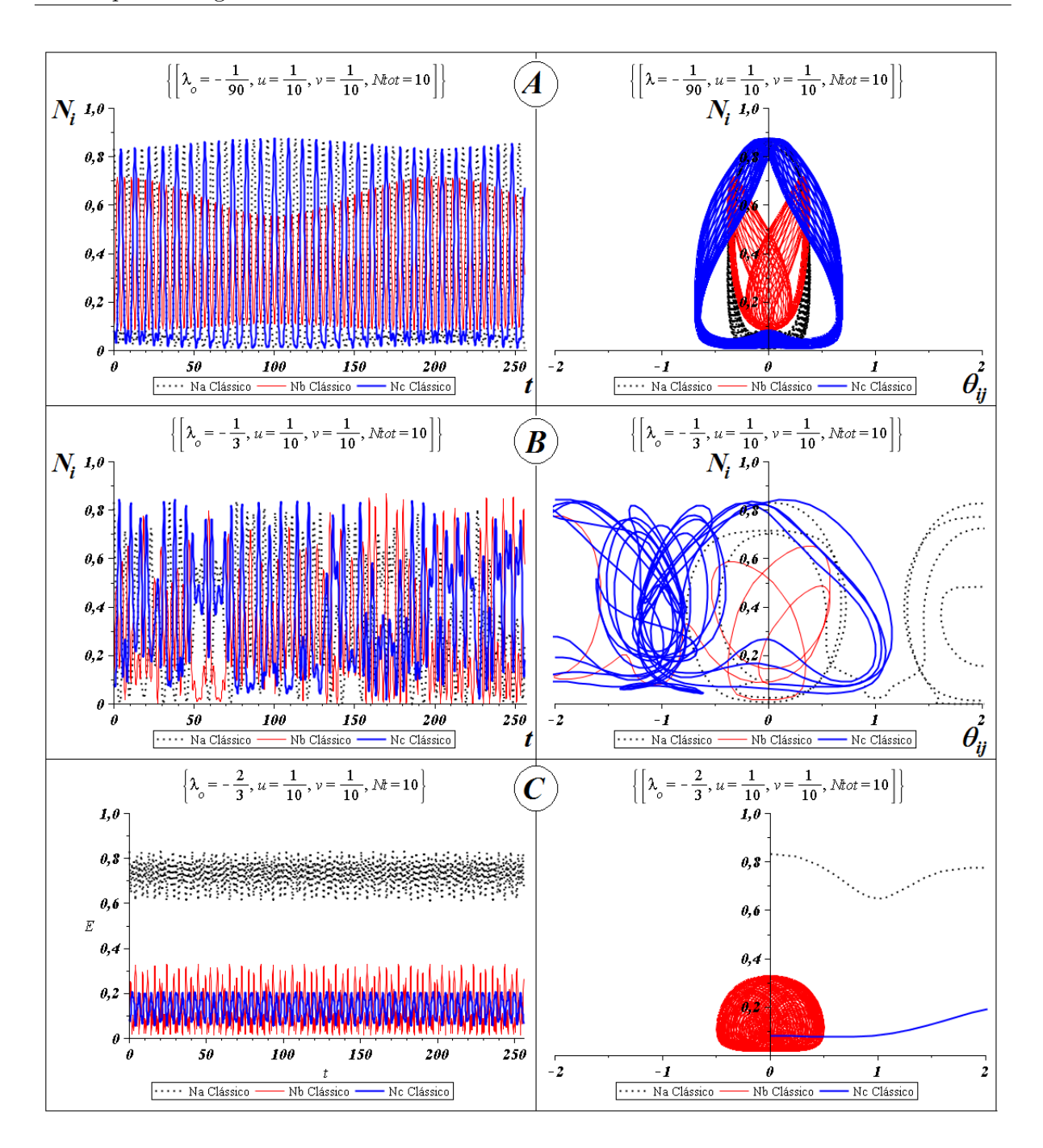

*Fig. 5.3:* A - Modos modulados, B - Modos caóticos e C - Modos autoarmadilhados. Nas condições iniciais do tipo **A**, **C**, **D** e **F** os modos caóticos ocorrem na transição entre os regimes de forte e fraco acoplamento

poços das extremidades (fig. 5.6), em quanto o modo relacionado com a população do poço do intermediário oscila em torno de uma média próxima de zero. Este modo também ´e uma esp´ecie de d´ımero aparente, mas n˜ao na forma como foi apresentada em [15].

O SDW ocorre em nosso sistema quando temos as condições iniciais dos tipos **D** e

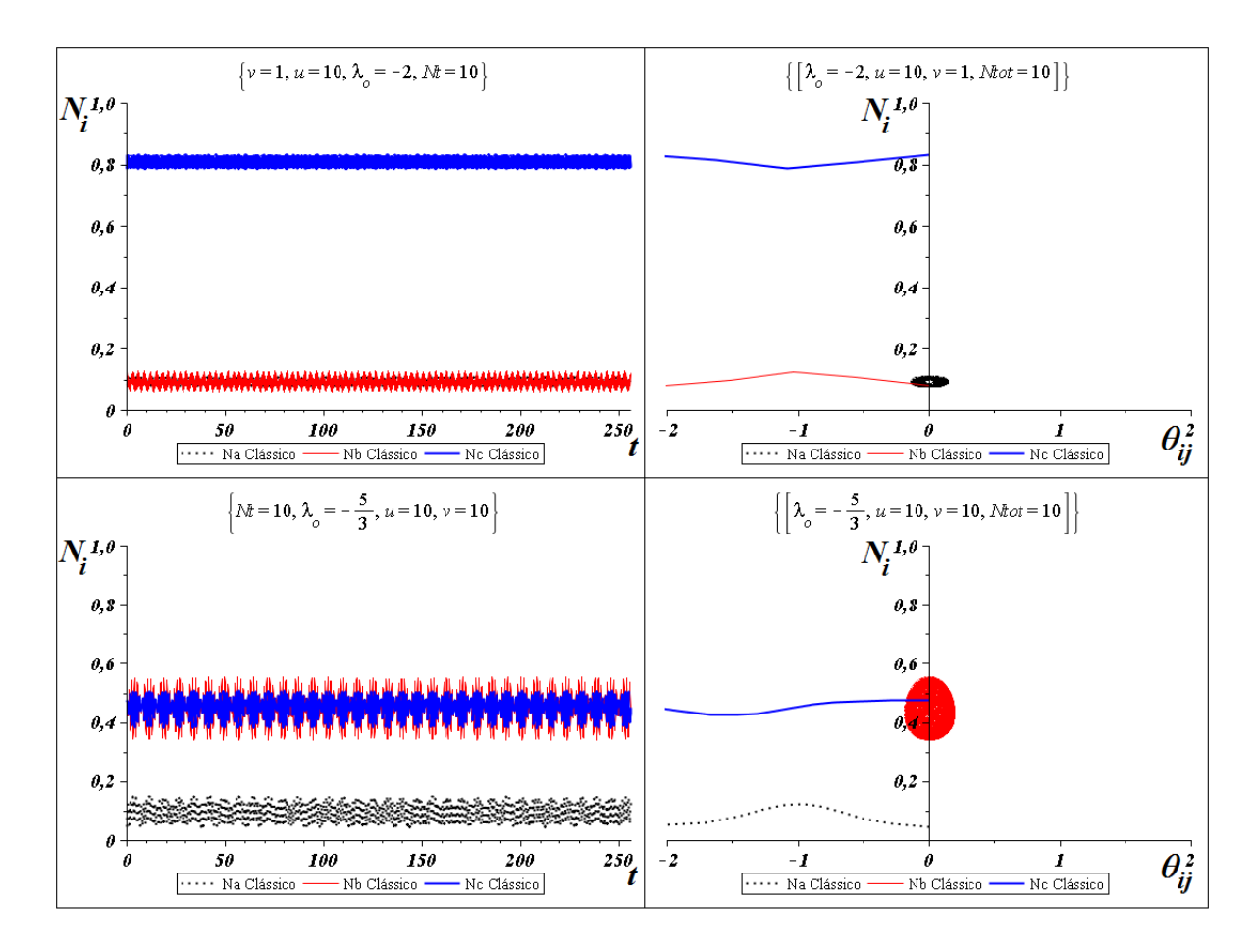

*Fig. 5.4:* Modos Modulados em forte regime de autoarmadilhamento

**F**. Note que existe uma simetria rotacional entre as condições **D** e **F**, com isso, ambos podem gerar regimes equivalentes para o mesmo valor de  $\lambda_o$ . Na condição do tipo **D**, quem permanece com a média populacional proxima de zero é o poço "c"(da esquerda) e no tipo **F** é o poço "a"(da direita). Este modo ocorre quando o sistema está em regime de forte autoarmadilhamento, porém para valores positivos, a variação populacional entre os poços mais cheios em  $t = 0$  é maior.

### *5.2.6 Modos Gˆemeos*

Nos modos gerados pelas condições **B** e **E**, além de serem bem comportados (fig. 5.2), apresentam a dinâmica populacional dos poços "a"e "c" sempre iguais. Este tipo de regime chamado de *Twin Modes* [37, 38], ou seja, modos gêmeos, porém em ambas referências, o modelo estudado pelos autores apresenta um termo de interconvers˜ao, chamado de *crosscolision* (não adotado neste trabalho) e três termos de interconversão ligados ( $a \leq b$ ,  $b \Leftrightarrow c \in c \Leftrightarrow a$ , neste estudo adotamos somente dois,  $a \Leftrightarrow b \in b \Leftrightarrow c$ ). O tipo de

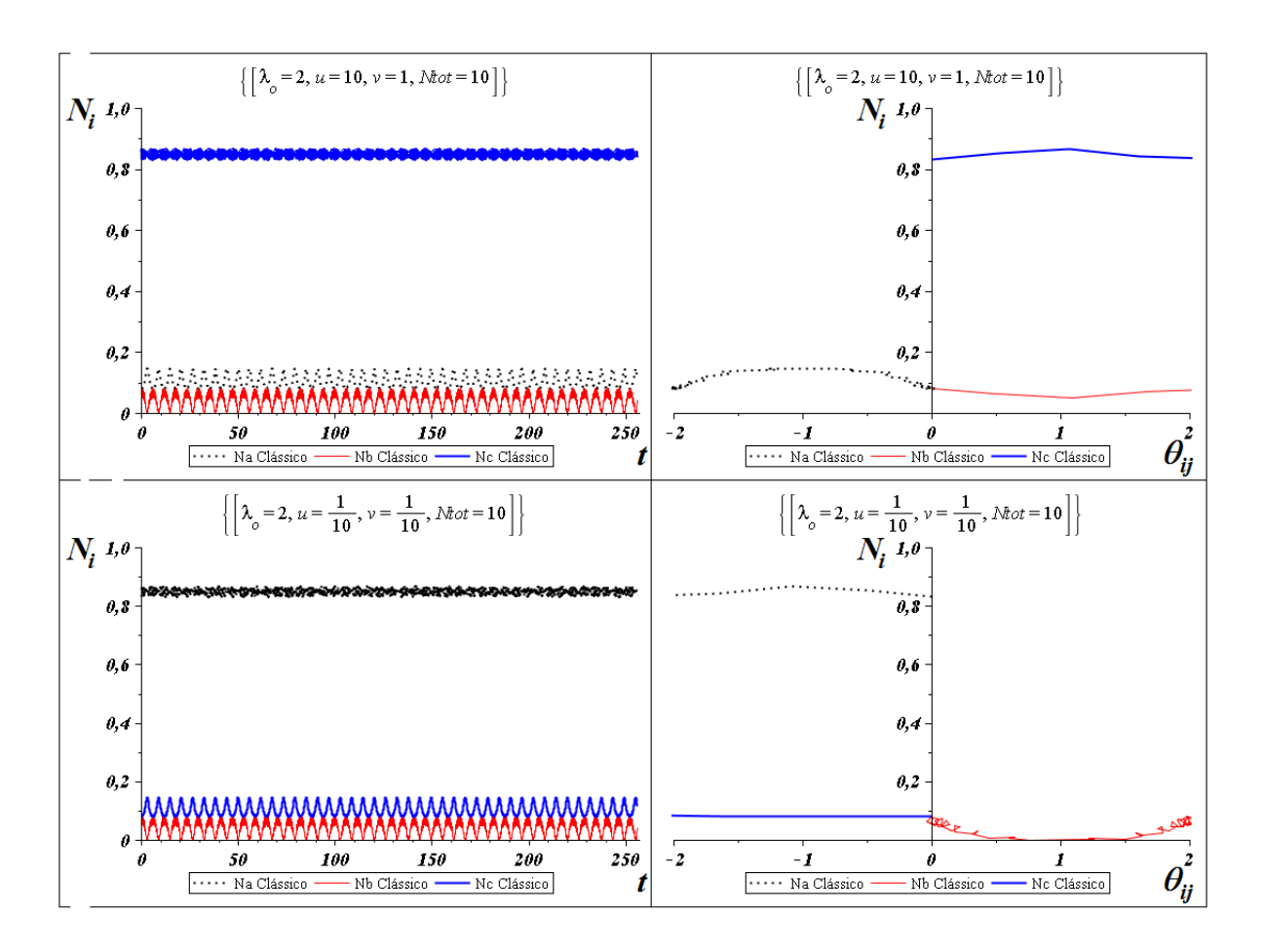

*Fig. 5.5:* Modos dimero aparente são produzidos quando temos utilizamos as condições iniciais do tipo **A** e **C** em um regime de forte autoarmadilhamento

poço, adotado pelos trabalhos citados é tridimensional e do tipo parabolóide em uma configuração espacial equivalente a apresentada na fig. 1.3-c na pág. 32.

Como temos dois modos oscilatórios iguais nos poços dos extremos e um modo distinto no poço do meio, ficamos com um sistema de dois modos somente. O modelo para os modos gêmeos, pode ser obtido por duas transformações canônica consecutivas sobre a Hamiltoniana 4.55. Toda a redução da Hamiltoniana de três para dois modos está contida nos apêndices E e G. O resultado das transformações nos leva a seguinte Hamiltoniana:

$$
H = \Delta E_{+} + \Delta E_{-}z + \frac{\Lambda}{2}z^{2} + O\sqrt{\frac{1}{2}(1-z^{2})}\cos\varphi,
$$
\n(5.2)

onde os parˆametros efetivos s˜ao

$$
\Delta E_{+} = \frac{3}{8} \lambda_{o}(2j - 1), \tag{5.3}
$$

$$
\Delta E_{-} = \frac{1}{4} \lambda_{o}(2j - 1), \tag{5.4}
$$

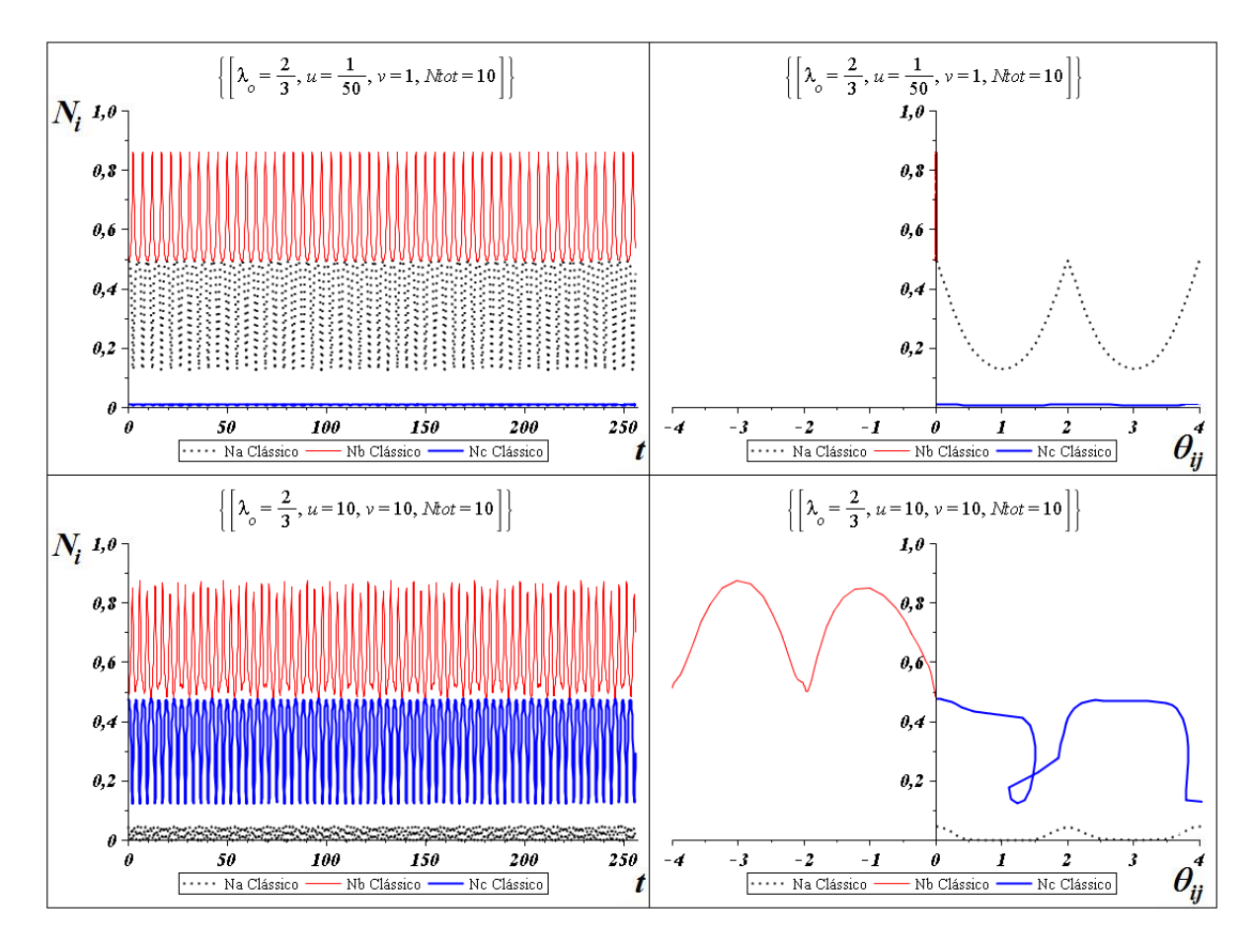

*Fig. 5.6:* Modos com um poço vazio são produzidos quando utilizamos as condições iniciais do tipo **D** e **F** em um regime de forte autoarmadilhamento

$$
\Lambda = \frac{3}{4}\lambda_o(2j-1). \tag{5.5}
$$

Note que Δ*E*<sub>−</sub> é que dá a simetria ou assimetria da superfície de energia 5.7. Para  $\Delta E_{-} = 0$ e superfície é simétrica e para  $\Delta E_{-} \neq 0$  ela é assimétrica.

A configuração da Hamiltoniana 5.3 é idêntica a obtida nas ref. [26–29] utilizando os operadores do grupo  $SU(2)$ . Isso mostra que os modos gêmeos são na verdade, um sistema de dois modos. Isso gera a seguinte superfície de energia 5.7.

### *5.2.7 Efeito Josephson*

O efeito Josephson ´e uma troca coerente de *pares de cooper* entre dois semicondutores fracamente ligados por um finíssimo ( $\approx 10^{-9}m$ ) isolante, chamado de junção. Estes efeito foi descoberto pelo laureado Brian D. Josephson (Nobel 1973) em 1962. Quando estas trocas coerente entre dois supercondutores é induzida por uma tensão externa, o efeito

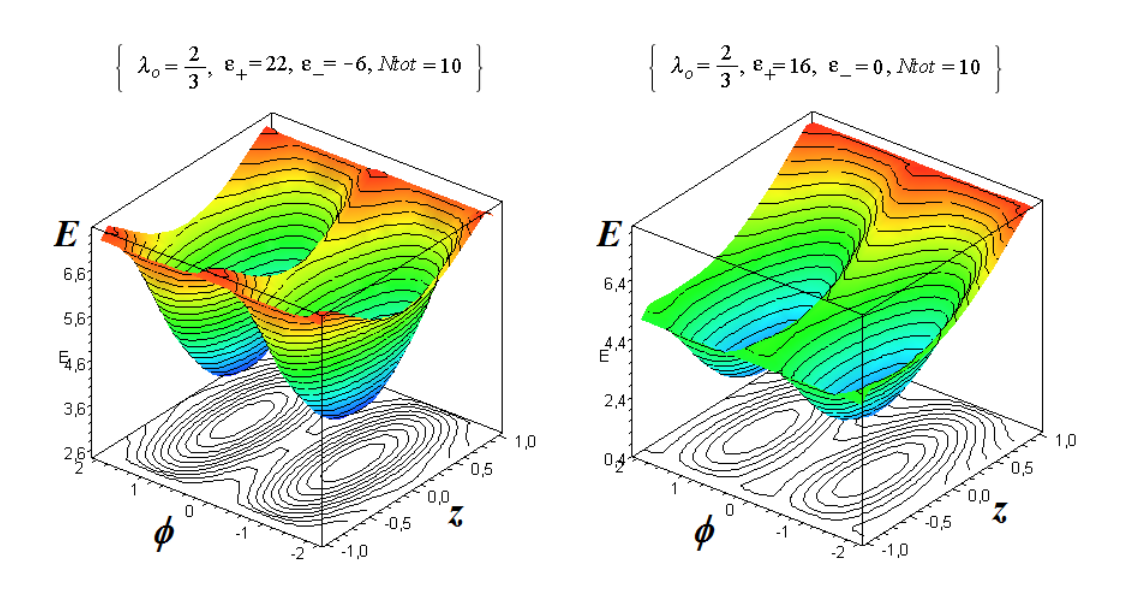

*Fig.* 5.7: Superfície de energia para  $\Delta E_-=0$ , a direita, onde  $\varepsilon_a=\varepsilon_c=4$  e  $\varepsilon_b=7$  e  $\Delta E_-\neq 0$ , a esquerda, onde  $\varepsilon_a = \varepsilon_b = \varepsilon_c = 4$ 

 $\acute{e}$  conhecido como efeito Josephson do Tipo CA (Corrente alternada). Temos também o tipo CC (Corrente contínua) no qual a junção não sofre a ação de um potencial externo e os pares fluem através do isolante de maneira contraintuitiva. Então, a troca coerente de população de pares ocorre via tunelamento através do isolante. Uma característica importante, é que devido a alta coerência neste tipo de oscilação há uma alta variabilidade na população de cada semicondutor. Na literatura este efeito é caracterizados pela sigla SJJ - *Superconductor Josephson Junction*, ou ainda, JJS - Junção de Josephson Supercondutora. Este efeito tamb´em pode ser observado em h´elio superfluido separado por uma pel´ıcula nanoporosa, sendo observada em <sup>3</sup>*He* em 1997 e em <sup>4</sup>*He* em 2001.

Em condensados de Bose-Einstein, o efeito Josephson pode ser obtido em utilizando um poço duplo [26–29] no qual a troca de átomos de cada poço ocorre via uma barreira de potencial. Este tipo de sistema é chamado de Junção de Josephson Bosônicas (JJB) (*Bosonic Josephson Junction* - BJJ). Outro tipo de JJB s˜ao os condensados bosonicos spinoriais, que utiliza dois n´ıveis hiperfinos ligados via acoplamento Raman.

Uma especial realização deste efeito em sistema de três poços é quando ocorre os modos gêmeos, os quais podem apresentar todas as características de JJB estudadas até o presente momento. Note que o parâmetro efetivo  $\Delta E_$  em 5.3, sempre será diferente de zero, ou seja, teremos uma superfície de energia assimétrica 5.7. Para obtermos uma superfície de energia simétrica, temos que usar diferentes energias de ponto zero nos poços, da seguinte forma:

$$
\varepsilon_a = \varepsilon_c = \varepsilon \neq \varepsilon_b,\tag{5.6}
$$

e utilizando a relação,

$$
\varepsilon_b = \varepsilon + \frac{\lambda_o(2j-1)}{2},\tag{5.7}
$$

onde  $j = N/2$ . As relações 5.6 e 5.7 podem ser obtidas se utilizando um poço potencial na configuração 4.1-c na página 4.1. podemos gerar uma configuração simétrica para a

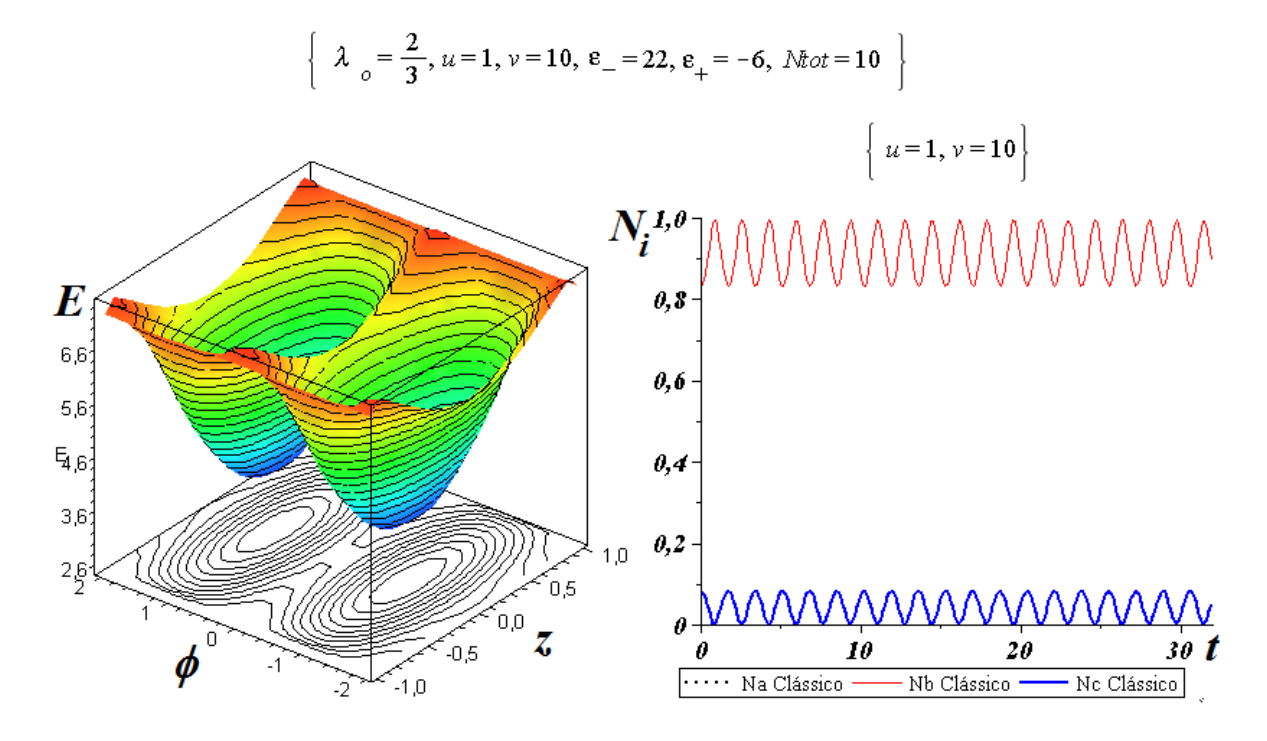

*Fig. 5.8:* Superfície de energia para  $\Delta E_-\ = 0$  obtida com as relações 5.6 e 5.7.  $\varepsilon_a = \varepsilon_c = 4$  e  $\varepsilon_b = 7$ 

superfície de energia. Note que pela relação adotada nas energias de ponto zero em 5.6 mantém a simetria entre dos poços nas condições iniciais onde  $u = 1$ . Isso irá manter os modos gêmeos (fig. 5.8) e produzir a superfície simétrica. Dessa simetria surgem os vários regimes oscilatórios gerados pela Hamiltoniana de dois modos E.22.

### *5.3 Efeitos de forte intera¸c˜ao*

Forte interação é a condição onde temos os termos de interação direta sobressaem sobre os termos de interconversão. Os termos de interconversão permitem a troca entre a troca de população entre os poços, porém os termos de interação direta podem inibir, ou não, a interconversão dependendo da intensidade do parâmetro de controle  $\lambda_o$ , já que este fornece a rela¸c˜ao entre o parˆametro de intera¸c˜ao direta *U<sup>o</sup>* e o parˆametro de interconvers˜ao *α*. Os

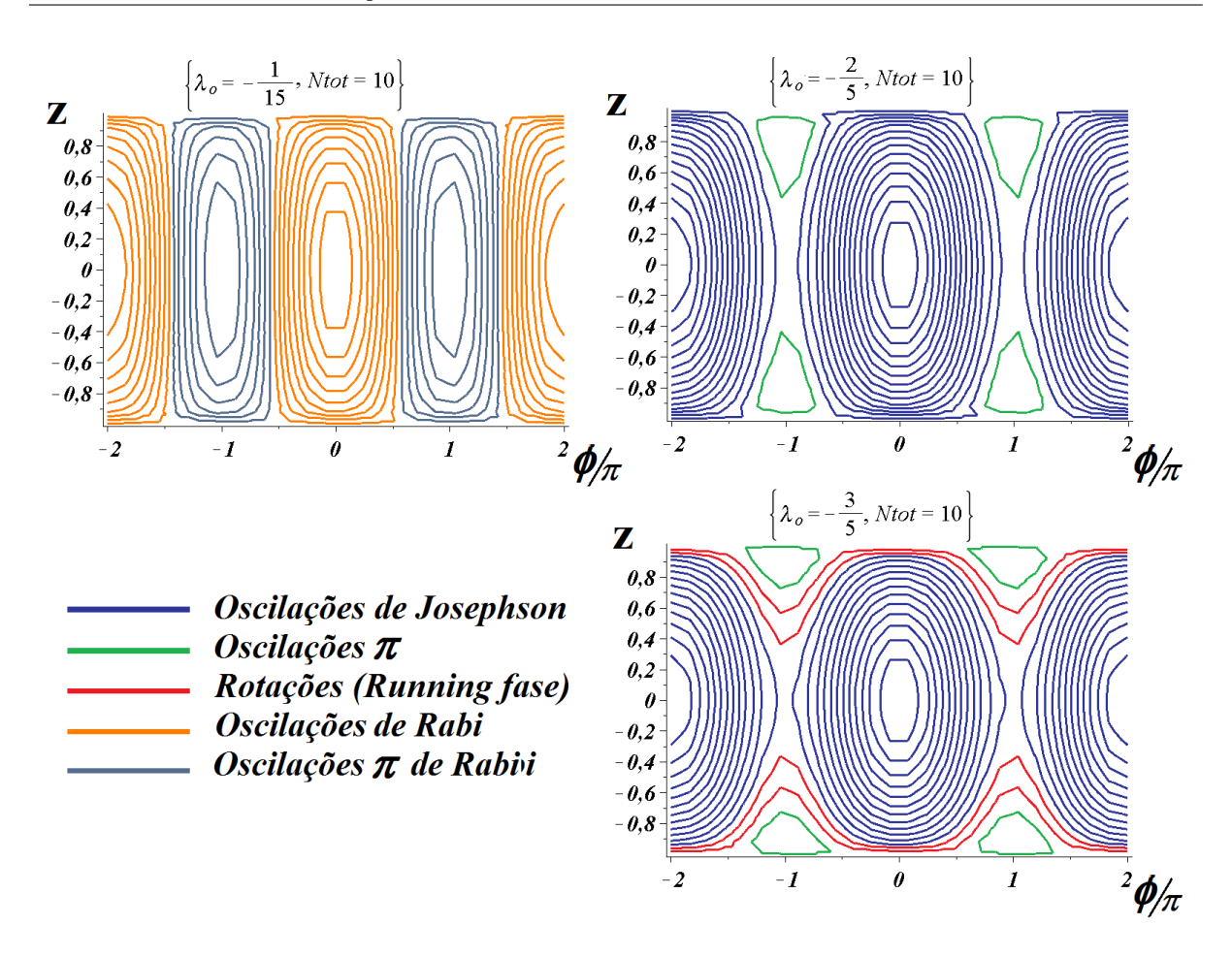

*Fig. 5.9:* Efeitos relacionados a Hamiltoniana de dois modos 5.2

termos de interação direta são importantes por estarem ligados a não linearidade, que por si só dão o caracter bosônicos ao modelo.

Em sistemas bosônicos, o aumento da probabilidade de ocupação de um estado aumenta devido a este estado já estar ocupado. Este interessante efeito bosônico, mantém o sistema numa dinâmica populacional idêntica a dadas pelas condição inicial quando os efeitos de interconversão são fracos perante aos de interação direta (não linearidades). Neste caso, os efeitos das não linearidades da equação de Gross-Pitaeviskii são mais fortes. Por exemplo, se temos dois poços cheios e um vazio, a dinâmica populacional será mais forte entre os dois mais cheios. Por outro lado, se temos dois poços vazios e um cheio, a dinâmica terá maior força entre estes os dois vazios. Lembrando que estamos considerando o limite clássico.

O sistema estudado apresenta efeitos de tunelamento, o que permite a troca de partículas entre os poços, porém no limite quântico (para poucas partículas) este efeito da manutenção da quantidade de partículas em cada poço é destruído pelo efeito de tunelamento.

Sempre que temos duas populações iniciais idênticas junto com uma disparidade populacional muito grande em relação a população distinta as outras duas iguais, nas condições de iniciais do tipo  $\mathbf{A}, \mathbf{C}, \mathbf{D} \in \mathbf{F}$  isso irá afetar a dinâmica populacional de forma a provocar um efeito de dímero aparente, ou seja, o sistema terá um comportamento parecido com um poço duplo. Sob estas condições, os dois poços que apresentarão maior dinâmica populacional serão sempre os que terão populações idênticas.

O *twin mode* é um caso a parte devido a simetria populacional do sistema que fará com que a dinâmica seja sempre idêntica a de um poço duplo, independente da relação de intensidade entre os termos de interação e interconversão.

## *5.4 Assinatura do comportamento de dois modos em po¸co triplo*

Quando temos  $u = 1$ , nas condições iniciais, obtemos os modos gêmeos, o que é um comportamento muito característico. No entanto, estes regimes oscilatórios são o únicos que apresentam modos anarmônicos (fig. 5.10)

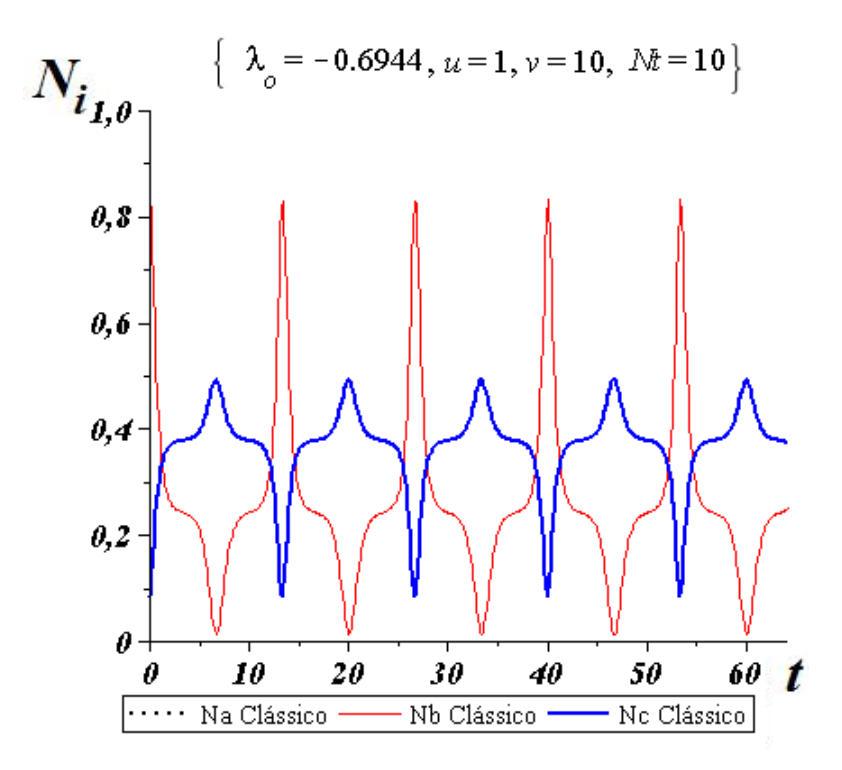

*Fig. 5.10:* Modos anarmônicos são uma assinatura do comportamento de dois modos em nosso sistema de poço triplo.

Pelo que se estudou até aqui, a condição onde  $u = 1$  são as únicas que produzem os modos anarmônicos no poço triplo. Os modos anarmônicos são muito comum em sistemas de dois modos [26–28], com isso podemos usar este modo para caracterizar um comportamento de dois modos em poço triplo. Uma outra assinatura do comportamento de dois modos do poço triplo é a não ocorrência de caos, para qualquer valor da  $\lambda_o$ , nos modos gêmeos.

# Capítulo 6

# **Fragmenta¸c˜ao**

Neste capítulo faremos uma análise dos regimes do poço triplo, para diferentes valores do parâmetros de controle λ<sub>ο</sub> nos concentrando nos dois tipos de condições que originam os modos gemeos, que como vimos, são tais que  $u = 1$ . Vamos reutilizar os valores de  $\lambda_o, u$  e *v* utilizado no capítulo anterior para uma melhor comparação entre os gráficos aqui produzidos e os produzidos no cap´ıtulo anterior. Em se variando os parˆametros descritos vamos avaliar os espectros de frequências que devam surgir. O espectro será obtido utilizando-se a transformada r´apida de Fourier (FFT-*Fast Fourier Transform*). Esta transformada nos permitem passar do domínio de tempo para o domínio de frequência.

Aqui nos interessa determinar a frequência de domínio  $(\omega_d)$ , ou seja, é aquela que tem o pico de maior intensidade e nem sempre ´e a primeira que aparece no espectro, como será visto. Os picos de frequência subsequentes são sub-modos que compõem o espectro. Em alguns modos temos o surgimento de sub-frequências  $\omega_m$  múltiplos da frequência de domínio (ω<sub>d</sub>). Se estas subsequências são números inteiros (*m*) da frequência de domínio, é porque a trajetória no espaço de fase é fechada, obtendo assim, uma avaliação se os modos são periódicos.

$$
\omega_m = m\omega_d \tag{6.1}
$$

Dizemos que o espectro está desfragmentado quando não existe sub-frequência, ou apenas, algumas poucas sub-frequência (fig. 6.1). Quando um modo apresenta muitos picos de frequências, temos a sua fragmentação (Por exemplo: fig.  $6.2$  - E até H e fig.  $6.3$  - C, D, F e G). Quando há um único pico, o sistema está em uma condição de máxima de harmonicidade (figura 6.1).

Como se trata da avaliação da desfragmentação, os modos caóticos e modulados já são descartados automaticamente por possuírem um espectro de frequência altamente fragmentado. Resta então analisar os modos bem comportados, porém dentro dos modos

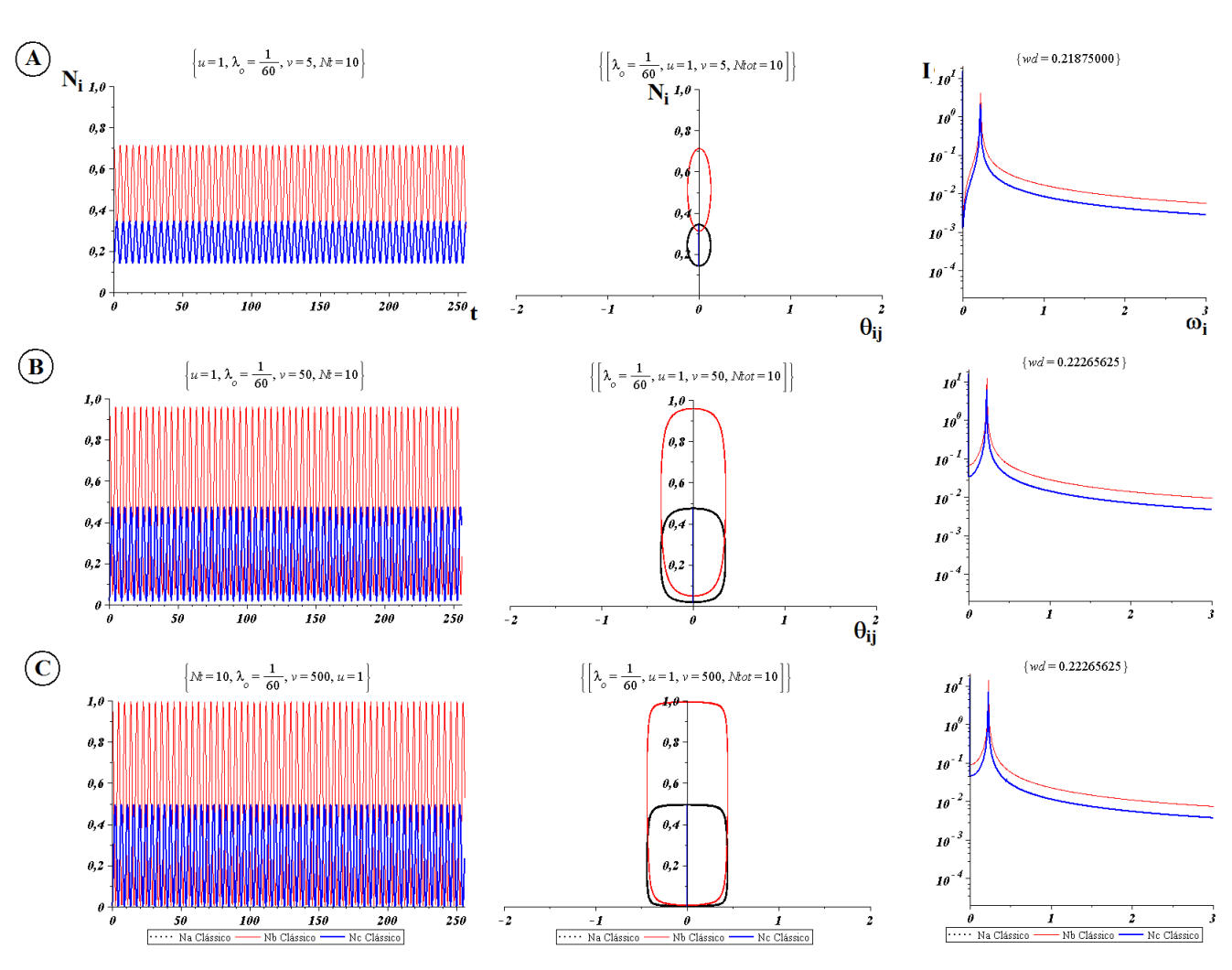

*Fig. 6.1:* Em cada uma das três linhas (A, B e C) de gráficos temos: com evolução temporal com seus respectivos espaço de fase e de espectro de frequências dos modos para diferentes valores de *v* na condição inicial do tipo **B**. Nos gráficos fixado  $\lambda_o = 1/60$  e  $u = 1$  e utilizamos  $v = 5,50$  e 500 consecutivamente.

bem comportados existem os modos anarmônicos, bom, o proprio nome já diz tudo, eles também são altamente fragmentados, porém periódicos. (Ex.figura6.2 letra G e 6.3 letras C e G). Os modos anarmônicos são uma assinatura de um sistema de dois modos, pois só ocorrem quando  $u = 1$ , ou seja quando temos os modos gêmeos.

A importância desta analise do espectro, está na possibilidade de se obter o período modo por intermédio da frequência de domínio  $(\omega_d)$  do espectro. Este período será utilizado no controle populacional no próximo capítulo para criar uma sincronia entre pulsos e os picos dos modos.

Note pelos gráficos na fig. 6.4 que os modos de menor fragmentação são aqueles que não apresentam "quinas" ou "bicos", nas figuras do espaço de fase. Em outra palavras
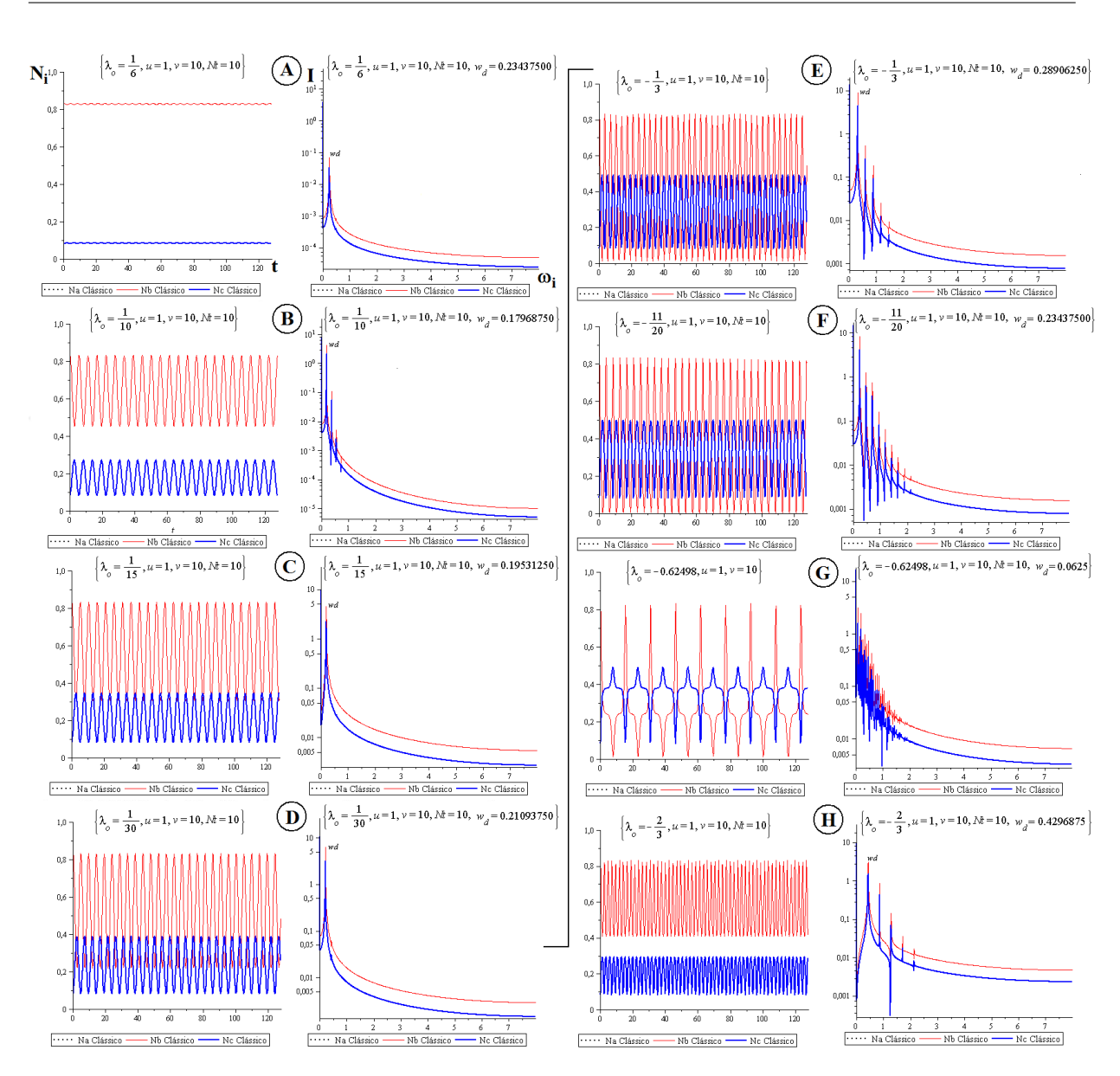

*Fig. 6.2:* A sequência de A até H temos os gráficos da evolução temporal com seu espectro de frequências do modo. Nesta sequência foram escolhidos  $v$  a  $u$  dentro da condição do tipo **B** para permanecerem fixos e modificarmos  $\lambda_o$  de forma decrescente de 5/30 até *−*2*/*3.

quanto mais elíptico ou mais suave a curvatura, menor a fragmentação.

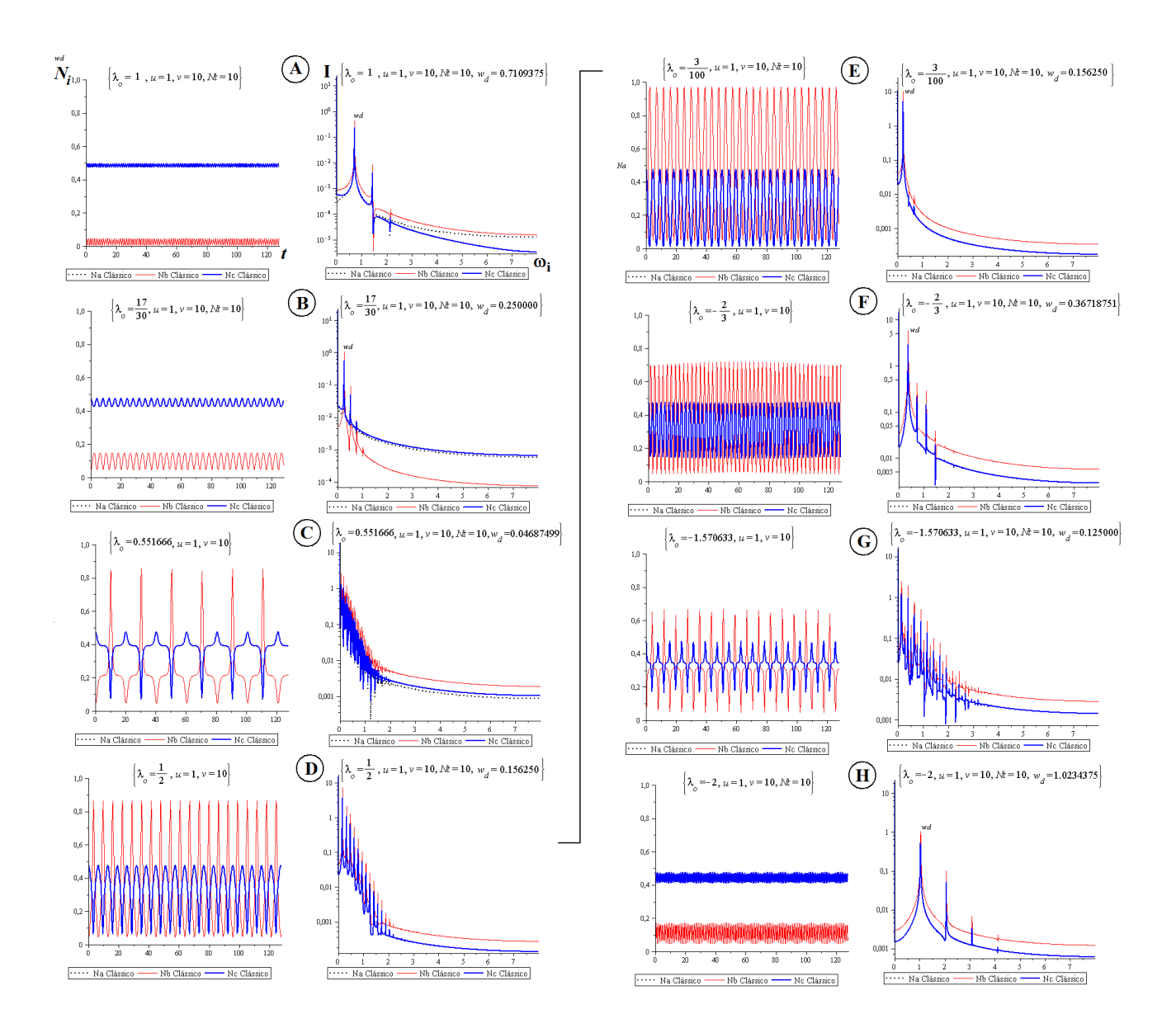

*Fig. 6.3:* sequência de A até H temos os gráficos da evolução temporal com seu espectro de frequências do modo. Nesta sequência foram escolhidos  $v$  a  $u$  dentro da condição do tipo **E** para permanecerem fixos e modificarmos  $\lambda_o$  de forma decrescente de 1 até  $-2$ . Corresponde aos modos da figurar D.5 da página 142

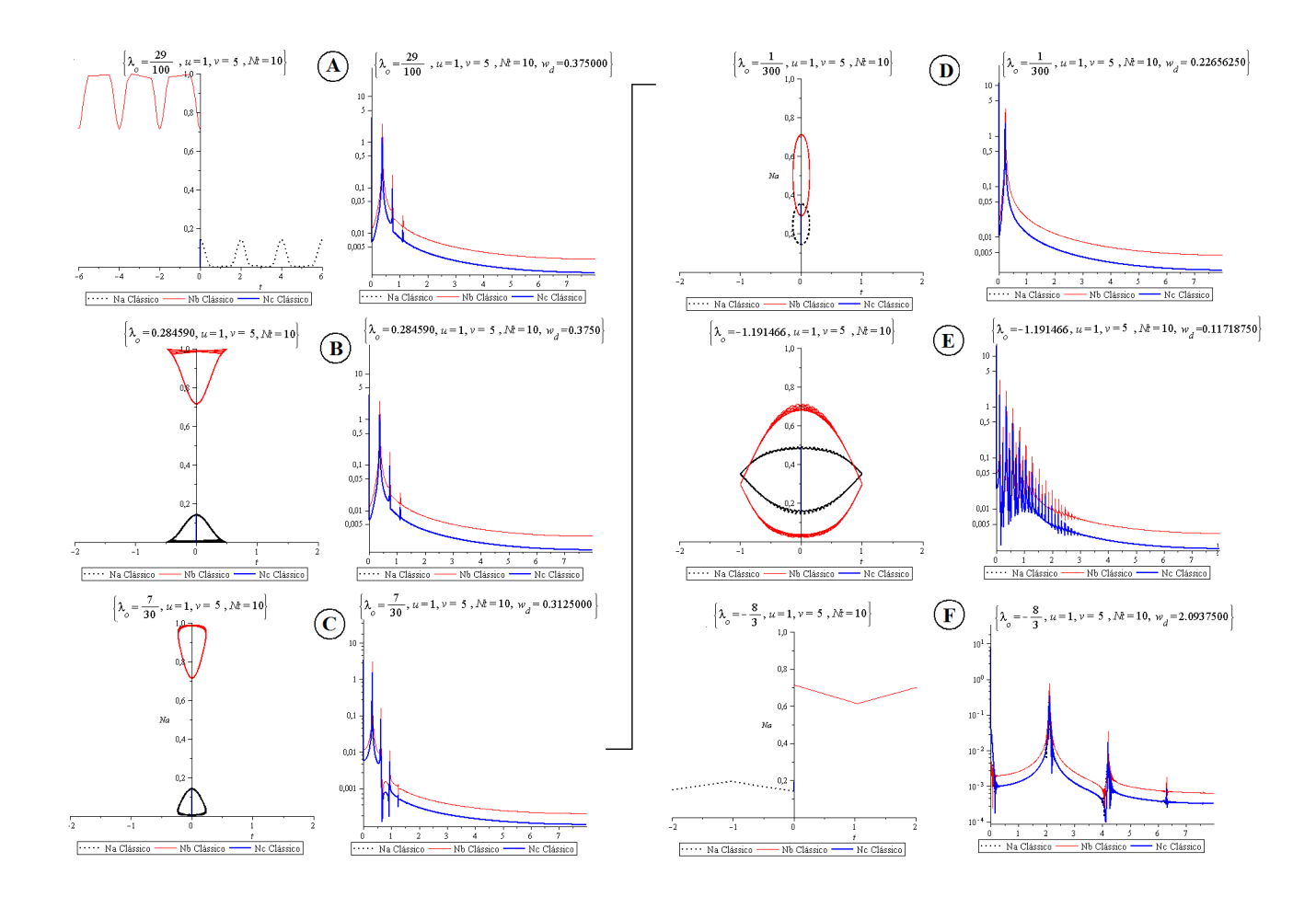

*Fig. 6.4:* Sequência de A até H temos os gráficos de fase com seu espectro de frequências do modo. Nesta sequência foram escolhidos  $v$  a  $u$  dentro da condição do tipo **E** para permanecerem fixos e modificarmos  $\lambda_o$  de forma decrescente de 29/100 até  $-\frac{8}{3}$ . Corresponde aos modos da figurar D.2 da página 139

### Capítulo 7

## Controle Temporal de População

A capacidade de interconversão entre as componentes tornaram-se mais interessantes quando favoreceram o desenvolvimento de técnicas de controle populacional, por variar temporalmente o valor da intensidade dos parâmetros relacionado com os termos interconversão na Hamiltoniana do modelo. Até aqui a dinâmica do sistema era avaliada com o parâmetros de interação ou de interconversão constantes (independente do tempo). A partir de agora iremos avaliar a dinâmica do sistema levando em consideração a dependˆencia temporal destes parˆametros. Essa dependˆencia temporal favorece o controle e transferência de população entre estados ou poços.

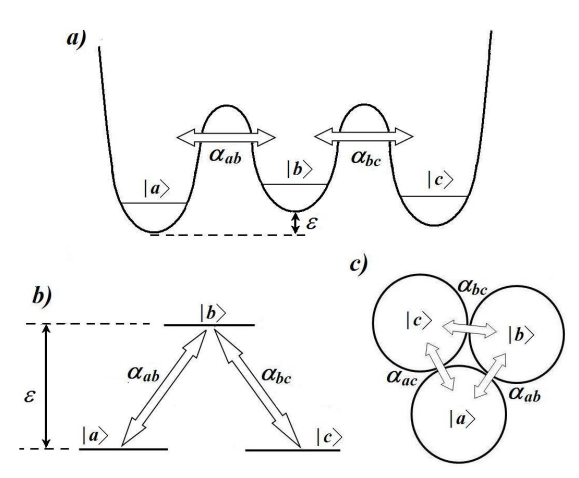

*Fig. 7.1:* tipos de condensados com três componetes. *a*) spinor (tipo  $\Lambda$  - dois termos de acoplamento entre níveis), *b*) trimer (em linha - dois termos de acoplamento entre poços) e *c*) com três termos de acoplamento entre poços

Uma técnica de controle populacional de átomos  $[18, 19]$  e moléculas  $[20-23]$  muito tradicional é o **STIRAP** (*Stimulated Raman Adiabatic Passage*) [19]. Esta técnica aplicada em sistemas de *spinores* (fig. 7.1-b)), possibilita, de forma irreversível, a total

transferência da população de um estado inicial para um final através de um estado intermediário conhecido como *Dark State* [23]. O STIRAP é uma das técnica utilizadas para o armadilhamento coerente de população (CPT - Coherent Population trapping). Esta técnica envolvendo três níveis (fig. 7.1-b) é bem conhecidas no âmbito da ótica quântica [18, 19], mas também é possível no ambiente da condensação de Bose-Einstein. Para efetivar a total transferência de população do estado de partida para o estado alvo, o STIRAP utiliza dois pulsos gaussianos superpostos por um tempo *τ*. Os pulsos são produzidos por *laser* na frequência de Rabi, sendo que do pulso *Stokes* (S) liga o estado intermediário com o estado alvo e o pulso *Pump* (*P*) liga o estado inicial com o intermediário. Estes pulsos s˜ao disparados em uma sequˆencia contraintuitiva: primeiro o pulso *Stokes* e depois o *Pump*. Para que o transporte populacional seja eficiente, a intensidade do parˆametro de interconversão  $\alpha$  tem que ser forte, e o sistema tem que estar próximo da ressonância, ou seja o *detuning* ∆ ´e pequeno 7.1.

Em sistemas multipoços podemos inserir a dependência no tempo, por meio de pulsos, de forma equivalente ao utilizado em sistemas de spinoriais, gerando um fenômeno equivalente ao STIRAP  $[64-71]$  (fig. 1.3-a). Isso só é possível devido às similaridades existentes entre os modelos de multipoços e multiníveis.

Em sistemas de poço triplo pode-se gerar também o equivalente a um STIRAP cíclico, onde a população troca de poço por efeito de uma sequência de pulsos gaussianos [66, 69– 71] (fig. 7.1-c).

Nesta parte do trabalho iremos avaliar a possibilidade de controle de população e as possíveis transições entre os modos do sistema por utilizar pulsos do tipo quadrado e step. O pulso step será usado somente para mudar o modo de oscilação (um espécie de excitação dos modos) e pulso quadrado será utilizado para tentar armadilhar temporariamente e também inverter a população entre dois poços. A inversão produzida é um processo equivalente ao do STIRAP (*Stimulated Raman Adiabatic Passage*) [18–23, 64–71].

A função utilizada como meio para realizar a variação temporal no parâmetro de acoplamento ou interação chama-se protocolo. Neste trabalho utilizaremos 4 diferentes tipos de protocolos, um é dotado de duas funções gaussianas e outras três diferentes dotadas da função *Heaveside*. Cada um dos pulsos será utilizado de maneira diferente, o pulso *step* será utilizado para modificar a intensidade do parâmetro de controle, sendo que o termo de acoplamento não muda sua configuração. Já em outra etapa, onde o objetivo é a inversão de população e o autoarmadilhamento temporário, usaremos o pulso quadrado para ligar e desligar os termos de acoplamento sendo que o parˆametro de controle *λ<sup>o</sup>* n˜ao muda sua intensidade.

No capítulo 5 estão os resultados do estudo sistemático, onde descrevemos os diferentes

tipos de modos coletivo que o sistema apresenta. Além do entendimento de como os diferentes modos ocorrem, nos condensados armadilhados em poço triplo em linha, para duas populações iniciais iguais, buscávamos selecionar os melhores modos para realizar três tipos diferentes transição populacional, como segue abaixo:

- *Transição entre modos* Consiste em transitarmos de um modo para outro modificando o valor de  $\lambda_o$ , com um pulso step. Para realizar esse processo selecionamos os modos bem comportados, onde *u* = 1 *<sup>∗</sup>* , pois seu comportamento se aproxima de um comportamento harmônico por apresentar um frequência bem definido e baixa fragmentação.
- *Aprisionamento temporário* Este processo consiste em desligar, com um pulso quadrado invertido, o termo de acoplamento durante um tempo e ligarmos novamente, fazendo com que um dos poços dos extremos fique vazio e outro completamente cheio. Os modos com *u ≫ v* = 1 (Condi¸c˜ao inicial do tipo **A***†* ) e *λ<sup>o</sup> ≪* 1 (Condi¸c˜ao inicial do tipo  $\mathbf{C}^{\ddagger}$ ) produzem modo com baixa fragmentação quando o valor de  $\lambda_o$  é muito pequeno, além do mais, as populações dos poços dos extremos oscilam entre 0 e 1. Um outro fato interessante destes modos, é a defasagem de  $\pi/2$  entre estes modos, o que gera possibilidade de aprisionamento das populações dos poços dos extremos em tempos diferentes.
- *Inversão de população* Este processo apresenta grandes similaridades com o STI-RAP, porém ao invés de dois pulsos gaussianos, utilizaremos um pulso quadrado para inverte as populações dos poços dos extremos. O modo utilizado é o mesmo utilizado no aprisionamento temporário.

Para produzir os três tipos de pulsos, utilizamos a função *Heaviside* representada por Θ, os quais ser˜ao descritos a seguir.

### *7.1 Pulso step*

Esse será utilizado para promover mudanças de um modo para outro ao variar bruscamente o parˆametro de controle, o qual passa a apresentar a seguinte forma:

$$
\lambda_o(t) = \lambda_o[1 + (\frac{\lambda_{of}}{\lambda_o} - 1)\Theta(t - t_c)],\tag{7.1}
$$

<sup>&</sup>lt;sup>*∗*</sup> A condição inicial do tipo **B** apresenta  $v = 1$  com  $u > v$  e reproduz  $n_{oa} = n_{ob} < n_{oc}$  (figura 5.1-**B**) e a condição inicial do tipo **E** apresenta  $v = 1$  com  $u > v$  e reproduz  $n_{oa} = n_{ob} < n_{oc}$  (figura 5.1-**E**)

<sup>&</sup>lt;sup>†</sup> A condição inicial do tipo **A** apresenta  $v = 1$  com  $u > v$  e reproduz  $n_{oa} = n_{ob} < n_{oc}$  (figura 5.1-**A**)

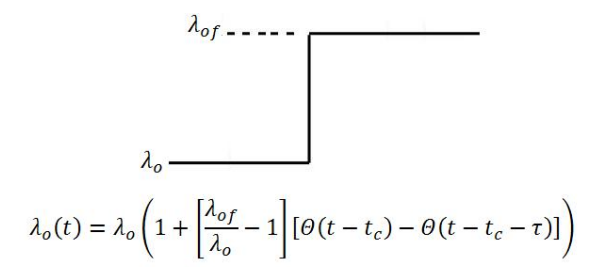

*Fig. 7.2:* Pulso *step* utilizado para produzir a transição entre modos pela modificação brusca do valor do parâmetro de controle de  $\lambda_o$  para  $\lambda_{of}$ 

onde  $\lambda_o$  será o nosso parâmetro de controle inicial e  $\lambda_{of}$ , será o parâmetro de controle final e  $t_c$  é o tempo no qual o pulso será ligado. O valor de  $t_c$  é calculado com base na frequência de domínio do modo, obtida via FFT da seguinte forma:

$$
t_c = n_d(\frac{1}{\omega_d}),\tag{7.2}
$$

como  $\frac{1}{\omega_d}$  é o período do modo analisado, então o tempo  $t_c$  durará  $n_d$  vezes o valor desse período. Dessa forma interpreta-se que se  $n_d$  é inteiro  $(1, 2, 3,...)$ , ele indicará o número de picos entre 0 e  $t_c$ . Desta forma o pulso, tipo step, será ligado em um "pico" do modo, ou seja, justamente em um ponto onde o valor populacional é igual a população inicial  $(em_t=0).$ 

#### *7.2 Pulso Quadrado*

O pulso quadrado ser´a aqui utilizado como uma chave que liga e desliga os termos de interconversão. A equação 7.3 gerará nestes termos uma variação brusca de 0 (desligado) para 1 (ligado). Já a equação 7.4 produzirá nos parâmetros de interconversão uma variação brusca de 1 para 0. Estes pulsos permanecer˜ao ligados ou desligados durante um tempo  $\sigma = n_l/\omega_d$ , sendo que utilizaremos valores para  $n_l$  inteiro  $(1,2,3...)$  no aprisionamento temporário e semi-inteiro  $(0,5; 1,5; 2,5; ...)$  na inversão de população. Os protocolos para os dois tipos de pulsos quadrados s˜ao respectivamente:

$$
O(t) = [(\Theta(t - t_c) - \Theta(t - t_c - \sigma))],\tag{7.3}
$$

$$
O(t) = [1 - \Theta(t - t_c) + \Theta(t - t_c - \sigma)].
$$
\n(7.4)

A  $t_c$  terá a mesma forma que a equação 7.2, porém  $n_d$  poderá assumir valores semi-inteiros também.

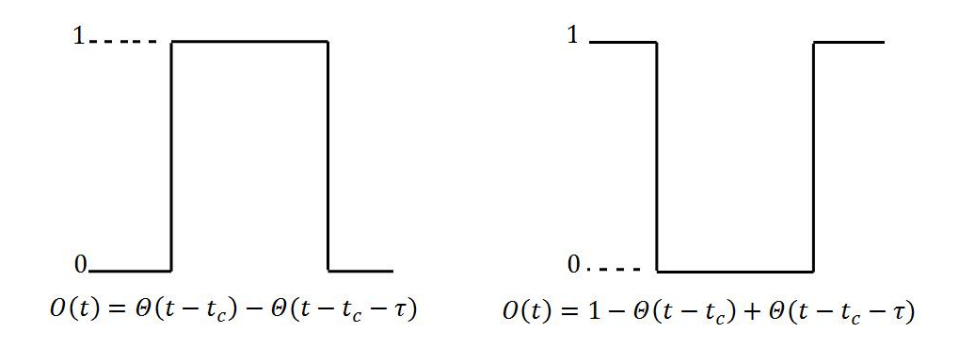

*Fig. 7.3:* A esquerda temos o pulso quadrado que será utilizados para produzir a inversão de população. Já a direita temos o pulso quadrado invertido que será utilizado no aprisionamento temporário da população

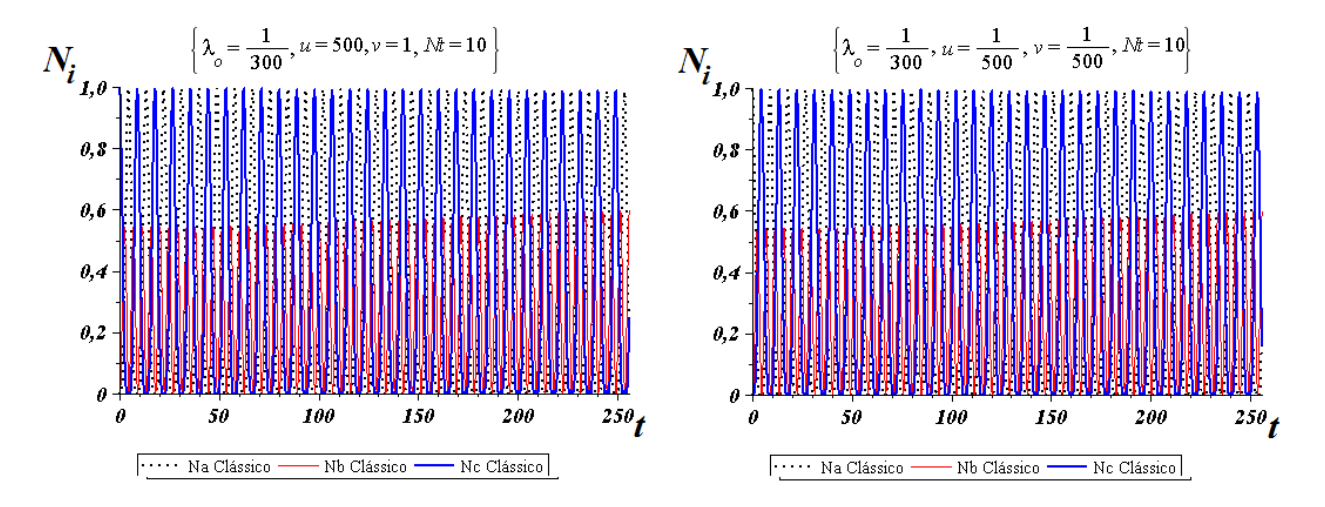

*Fig. 7.4:* Modos com condições iniciais do tipo **A**, onde  $u \gg v = 1$  e  $\lambda_o \ll 1$ , ou **C**, onde  $u = v \ll 1$  e  $\lambda_o \ll 1$ . Estas condições são ideais para a realização do STIRAP e da inversão de população com pulsos quadrados devido a defasagem entre as populações

O pulso do tipo quadrado será utilizado na inversão de população onde  $n_d$  terá valores inteiros e  $\sigma$  valores semi inteiros. Já o pulso quadrado invertido será utilizado no aprisionamento temporário e  $n_d$  pode assumir valores inteiros ou semi-inteiros conforme a população que queremos aprisionar.  $\sigma$  inteiro quando utilizados em modos bem comportados.

Os modos caracterizados pelas condições iniciais do tipo  $A(u) \geq 1$  e  $v = 1$ ) e C (*u* = *v ≪* 1), com *λ<sup>o</sup> ≪* 1 (regime de forte acoplamento ) ser˜ao os utilizados para produzir o aprisionamento e a inversão. Esta combinação de condição inicial e parâmetro de controle, produz uma defasagem temporal de  $\pi/2$  (fig. 7.4) entre as populações das extremidades. Esta defasagem de  $\pi/2$  em (fig. 7.4) é o que torna este modo interessante, pois é com este tipo de modo que se consegue produzir STIRAP.

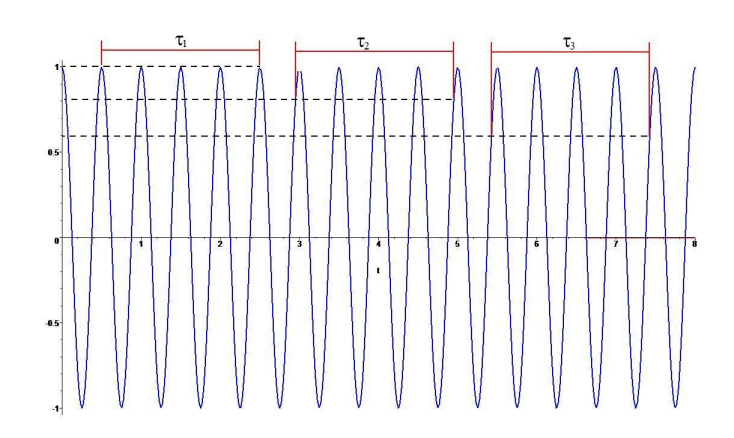

*Fig. 7.5:* Acima um exemplo de oscilação harmônica: está plotado a função cosseno (cos 2πωt) cujo período é  $T = 1/\omega$ . Nesta figura temos  $\sigma_i = 4T$ . Com isso temos na figura acima o tempo  $σ_1 = σ_2 = σ_3$ 

#### *7.3 Ponto de transi¸c˜ao entre modos*

No tratamento a seguir, tomamos como pressuposto um comportamento harmˆonico dos modos a serem utilizados, onde a temos a relação inversa entre período e frequência. Com isso, poderemos sincronizar o tempo  $t_c$ , onde o pulso será ligado, com os tempos onde os "picos" dos modos oscilatórios ocorrem. Pois é sobre os "picos" que os valores das condição iniciais se repetem, assim, podemos obter a sincronia entre *tc* e os picos através do período  $\left(\frac{1}{\omega_d}\right)$  utilizando a equação 7.2.

Toda transição entre os modos será realizada nos pontos onde as condições iniciais se repetem, ou seja sobre os "picos". Baseando-se nisso, construímos o tempo  $t_c$  de forma que as condições iniciais em  $t = 0$  ( $n_a(0)$ ,  $n_c(0)$ ,  $n_c(0)$ ) seja a mesma em  $t = t_c$  $(n_a(0) = n_a(t_c), n_b(0) = n_b(t_c), n_c(0) = n_c(t_c))$ , ou seja, no ponto da transição entre os modos. Assim, o modo de oscilação seguinte, em  $t \geq t_c$ , seja conhecido pelo valor de  $\lambda_{of}$ pois terá a mesma condição inicial do modo anterior. A forma de  $t_c$  foi construída supondose em oscilações harmônicas, com isso, quando o modos dos sistema forem harmônicos suficiente, as transições ocorrerão sempre em  $(n_a(0), n_c(0), n_c(0))$ . Em uma oscilação harmônica, dentro da medida de *n* vezes o período, temos a distância horizontal entre dois pontos de mesmo valor do eixo vertical como na figura 7.5.

Para valores de *t* entre 0 e  $t_c$  o pulso *step* se encontrará desligado, de maneira que o modo neste intervalo de tempo será dado pelas condições iniciais e pelo valor e λ<sub>ο</sub>. Quanto  $t = t_c$  o pulso é ligado fazendo com que  $\lambda_o$  salte instantaneamente para o valor  $\lambda_o f$  permanecendo neste valor por um tempo indefinido (pulso *step* eq. 7.1). Já o pulso quadrado, (eq. 7.3) será utilizado para ligar e desligar o termo de interconversão, então sua variação é de zero para por um, permanecendo neste valor um tempo  $\sigma$  e depois retorna a zero. Este pulso quadrado será utilizado na inversão de população entre os poço das extremidades, semelhante ao processo de STIRAP. Também utilizaremos uma variação do pulso quadrado, definido como pulso quadrado invertido (eq. 7.4) que será utilizado no aprisionamento temporário de população. A diferença para o pulso quadrado, aqui definido, é que em  $t = t_c$  vai de um para zero, desligando o termo de interconversão depois retorna a um.

### *7.4 Transi¸c˜ao entre modos*

Aqui o intuito é avaliar a transição entre modos bem comportados variando a intensidade do parâmetro de controle λ<sub>ο</sub> bruscamente através do pulso step. Os modos bem comportados apresentam as condições iniciais com  $u = 1$ . A transição sempre ocorrerá nos "picos" dos modos, pois são neles que as condições iniciais irão se repetir, para sincronizar o tempo onde o pulso será ligado  $t_c$  utilizamos os valores  $n_d$  sendo inteiro.

Para valores de *t* entre 0 e  $t_c$  o pulso se encontrará desligado, de forma que o modo neste intervalo de tempo será dado pelas condições iniciais e pelo valor e  $\lambda_o$ . Quanto  $t = tc$  o pulso é ligado fazendo com que  $\lambda_o$  salte instantaneamente para o valor  $\lambda_o f$ permanecendo neste valor por um ou indefinido (pulso step eq. 7.1).

Na figura 7.6 foram utilizados o valores para obtenção dos modos da figura D.2 e na figura 7.7 dos da figura D.5 respectivamente. O intuito é obter o modo final igual aos das figuras de referência D.2 e D.5 para qualquer valor de  $n_d$ , mas isso não foi possível.

Os modos alvos apresentaram somente uma similaridade com os modos dos gráficos de referência para os valores iniciais  $n_d$ . Pelas figuras 7.6 e 7.7 o pulso *step* é eficiente para realizar uma transição entre modos, mas deixa muito a desejar quando se trata de obtermos os modos gerados por  $\lambda_{of}$  idênticos aos das D.2 e D.5. Isso é a falta de sincronia, fazendo com que o modo obtido por  $\lambda_{of}$  não se inicie exatamente sobre as condições iniciais em  $t = t_c$   $(n_a(0) = n_a(t_c), n_b(0) = n_b(t_c), n_c(0) = n_c(t_c))$ , como pressupomos. Esta desregulagem em  $t = t_c$  é devido ao modo inicial, dado por  $\lambda_o$ , não ser harmônico o suficiente.

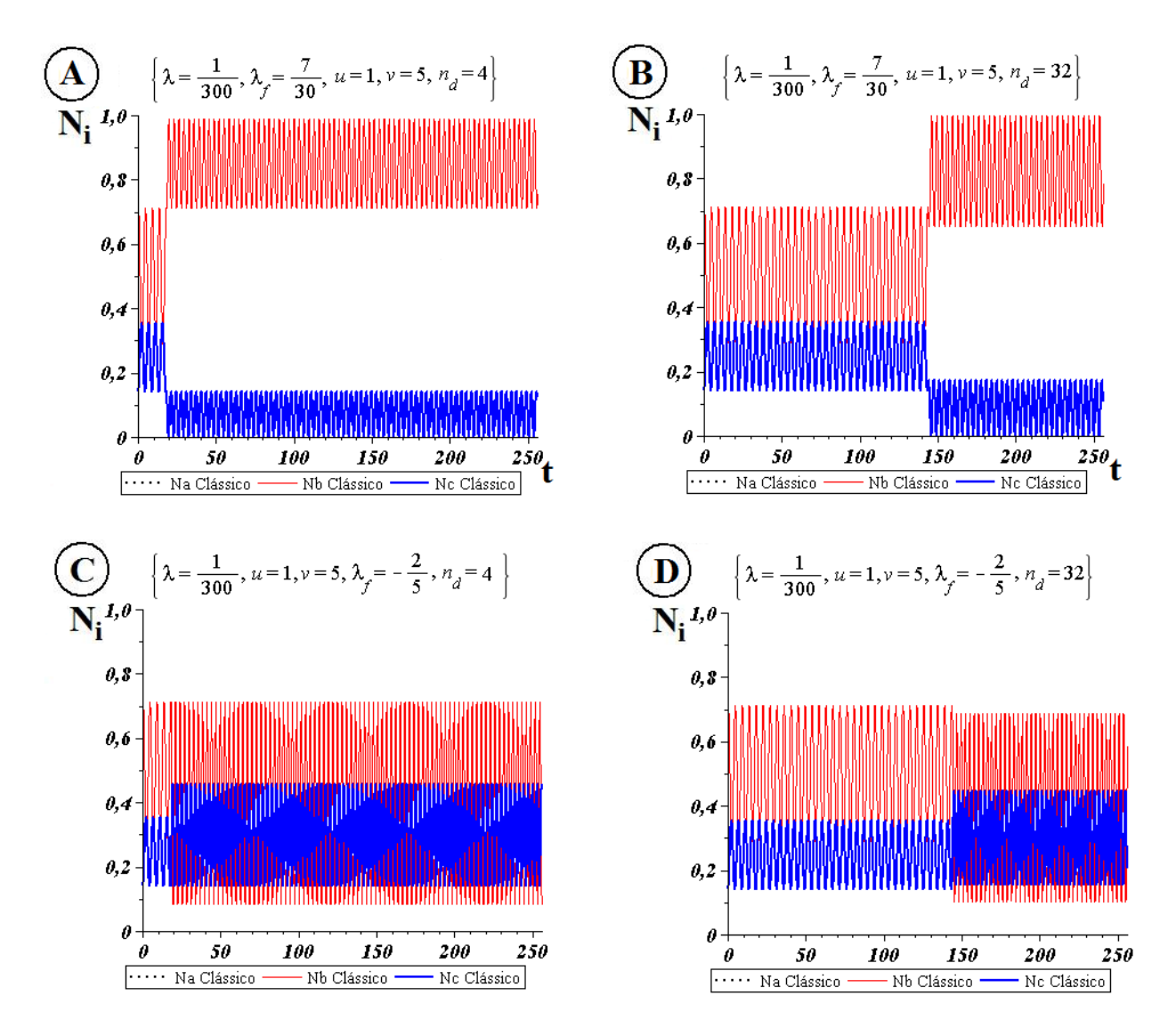

*Fig. 7.6:* Os gráficos lado a lado acima apresentam as mesmo valores de *u*, *v*,  $\lambda_o$  e  $\lambda_{of}$ . Sendo que os gráficos da esquerda apresentam  $n_d = 4$  e os direita são para  $n_d = 32$ . Note que para  $n_d = 4$  os modos finais são similares aos modos da figura D.2.

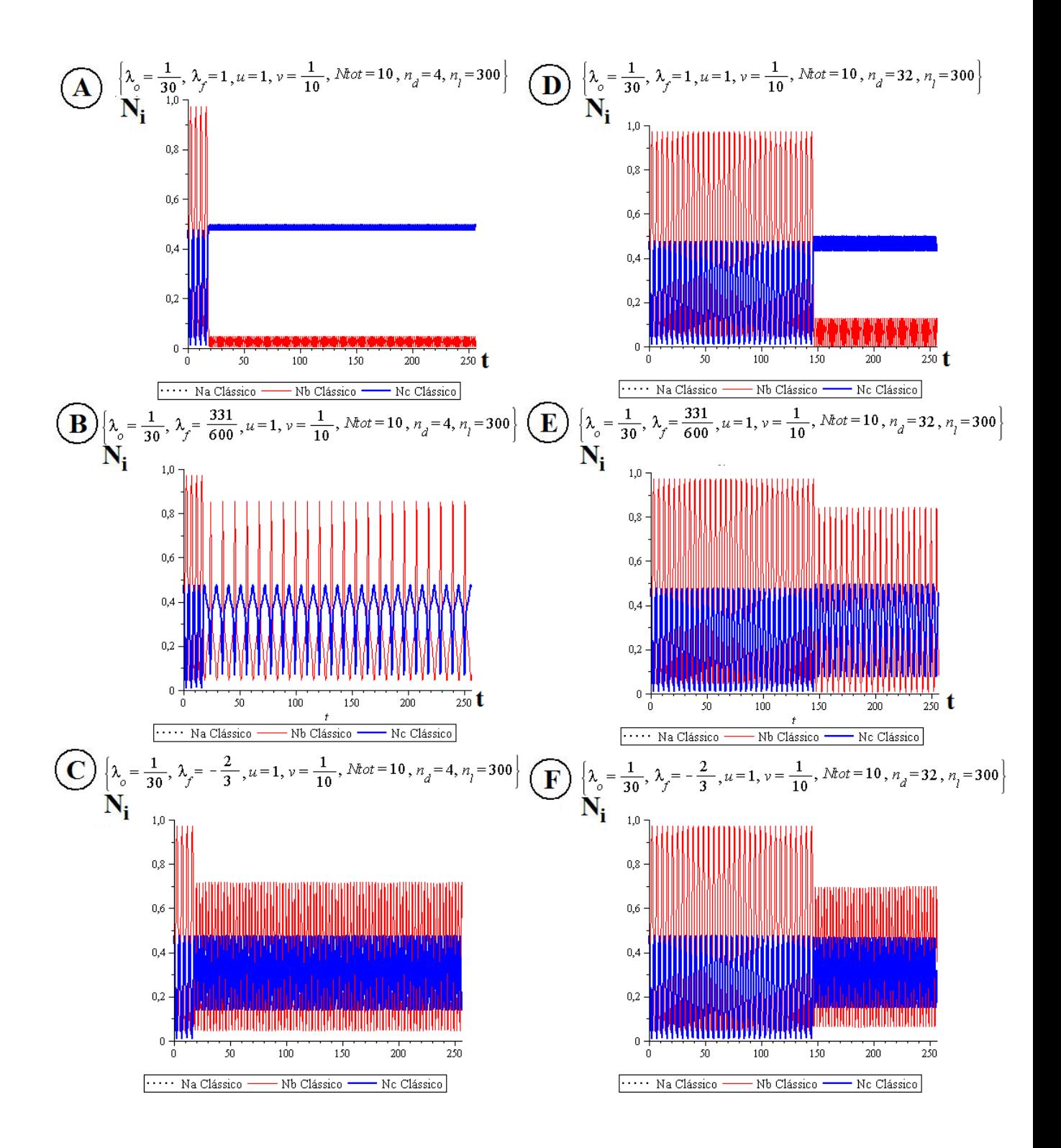

*Fig.* 7.7: Os gráficos acima apresentam as mesmo valores de *u*, *v*,  $\lambda_o$  e  $\lambda_{of}$ . Sendo que os gráficos da esquerda apresentam $n_d = 4$ e os direita são para  $n_d = 32$ . Note que para  $n_d = 4$ os modos finais s˜ao similares aos modos da figura D.5.

#### *7.5 Aprisionamento tempor´ario de popula¸c˜ao*

Nesta etapa iremos utilizar o pulso quadrado invertido 7.4 para aprisionar o sistema por um breve período de tempo. A equação 7.4 representada por  $\Theta(t)$  estará multiplicado aos termos de interconversão na Hamiltoniana do modelo. O processo consiste no sistema iniciando com o termo de interconversão ligado e após um tempo  $t_c$  ele será desligado permanecendo neste estado por um tempo  $\sigma$  e depois será religado.

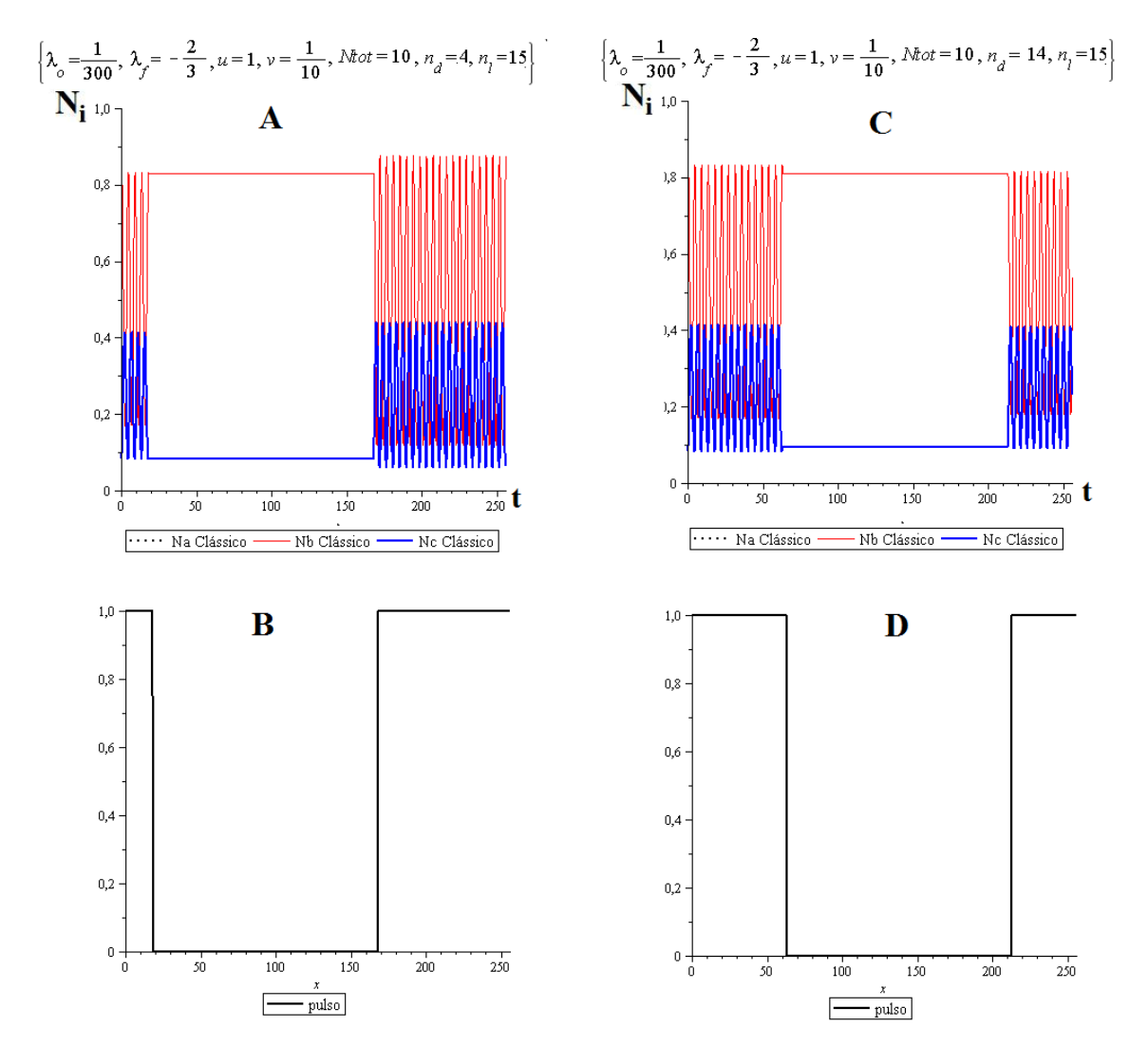

*Fig. 7.8:* Modo com *u* = 1 e *v* = 10 sendo que a figura A, com seu respectivo pulso B, apresenta  $n_d = 4$ , já a figura C apresenta  $n_d = 32$ 

Na figura 7.8 o pulso é eficiente para tornar o sistema armadilhado por um breve per´ıodo de tempo. Os modos antes e depois do armadilhamento deveriam ser iguais, mas existe uma pequena diferença devido ao fato de que no ponto de transição, em  $t = t_c$ , não ocorre exatamente sobre as condições iniciais em  $t = 0$ .

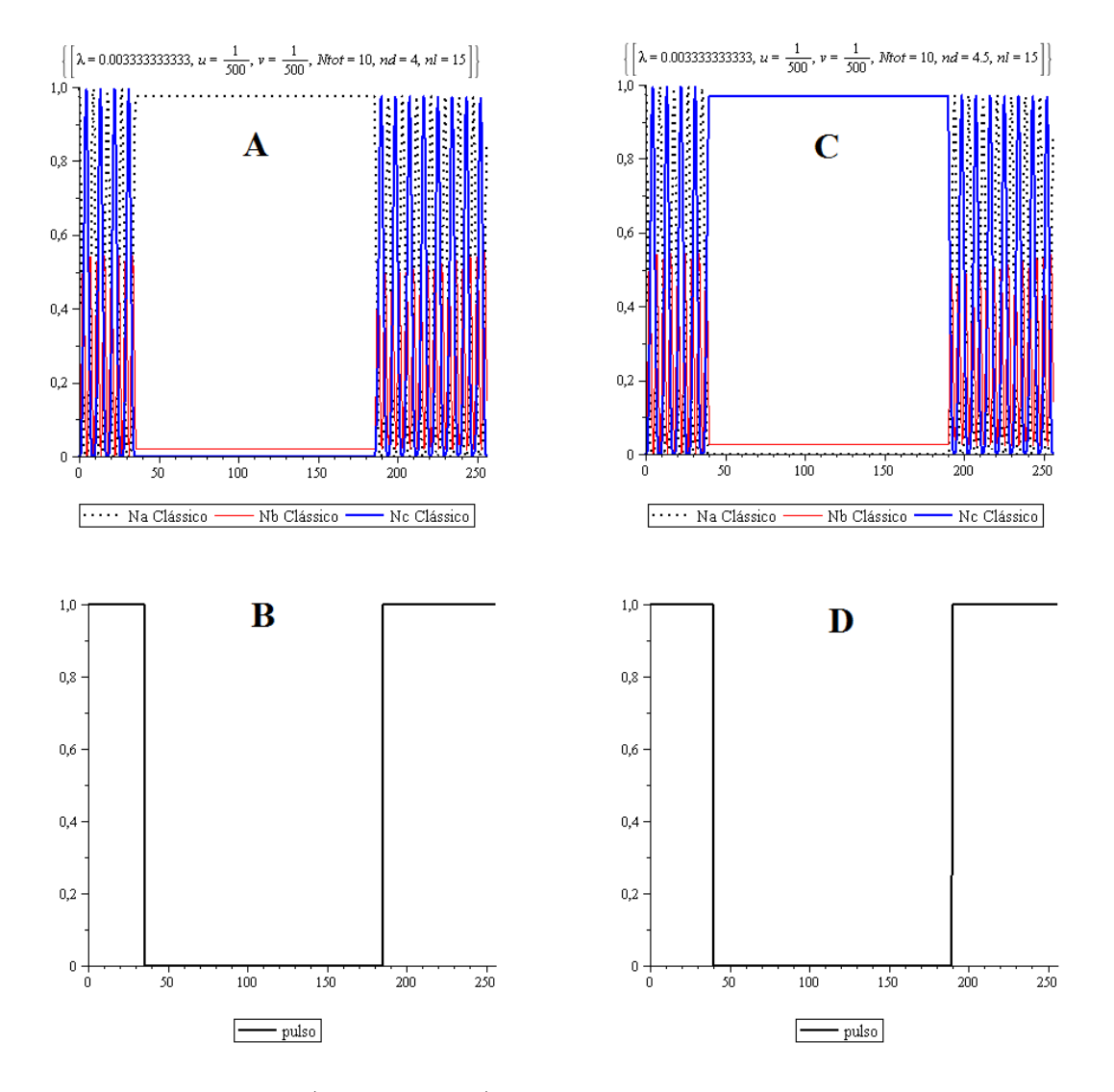

*Fig. 7.9:* Modo com *u* = 1*/*500 e *v* = 1*/*500 sendo a figura A, com seu respectivo pulso B, utilizou-se o $n_d$  inteiro, já a figura C utilizou-se o $n_d$ semi-inteiro.

Na figura 7.9 utilizamos a configuração de condição inicial do tipo **C** (figura 5.1 na página 58) onde toda a população se encontra no poço "a", ou seja o da extremidade esquerda. A condição inicial do tipo **C** não foi considerada como sendo um tipo de configuração que tenha modos bem comportados, mas pode apresentar um bom comportamento se o valor do parâmetro de controle for pequeno suficiente. Fazendo  $\lambda_o$  pequeno, o termo que domina é o de interconversão, gerando grandes amplitudes de oscilação (entre 0 e 1) na dinâmica populacional. A condição inicial ideal para se produzir o efeito da aprisionamento temporário é  $u = v \gg 1$  com  $\lambda_o \gg 1$ . Estas duas condições nos dão uma população toda contida inicialmente no poço da esquerda e ao domínio do termo de de interconversão sobre os de interação. Estas condições são as mesmas utilizada na execução do STIRAP. No STIRAP os termos não lineares (interação direta) podem destruir o efeito de transporte.

A diferença entre os dois gráficos da figura 7.9 é justamente o valor de  $t_c$ . Na figura A foi usado valores de *n<sup>d</sup>* inteiro e na figura B semi-inteiro, isso fez com que ocorresse o aprisionamento de diferentes populações.

#### *7.6 Invers˜ao de popula¸c˜ao*

Nesta etapa, com o pulso quadrado 7.3, vamos tentar transferir toda a população contida no poço "a" na extremidade esquerda para o poço "c"na extremidade direita. O pulso quadrado, tem a função de manter inicialmente o termo de interconversão desligado de 0 até  $t_c$  onde é ligado, permanecendo ligado por um tempo  $\sigma$  e em seguida desliga-lo. Durante o tempo que permanecerá ligado o sistema estará livre para oscilar conforme o valor do parâmetro de controle.

Para proceder a inversão utilizaremos a condição inicial do tipo **C**, nas mesmas condição que foi utilizada no aprisionamento temporário ( $u = v \gg 1$  com  $\lambda_o \gg 1$ ), aliado a o pulso quadrado da equação 7.3 (multiplicado aos termos de acoplamento). Para que a inversão ocorra, temos que utilizar o os valores de  $t_c$  com  $n_d$  inteiro e semi inteiro para para  $n_l$  em  $\sigma$ . Se utilizarmos  $n_l$  inteiro, o sistema oscilará e voltará ao poção de partida. É graça s a defasagem do modo que esta inversão é possível, inclusive para o STIRAP. das extremidades. A inversão se torna eficiente quando o valor de  $n_d$  é pequeno, ou seja, o sistema fica livre para oscilara algumas poucas vezes depois de *tc*. Se o valor de  $n_d$  for grande, o efeito da anarmonicidade será maior, o que diminuirá a eficiência da inversão.

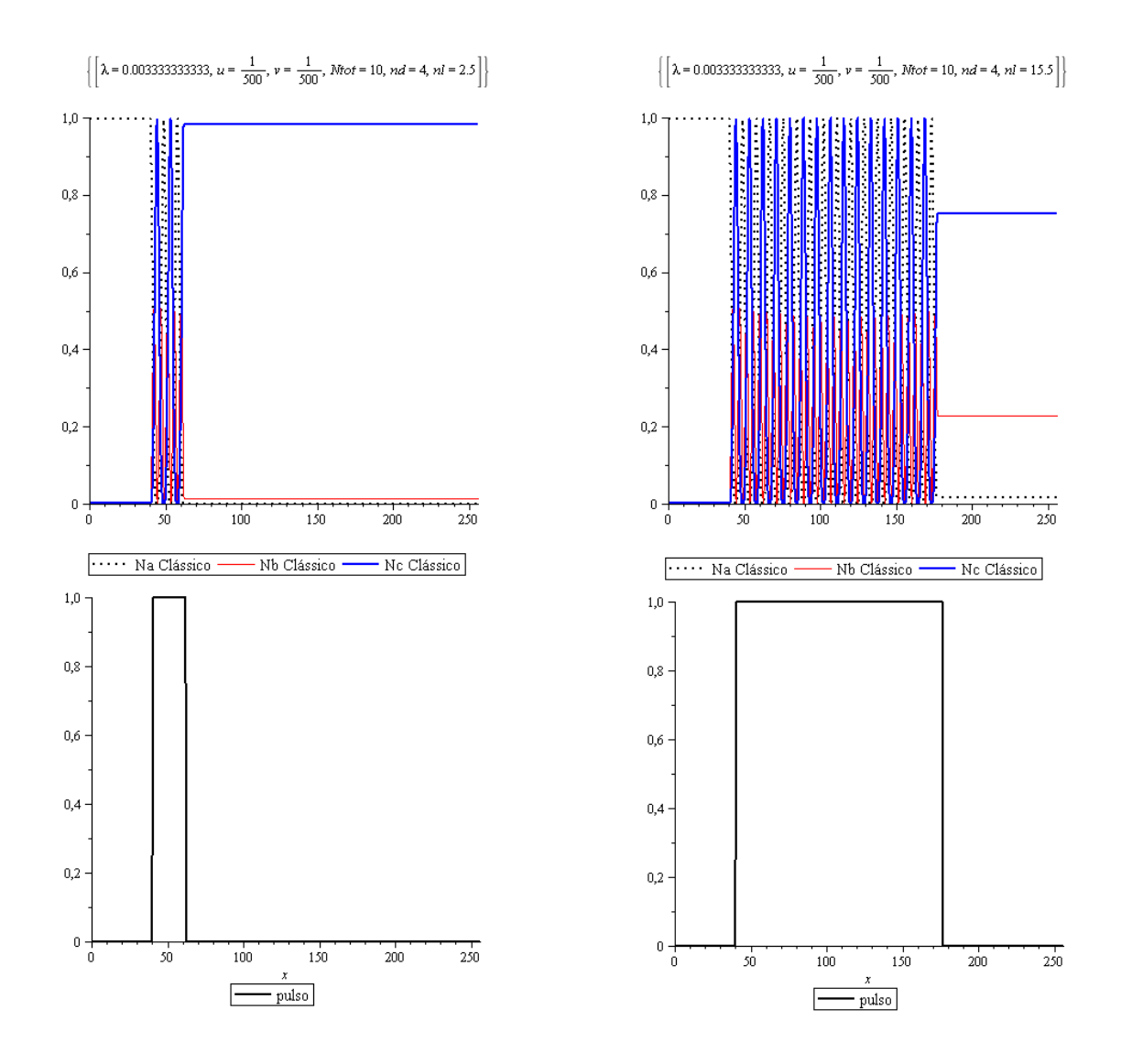

*Fig. 7.10:* Modo com *u* = 1*/*500 e *v* = 1*/*500 sendo a figura A, com seu respectivo pulso B, com seu respectivo pulso B, apresenta  $n_d = 4$ , já a figura C apresenta  $n_d = 32$ .

### *7.7 Porque o STIRAP ´e poss´ıvel?*

O estudo sistematizado para classificação e compreensão dos modos gerados pelo modelo estudado foi de vital importância para as conclusões que se seguem abaixo.

A condição inicial necessária para a realização do STIRAP coincide com uma das classificadas por nós, a qual é do tipo  $C$  ( $u = v < 1$ ), porém, a condição  $A$  ( $u > v = 1$ ) pode ser utilizada também. Para poder gerar o STIRAP a população tem que estar toda contida em um dos níveis (no nosso caso um dos poços) da extremidade e em um regime de forte acoplamento (forte regime de interconversão), traduzindo para os termos utilizados neste texto, obtemos  $u = v \ll 1$  e  $\lambda_o \ll 1$ . Mas porque essas condições devem ser importante na produção do STIRAP?

Primeiro porque toda população está inicialmente em um único poço, segundo porque temos um forte regime de interconversão, e terceiro, o regime gerado, por estas condições,  $\acute{e}$  um regime onde a população dos poços mais cheios oscilam defasadas de  $\pi/2$  e invertem sua população periodicamente quando o valor da intensidade do termo de interconversão, o acoplamento, for constante. Se não fosse por essa este inversão total periódica, o STIRAP não seria possível.

Para se conseguir produzir o STIRAP sobre as condições de contorno citadas, temos que ajustar temporalmente a distˆancias entre os picos dos pulsos Gaussianos (*Delay*) bem como a largura, de forma a produzir a máxima eficiência na troca de população. Logo isso nos leva a crer que há uma espécie de sincronia entre picos dos pulsos e o tempo da inversão populacional  $(1/2\omega_d)$  no regime selecionado. Ao averiguar isso, notamos que a distâncias entre picos necessárias para produzir o STIRAP eficiente é justamente metade do período de oscilação dos modos que estão defasados 7.11. O tempo

$$
t_p = \frac{1}{2\omega_d} \tag{7.5}
$$

entre picos de populações diferentes e consecutivos, onde  $\omega_d$  é a frequência de domínio obtida por FFT (fig. 7.11-D). Este tempo  $t_p$  é justamente o tempo entre os picos consecutivos da população  $N_a$  e o da  $N_c$ , ou seja, é tempo necessário para ocorrer uma inversão (fig.  $7.11-B$ ). Isto justifica a importância a análise do espectro de frequências na determinação do tempo entre picos dos pulsos gaussianos. Porém, analise realizada mostrou que não só a distância entre os picos é importante, más, o a largura é determinante na obtenção de 100% de transferência da população do poço a para o poço c. Pensado nisso, mapeamos a largura do pulso *Lg* e o tempo entre picos (*Delay*-*Dly*) no qual produziam 100% de transferência. Isso gerou um mapa de eficiência para um determinado valor de

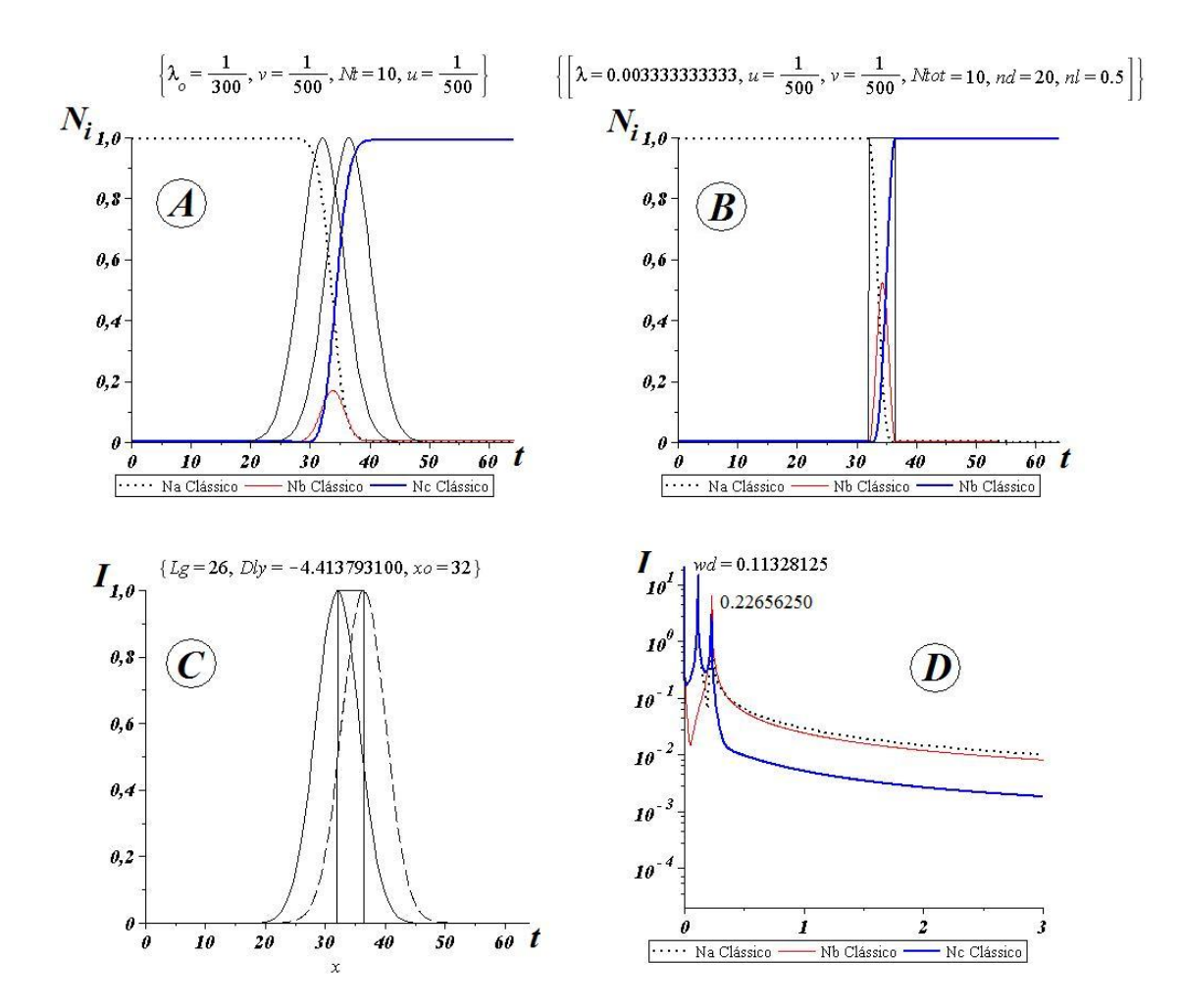

*Fig.* 7.11: A-STIRAP, B-Inversão de população com pulso quadrado com  $\sigma = 1/2\omega_d$ , C-Distanciada entre picos ( $Delay$ ) é iguala a  $\sigma$  D-FFT do modo da figura 7.4 página 81

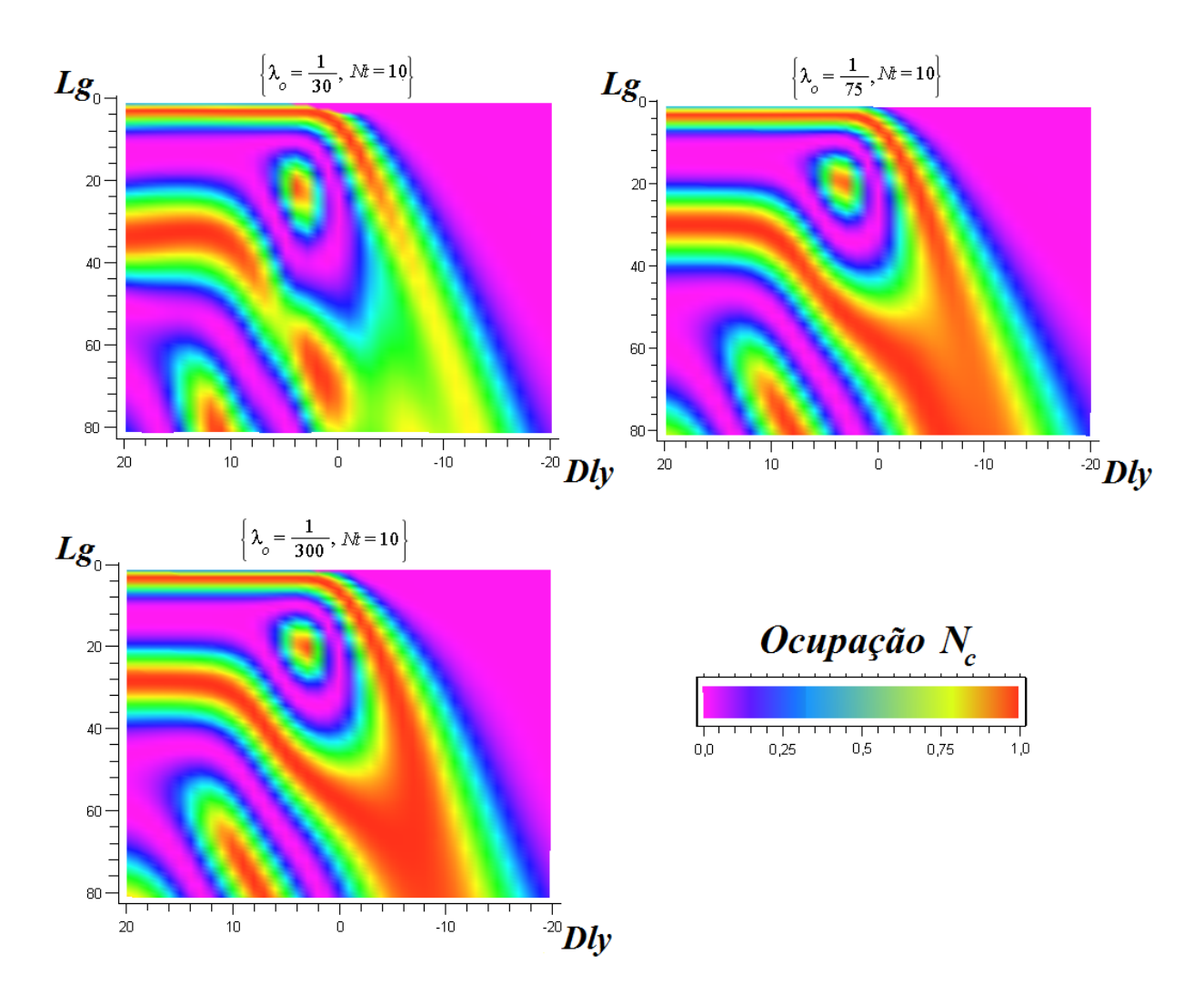

*Fig.* 7.12: Diferente mapas de eficiência (largura versus delay) para valores de  $\lambda_o$  iguala a 1/10, 1*/*75 e 1/300 respectivamente. Quanto mais forte a interconvers˜ao mais ´areas de com 100% de eficiência, em vermelho, surgem.

.

*λ<sup>o</sup>* 7.12.

#### *7.7.1 Mapa de Eficiˆencia*

O mapa de eficiência, para um dado valor de λ<sub>ο</sub>, mostra que existe uma faixa restrita de valores, onde a relação  $Lq \times Dly$  que produzem 100% de eficiência (em vermelho). Note pelo mapa de eficiência (multicolor) que na região em vermelho na figura 7.12, a maior faixa de *Dly* está ao entorno do valor de  $Dly = -1/2\omega_d$  onde para  $u = v = 1/500$  e  $\lambda_o =$ 1*/*300 ´e de *−*8*.*8275862. Avaliando 5 diferentes pontos na figura 7.13, referenciados com as letras de A até E, onde temos 100% de eficiência, encontramos diferentes tipos de regimens de troca de população. Note pelos gráficos estão com seus respectivos pulsos, onde o pulso

*pump* é tracejado e o *stokes* é pontilhado. Quando temos Dly negativo, é porque o pulso *pump* vem primeiro que o *stokes*, como os que produzem o STIRAP (fig. 7.13-C), porém há regimens com 100% de eficiência com *Dly* positivo. O interessante é regime dado pela letra A, que além de possuir um *Dly* positivo, não apresentam superposição entre os pulsos *pump* e *stokes*.

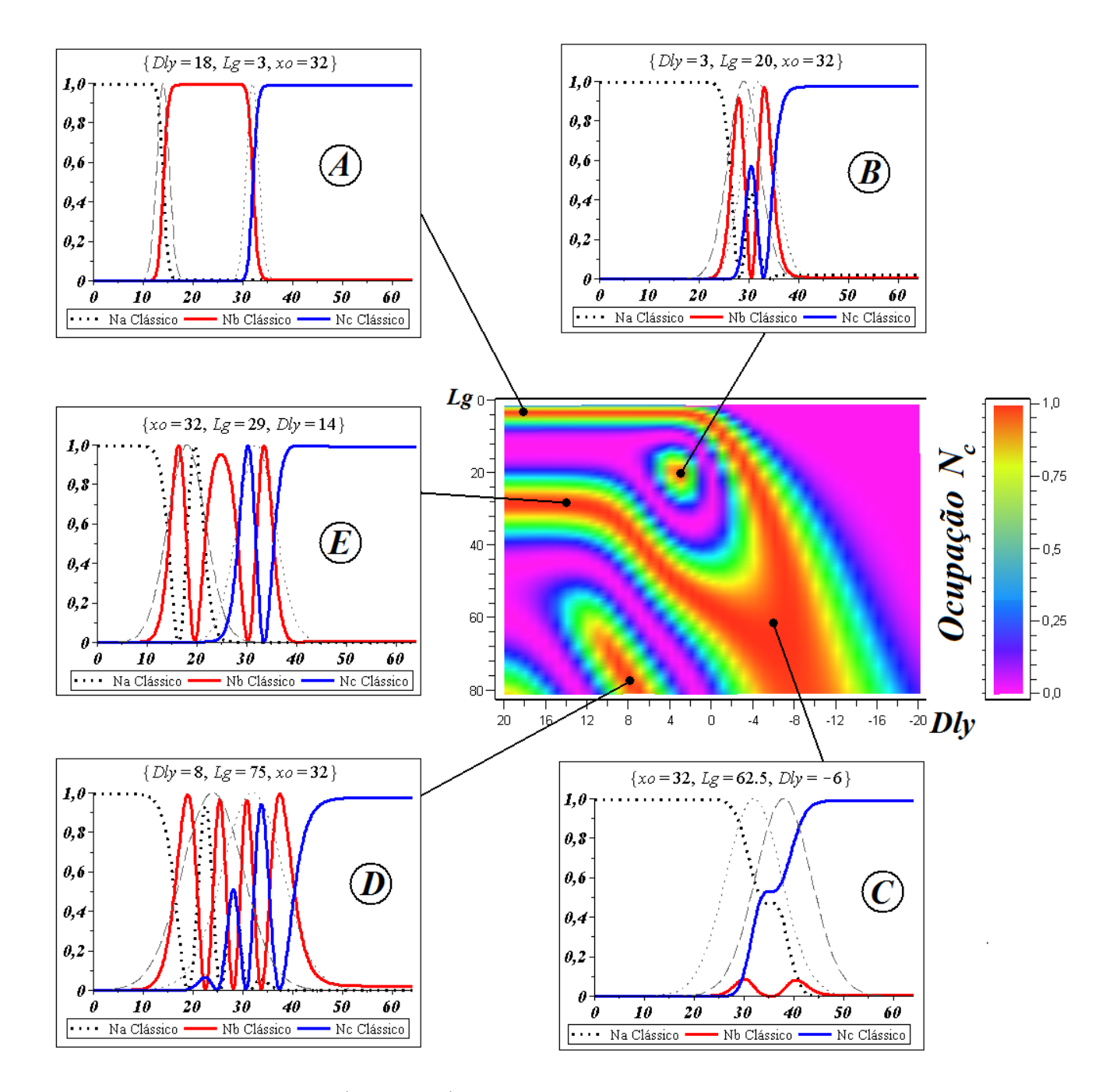

*Fig. 7.13:* Mapa de eficiência (multicolor) de transferência de população. Região designada pela letra A, é uma região de alta ineficiência.As transferências populacionais de A a E apresentam $u = v = 1/500$ e $\lambda_o = 1/300$ 

.

## **Cap´ıtulo 8**

# Dinâmica Quântica SU(3)

Neste capítulo avaliaremos a dinâmica quântica para o modelo de três níveis. Isto servirá como base de comparação entre os modos avaliados no capítulo 4, no qual abordamos a dinâmica semiclássica para o mesmo modelo.

### *8.1 O modelo*

Considerando como ponto de partida, a Hamiltoniana **??** escrita em temos dos geradores do grupo *su*(3) obtida no cap. 4 e reescrita abaixo:

$$
\hat{H} = \sum_{i=1}^{3} \varepsilon_{i} \hat{K}_{i,i} + \frac{1}{4} \sum_{i,j=1}^{3} \lambda_{i,i} \hat{K}_{i,i} (\hat{K}_{i,i} - 1) + \frac{1}{2} \sum_{i,j \atop i \neq j}^{3} \lambda_{i,j} \hat{K}_{i,i} \hat{K}_{j,j} \qquad (8.1)
$$
\n
$$
+ \frac{1}{2} \sum_{i,j \atop i \neq j}^{3} \alpha_{i,j} (\hat{K}_{i,j} + \hat{K}_{j,i}),
$$

Lembrando que,  $\hat{K}_{i,j}^{\dagger} = \hat{K}_{j,i}$  e que  $\hat{K}_{i,j} = u^{\dagger}_{i}u_{j}$ , onde  $u_{j}$  e  $u^{\dagger}_{i}$  são respectivamente os operadores de criação de destruição de bósons.

### *8.2 Diagonaliza¸c˜ao*

Para realizar a diagonalização iremos utilizaremos a base  $|n, m\rangle \equiv |N - n - m, n, m\rangle$ , não diagonal, que foi utilizada como ponto de partida na transformação de estados coerentes no cap. 4. Esta é a melhor base pelo fato que

$$
[\hat{K}_{i,i}, \hat{K}_{j,j}] = 0
$$

e também

$$
[\hat{K}_{1,2}, \hat{K}_{1,3}] = [\hat{K}_{1,1}, \hat{K}_{2,3}] = [\hat{K}_{2,2}, \hat{K}_{1,3}] = [\hat{K}_{3,3}, \hat{K}_{1,2}] = 0.
$$

A partir da equação de Schroedinger,

$$
\hat{H}|\psi_{\nu}\rangle = E_{\nu}|\psi_{\nu}\rangle,\tag{8.2}
$$

e realizando a expansão dos estados  $|\psi_{\nu}\rangle$  em termos da base  $|n,m\rangle$  utilizando

$$
|\psi_{\nu}\rangle = \sum_{n,m} C_{n,m}^{\nu} |n,m\rangle, \tag{8.3}
$$

sendo que  $C^{\nu}_{n,m} = \langle n,m|\psi_{\nu}\rangle$ , são os autovetores e

$$
\sum_{n,m} \equiv \sum_{n=0}^N \sum_{m=0}^{n+m \leq N},
$$

onde já inserimos a restrição sob os estados  $n + m \leq N$ . Note que esta restrição nos gera  $N_e = \frac{(N+1)(N+2)}{2}$  $\frac{2^{(N+2)}}{2}$  estados.

Multiplicando a equação de Schröedinger 8.2 por  $\langle n', m' \rangle$ , pela direita, obtemos:

$$
\langle n', m' | \hat{H} | \psi_{\nu} \rangle = E_{\nu} \langle n', m' | \psi_{\nu} \rangle \tag{8.4}
$$

Então utilizando a completeza  $\sum_{n,m}|n,m\rangle\langle n,m|=1$  obteremos uma equação secular de autovalor e autovetor, da seguinte forma:

$$
\sum_{n,m} \langle n',m'|\hat{H}|n,m\rangle\langle n,m|\psi_{\nu}\rangle = E_{\nu} \sum_{n,m} \langle n',m'|n,m\rangle\langle n,m|\psi_{\nu}\rangle
$$
  

$$
\sum_{n,m} \langle n',m'|\hat{H}|n,m\rangle C_{n,m}^{\nu} = E_{\nu} \delta_{n',n} \delta_{m',m} C_{n,m}^{\nu}
$$
  

$$
\sum_{n,m} \langle n',m'|\hat{H}|n,m\rangle C_{n,m}^{\nu} = E_{\nu} C_{n',m'}^{\nu},
$$
  
(8.5)

que em notação matricial adquire a seguinte forma:

$$
[\mathbb{H} - E\mathbb{1}]\mathbb{C} = 0,\tag{8.6}
$$

 $\sup_{A}$  sendo  $\mathbb{H}$  a matriz Hamiltoniana que contém os elementos  $\langle n',m'|\hat{H}|n,m\rangle, \text{com } \frac{[(N+1)(N+2)]^2}{4}$ 4 elementos, logo teremos  $\frac{[(N+1)^2+N+1]}{2}$  níveis de energia  $\nu$  após a diagonalização desta matriz, o que concorda com [40]. A matriz coluna  $\mathbb C$  contém os elementos  $C_{n,m}^{\nu}$ , sabendo que  $C^{\nu}_{n,m} = C^{\nu}_{n',m'}$ , 1 é a matriz identidade e  $E_{\nu}$  os autovalores. Logo, temos condições de obter os elementos da matriz Hamiltoniana, avaliando os valores esperados para cada um dos operadores  $\hat{K}$ , utilizando o seguinte procedimento:

$$
\langle n, 'm' | \hat{K} | n, m \rangle \equiv \langle \hat{K} \rangle_{n,m} \tag{8.7}
$$

já introduzindo a notação reduzida para o valor esperado de  $\hat{K}$ . Ao realizar a operação obtemos:

$$
\langle \hat{K}_{2,2} \rangle_{n,m} = n \delta_{n',n} \delta_{m',m} \tag{8.8}
$$

$$
\langle \hat{K}_{3,3} \rangle_{n,m} = m \delta_{n',n} \delta_{m',m} \tag{8.9}
$$

$$
\langle \hat{K}_{1,1} \rangle_{n,m} = \langle \hat{N} - \hat{K}_{2,2} - \hat{K}_{3,3} \rangle_{n,m} = (N - n - m) \delta_{n',n} \delta_{m',m}
$$
\n(8.10)\n
$$
\langle \hat{K}_{2,2}^2 \rangle_{n,m} = n^2 \delta_{n',n} \delta_{m',m}
$$
\n(8.11)

$$
\dot{K}_{2,2}^2\rangle_{n,m} = n^2 \delta_{n',n} \delta_{m',m} \tag{8.11}
$$

$$
\langle \hat{K}_{3,3}^2 \rangle_{n,m} = m^2 \delta_{n',n} \delta_{m',m} \tag{8.12}
$$

$$
\langle \hat{K}_{1,1}^2 \rangle_{n,m} = \langle (\hat{N} - \hat{K}_{2,2}\hat{K}_{3,3})^2 \rangle_{n,m} = (N - n - m)^2 \delta_{n',n} \delta_{m',m} \tag{8.13}
$$

$$
\langle \hat{K}_{1,2} \rangle_{n,m} = \sqrt{n(N - (n - 1) - m)} \delta_{n',n-1} \delta_{m',m}
$$
\n(8.14)\n
$$
\langle \hat{K}_{2,1} \rangle_{n,m} = \sqrt{(n+1)(N - n - m)} \delta_{n',n+1} \delta_{m',m}
$$
\n(8.15)

$$
\langle K_{2,1} \rangle_{n,m} = \sqrt{(n+1)(N-n-m)} \delta_{n',n+1} \delta_{m',m}
$$
\n
$$
\langle \hat{K}_{3,2} \rangle_{n,m} = \sqrt{(n+1)m} \delta_{n',n-1} \delta_{m',m+1}
$$
\n(8.16)

$$
\langle \hat{K}_{2,3} \rangle_{n,m} = \sqrt{n(m+1)} \delta_{n',n+1} \delta_{m',m-1}
$$
\n(8.17)

$$
\langle \hat{K}_{1,3} \rangle_{n,m} = \sqrt{m(N - n - (m - 1))} \delta_{n',n} \delta_{m',m-1}
$$
\n(8.18)

$$
\langle \hat{K}_{3,1}^{\dagger} \rangle_{n,m} = \sqrt{(m+1)(N-n-m)} \delta_{n',n} \delta_{m',m+1}
$$
\n(8.19)

Ao dividir os elementos matriz Hamiltoniana por *N* obtemos obtemos a seguinte forma:

$$
H_{n',m';n,m} \equiv \frac{1}{N} \langle n',m' | \hat{H} | n, m \rangle
$$
  
\n
$$
H_{n',m';n,m} \equiv \frac{1}{N} \{ \Delta E_o + \frac{1}{N} [\frac{\Lambda_n}{2} n^2 + \frac{\Lambda_m}{2} m^2 + \Delta E_{nm} n m] + \Delta E_n n + \Delta E_m m \} \delta_{n',n} \delta_{m',m}
$$
  
\n
$$
+ \frac{\Omega}{N} [\sqrt{n(N - (n - 1) - m)} \delta_{n',n-1} \delta_{m',m} + \sqrt{(n + 1)(N - n - m)} \delta_{n',n+1} \delta_{m',m}
$$
  
\n
$$
+ \sqrt{m(N - n - (m - 1))} \delta_{n',n} \delta_{m',m-1} + \sqrt{(m + 1)(N - n - m)} \delta_{n',n} \delta_{m',m+1}
$$
  
\n
$$
+ \sqrt{(n + 1) m} \delta_{n',n-1} \delta_{m',m+1} + \sqrt{n(m + 1)} \delta_{n',n+1} \delta_{m',m-1}] \qquad (8.20)
$$

e as constantes efetivas de interação são dadas por:

$$
\Lambda_n = N[\lambda_a + \lambda_b - 2\lambda_{ab}], \tag{8.21}
$$

$$
\Lambda_m = N[\lambda_a + \lambda_c - 2\lambda_{ac}], \tag{8.22}
$$

$$
\Delta E_o = \varepsilon_o + \frac{\lambda_a}{2}(N-1),\tag{8.23}
$$

$$
\Delta E_n = \varepsilon_n + N(\lambda_{ab} - \lambda_a) + (\lambda_a - \lambda_b), \tag{8.24}
$$

$$
\Delta E_m = \varepsilon_m + N(\lambda_{ac} - \lambda_a) + (\lambda_a - \lambda_c), \tag{8.25}
$$

$$
\Delta E_{nm} = N[\lambda_a - \lambda_{ab} - \lambda_{ac} + \lambda_{bc}], \qquad (8.26)
$$

com

$$
\varepsilon_o \equiv (\varepsilon_a), \n\varepsilon_n \equiv (\varepsilon_b - \varepsilon_a), \n\varepsilon_m \equiv (\varepsilon_c - \varepsilon_a).
$$
\n(8.27)

sendo as energias de ponto zero em relação a energia de pondo zero do poço da extremidade esquerda.

#### *8.3 Redu¸c˜ao do Modelo Quˆantico Generalizado*

Primeiramente, vamos igualar os termos de acoplamentos  $\alpha_{ab} = \alpha_{bc} = \alpha$  e desligar o acoplamento entre os poços "a" e "c" ( $\alpha_{ac} = 0$ ), ,pois com isso, teremos barreiras idênticas com três poços em linha, estando os poços "a" e "c"nas extremidades. Além disso, devemos lembrar que, além dos acoplamentos, sobre as interações  $\lambda_i$  e  $\lambda_{ij}$  existe a influência das integrais de superposição, então, para que  $\lambda_i = U_o$ , temos que considerar os três poços tendo a mesma geometria. No interior de cada poço temos ainda um único tipo de átomo, logo, todos interagem da mesma forma. Agora, já que cada componente se encontra separada por barreiras, então não podem interagir umas com as outras, logo,  $\lambda_{ij} = 0$ . Lembramos que *i* e  $j = a, b, c$ . Considerando que os poços apresentam a mesma profundidade, as energias de ponto zero serão idênticas:  $\varepsilon_a = \varepsilon_b = \varepsilon_c = \varepsilon_o$ . Para finalizar, vamos multiplicar os elementos da matriz Hamiltoniana  $H_{n',m';n,m}$  por  $\frac{1}{2\alpha}$ , assim as constantes efetivas de interação adquirem seguinte forma:

$$
\Lambda_n = 2NU_o, \qquad \Lambda_m = 2NU_o, \tag{8.28}
$$

$$
\Delta E_n = -NU_o, \qquad \Delta E_m = -NU_o, \qquad (8.29)
$$

$$
\Delta E_{nm} = NU_o, \qquad \Delta E_o = \frac{\varepsilon_o}{2\alpha} + U_o(N-1). \tag{8.30}
$$

onde

$$
\lambda_o = \frac{NU_o}{2\alpha} \tag{8.31}
$$

e a Hamiltoniana adquire a seguinte forma:

$$
E_{n',m';n,m} \equiv \frac{1}{2N\alpha} \langle n',m'|\hat{H}|n,m \rangle
$$
  
\n
$$
E_{n',m';n,m} = \left\{ \varepsilon + \lambda_o \left[ \frac{1}{2} \left( \frac{N-1}{N} \right) + n^2 + m^2 + nm - (n+m) \right] \right\} \delta_{n',n} \delta_{m',m}
$$
  
\n
$$
+ \frac{1}{2N} \left[ \sqrt{n(N-(n-1)-m)} \delta_{n',n-1} \delta_{m',m} + \sqrt{(n+1)(N-n-m)} \delta_{n',n+1} \delta_{m',m} \right.
$$
  
\n
$$
+ \sqrt{(n+1)m} \delta_{n',n-1} \delta_{m',m+1} + \sqrt{n(m+1)} \delta_{n',n+1} \delta_{m',m-1} \right]
$$
(8.32)

Note que  $\lambda_o$  foi o único parâmetro que restou, e tem a mesma forma do **parâmetro** de controle 4.78, como no sistema semiclássico tratado nos capítulos anteriores. Este termo carrega a razão entre os dois parâmetros mais importantes na Hamiltoniana: a interação direta  $U<sub>o</sub>$  e o acoplamento  $\alpha$  os quais controlam a intensidade dos termos de mesmos nome. A energia de ponto zero  $\varepsilon = \varepsilon_o/2\alpha$  é um referencial para a contagem do restante das energias do sistema. Na Hamiltoniana é somente um termo translacional, o qual em nossos estudos sempre manteremos um valor fixo.

### *8.4 Dinˆamica Quˆanticas*

Nesta seção vamos superpor os estados semiclássicos com os quânticos, com o intuito de obter uma evolução temporal dos estados semiclássicos sob efeito dos estados quânticos. Utilizando-se de métodos numéricos, obtemos as autoenergias  $E_{ij} \equiv E_{n',m';n,m}$  e autovetores  $C_i^{\nu} \equiv C_{n,m}^{\nu}$  relativos a equação 8.5 de autovalores e autovetores.

A solução dependente do tempo é dada por,

$$
|\Psi_{\eta}(t)\rangle = \mathbf{e}^{-2i\hat{E}_{\eta}N\alpha t}|\psi_{\eta}\rangle, \tag{8.33}
$$

$$
|\psi_{\eta}\rangle = \sum_{\tilde{n},\tilde{m}} C_{\tilde{n},\tilde{m}}^{\eta} |\tilde{n},\tilde{m}\rangle.
$$
 (8.34)

Para conseguirmos fazer a comparação com a evolução semi-clássica, vamos utilizar como condição inicial, os estados coerentes semi-clássicos  $|\nu, \mu\rangle$ , cuja evolução temporal é dada por,

$$
|\nu(t), \mu(t)\rangle = e^{-i\hat{\mathcal{H}}t}|\nu, \mu\rangle.
$$
\n(8.35)

Na base *|n, m⟩* o estado coerente pode ser escrito como

$$
|\nu,\mu\rangle = \sum_{n,m} D_{nm}(\nu,\mu)|n,m\rangle, \tag{8.36}
$$

onde

$$
D_{nm}(\nu,\mu) = \frac{\nu^n \ \mu^m}{[1+|\nu|^2+|\mu|^2]^{N/2}} \ \left(\frac{N!}{(N-n-m)!n!m!}\right)^{1/2} |n,m\rangle, \tag{8.37}
$$

onde utilizamos as condições iniciais para *ν* e *μ* dadas por

$$
\nu = \sqrt{\frac{N_2}{N_1}} e^{i(\theta_2 - \theta_1)}, \tag{8.38}
$$

$$
\mu = \sqrt{\frac{N_3}{N_1}} e^{i(\theta_3 - \theta_1)}.
$$
\n(8.39)

(8.40)

Então utilizando a relação de autoestados de $\hat{\mathcal{H}}$  (completeza),

$$
\sum_{\eta=0}^{N_e} |\psi_{\nu}\rangle\langle\psi_{\nu}| = \mathbb{1},\tag{8.41}
$$

onde  $N_e$  é o número de estados. Substituindo a eq. 8.41 na eq. 8.36, podemos escreve-la como:

$$
|\nu(t),\mu(t)\rangle = e^{-i\hat{\mathcal{H}}t} \sum_{\eta} \sum_{n,m} D_{n,m}(\nu,\mu) C_{n,m}^{\eta*} |\psi_{\eta}\rangle, \tag{8.42}
$$

já que  $C_{n,m}^{\eta*} = \langle \psi_{\eta} | n, m \rangle$ . Substituindo a eq. 8.34 em 8.42 obteremos a relação desejada, mas antes, atuamos com o operador evolução temporal sobre o estado. Com isso,

$$
|\nu(t),\mu(t)\rangle = \mathbf{e}^{-2i\hat{E}_{\nu}N\alpha t} \sum_{\eta} \sum_{\tilde{n},\tilde{m}} \sum_{n,m} D_{n,m} C_{n,m}^{\eta*} C_{\tilde{n},\tilde{m}}^{\eta} |\tilde{n},\tilde{m}\rangle.
$$
 (8.43)

Podemos reescrever a equação 8.43 acima da seguinte forma

$$
|\nu(t),\mu(t)\rangle = \sum_{\tilde{n},\tilde{m}} K_{\tilde{n},\tilde{m}}(\nu,\mu,t)|\tilde{n},\tilde{m}\rangle, \tag{8.44}
$$

onde

$$
K_{\tilde{n},\tilde{m}}(\nu,\mu,t) = e^{-2i\hat{E}_{\nu}N\alpha t} \sum_{\eta} \sum_{n,m} D_{n,m} C_{n,m}^{\eta*} C_{\tilde{n},\tilde{m}}^{\eta}. \tag{8.45}
$$

Os valores esperados para  $\hat{K}_{11}, \, \hat{K}_{22}$  e  $\hat{K}_{33}$  são dados por:

$$
\langle \nu'(t), \mu'(t) | \hat{K}_{11} | \nu(t), \mu(t) \rangle = \sum_{\tilde{n}', \tilde{m}'} \sum_{\tilde{n}, \tilde{m}} K_{\tilde{n}', \tilde{m}'}^{*} (\nu', \mu', t) K_{\tilde{n}, \tilde{m}}(\nu, \mu, t) \langle \tilde{n}', \tilde{m}' | \hat{K}_{11} | \tilde{n}, \tilde{m} \rangle
$$
  

$$
= \sum_{\tilde{n}, \tilde{m}} |K_{\tilde{n}, \tilde{m}}(\nu, \mu, t)|^{2} (N - n - m), \qquad (8.46)
$$

$$
\langle \nu'(t), \mu'(t) | \hat{K}_{22} | \nu(t), \mu(t) \rangle = \sum_{\tilde{n}', \tilde{m}'} \sum_{\tilde{n}, \tilde{m}} K_{\tilde{n}', \tilde{m}'}^{*}(\nu', \mu', t) K_{\tilde{n}, \tilde{m}}(\nu, \mu, t) \langle \tilde{n}', \tilde{m}' | \hat{K}_{22} | \tilde{n}, \tilde{m} \rangle
$$
  

$$
= \sum_{\tilde{n}, \tilde{m}} |K_{\tilde{n}, \tilde{m}}(\nu, \mu, t)|^{2} n,
$$
(8.47)

$$
\langle \nu'(t), \mu'(t) | \hat{K}_{33} | \nu(t), \mu(t) \rangle = \sum_{\tilde{n}', \tilde{m}'} \sum_{\tilde{n}, \tilde{m}} K_{\tilde{n}', \tilde{m}'}^{*}(\nu', \mu', t) K_{\tilde{n}, \tilde{m}}(\nu, \mu, t) \langle \tilde{n}', \tilde{m}' | \hat{K}_{33} | \tilde{n}, \tilde{m} \rangle
$$
  

$$
= \sum_{\tilde{n}, \tilde{m}} |K_{\tilde{n}, \tilde{m}}(\nu, \mu, t)|^2 m.
$$
 (8.48)

### *8.5 Comportamento do sistema em termos do N*

Vamos avaliar nesta seção os efeitos quânticos em se comparando com seu equivalente semiclássico para *N* pequeno e para *N* grande.

É visível em 8.1 e 8.2, para N pequeno, que os efeitos de forte interação são suprimido pela interconversão devido a pouca ocupação dos poços. Os efeitos bosônico são suprimidos mesmo no regime de forte interação devido ao efeito de tunelamento e a baixa probabilidade de ocupação do estado devido à baixa ocupação deste. Note que para  $N = 10$  os efeitos semiclássicos já passam a predominar, tornando as dinâmica quântica e semiclássica similares.

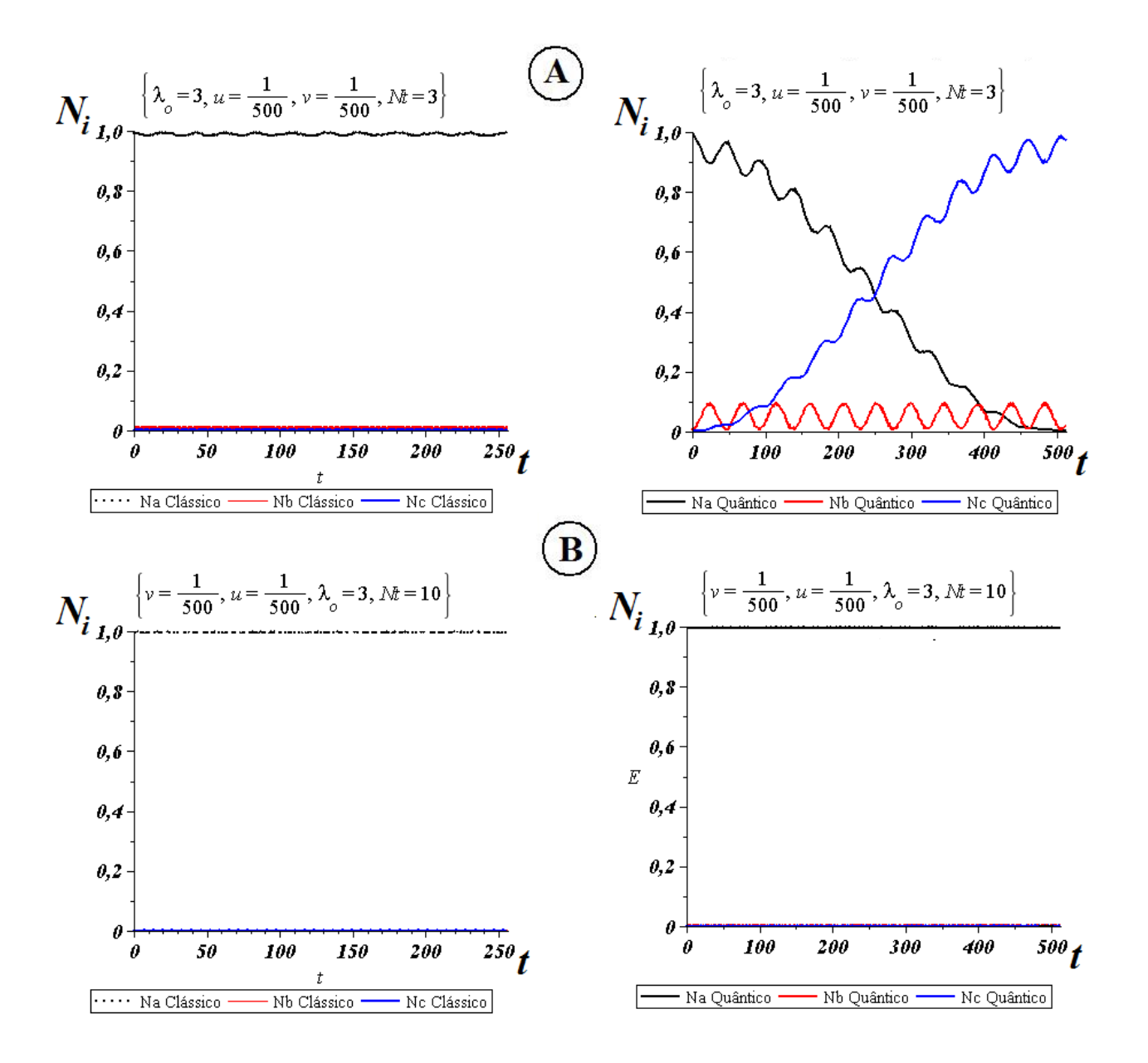

*Fig. 8.1:* A dinâmica quântica e seu equivalente semiclássico para  $N = 3$  e  $N = 10$ 

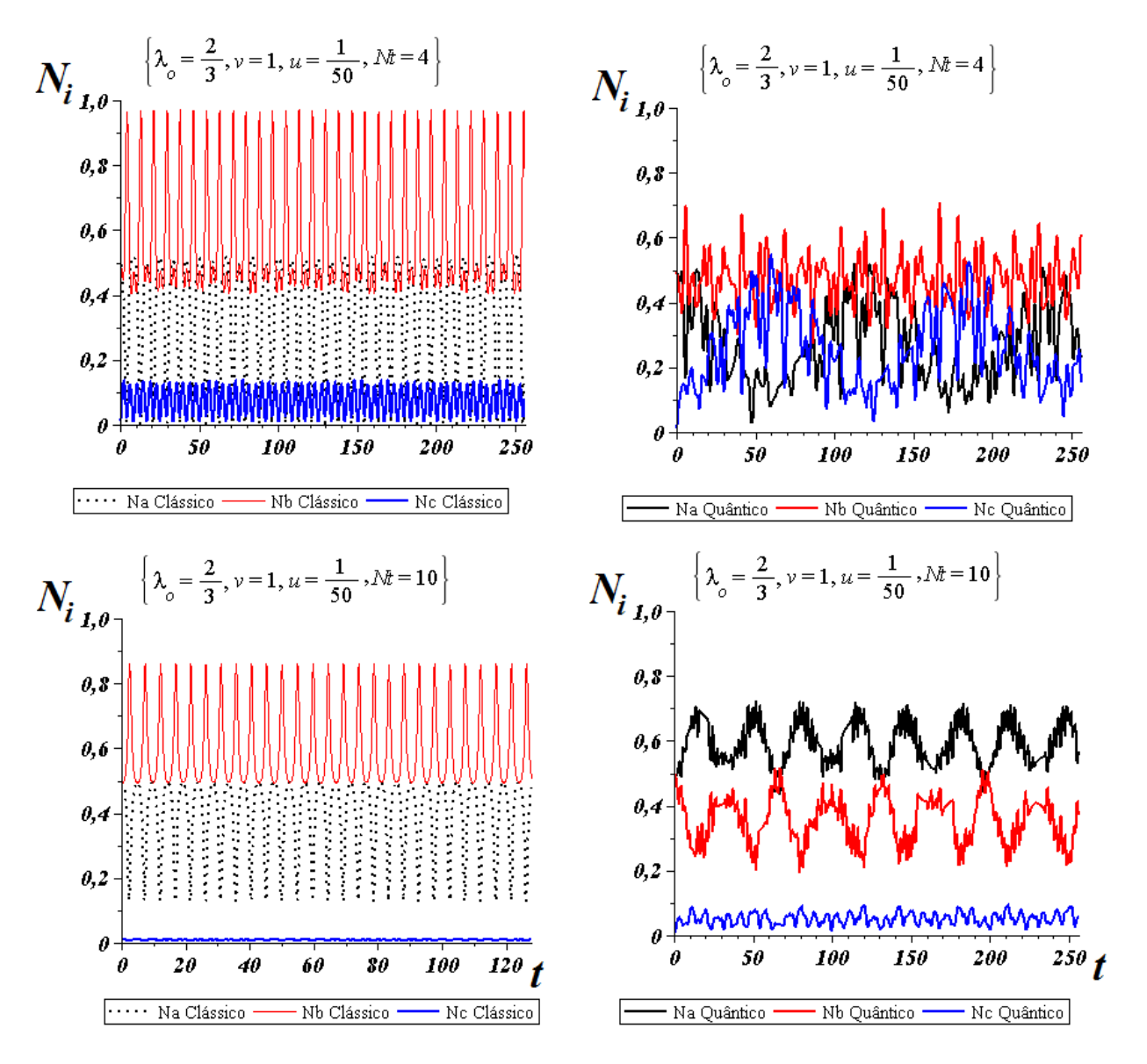

*Fig. 8.2:* A dinâmica quântica (a direita) e seu equivalente semiclássico (a esquerda) para  $N = 4$ e  $N = 10$  a direta

## Capítulo 9

# **Conclus˜oes**

Neste trabalho estudamos um condensado Bose-Einstein multicomponente, onde os bósons se encontram armadilhados em 3 poços fracamente ligados por barreiras. O modelo semiclássico que descreve o comportamento deste sistema foi obtido por meio de um tratamento de estados coerentes com base nos operadores do grupo *su*(3).

O estudo do modelo apresentou caracter´ısticas interessantes as quais ser˜ao descritas abaixo:

- Para duas populações iniciais iguais com  $u \neq 1$  e um fraco acoplamento, o sistema de poço triplo apresenta um comportamento de poço duplo aparente. Sob esta mensa condição inicial e um forte acoplamento o sistemas apresenta modos modulados ou caóticos conforme o valor do parâmetro de controle.
- Sob a condição inicial  $u = 1$ , ocorre o regime chamado de *twin mode*, modos gêmeos em português. O *twin mode* é caracterizado pela oscilação em fase e mesma amplitude, de duas das três populações. Este regime oscilatório é um comportamento de dois modos puros e é o único regime que não apresenta caos pois para qualquer valor  $\lambda_o$ .
- Oscilações nomeadas como anarmônicas só ocorrem nos modos gêmeos e caracteriza um comportamento crítico do sistema, pois este tipo de oscilação, comum em sistemas de dois modos, indica a presença de um ponto de cela na superfície de energia. Esta superfície é obtida de uma Hamiltoniana de dois modos que descreve os modos gêmeos, obtida a partir da Hamiltoniana de três modos por uma transformação canônica.
- *•* O sistema pode ser mais facilmente manipulado temporalmente quando o modo oscilatório for o mais harmônico possível. Estes modos são obtidos nos modos gêmeos

e nos modos com  $u \neq 1$  quando  $\lambda_o \ll 1$ . As condições iniciais  $v = u \ll 1$  com  $\lambda_o \ll 1$ se apresentaram como as melhores modos para se realizar o armadilhamento temporário e a inversão de população utilizando pulsos quadrados. Coincidentemente esta condições são as mesmas necessárias para se obter o STIRAP.

- Com um pulso quadrado podemos realizar uma transição populacional equivalente ao STIRAP quando o tempo de duração do pulso é metade do valor do período modo oscilatório do sistema. A maior eficiência da transição do tipo STIRAP (pulsos gaussianos) ocorre quando os picos tempo entre os pulsos é da ordem do período.
- O mapa da eficiência nos mostra que existem várias regiões onde há 100% de transferência populacional do poço 1 para o poço 3 por intermédio de pulsos gaussianos. A forma contraintuitiva dos pulsos gaussianos não é a única forma de se conseguir  $100\%$  de transferência de população.
- Uma análise do espectro de frequências, por meio de FFT, mostrou-se necessário na determinação o melhor tempo de delay entre pulsos gaussianos que produzirá 100% de transferência populacional.
- Os efeitos da não linearidade (terno de interação), diretamente relacionados aos efeitos bosônicos, são responsáveis pelo auto armadilhamento e com isso também pelo comportamento de dois modos.
- Quânticamente, para *N* pequeno, a manutenção da população em um poço superpopulado (efeitos bosônico) em um regime de fraco acoplamento (forte interação), são suprimidos mesmo no regime de devido ao efeito de tunelamento.

# **APENDICES ˆ**
### **Apˆendice A**

# **Estados coerentes SU(3)**

Utilizando a base dada pelo estado de *Fock |N*1*, N*2*, N*3*⟩ ≡ |N −* (*n* + *m*)*, n, m⟩ ≡ |n, m⟩*

e os operadores: População  $\hat{a}_i^{\dagger} \hat{a}_i \equiv K_{ii}$  e Abaixamento  $\hat{a}_i^{\dagger} \hat{a}_j \equiv K_{ij}$  onde o operador atua na base da seguinte forma

$$
\hat{a}_i|N_i\rangle = \sqrt{N_i}|N_i - 1\rangle \tag{A.1}
$$

$$
\hat{a}_i^{\dagger} | N_i \rangle = \sqrt{N_i + 1} | N_i + 1 \rangle \tag{A.2}
$$

$$
\hat{a}_i^{\dagger} a_i | N_i \rangle = N_i | N_i \rangle \tag{A.3}
$$

A base de partida para os estados coerentes é  $|N, 0, 0\rangle \equiv |0\rangle$ onde o operador atua na base da seguinte forma

$$
\hat{K}_{ij}|0\rangle = \hat{a}_i^{\dagger} a_j |0\rangle = 0 \tag{A.4}
$$

$$
\hat{K}_{11}|0\rangle = \hat{a}_1^{\dagger} a_1 |0\rangle = N \tag{A.5}
$$

$$
\hat{K}_{12}|0\rangle = \hat{a}_1^{\dagger} a_2 |0\rangle = 0 \tag{A.6}
$$

$$
\hat{K}_{21}|0\rangle = \hat{a}_2^{\dagger} a_1 |0\rangle = \sqrt{N}|N-1,1,0\rangle = \sqrt{N}|1,0\rangle \tag{A.7}
$$

$$
\hat{K}_{13}|0\rangle = \hat{a}_1^{\dagger} a_3 |0\rangle = 0 \tag{A.8}
$$

$$
\hat{K}_{31}|0\rangle = \hat{a}_3^{\dagger} a_1|0\rangle = \sqrt{N}|N-1,0,1\rangle = \sqrt{N}|0,1\rangle \tag{A.9}
$$

#### *A.1 Transforma¸c˜ao*

A transformação de estados coerentes da algebra  $SU(3)$  é unitária e é realizada através do seguinte operador.

$$
\hat{U} = e^{\nu \hat{K}_{21} + \mu K_{31}} \tag{A.10}
$$

$$
\hat{U}^* = e^{\nu^* \hat{K}_{21}^\dagger + \mu^* K_{31}^\dagger} \tag{A.11}
$$

e a base de estados coerentes  $\acute{\text e}$ 

$$
|\nu,\mu\rangle = \hat{U}|0\rangle \tag{A.12}
$$

$$
= e^{\nu \hat{K}_{21} + \mu K_{31}} |0\rangle \tag{A.13}
$$

$$
= \sum_{n,m} \left( \frac{\nu^n \mu^m}{m! \ n!} \right) K_{21}^n K_{31}^m |0\rangle \tag{A.14}
$$

Os valores médios são dados por

$$
\langle \hat{A} \rangle_{\nu,\mu} = \frac{\langle \nu, \mu | \hat{A} | \nu, \mu \rangle}{\langle \nu, \mu | \nu, \mu \rangle} \equiv \langle \nu, \mu | \hat{A} | \nu, \mu \rangle_{\mathcal{N}} \tag{A.15}
$$

$$
= \frac{\langle 0|\hat{U}^*\hat{A}\hat{U}|0\rangle}{\langle \nu, \mu|\nu, \mu\rangle} \tag{A.16}
$$

Sendo  $\langle \nu, \mu | \nu, \mu \rangle$  o termo de normalização  $\mathcal N$  desta base de estados coerentes. E  $\langle \nu, \mu | \hat{A} | \nu, \mu \rangle_{\mathcal{N}}$ os valores médios já normalizados. Então sabendo que

$$
K_{21}^{n} K_{31}^{m} |0\rangle = \sum_{n,m} \left( \frac{N! \; n! \; m!}{(N - n - m)!} \right)^{1/2} |n, m\rangle \tag{A.17}
$$

agora substituindo A.17 em A.14 obtemos a relação entre a base de estados coerentes  $|v, \mu\rangle_{\mathcal{N}}$  e a base de *Fock*  $|n, m\rangle$ 

$$
|\nu,\mu\rangle_{\mathcal{N}} = \frac{1}{\mathcal{N}} \sum_{n,m} \nu^n \mu^m \left( \frac{N!}{(N-n-m)! \; n! \; m!} \right)^{1/2} |n,m\rangle \tag{A.18}
$$

Para obter a normalização fazemos

$$
1 = \langle \nu, \mu | \nu, \mu \rangle_{\mathcal{N}} \tag{A.19}
$$

$$
\mathcal{N}^2 = \sum_{n,m} |\nu|^{2n} |\mu|^{2m} \frac{1}{\mathcal{N}} \left( \frac{N!}{(N-n-m)!n!m!} \right) \tag{A.20}
$$

$$
\mathcal{N}^2 = [1 + |\nu|^2 + |\mu|^2]^N \equiv \mathscr{Z}^N \tag{A.21}
$$

$$
\mathcal{N} = [1 + |\nu|^2 + |\mu|^2]^{N/2} \equiv \mathcal{Z}^{N/2} \tag{A.22}
$$

podemos escrever A.18 da seguinte forma

$$
|\nu,\mu\rangle_{\mathcal{N}} = \frac{1}{[1+|\nu|^2+|\mu|^2]^{N/2}} \sum_{n,m} \nu^n \mu^m \left(\frac{N!}{(N-n-m)!n!m!}\right)^{1/2} |n,m\rangle \text{ (A.23)}
$$
  
= 
$$
\sum_{n,m} D_{nm}(\nu,\mu)|n,m\rangle \qquad (A.24)
$$

lembrando que

$$
\langle \nu, \mu | n, m \rangle_{\mathcal{N}} = D_{nm}(\nu, \mu) = \frac{1}{[1 + |\nu|^2 + |\mu|^2]^{N/2}} \nu^n \mu^m \left( \frac{N!}{(N - n - m)! n! m!} \right)^{1/2} (A.25)
$$

Estamos prontos para obter a transformação da Hamiltoniana A.26

$$
\hat{H} = \sum_{i=1}^{3} \varepsilon_{i} \hat{K}_{i,i} + \frac{1}{4} \sum_{i,j=1}^{3} \lambda_{i,i} \hat{K}_{i,i} (\hat{K}_{i,i} - 1) + \frac{1}{2} \sum_{i,j \atop i \neq j}^{3} \lambda_{i,j} \hat{K}_{i,i} \hat{K}_{j,j} \qquad (A.26)
$$

$$
+ \frac{1}{4} \sum_{i,j \atop i \neq j}^{3} \Omega_{i,j} (\hat{K}_{i,j} + \hat{K}_{j,i}).
$$

Vamos tomar o valor esperado da Hamiltoniana A.26 termo a termo:

$$
\langle \hat{H} \rangle_{\nu,\mu} = \langle \nu, \mu | \hat{H} | \nu, \mu \rangle_{\mathcal{N}}
$$

Doravante utilizaremos somente  $|\nu, \mu\rangle$  normalizados abandonando a notação  $|\nu, \mu\rangle_{\mathcal{N}}$ 

$$
\langle \hat{K}_{22} \rangle_{\nu,\mu} = \langle \nu, \mu | \hat{K}_{22} | \nu, \mu \rangle
$$
  
= 
$$
\sum_{n,m} \langle \nu, \mu | \hat{K}_{22} | n, m \rangle \langle n, m | \nu, \mu \rangle
$$
  
= 
$$
\sum_{n,m} n \langle \nu, \mu | n, m \rangle \langle n, m | \nu, \mu \rangle
$$

$$
= \sum_{n,m} n |\langle \nu, \mu | n, m \rangle|^2
$$
  
\n
$$
= \sum_{n,m} n |D_{n,m}(\nu, \mu)|^2
$$
  
\n
$$
= \frac{1}{\mathscr{Z}^N} \sum_{n,m} n |\nu|^{2n} |\mu|^{2m} \left( \frac{N!}{(N - n - m)! n! m!} \right)
$$
  
\n
$$
= \frac{|\nu|^2 N}{\mathscr{Z}^N} \sum_{n,m} |\nu|^{2(n-1)} |\mu|^{2m} \left( \frac{(N-1)!}{(N - n - m)! (n - 1)! m!} \right)
$$
  
\n
$$
= \frac{|\nu|^2 N}{\mathscr{Z}^N} \mathscr{Z}^{N-1}
$$
  
\n
$$
= \frac{|\nu|^2 N}{\mathscr{Z}} \tag{A.27}
$$

segundo Radcliffe [75] podemos usar a seguinte notação para obter o mesmo resultado.

$$
n = \rho \frac{\partial}{\partial \rho} \tag{A.28}
$$

$$
m = \sigma \frac{\partial}{\partial \sigma} \tag{A.29}
$$

onde  $\rho \equiv |\nu|^2$  e  $\sigma \equiv |\mu|^2$ 

$$
\langle \hat{K}_{22} \rangle_{\nu,\mu} = \langle \nu, \mu | \hat{K}_{22} | \nu, \mu \rangle
$$
  
\n
$$
= \sum_{n,m} \langle \nu, \mu | \hat{K}_{22} | n, m \rangle \langle n, m | \nu, \mu \rangle
$$
  
\n
$$
= \sum_{n,m} n \langle \nu, \mu | n, m \rangle \langle n, m | \nu, \mu \rangle
$$
  
\n
$$
= \sum_{n,m} n |\langle \nu, \mu | n, m \rangle|^2
$$
  
\n
$$
= \sum_{n,m} n |D_{n,m}(\nu, \mu)|^2
$$
  
\n
$$
= \frac{1}{\mathscr{Z}^N} \sum_{n,m} n |\nu|^{2n} |\mu|^{2m} \left( \frac{N!}{(N - n - m)! n! m!} \right)
$$
  
\n
$$
= \frac{1}{\mathscr{Z}^N} \sum_{n,m} \rho \frac{\partial}{\partial \rho} \rho^n \sigma^m \left( \frac{N!}{(N - n - m)! n! m!} \right)
$$
  
\n
$$
= \frac{1}{\mathscr{Z}^N} \rho \frac{\partial}{\partial \rho} \sum_{n,m} \rho^n \sigma^m \left( \frac{N!}{(N - n - m)! n! m!} \right)
$$
  
\n
$$
= \frac{1}{\mathscr{Z}^N} \rho \frac{\partial}{\partial \rho} (1 + \rho + \sigma)^N
$$

$$
= \frac{\rho N}{\mathscr{Z}^N} \mathscr{Z}^{N-1}
$$
  

$$
= \frac{\rho N}{\mathscr{Z}^N} \mathscr{Z}^{N-1}
$$
  

$$
= \frac{\rho N}{\mathscr{Z}}
$$
  

$$
= \frac{|\nu|^2 N}{\mathscr{Z}}
$$
(A.30)  
(A.31)

$$
\langle \hat{K}_{33} \rangle_{\nu,\mu} = \langle \nu, \mu | \hat{K}_{22} | \nu, \mu \rangle
$$
  
\n
$$
= \sum_{n,m} \langle \nu, \mu | \hat{K}_{22} | n, m \rangle \langle n, m | \nu, \mu \rangle
$$
  
\n
$$
= \sum_{n,m} m \langle \nu, \mu | n, m \rangle \langle n, m | \nu, \mu \rangle
$$
  
\n
$$
= \sum_{n,m} m | \langle \nu, \mu | n, m \rangle |^2
$$
  
\n
$$
= \sum_{n,m} m |D_{n,m}(\nu, \mu)|^2
$$
  
\n
$$
= \frac{1}{2^{\rho N}} \sum_{n,m} m |\nu|^{2n} |\mu|^{2m} \left( \frac{N!}{(N - n - m)! n! m!} \right)
$$
  
\n
$$
= \frac{1}{2^{\rho N}} \sum_{n,m} \sigma \frac{\partial}{\partial \sigma} \rho^n \sigma^m \left( \frac{N!}{(N - n - m)! n! m!} \right)
$$
  
\n
$$
= \frac{1}{2^{\rho N}} \sigma \frac{\partial}{\partial \sigma} \sum_{n,m} \rho^n \sigma^m \left( \frac{N!}{(N - n - m)! n! m!} \right)
$$
  
\n
$$
= \frac{1}{2^{\rho N}} \sigma \frac{\partial}{\partial \sigma} (1 + \rho + \sigma)^N
$$
  
\n
$$
= \frac{\sigma N}{2^{\rho N}} 2^{\rho N - 1}
$$
  
\n
$$
= \frac{\sigma N}{\mu} 2^{\rho N - 1}
$$
  
\n
$$
= \frac{\sigma N}{2^{\rho N}} \mathcal{L}^{\rho N - 1}
$$
  
\n
$$
= \frac{\sigma N}{2^{\rho N}} \mathcal{L}^{\rho N - 1}
$$
  
\n
$$
= \frac{\sigma N}{2^{\rho N}} \mathcal{L}^{\rho N - 1}
$$
  
\n
$$
= \frac{\mu |\mu|^{2} N}{2^{\rho N}}
$$
  
\n
$$
(A.33)
$$

$$
\langle \hat{K}_{11} \rangle_{\nu,\mu} = \langle \nu, \mu | \hat{N} - \hat{K}_{22} - \hat{K}_{33} | \nu, \mu \rangle
$$

$$
= \sum_{n,m} \langle \nu, \mu | \hat{N} | \nu, \mu \rangle - \langle \nu, \mu | \hat{K}_{22} | \nu, \mu \rangle - \langle \nu, \mu | \hat{K}_{33} | \nu, \mu \rangle
$$
  
\n
$$
= \langle \hat{N} \rangle_{\nu,\mu} - \langle \hat{K}_{22} \rangle_{\nu,\mu} - \langle \hat{K}_{33} \rangle_{\nu,\mu}
$$
  
\n
$$
= N - \frac{|\nu|^2}{\mathscr{Z}} N - \frac{|\mu|^2}{\mathscr{Z}} N \tag{A.34}
$$

$$
= N(1 - \frac{|\nu|^2}{\mathscr{Z}} - \frac{|\mu|^2}{\mathscr{Z}})
$$
\n(A.35)

$$
\langle \hat{K}_{22}^2 \rangle_{\nu,\mu} = \langle \nu, \mu | \hat{K}_{22} \hat{K}_{22} | \nu, \mu \rangle
$$
  
\n
$$
= \sum_{n,m} n \langle \nu, \mu | \hat{K}_{22} | n, m \rangle \langle n, m | \nu, \mu \rangle
$$
  
\n
$$
= \sum_{n,m} n^2 \langle \nu, \mu | n, m \rangle \langle n, m | \nu, \mu \rangle
$$
  
\n
$$
= \sum_{n,m} n^2 | \langle \nu, \mu | n, m \rangle |^2
$$
  
\n
$$
= \sum_{n,m} n^2 |D_{n,m}(\nu, \mu)|^2
$$
  
\n
$$
= \frac{1}{\mathscr{Z}^N} \sum_{n,m} n^2 |\nu|^{2n} |\mu|^{2m} \left( \frac{N!}{(N - n - m)! n! m!} \right)
$$
  
\n
$$
= \frac{1}{\mathscr{Z}^N} \frac{\partial}{\partial \rho} \frac{\partial}{\partial \rho} \sum_{n,m} \rho^n \sigma^m \left( \frac{N!}{(N - n - m)! n! m!} \right)
$$
  
\n
$$
= \frac{1}{\mathscr{Z}^N} \frac{\partial}{\partial \rho} \frac{\partial}{\partial \rho} \left( 1 + \rho + \sigma \right)^N
$$
  
\n
$$
= \frac{N}{\mathscr{Z}^N} \frac{\partial}{\partial \rho} \rho (1 + \rho + \sigma)^{N-1}
$$
  
\n
$$
= \frac{N}{\mathscr{Z}^N} \left( \rho (1 + \rho + \sigma)^{N-1} + \rho^2 (N - 1) (1 + \rho + \sigma)^{N-2} \right)
$$
  
\n
$$
= \frac{N}{\mathscr{Z}^N} \left( \rho \mathscr{Z}^{N-1} + \rho^2 (N - 1) \mathscr{Z}^{N-2} \right)
$$
  
\n
$$
= \frac{\rho}{\mathscr{Z}^N} \left( 1 + \frac{\rho(N-1)}{\mathscr{Z}} \right) \qquad (A.37)
$$

$$
\langle \hat{K}_{33}^2 \rangle_{\nu,\mu} = \langle \nu, \mu | \hat{K}_{33} \hat{K}_{33} | \nu, \mu \rangle
$$
  
= 
$$
\sum_{n,m} m \langle \nu, \mu | \hat{K}_{33} | n, m \rangle \langle n, m | \nu, \mu \rangle
$$

$$
= \sum_{n,m} m^2 \langle \nu, \mu | n, m \rangle \langle n, m | \nu, \mu \rangle
$$
  

$$
= \sum_{n,m} m^2 |\langle \nu, \mu | n, m \rangle|^2
$$
 (A.39)

$$
= \sum_{n,m} m^2 |D_{n,m}(\nu,\mu)|^2 \tag{A.40}
$$

$$
= \frac{1}{\mathscr{Z}^N} \sum_{n,m} m^2 |\nu|^{2n} |\mu|^{2m} \left( \frac{N!}{(N-n-m)!n!m!} \right)
$$
  
\n
$$
= \frac{1}{\mathscr{Z}^N} \sigma \frac{\partial}{\partial \sigma} \sigma \frac{\partial}{\partial \sigma} \sum_{n,m} \rho^n \sigma^m \left( \frac{N!}{(N-n-m)!n!m!} \right)
$$
  
\n
$$
= \frac{1}{\mathscr{Z}^N} \sigma \frac{\partial}{\partial \sigma} \sigma \frac{\partial}{\partial \sigma} (1+\rho+\sigma)^N
$$
  
\n
$$
= \frac{N}{\mathscr{Z}^N} \frac{\partial}{\partial \sigma} \sigma (1+\rho+\sigma)^{N-1}
$$
  
\n
$$
= \frac{N}{\mathscr{Z}^N} \left( \sigma (1+\rho+\sigma)^{N-1} + \sigma^2 (N-1)(1+\rho+\sigma)^{N-2} \right)
$$
  
\n
$$
= \frac{N}{\mathscr{Z}^N} \left( \sigma \mathscr{Z}^{N-1} + \sigma^2 (N-1) \mathscr{Z}^{N-2} \right)
$$
  
\n
$$
(A.41)
$$

$$
= \frac{\sigma N}{\mathscr{Z}} \left( 1 + \frac{\sigma(N-1)}{\mathscr{Z}} \right) \tag{A.42}
$$
\n
$$
|\mu|^2 N \left( \frac{|\mu|^2 (N-1)}{\mu^2 (N-1)} \right)
$$

$$
= \frac{|\mu|^2 N}{\mathscr{Z}} \left( 1 + \frac{|\mu|^2 (N-1)}{\mathscr{Z}} \right) \tag{A.43}
$$

$$
\langle \hat{K}_{11}^{2} \rangle_{\nu,\mu} = \langle \nu, \mu | (\hat{N} - \hat{K}_{22} - \hat{K}_{33})^{2} | \nu, \mu \rangle
$$
  
\n=  $\langle \nu, \mu | \hat{N}^{2} + \hat{K}_{22}^{2} + \hat{K}_{33}^{2} - 2N(\hat{K}_{22} + \hat{K}_{33} + 2\hat{K}_{22}\hat{K}_{33}) | \nu, \mu \rangle$   
\n=  $\langle \nu, \mu | \hat{N}^{2} | \nu, \mu \rangle + \langle \nu, \mu | \hat{K}_{22}^{2} | \nu, \mu \rangle + \langle \nu, \mu | \hat{K}_{33}^{2} | \nu, \mu \rangle$   
\n $- 2\langle \nu, \mu | \hat{N} (\hat{K}_{22} + \hat{K}_{33}) \nu, \mu \rangle + 2\langle \nu, \mu | \hat{K}_{22}\hat{K}_{33} | \nu, \mu \rangle$   
\n=  $\langle \hat{N}^{2} \rangle_{\nu,\mu} + \langle \hat{K}_{22}^{2} \rangle_{\nu,\mu} + \langle \hat{K}_{33}^{2} \rangle_{\nu,\mu}$   
\n $- 2\langle \hat{N} \hat{K}_{22} \rangle_{\nu,\mu} + 2\langle \hat{N} \hat{K}_{33} \rangle_{\nu,\mu} + 2\langle \hat{K}_{22} \hat{K}_{33} \rangle_{\nu,\mu}$   
\n=  $N^{2} + \frac{\sigma N}{\mathscr{Z}} \left( 1 + \frac{\sigma(N-1)}{\mathscr{Z}} \right) + \frac{\rho N}{\mathscr{Z}} \left( 1 + \frac{\rho(N-1)}{\mathscr{Z}} \right)$   
\n $- 2N \left( \frac{\sigma N}{\mathscr{Z}} + \frac{\sigma N}{\mathscr{Z}} \right) + 2\langle \hat{K}_{22} \hat{K}_{33} \rangle_{\nu,\mu}$  (A.44)

Precisamos calcular  $\langle \hat{K}_{22} \hat{K}_{33} \rangle_{\nu,\mu}$  pra obter  $\langle \hat{K}_{11}^2 \rangle_{\nu,\mu} \rangle_{\nu,\mu}$ 

$$
\langle \hat{K}_{22}\hat{K}_{33}\rangle_{\nu,\mu} = \sum_{n,m} m \langle \nu, \mu | \hat{K}_{22}|n, m \rangle \langle n, m | \nu, \mu \rangle
$$

$$
= \sum_{n,m} m \; n \; \langle \nu, \mu | n, m \rangle \langle n, m | \nu, \mu \rangle
$$
  

$$
= \sum_{n,m} m \; n \; |\langle \nu, \mu | n, m \rangle|^2
$$
(A.45)  

$$
= \sum_{n,m} m \; n \; |D_{\nu}(\nu, \nu)|^2
$$

$$
= \sum_{n,m} m n |D_{n,m}(\nu,\mu)|^2
$$
\n
$$
= \frac{1}{\mathscr{Z}^N} \sum_{n,m} m n |\nu|^{2n} |\mu|^{2m} \left( \frac{N!}{(N-n-m)!n!m!} \right)
$$
\n
$$
= \frac{1}{\mathscr{Z}^N} \sigma \frac{\partial}{\partial \sigma} \rho \frac{\partial}{\partial \rho} \sum_{n,m} \rho^n \sigma^m \left( \frac{N!}{(N-n-m)!n!m!} \right)
$$
\n
$$
= \frac{\rho \sigma N}{\mathscr{Z}^N} \frac{\partial}{\partial \sigma} \rho \frac{\partial}{\partial \rho} (1+\rho+\sigma)^N
$$
\n
$$
= \frac{\rho \sigma N}{\mathscr{Z}^N} \frac{\partial}{\partial \sigma} (1+\rho+\sigma)^{N-1}
$$
\n
$$
= \frac{\rho \sigma N (N-1)}{\mathscr{Z}^N} (1+\rho+\sigma)^{N-2}
$$
\n
$$
= \frac{\rho \sigma N (N-1)}{\beta \gamma}
$$
\n
$$
= \frac{\rho \sigma N (N-1)}{\beta \gamma}
$$
\n(A.47)

$$
= \frac{\mathscr{Z}^2}{|\nu|^2 |\mu|^2 N (N-1)}.
$$
\n(A.48)

Substituindo este resultado em  $\rm A.44$ e com um pouco de manipulação algébrica obtemos que  $\langle \hat{K}_{11}^2 \rangle$  adquire a seguinte forma.

$$
\langle \hat{K}_{11}^2 \rangle = N^2 + \frac{N}{\mathscr{Z}} (|\nu|^2 + |\mu|^2) \left[ 1 - 2N + (|\nu|^2 + |\mu|^2) \frac{(N-1)}{\mathscr{Z}} \right] \tag{A.49}
$$

$$
\langle \hat{K}_{11} \hat{K}_{22} \rangle_{\nu,\mu} = \sum_{n,m} \langle \nu, \mu | (\hat{N} - \hat{K}_{22} - \hat{K}_{33}) \hat{K}_{22} | n, m \rangle \langle n, m | \nu, \mu \rangle
$$
  
\n
$$
= \sum_{n,m} n \langle \nu, \mu | \hat{N} - \hat{K}_{22} - \hat{K}_{33} | n, m \rangle \langle n, m | \nu, \mu \rangle
$$
  
\n
$$
= \sum_{n,m} (N - n - m) n \langle \nu, \mu | n, m \rangle \langle n, m | \nu, \mu \rangle
$$
  
\n
$$
= \sum_{n,m} (N - n - m) n | \langle \nu, \mu | n, m \rangle |^2
$$
  
\n
$$
= \sum_{n,m} (N - n - m) n | D_{n,m}(\nu, \mu) |^2
$$

$$
= \frac{1}{\mathscr{Z}^N} \sum_{n,m} (N - n - m) n |\nu|^{2n} |\mu|^{2m} \left( \frac{N!}{(N - n - m)!n!m!} \right)
$$
  

$$
= \frac{1}{\mathscr{Z}^N} (N - \sigma \frac{\partial}{\partial \sigma} - \rho \frac{\partial}{\partial \rho}) \rho \frac{\partial}{\partial \rho} \sum_{n,m} \rho^n \sigma^m \left( \frac{N!}{(N - n - m)!n!m!} \right)
$$
  

$$
= \frac{1}{\mathscr{Z}^N} (N - \sigma \frac{\partial}{\partial \sigma} - \rho \frac{\partial}{\partial \rho}) \rho \frac{\partial}{\partial \rho} (1 + \rho + \sigma)^N
$$
  

$$
= \frac{N}{\mathscr{Z}^N} (N - \sigma \frac{\partial}{\partial \sigma} - \rho \frac{\partial}{\partial \rho}) \rho (1 + \rho + \sigma)^{N-1}
$$

isto resulta em...

$$
= \frac{N(N-1)\rho}{\mathscr{Z}} \left[ 1 - \frac{(\rho + \sigma)}{\mathscr{Z}} \right]
$$
(A.50)

$$
= \frac{N(N-1)|\nu|^2}{\mathscr{Z}} \left[1 - \frac{|\nu|^2 + |\mu|^2}{\mathscr{Z}}\right]
$$
\n(A.51)

$$
\langle \hat{K}_{11}\hat{K}_{33}\rangle_{\nu,\mu} = \sum_{n,m} m \langle \nu, \mu | (\hat{N} - \hat{K}_{22} - \hat{K}_{33})\hat{K}_{33}|n, m \rangle \langle n, m | \nu, \mu \rangle
$$
  
\n
$$
= \sum_{n,m} m \langle \nu, \mu | \hat{N} - \hat{K}_{22} - \hat{K}_{33}|n, m \rangle \langle n, m | \nu, \mu \rangle
$$
  
\n
$$
= \sum_{n,m} (N - n - m) m \langle \nu, \mu | n, m \rangle \langle n, m | \nu, \mu \rangle
$$
  
\n
$$
= \sum_{n,m} (N - n - m) m |\langle \nu, \mu | n, m \rangle|^2
$$
  
\n
$$
= \sum_{n,m} (N - n - m) m |D_{n,m}(\nu, \mu)|^2
$$
  
\n
$$
= \frac{1}{\mathscr{Z}^N} \sum_{n,m} (N - n - m) m |\nu|^{2n} |\mu|^{2m} \left( \frac{N!}{(N - n - m)!n!m!} \right)
$$
  
\n
$$
= \frac{1}{\mathscr{Z}^N} (N - \sigma \frac{\partial}{\partial \sigma} - \rho \frac{\partial}{\partial \rho}) \sigma \frac{\partial}{\partial \sigma} \sum_{n,m} \rho^n \sigma^m \left( \frac{N!}{(N - n - m)!n!m!} \right)
$$
  
\n
$$
= \frac{1}{\mathscr{Z}^N} (N - \sigma \frac{\partial}{\partial \sigma} - \rho \frac{\partial}{\partial \rho}) \sigma \frac{\partial}{\partial \sigma} (1 + \rho + \sigma)^N
$$
  
\n
$$
= \frac{N}{\mathscr{Z}^N} (N - \sigma \frac{\partial}{\partial \sigma} - \rho \frac{\partial}{\partial \rho}) \sigma (1 + \rho + \sigma)^{N-1}
$$

isto resulta em...

$$
= \frac{N(N-1)\sigma}{\mathscr{Z}} \left[ 1 - \frac{(\rho + \sigma)}{\mathscr{Z}} \right]
$$
 (A.52)

$$
= \frac{N(N-1)|\mu|^2}{\mathscr{Z}} \left[1 - \frac{|\nu|^2 + |\mu|^2}{\mathscr{Z}}\right]
$$
 (A.53)

Vamos obter os termos acoplamento:

$$
\langle \hat{K}_{12} \rangle_{\nu,\mu} = \sum_{n,m} \sqrt{n(N-n-m+1)} \langle \nu, \mu | n-1, m \rangle \langle n, m | \nu, \mu \rangle
$$
\n
$$
= \sum_{n,m} \sqrt{n(N-n-m+1)} D_{n-1,m}^*(\nu, \mu) D_{n,m}(\nu, \mu)
$$
\n
$$
= \frac{1}{2^{eN}} \sum_{n,m} \sqrt{n(N-n-m+1)} \nu^{*n-1} \nu^{n} |\mu|^{2m}
$$
\n
$$
\left( \frac{N!}{(N-(n-1)-m)!(n-1)!m!} \right)^{1/2} \left( \frac{N!}{(N-n-m)!n!m!} \right)^{1/2}
$$
\n
$$
= \frac{1}{2^{eN}} \sum_{n,m} \sqrt{n(N-n-m+1)} \nu^{*-1} |\nu|^{2n} |\mu|^{2m}
$$
\n
$$
\left( \frac{N! \ n^{2}}{(N-n-m+1)!n(n-1)!m!} \right)^{1/2} \left( \frac{N!}{(N-n-m)!n!m!} \right)^{1/2}
$$
\n
$$
= \frac{1}{2^{eN}\nu^{*}} \sum_{n,m} |\nu|^{2n} |\mu|^{2m}
$$
\n
$$
\left( \frac{N! \ n^{2} \langle N \rangle / \langle \gamma | \langle \gamma | \rangle | \langle \gamma | \rangle | \langle \gamma | \rangle | \langle \gamma | \rangle | \langle \gamma | \rangle | \langle \gamma | \rangle | \langle \gamma | \rangle | \langle \gamma | \rangle | \langle \gamma | \rangle | \langle \gamma | \rangle | \langle \gamma | \rangle | \langle \gamma | \rangle | \langle \gamma | \rangle | \langle \gamma | \rangle | \langle \gamma | \rangle | \langle \gamma | \rangle | \langle \gamma | \rangle | \langle \gamma | \rangle | \langle \gamma | \rangle | \langle \gamma | \rangle | \langle \gamma | \rangle | \langle \gamma | \rangle | \langle \gamma | \rangle | \langle \gamma | \rangle | \langle \gamma | \rangle | \langle \gamma | \rangle | \langle \gamma | \rangle | \langle \gamma | \rangle | \langle \gamma | \rangle | \langle \gamma | \rangle | \langle \gamma | \rangle | \langle \gamma | \rangle | \langle \gamma | \rangle | \langle \gamma | \rangle | \langle \gamma | \rangle | \langle \gamma | \rangle | \langle \gamma | \rangle | \langle \gamma | \rangle | \langle \gamma | \rangle | \langle \gamma | \rangle
$$

$$
= \frac{\psi \nmid \nu \ N}{\psi \nmid \mathcal{Z}}
$$

$$
= \frac{\nu \ N}{\mathcal{Z}}
$$
(A.54)

$$
\langle \hat{K}_{21} \rangle_{\nu,\mu} = \langle (\hat{K}_{12})^{\dagger} \rangle_{\nu,\mu} \tag{A.55}
$$

$$
= (\langle \hat{K}_{12} \rangle_{\nu,\mu})^* \tag{A.56}
$$

$$
= \frac{\nu^* N}{\mathscr{Z}} \tag{A.57}
$$

$$
\langle \hat{K}_{13} \rangle_{\nu,\mu} = \sum_{n,m} \sqrt{m(N-n-m+1)} \langle \nu, \mu | n, m-1 \rangle \langle n, m | \nu, \mu \rangle
$$
  
\n
$$
= \sum_{n,m} \sqrt{m(N-n-m+1)} D_{n,m-1}^*(\nu, \mu) D_{n,m}(\nu, \mu)
$$
  
\n
$$
= \frac{1}{\mathscr{Z}^N} \sum_{n,m} \sqrt{m(N-n-m+1)} \nu^{2n} \mu^{*m-1} \mu^m
$$
  
\n
$$
\left( \frac{N!}{(N-n-(m-1))!n!(m-1)!} \right)^{1/2} \left( \frac{N!}{(N-n-m)!n!m!} \right)^{1/2}
$$
  
\n
$$
= \frac{1}{\mathscr{Z}^N} \sum_{n,m} \sqrt{m(N-n-m+1)} \mu^{*-1} |\nu|^{2n} |\mu|^{2m}
$$
  
\n
$$
\left( \frac{N! \ m^2}{(N-n-m+1)!n!m(m-1)!} \right)^{1/2} \left( \frac{N!}{(N-n-m)!n!m!} \right)^{1/2}
$$
  
\n
$$
= \frac{1}{\mathscr{Z}^N \mu^*} \sum_{n,m} |\nu|^{2n} |\mu|^{2m}
$$
  
\n
$$
\left( \frac{N! \ m^2 \langle \mathcal{W} \rangle / \mathcal{H} / \mathcal{W} / \mathcal{W} / \mathcal{W} \rangle}{\left( \frac{N! \ m^2 \langle \mathcal{W} \rangle / \mathcal{H} / \mathcal{W} / \mathcal{W} \rangle}{\left( \frac{N!}{(N-n-m)!n!m!} \right)^{1/2}} \right) \left( \frac{N!}{(N-n-m)!n!m!} \right)^{1/2}
$$
  
\n
$$
= \frac{1}{\mathscr{Z}^N \mu^*} \sum_{n,m} |\nu|^{2n} |\mu|^{2m} m \left( \frac{N!}{(N-n-m)!n!m!} \right)
$$
  
\n
$$
= \frac{1}{\mathscr{Z}^N \mu^*} \frac{1}{\partial \sigma} |\nu|^{2n} |\mu|^{2m} \sigma \frac{\partial}{\partial \sigma} \left( \frac{N!}{(N-n-m)!n!m!} \right
$$

$$
= \frac{1}{\mathscr{Z}^N \mu^*} \sigma \frac{\partial}{\partial \sigma} (1 + \rho + \sigma)^N
$$
  
\n
$$
= \frac{\sigma N}{\mathscr{Z}^N \mu^*} (1 + \rho + \sigma)^{N-1}
$$
  
\n
$$
= \frac{\sigma N}{\nu^* \mu \mu} \mathscr{Z}^{N-1}
$$
  
\n
$$
= \frac{\mu \mu}{\mu} \mathscr{Z}
$$
  
\n
$$
= \frac{\mu N}{\mathscr{Z}}
$$
  
\n(A.58)

$$
\langle \hat{K}_{31} \rangle_{\nu,\mu} = \langle (\hat{K}_{13})^{\dagger} \rangle_{\nu,\mu} \tag{A.59}
$$

$$
= \left( \langle \hat{K}_{13} \rangle_{\nu,\mu} \right)^* \tag{A.60}
$$

$$
= \frac{\mu^* N}{\mathscr{Z}} \tag{A.61}
$$

$$
\langle \hat{K}_{23} \rangle_{\nu,\mu} = \sum_{n,m} \sqrt{m(n+1)} \langle \nu, \mu | n+1, m-1 \rangle \langle n, m | \nu, \mu \rangle
$$
  
\n
$$
= \sum_{n,m} \sqrt{m(n+1)} D_{n+1,m-1}^*(\nu, \mu) D_{n,m}(\nu, \mu)
$$
  
\n
$$
= \frac{1}{\mathscr{Z}^N} \sum_{n,m} \sqrt{m(n+1)} \nu^{*n+1} \nu^n \mu^{*m-1} \mu^m
$$
  
\n
$$
\left( \frac{N!}{N-n-1-m+1)!(n+1)!(m-1)!} \right)^{1/2} \left( \frac{N!}{(N-n-m)!n!m!} \right)^{1/2}
$$
  
\n
$$
= \frac{1}{\mathscr{Z}^N} \sum_{n,m} \sqrt{m(n+1)} \mu^{*-1} \nu^{*1} |\nu|^{2n} |\mu|^{2m}
$$
  
\n
$$
\left( \frac{N!}{(n+1)(N-n-m)!n!m!} \right)^{1/2} \left( \frac{N!}{(N-n-m)!n!m!} \right)^{1/2}
$$
  
\n
$$
= \frac{\nu^*}{\mu^* \mathscr{Z}^N} \sum_{n,m} |\nu|^{2n} |\mu|^{2m}
$$

$$
\left(\frac{N! \; m^2 \langle \frac{n}{\pi} \rangle}{(\frac{n}{\pi})^2 (N - n - m)! n! m!}\right)^{1/2} \left(\frac{N!}{(N - n - m)! n! m!}\right)^{1/2}
$$

.

$$
= \frac{\nu^*}{\mu^* \mathscr{Z}^N} \sum_{n,m} |\nu|^{2n} |\mu|^{2m} m \left( \frac{N!}{(N-n-m)!n!m!} \right)
$$
  
\n
$$
= \frac{\nu^*}{\mu^* \mathscr{Z}^N} \sum_{n,m} |\nu|^{2n} |\mu|^{2m} \sigma \frac{\partial}{\partial \sigma} \left( \frac{N!}{(N-n-m)!n!m!} \right)
$$
  
\n
$$
= \frac{\nu^*}{\mu^* \mathscr{Z}^N} \sigma \frac{\partial}{\partial \sigma} \sum_{n,m} |\nu|^{2n} |\mu|^{2m} \left( \frac{N!}{(N-n-m)!n!m!} \right)
$$
  
\n
$$
= \frac{\nu^*}{\mu^* \mathscr{Z}^N} \sigma \frac{\partial}{\partial \sigma} (1 + \rho + \sigma)^N
$$
  
\n
$$
= \frac{\nu^* \sigma N}{\mu^* \mathscr{Z}^N} (1 + \rho + \sigma)^{N-1}
$$
  
\n
$$
= \frac{\nu^* \sigma N}{\mu^* \mathscr{Z}^N} \mathscr{Z}^{N-1}
$$
  
\n
$$
= \frac{\nu^* \mu}{\mu^* \mathscr{Z}^N}
$$
  
\n
$$
= \frac{\nu^* \mu}{\mu^* \mathscr{Z}^N} \tag{A.62}
$$

$$
\langle \hat{K}_{32} \rangle_{\nu,\mu} = \langle (\hat{K}_{23})^{\dagger} \rangle_{\nu,\mu} \tag{A.63}
$$

$$
= (\langle \hat{K}_{23} \rangle_{\nu,\mu})^* \tag{A.64}
$$

$$
\frac{\nu \mu^2 N}{\mathscr{Z}} \tag{A.65}
$$

Então o valor esperado da Hamiltoniana $\langle \hat{H} \rangle_{\nu,\mu}$ adquire a seguinte forma:

=

$$
\langle \hat{H} \rangle_{\nu,\mu} = \mathcal{E}_o + \frac{N}{\mathscr{Z}} \left[ \Delta_{\nu} |\nu|^2 + \Delta_{\mu} |\mu|^2 - \Delta |\nu|^2 |\mu|^2 + \Lambda_{\nu} |\nu|^4 + \Lambda_{\mu} |\mu|^4 \right. \\ \left. \alpha_{12} (\nu + \nu^*) + \alpha_{23} (\nu^* \mu + \nu \mu^*) + \alpha_{13} (\mu + \mu^*) \right]
$$

### **Apˆendice B**

## Transformação Canônica

Temos que uma relação entre as variáveis antigas  $\mathbf{p_i} = \mathbf{N_i}$ e as novas variáveis  $\mathbf{P_j} = Z_j$ são conhecidas e dadas pela seguinte relação

$$
N = N_a + N_b + N_c
$$
  
\n
$$
N_{\nu} = N_b
$$
  
\n
$$
N_{\mu} = N_c
$$
\n(B.1)

que na forma matricial fica

$$
\begin{pmatrix}\nN \\
N_{\nu} \\
N_{\mu}\n\end{pmatrix} = \begin{pmatrix}\n1 & 1 & 1 \\
0 & 1 & 0 \\
0 & 0 & 1\n\end{pmatrix} \begin{pmatrix}\nN_a \\
N_b \\
N_c\n\end{pmatrix}
$$
\n(B.2)

de modo que na notação matricial obtemos

$$
\mathbf{P} = \mathbb{T}\mathbf{p} \tag{B.3}
$$

Onde a matriz  $T$  é a matriz transformação.

$$
\mathbb{T} = \begin{pmatrix} 1 & 1 & 1 \\ 0 & 1 & 0 \\ 0 & 0 & 1 \end{pmatrix}
$$
 (B.4)

sendo ainda os vetores  $\mathbf{p}$  e **P** são:

$$
\mathbf{p} = \begin{pmatrix} N_a \\ N_b \\ N_c \end{pmatrix}
$$
 (B.5)

e

$$
\mathbf{P} = \begin{pmatrix} N \\ N_{\nu} \\ N_{\mu} \end{pmatrix}
$$
 (B.6)

Cada um dos vetores acima citados possui seu par canônico para p temos que seu par é **q** e para **P** temos **Q**

Temos ainda que a relação entre **q** e **Q** nos é fornecida por:

$$
\mathbf{Q} = (\mathbb{T}^{-1})^t \mathbf{q} \tag{B.7}
$$

onde T<sup>−1</sup> é a inversa da matriz transformação (T<sup>−1</sup>)<sup>*t*</sup> é matriz a transposta desta inversa. Os vetores são

$$
\mathbf{q} = \begin{pmatrix} \theta_a \\ \theta_b \\ \theta_c \end{pmatrix}
$$
 (B.8)

$$
\mathbf{Q} = \begin{pmatrix} \varphi_1 \\ \varphi_2 \\ \varphi_3 \end{pmatrix}
$$
 (B.9)

Com isso em se conhecendo a matriz transformação obtemos:

$$
\mathbb{T}^{-1} = \begin{pmatrix} 1 & -1 & -1 \\ 0 & 1 & 0 \\ 0 & 0 & 1 \end{pmatrix}
$$
 (B.10)

e

$$
(\mathbb{T}^{-1})^t = \begin{pmatrix} 1 & 0 & 0 \\ -1 & 1 & 0 \\ -1 & 0 & 1 \end{pmatrix}
$$
 (B.11)

com estes resultados obtemos que  $\mathbf{p} = \mathbb{T}^{-1} \mathbf{P}$  e  $\mathbf{q} = \mathbb{T}^t \mathbf{Q}$  já que  $[(\mathbb{T}^{-1})^t]^{-1} = \mathbb{T}^t$  então temos as seguintes grupos de relações canônicas: As antigas são:

$$
N_a = N - N_{\nu} - N_{\mu}
$$

$$
N_b = N_{\nu}
$$
\n
$$
N_c = N_{\mu}
$$
\n(B.12)

$$
\theta_a = \varphi_1
$$
  
\n
$$
\theta_b = \varphi_1 + \varphi_2
$$
  
\n
$$
\theta_c = \varphi_1 + \varphi_3
$$
  
\n(B.13)

As novas são:

$$
\varphi_1 = \theta_a
$$
  
\n
$$
\varphi_2 = -\theta_a + \theta_b
$$
  
\n
$$
\varphi_3 = -\theta_a + \theta_c
$$
  
\n(B.14)

(B.15)

$$
N = N_a + N_b + N_c
$$
  
\n
$$
N_{\nu} = N_b
$$
  
\n
$$
N_{\mu} = N_c
$$
  
\n(B.16)

(B.17)

#### *Parˆenteses Poisson*

É claro que a transformação acima nos gera a relação entre os pares canônicos de origem **p***,* **q** e nos ajuda a encontrar a rela¸c˜ao entre os novos pares canˆonicos **P***,* **Q** em se conhecendo uma ´unica rela¸c˜ao entre que no nosso caso foi enter **p***,* **P**.

Mas por vias de fato podemos averiguar se a transformação foi corretamente feita em se utilizando os parênteses de Poisson que são dados pela seguinte relação.

$$
\{q_i, p_j\}_{(Q_\alpha, P_\alpha)} = \sum_{\alpha=1}^n \left[ \left( \frac{\partial q_i}{\partial Q_\alpha} \right) \left( \frac{\partial p_j}{\partial P_\alpha} \right) - \left( \frac{\partial q_i}{\partial P_\alpha} \right) \left( \frac{\partial p_j}{\partial Q_\alpha} \right) \right] = \delta_{i,j} \tag{B.18}
$$

e

$$
\{Q_i, P_j\}_{(q_\alpha, p_\alpha)} = \sum_{\alpha=1}^n \left[ \left( \frac{\partial Q_i}{\partial q_\alpha} \right) \left( \frac{\partial P_j}{\partial p_\alpha} \right) - \left( \frac{\partial Q_i}{\partial p_\alpha} \right) \left( \frac{\partial P_j}{\partial q_\alpha} \right) \right] = \delta_{i,j} \tag{B.19}
$$

Onde o índice  $\alpha, i, j$  indicam o elemento do vetor no qual estes são índices, que nos nosso caso, cada um deles vai de 1 até três.

### **Apˆendice C**

### **Equa¸c˜oes de Gross-Pitaeviskii**

O modelo teórico que descreve um condensado com um número grande de bósons em temperaturas muito baixas é dado pela equação de Gross-Pitaeviskii. Esta equação obtida por meio de campo médio e tem caráter semi-clássico e também é chamada de equação de Schrödinger não linear.

A parti de agora iremos obter as equações de Gross-Pitaeviskii para o sistema condensado com três componentes. A teoria de Bogoliubov consiste em decompor o operador  $\hat{\Psi}_i(\mathbf{r}, t)$  em duas partes:

$$
\hat{\Psi}_i(\mathbf{r},t) = \psi_i(\mathbf{r},t) + \hat{\Psi}'_i(\mathbf{r},t)
$$
\n(C.1)

. Onde temos um campo clássico  $\psi_i$  que descreve o comportamento das partículas no estado fundamental e o operador campo  $\hat{\Psi}'_i$  responsável pela descrição do restante das partículas fora do estado fundamental.

Como  $\hat{\Psi}'_i$  é responsável pela parte excitada, na teoria de Bogoliubov, ela é somente uma pertubação. Como estamos tratando de bósons diluídos e em temperaturas próximo de zero, iremos considerar que o seu valor esperado seja igual a zero  $\langle \hat{\Psi}'_i \rangle \approx 0$ . Com isso, temos que:  $\langle \hat{\Psi}_i \rangle = \psi_i$ 

O estado descrito por *⟨*Ψˆ *<sup>i</sup>⟩* possui uma fase muito bem definida, isto corresponde a uma quebra de simetria de Gauge em sistemas de muitos corpos e que tem um significado de parˆametro de ordem. A simetria de Gauge para o condensado corresponde a simetria da fase relativo ao grupo unitário unidimensional  $(U(1))$ . A simetria é quebrada espontaneidade justamente quando ocorre a transição de fase e o condensados assume uma certa fase, mesmo o sistema n˜ao tendo uma fase preferencial para assumir.

Com essa aproximação, as equações 3.9 adquirem a seguinte forma semiclássica:

$$
i\hbar \dot{\psi}_a = \left[ -\frac{\hbar^2 \nabla^2}{2m} + \epsilon_a + V(\mathbf{r}) \right] \psi_a + \frac{1}{2} \sum_j \left( 2 - \delta_{a,i} \right) U_{aj} |\psi_j|^2 \psi_a + \frac{\Omega_{ab}}{2} \psi_b + \frac{\Omega_{ac}}{2} \psi_c,
$$
  
\n
$$
i\hbar \dot{\psi}_b = \left[ -\frac{\hbar^2 \nabla^2}{2m} + \epsilon_b + V(\mathbf{r}) \right] \psi_b + \frac{1}{2} \sum_j \left( 2 - \delta_{b,i} \right) U_{bj} |\psi_j|^2 \psi_b + \frac{\Omega_{ab}}{2} \psi_a + \frac{\Omega_{bc}}{2} \psi_c, \quad (C.2)
$$
  
\n
$$
i\hbar \dot{\psi}_c = \left[ -\frac{\hbar^2 \nabla^2}{2m} + \epsilon_c + V(\mathbf{r}) \right] \psi_b + \frac{1}{2} \sum_j \left( 2 - \delta_{c,i} \right) U_{cj} |\psi_j|^2 \psi_c + \frac{\Omega_{ac}}{2} \psi_a + \frac{\Omega_{bc}}{2} \psi_b
$$

*j*

Onde *j* assume os indices *a, b* e *c*.

O sistema equações de equações diferenciais acopladas acima são equações do tipo *Gross-Pitaevskii* e servem para descrever a dinâmica do sistema condensade com três componentes. Apesar de C.2 e 3.9 terem a mesma estrutura matemática, há diferenças. As equações do sistema 3.9 nos dão a descrição exata para os operadores  $\hat{\Psi}_j$ . Existem independente se a simetria de Gauge é quebrada ou não. Já o sistema C.2 é uma aproximação que pressupõe a quebra de simetria, já que em um condensado todos os bósons estão no estado fundamental e apresentam a mesma fase, por isso são todos podem ser descritos por uma única função de onda  $ψ_j$ .  $ψ_j$  nos dá a descrição somente da parte condensada, as quais também são chamadas de funções de onda macroscópica.

As equações de Gross-Pitaeviskii são validadas quando há pouca depleção (perdas de partícula pelo condensado), ou melhor, quando as interações entre as partículas não ocasionem excitações.

Para o sistema acima temos a seguinte estrutura matricial:

$$
i\hbar \begin{pmatrix} \dot{\psi}_a \\ \dot{\psi}_b \\ \dot{\psi}_c \end{pmatrix} = \mathbf{H} \begin{pmatrix} \psi_a \\ \psi_b \\ \psi_c \end{pmatrix}
$$
 (C.3)

Onde

$$
\mathbf{H} = \begin{pmatrix} \mathcal{E}_a + \frac{1}{2} \sum_i (2 - 1 \delta_{a,i}) U_{ai} |\psi_i|^2 & \frac{\Omega_{ab}}{2} & \frac{\Omega_{ac}}{2} \\ \frac{\Omega_{ab}}{2} & \mathcal{E}_b + \frac{1}{2} \sum_i (2 - 1 \delta_{b,i}) U_{bi} |\psi_i|^2 & \frac{\Omega_{bc}}{2} \\ \frac{\Omega_{ac}}{2} & \frac{\Omega_{bc}}{2} & \mathcal{E}_c + \frac{1}{2} \sum_i (2 - 1 \delta_{c,i}) U_{ci} |\psi_i|^2 \end{pmatrix}
$$
(C.4)

 $e \mathcal{E}_j = -\frac{\hbar^2 \nabla^2}{2m} + \epsilon_c + V(\mathbf{r})$ , são as energias de ponto zero (em se desconsiderando as interações) de cada nível (cada componente).

#### *C.1 Dinˆamica populacional*

Utilizando as equações de Gross-Pitaeviskii Vamos agora proceder uma separação des variáveis, da seguinte forma:  $\psi_j = n_j e^{-i\theta_j} \phi_j(\mathbf{r})$  implicando em  $\dot{\psi}_j = [\dot{n}_j - i n_j \dot{\theta}] e^{i\theta} \phi_j(\mathbf{r})$ . Fazendo a substituição desta equação, para cada uma das "j" componentes, obteremos um sistema de equações diferenciais acopladas que descrevem a evolução temporal de cada uma das componentes. Considerando  $\hbar = 1$  obtemos:

$$
[i \ n_j + n_j \dot{\theta}_j] \phi_j = \varepsilon_j \ n_j \phi_j + (\frac{1}{2} \sum_i (2 - \delta_{j,i}) U_{ji} n_i^2 \ |\phi_i|^2) \ n_j \phi_j + \frac{1}{2} \sum_{\substack{i,j \\ i \neq j}} \Omega_{ji} \ n_i \phi_i e^{i(\theta_i - \theta_j)} \ (C.5)
$$

Substituindo  $e^{i(\theta_i - \theta_j)}$  por  $\cos(\theta_i - \theta_j) + i \sin(\theta_i - \theta_j)$  e separando a parte complexa da imaginária ficamos com o seguinte sistema de equações.

$$
n_j \dot{\theta}_j \phi_j = \varepsilon_j n_j \phi_j + \left(\frac{1}{2} \sum_i (2 - \delta_{j,i}) U_{ji} n_i^2 |\phi_i|^2\right) n_j \phi_j + \frac{1}{2} \sum_{\substack{i,j \\ i \neq j}} \Omega_{ji} n_i \phi_i \cos(\theta_i - \theta_j)
$$
  

$$
- \dot{n}_j \phi_j = \frac{1}{2} \sum_{\substack{i,j \\ i \neq j}} \Omega_{ji} n_i \phi_i \sin(\theta_i - \theta_j)
$$
 (C.6)

O procedimento seguinte consistirá em multiplicarmos pela esquerda  $\frac{\phi_j^*}{n_j}$  e integramos no volume considerando φ, a qual é uma função de onda plana normalizada para o estado fundamental, o que é válida para a parte condensada na aproximação de Bogoliubov. Utilizando os resultados 3.13, isto nos da:

$$
\dot{\theta}_j = \mathcal{E}_j + \left(\frac{1}{2}\sum_i (2-\delta_{j,i})\lambda_{ji} n_i^2\right) + \frac{1}{2}\sum_{\substack{i,j\\i\neq j}} \alpha_{ji} \frac{n_i}{n_j} \cos(\theta_i - \theta_j) \tag{C.7}
$$

$$
\dot{n}_j = -\frac{1}{2} \sum_{\substack{i,j \\ i \neq j}} \alpha_{ji} n_i \sin(\theta_i - \theta_j) \tag{C.8}
$$

Como estamos tratando o interior do condensado onde temos densidade homogênea:

$$
N_j = \int |\phi|^2 d\mathbf{r} = n_j^2
$$

obtemos que  $n_j = \sqrt{N_j}$  e  $\dot{n}_j = \frac{1}{2}$  $rac{1}{2}$  $rac{\dot{N}_j}{\sqrt{N}}$  $\frac{f_j}{N_j}$ . E então fazendo uso destas equações no sistema C.7, obtemos:

$$
\dot{\theta}_j = \mathcal{E}_j + \frac{1}{2} \sum_i (2 - \delta_{j,i}) \lambda_{ji} N_i + \frac{1}{2} \sum_{\substack{i,j \\ i \neq j}} \alpha_{ji} \sqrt{\frac{N_i}{N_j}} \cos(\theta_i - \theta_j) \tag{C.9}
$$

$$
\dot{N}_j = -\frac{1}{2} \sum_{\substack{i,j \\ i \neq j}} \alpha_{ji} \sqrt{N_i N_j} \sin(\theta_i - \theta_j) \tag{C.10}
$$

Reescrevendo as equações de movimento acima para utilizarmos a notação matricial ela adquire a seguinte forma

$$
\dot{\theta}_j = \varepsilon_j + \frac{1}{2} \sum_i (2 - \delta_{j,i}) \lambda_{ji} N_i + \sum_{\substack{i,j \\ i \neq j}} \alpha_{ji} \frac{N_j}{\sqrt{N_i N_j}} \cos(\theta_i - \theta_j) \qquad (C.11)
$$

$$
\dot{N}_j = -2 \sum_{i,j \atop i \neq j} \alpha_{ji} N_j \sqrt{\frac{N_i}{N_j}} \sin(\theta_i - \theta_j) \tag{C.12}
$$

Note que que  $\theta_j$  e  $N_j$  são pares canônicamente conjugados em se considerando a Hamiltoniana

$$
\mathcal{H} = \sum_{j} (\varepsilon_j N_j + \frac{\lambda_j}{2} N_j^2) + \frac{1}{2} \sum_{\substack{i,j \\ i \neq j}} \lambda_{ji} N_i N_j + \sum_{\substack{i,j \\ i \neq j}} \alpha_{ji} \sqrt{N_i N_j} \cos(\theta_j - \theta_i) \qquad (C.13)
$$

e as equações de movimento para o par canônico acima citado é dada por:

$$
\dot{\theta}_j = \frac{\partial \mathcal{H}}{\partial N_j} \tag{C.14}
$$

$$
\dot{N}_j = -\frac{\partial \mathcal{H}}{\partial \theta_j} \tag{C.15}
$$

Isto nos dá os seguintes sistema canônico de equações acopladas que descreve clássicamente o sistema com três componentes:

$$
-\left(\begin{array}{c}\dot{\theta}_a\\ \dot{\theta}_b\\ \dot{\theta}_c\end{array}\right) = \mathcal{H}_{\varphi}\left(\begin{array}{c}N_a\\ N_b\\ N_c\end{array}\right) \tag{C.16}
$$

onde

$$
\mathcal{H}_{\varphi} \equiv \begin{pmatrix}\n\varepsilon_a + \frac{\lambda_a}{2} & \lambda_{ab} + \alpha_{ab} \cos(\theta_a - \theta_b) & \lambda_{ac} + \alpha_{ac} \cos(\theta_a - \theta_c) \\
\lambda_{ab} + \frac{\alpha_{ab}}{\sqrt{N_a N_b}} \cos(\theta_a - \theta_b) & \varepsilon_b + \frac{\lambda_b}{2} & \lambda_{bc} + 2\alpha_{bc} \cos(\theta_b - \theta_c) \\
\lambda_{ac} + \frac{\alpha_{ac}}{\sqrt{N_a N_c}} \cos(\theta_a - \theta_c) & \lambda_{bc} + \frac{\alpha_{bc}}{\sqrt{N_b N_c}} \cos(\theta_b - \theta_c) & \varepsilon_c + \frac{\lambda_c}{2}\n\end{pmatrix}
$$

e

$$
\begin{pmatrix} \dot{N}_a \\ \dot{N}_b \\ \dot{N}_c \end{pmatrix} = \mathcal{H}_N \begin{pmatrix} N_a \\ N_b \\ N_c \end{pmatrix}
$$
 (C.17)

sendo

$$
\mathcal{H}_{N} \equiv \begin{pmatrix}\n0 & 2\alpha_{ab}\sqrt{\frac{N_{b}}{N_{a}}}\sin(\theta_{a} - \theta_{b}) & 2\alpha_{ac}\sqrt{\frac{N_{c}}{N_{a}}}\sin(\theta_{c} - \theta_{a}) \\
-2\alpha_{ab}\sqrt{\frac{N_{a}}{N_{b}}}\sin(\theta_{a} - \theta_{b}) & 0 & 2\alpha_{bc}\sqrt{\frac{N_{c}}{N_{b}}}\sin(\theta_{b} - \theta_{c}) \\
-2\alpha_{ac}\sqrt{\frac{N_{a}}{N_{c}}}\sin(\theta_{c} - \theta_{a}) & -2\alpha_{bc}\sqrt{\frac{N_{b}}{N_{c}}}\sin(\theta_{b} - \theta_{c}) & 0\n\end{pmatrix}
$$

#### *C.2 Transforma¸c˜ao Canˆonica*

Buscando um entendimento coerente do comportamento de um sistema de três modos, vamos buscar uma transformação canônica, demonstrada no apêndice I, tal que as equações de movimento e a resolução numérica, seja facilitada. Como consequência desta transformação, há a redução do número de variáveis utilizando o número total de partículas como vinculo, já que é uma quantidade conservada nesta dinâmica. As novas coordenadas são escritas em termos das populações, da seguinte forma:

$$
N = N_a + N_b + N_c
$$
  
\n
$$
N_{\nu} = N_b
$$
  
\n
$$
N_{\mu} = N_c
$$
\n(C.18)

O fato de escolhermos estas novas variáveis é que elas possibilitam uma simplificação da Hamiltoniana, além de terem uma interpretação física direta. *N* é nossa população total que será utilizada como um vinculo do sistema por ser uma constante.  $N_{\nu}$  e  $N_{\mu}$  são as populações do poço 2 e do poço 3 respectivamente. A população do poço 1 pode ser escrita en termos das novas variáveis e do vinculo:  $N_a = N - N_\nu - N_\mu$ 

Em comparação com as variáveis utilizadas em outros artigos [14, 15, 50, 55, 56] esta são mais simples e de interpretação direta, bem como nos propicia uma transformação canônica mais fácil. O interessante é que se trocarmos ciclicamente os indices  $a, b, c$  na estrutura acima F.16, a estrutura da nova Hamiltoniana não será modifica.

A escolha do formato destas variáveis não nos impossibilita o estudo de fenômenos como **MQST**, bem como também viabiliza uma comparação com o sistema de dois níveis como em [72]-[77].

Após a transformação canônica, conforme o apêndice (I), os pares canônicos para as novas coordenadas devem ser escritas da seguinte forma

$$
\varphi_N = \theta_a
$$
  
\n
$$
\varphi_\nu = -\theta_a + \theta_b
$$
  
\n
$$
\varphi_\mu = -\theta_a + \theta_c
$$
\n(C.19)

A averiguação da canônicidade desta transformação pode ser obtida em se utilizando os parˆenteses de Poisson.

$$
\{\theta_i, N_j\}_{(\phi_\alpha, N_\alpha)} = \{\phi_i, N_j\}_{(\theta_\alpha, N_\alpha)} = \delta_{i,j}
$$

. Derivando no tempo as novas coordenadas, temos:

$$
\dot{N} = 0
$$
\n
$$
\dot{N}_{\nu} = \dot{N}_{b}
$$
\n(C.20)\n
$$
\dot{N}_{\mu} = \dot{N}_{c}
$$
\n
$$
\dot{\varphi}_{N} = \dot{\theta}_{a}
$$
\n
$$
\dot{\varphi}_{\nu} = -\dot{\theta}_{a} + \dot{\theta}_{b}
$$
\n(C.21)\n
$$
\dot{\varphi}_{\mu} = -\dot{\theta}_{a} + \dot{\theta}_{c}
$$

Note que se utilizarmos  $\dot{N} = \dot{N}_a + \dot{N}_b + \dot{N}_a$  com base nas equações C.17 obteremos  $\dot{N} = 0$ , pois  $N$  é uma quantidade conservada.

Para obter o modelo escrito em termos das novas coordenadas canônicas, teremos que escrever as populações em termos destas como se segue:

$$
N_a = N - N_{\nu} - N_{\mu}
$$
  
\n
$$
N_b = N_{\nu}
$$
 (C.22)

$$
N_b = N_\mu
$$
  
\n
$$
\theta_a = \varphi_N
$$
  
\n
$$
\theta_b = \varphi_N + \varphi_\nu
$$
  
\n
$$
\theta_c = \varphi_N + \varphi_\mu
$$
  
\n(C.23)

Com esta parametrização iremos reduzir o numero de equações de 6 pra 4 facilitando assim, a resolução numérica, já que o vinculo  $(N)$  foi inserido nestas novas coordenadas. Então, Fazendo as devidas substituições, as equações de movimento C.11 adquirem as seguintes formas:

$$
\dot{N}_{\nu} = 2\alpha_{ab} \sqrt{(N - N_{\nu} - N_{\mu})N_{\nu}} \sin(\varphi_{\nu}) + 2\alpha_{bc} \sqrt{N_{\nu}N_{\mu}} \sin(\varphi_{\mu} - \varphi_{\nu})
$$
\n
$$
\dot{\varphi}_{\nu} = \varepsilon_{\nu} + \Delta_{\nu}N + \Lambda_{\nu}N_{\nu} + \Delta_{\nu\mu}N_{\mu} + \alpha_{bc} \frac{N_{\mu}}{\sqrt{N_{\nu}N_{\mu}}} \cos(\varphi_{\mu} - \varphi_{\nu})
$$
\n
$$
+ \alpha_{ab} \frac{N - 2N_{\nu} - N_{\mu}}{\sqrt{(N - N_{\nu} - N_{\mu})N_{\nu}}} \cos(\varphi_{\nu}) - \alpha_{ac} \frac{N_{\mu}}{\sqrt{(N - N_{\nu} - N_{\mu})N_{\mu}}} \cos(\varphi_{\mu})
$$
\n(C.24)

$$
\dot{N}_{\mu} = 2\alpha_{ab} \sqrt{(N - N_{\nu} - N_{\mu})N_{\nu}} \sin(\varphi_{\nu}) + 2\alpha_{ac} \sqrt{(N - N_{\nu} - N_{\mu})N_{\mu}} \sin(\varphi_{\mu})
$$
\n(C.25)

$$
\dot{\varphi}_{\mu} = \varepsilon_{\mu} + \Delta_{\mu} N + \Lambda_{\mu} N_{\mu} + \Delta_{\nu\mu} N_{\nu} + \alpha_{bc} \frac{N_{\nu}}{\sqrt{N_{\nu} N_{\mu}}} \cos(\varphi_{\mu} - \varphi_{\nu})
$$

$$
-\alpha_{ab} \frac{N_{\nu}}{\sqrt{(N - N_{\nu} - N_{\mu})N_{\nu}}} \cos(\varphi_{\nu}) + \alpha_{ac} \frac{(N - N_{\nu} - 2N_{\mu})}{\sqrt{(N - N_{\nu} - N_{\mu})N_{\mu}}} \cos(\varphi_{\mu})
$$

Sendo

$$
\Lambda_o = 2[\lambda_a] \tag{C.26}
$$

$$
\Lambda_{\nu} = [\lambda_a + \lambda_b - 2\lambda_{ab}] \tag{C.27}
$$

$$
\Lambda_{\mu} = [\lambda_a + \lambda_c - 2\lambda_{ac}] \tag{C.28}
$$

$$
\Delta_{\nu} = [-\lambda_a + \lambda_{ab}] \tag{C.29}
$$

$$
\Delta_{\nu\mu} = [\lambda_a - \lambda_{ab} - \lambda_{ac} + \lambda_{bc}] \tag{C.30}
$$

$$
\Delta_{\mu} = [-\lambda_a + \lambda_{ac}] \tag{C.31}
$$

(C.32)

as novas constantes de interação.

E ainda temos que  $\varepsilon_{\nu} \equiv (\mathcal{E}_b - \mathcal{E}_a)$ ,  $\varepsilon_{\mu} \equiv (\mathcal{E}_c - \mathcal{E}_a)$  e  $\mathcal{E}_o \equiv (\mathcal{E}_a)$ .

Estes termos contém as informações sobre a energia de ponto de zero e devido ação do potencial externo e da energia translacional do sistema. Os termos  $\mathcal{E}_a, \mathcal{E}_b$  e  $\mathcal{E}_c$  não podem ser zerados pois se forem, os termos de acoplamento também ficarão zerados pois embutidos en seu interior temos os mesmos termos de potencial e energia translacional. Quando temos  $\mathcal{E}_a \neq \mathcal{E}_b \neq \mathcal{E}_c$  obtemos uma sequência de poços com diferentes energias de ponto zero, ou seja assimétricos (figura C.1-**B**). Mas para obter a forma simétrica (figura C.1-**B**),  $\mathcal{E}_a = \mathcal{E}_b = \mathcal{E}_c = \varepsilon_o$ . A forma simétrica pode ser obtida utilizando-se a mesma geometria para os três poços.

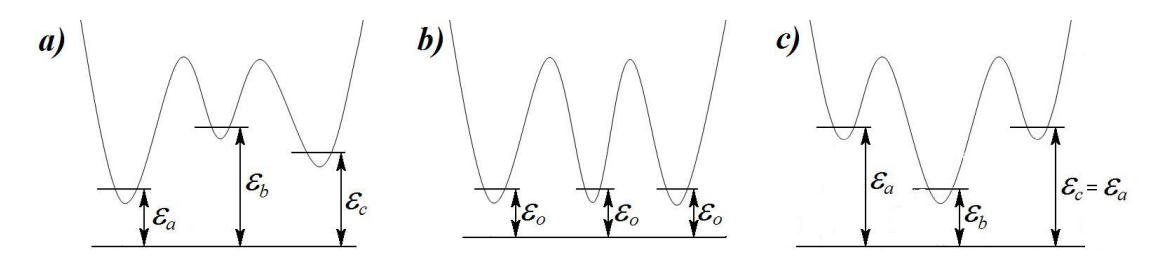

*Fig. C.1:* Configuração de poços com três termos de acoplamentos

Vemos que as equações de movimento acima podem ser originadas da Hamiltoniana

$$
H = \mathcal{E}_o N + \varepsilon_\nu N_\nu + \varepsilon_\mu N_\mu
$$
  
+  $\Delta_\nu N N_\nu + \Delta_{\nu\mu} N_\nu N_\mu + \Delta_\mu N N_\mu$   
+  $\frac{1}{2} \Lambda_\nu N_\nu^2 + \frac{1}{2} \Lambda_\mu N_\mu^2 + \frac{1}{2} \Lambda_o' N^2$   
+  $2\alpha_{bc} \sqrt{N_\nu N_\mu} \cos(\varphi_3 - \varphi_2)$   
+  $2\alpha_{ab} \sqrt{(N - N_\nu - N_\mu) N_\nu} \cos(\varphi_\nu)$   
+  $2\alpha_{ac} \sqrt{(N - N_\nu - N_\mu) N_\mu} \cos(\varphi_\mu)$ 

Com esta nova Hamiltoniana, temos  $\frac{\partial H}{\partial \theta_a} = 0$ , ou seja  $N_a$  pode ser obtido a partir de  $N_b$  e *N*<sup>*c*</sup> por meio da constante de movimento *N* de acordo com a relação  $N_a = N - N_b - N_c$ . A dinâmica temporal das populações  $N_b$  e  $N_c$  será obtida pela integração numérica das equações de movimento.

$$
\dot{\theta}_m = \frac{\partial \mathcal{H}}{\partial N_m} \tag{C.34}
$$

$$
\dot{N}_m = -\frac{\partial \mathcal{H}}{\partial \theta_m} \tag{C.35}
$$

Note que esta estrutura das equações de movimento a partir de uma Hamiltoniana são conservadas, justamente pelo fato que as transformações utilizadas são do tipo canônica. Considerando a energia por partícula

$$
\frac{H}{N} \,\equiv\, \mathcal{H}
$$

, a Hamiltoniana adquire a seguinte forma:

$$
\mathcal{H} = \Delta E_o + \Delta E_n n + \Delta E_{mn} n m + \Delta E_m m + \frac{1}{2} \Lambda_n n^2 + \frac{1}{2} \Lambda_m m^2
$$
  
+  $2\alpha_{bc} \sqrt{nm} \cos(\varphi_\mu - \varphi_\nu)$   
+  $2\alpha_{ab} \sqrt{(1 - n - m)n} \cos(\varphi_\nu)$   
+  $2\alpha_{ac} \sqrt{(1 - n - m)m} \cos(\varphi_\mu)$ 

Sendo

$$
n \equiv \frac{N_{\nu}}{N}, \qquad m \equiv \frac{N_{\mu}}{N}
$$

e as constantes efetivas de interação são

$$
\Lambda_{\nu} = N[\lambda_a + \lambda_b - 2\lambda_{ab}] \tag{C.36}
$$

$$
\Lambda_{\mu} = N[\lambda_a + \lambda_c - 2\lambda_{ac}] \tag{C.37}
$$

$$
\Delta E_o = \varepsilon_o + N\lambda_a \tag{C.38}
$$

$$
\Delta E_n = \varepsilon_\nu + N[-\lambda_a + \lambda_{ab}] \tag{C.39}
$$

$$
\Delta E_m = \varepsilon_{\mu} + N[-\lambda_a + \lambda_{ac}] \tag{C.40}
$$

$$
\Delta E_{nm} = N[\lambda_a - \lambda_{ab} - \lambda_{ac} + \lambda_{bc}] \tag{C.41}
$$

# **Apˆendice D**

Gráficos

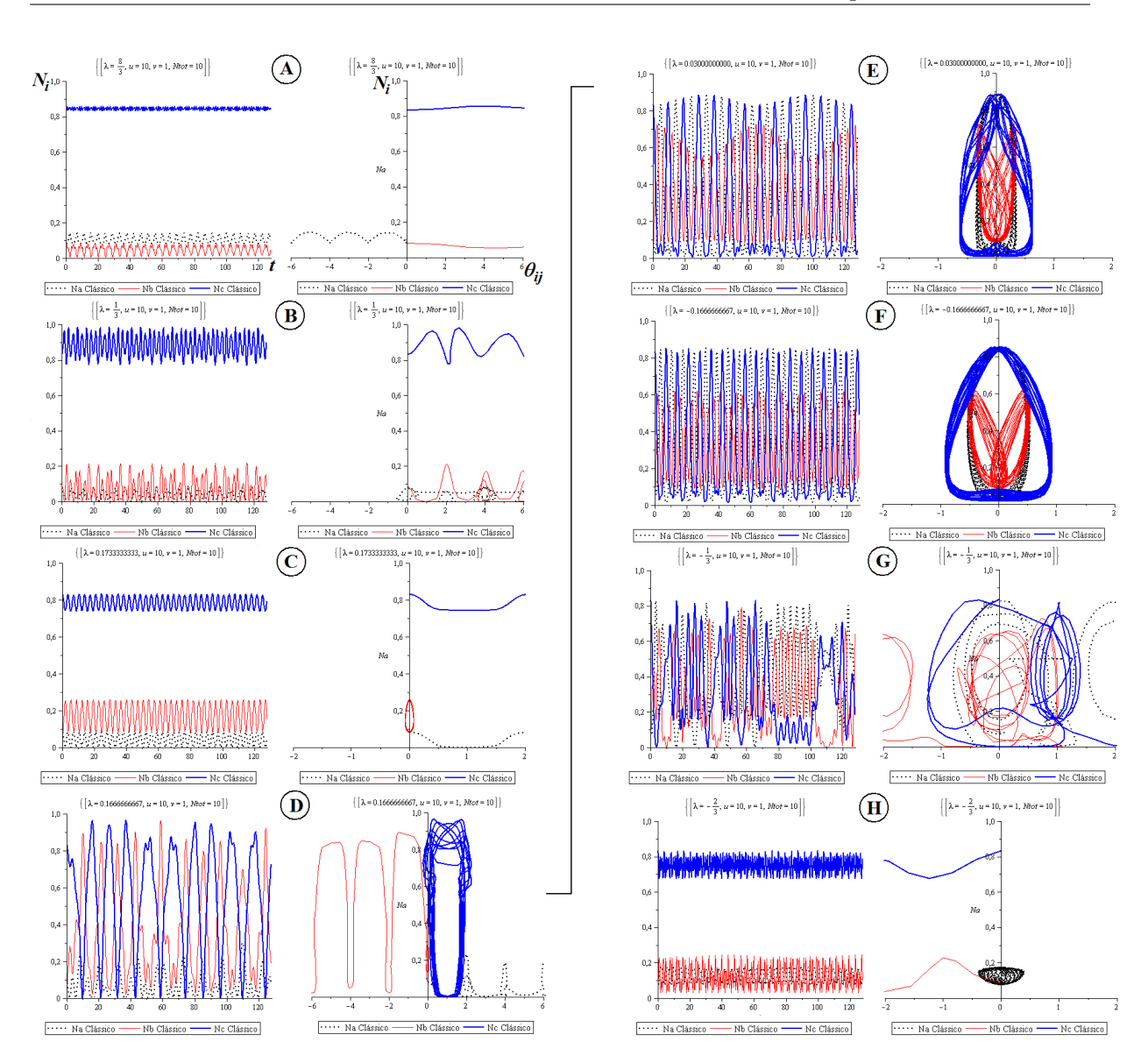

*Fig. D.1:* Modos da condição inicial do tipo **A** onde  $v = 1$  e  $u10 = \text{com}$  o parâmetro de controle crescente: A) *λ<sup>o</sup>* = 3, B) *λ<sup>o</sup>* = 0*,* 2666, C) *λ<sup>o</sup>* =*,* 1733, D) *λ<sup>o</sup>* = 0*,* 17, E) *λ<sup>o</sup>* = 0*,* 0333, F)  $\lambda_o = -0, 1666, G$   $\lambda_o = -0, 3333$  e H)  $\lambda = -0, 6666$ 

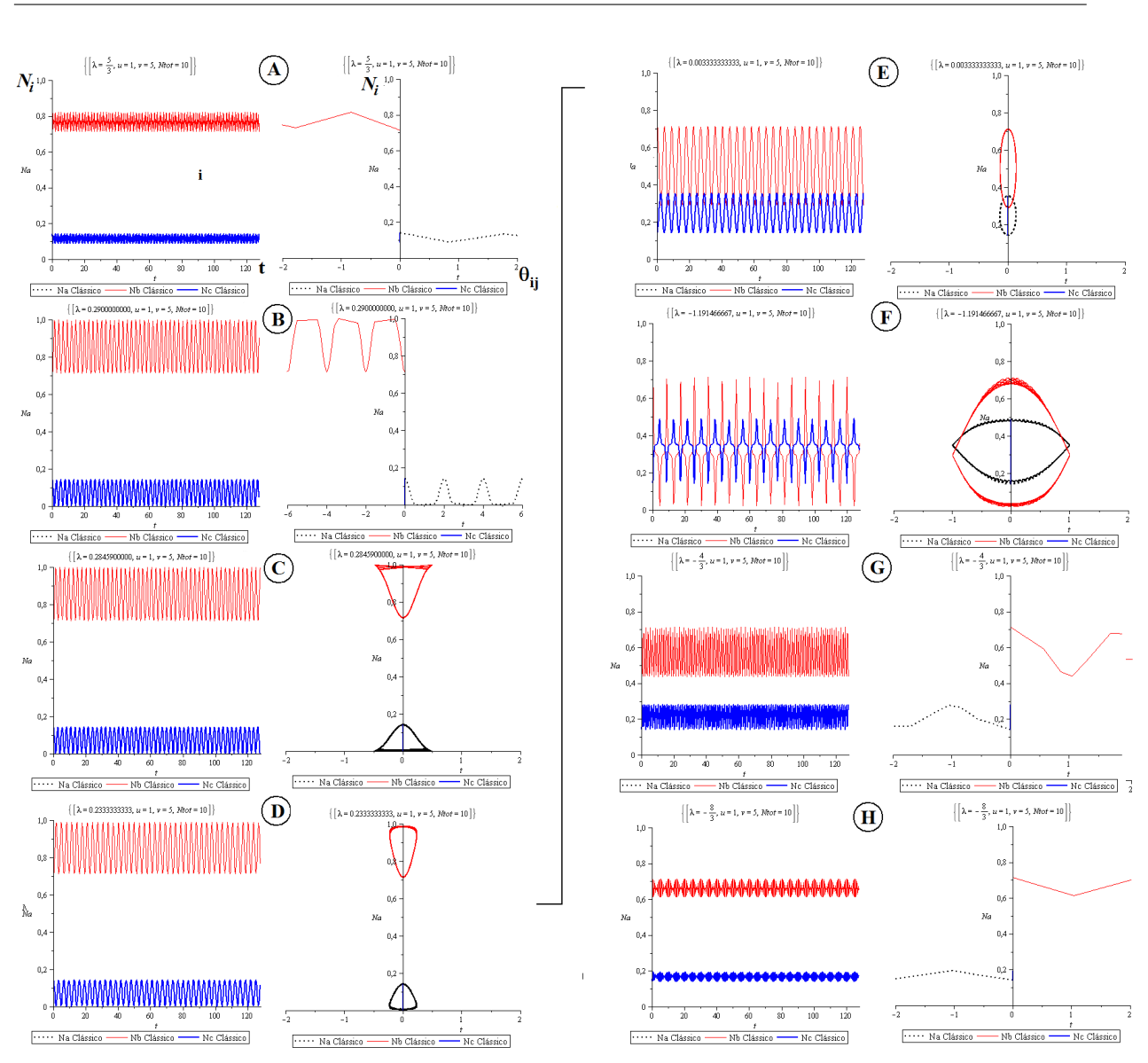

*Fig. D.2:* Modos da condição inicial do tipo **B** onde  $v = 5$  e  $u = 1$  com o parâmetro de controle crescente: A) *λ<sup>o</sup>* = 1*,* 666, B) *λ<sup>o</sup>* = 0*,* 29, C) *λ<sup>o</sup>* = 0*,* 28459, D) *λ<sup>o</sup>* = 0*,* 2333, E) *λ<sup>o</sup>* = *−*0*,* 0333, F) *λ<sup>o</sup>* = *−*1*,* 19146, G) *λ<sup>o</sup>* = *−*1*,* 333 e H) *λ<sup>o</sup>* = *−*2*,* 666

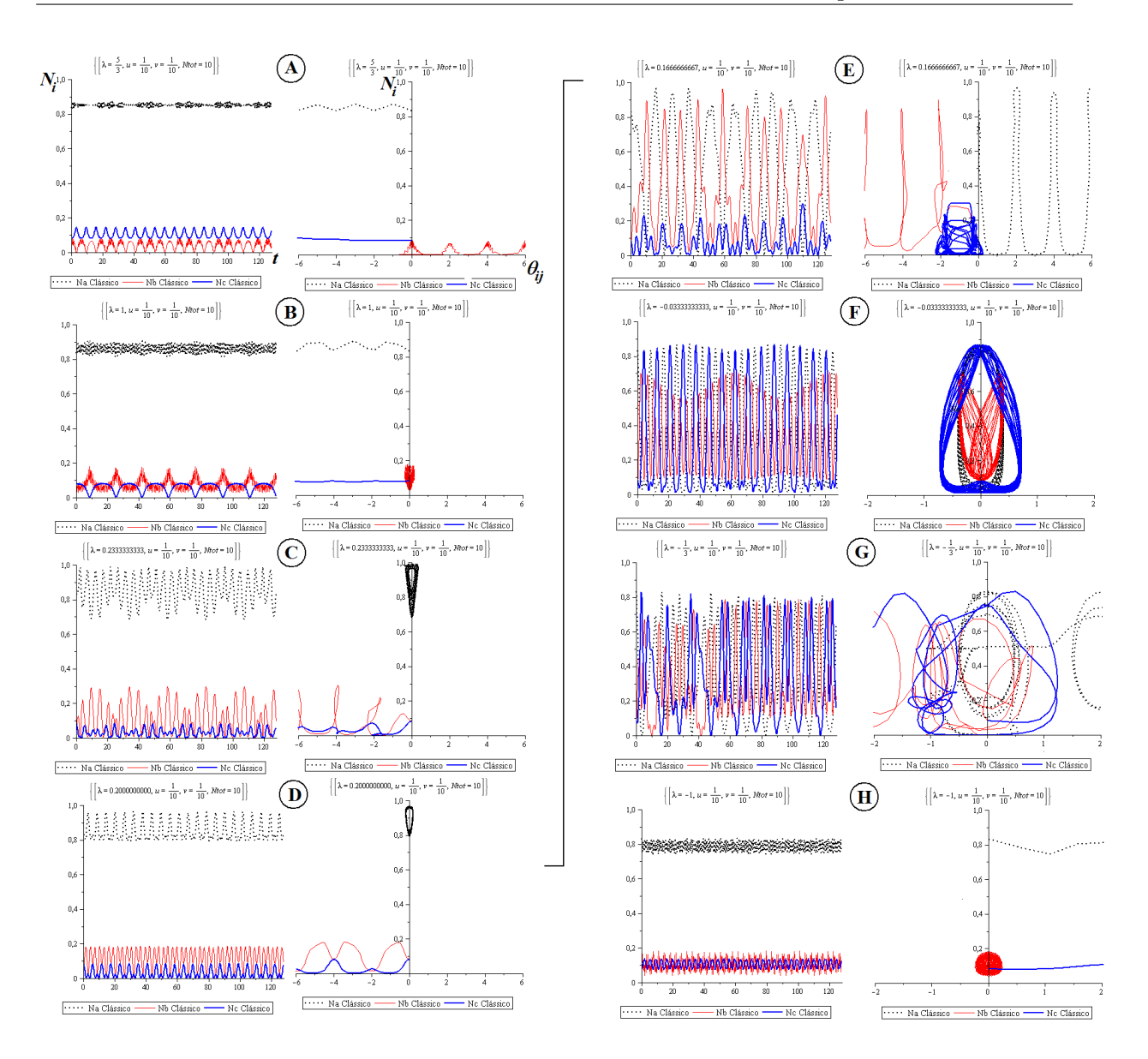

*Fig. D.3:* Modos da condição inicial do tipo **C** onde  $v = u = \frac{1}{10}$  com o parâmetro de controle crescente: A) *λ<sup>o</sup>* = 1*,* 666, B) *λ<sup>o</sup>* = 1, C) *λ<sup>o</sup>* = 0*,* 2333, D) *λ<sup>o</sup>* = 0*,* 2, E) *λ<sup>o</sup>* = 0*,* 1666,  $F)$   $\lambda_o = -0,0333, G)$   $\lambda_o = -0,3333$  e H)  $\lambda_o = -1$ 

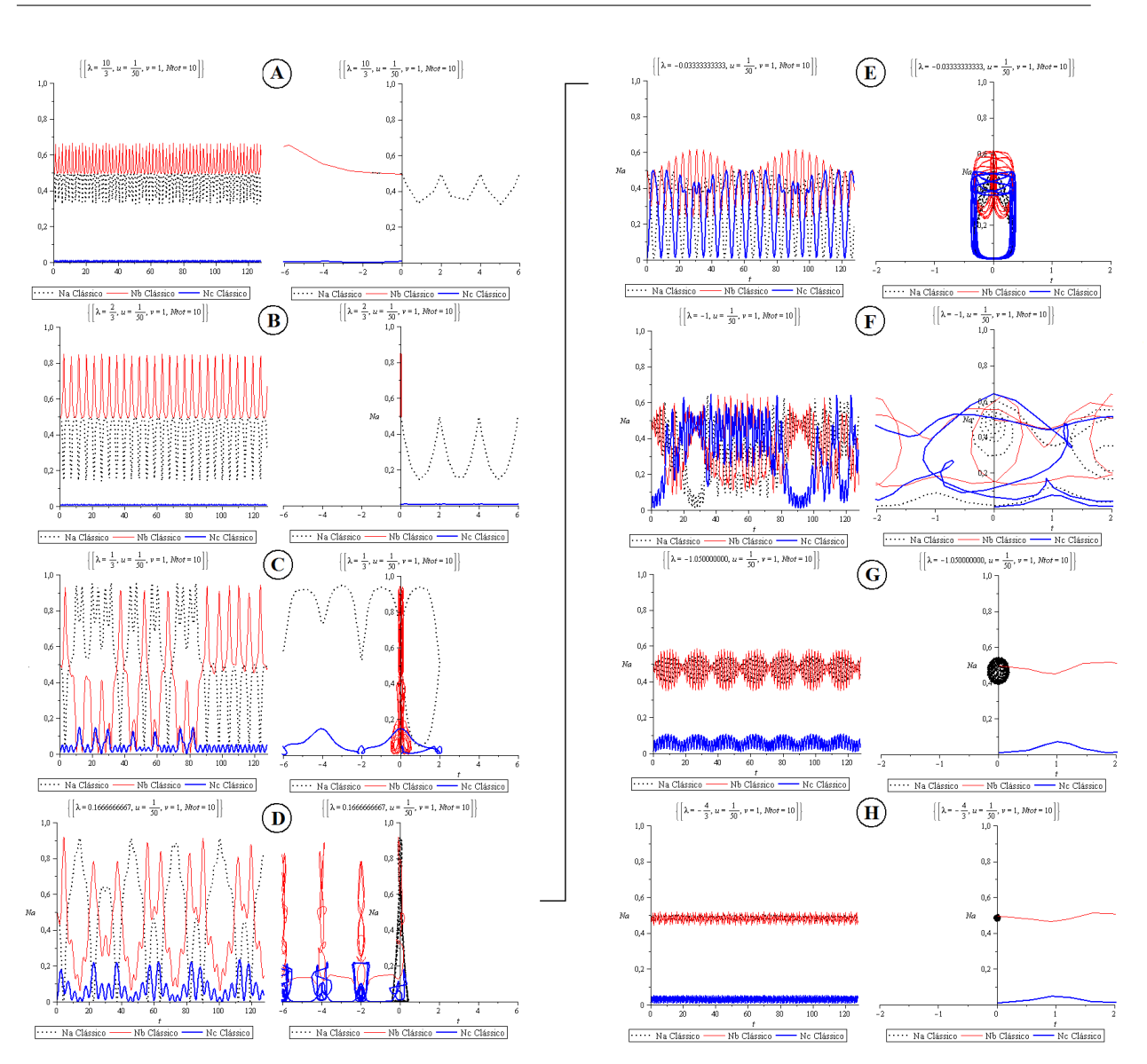

*Fig. D.4:* Modos da condição inicial do tipo **D** onde  $v = 1$  e  $u = \frac{1}{50}$  com o parâmetro de controle crescente: A) *λ<sup>o</sup>* = 3*,* 333, B) *λ<sup>o</sup>* = 0*,* 666, C) *λ<sup>o</sup>* = 0*,* 3333, D) *λ<sup>o</sup>* = 0*,* 1666, E) *λ<sup>o</sup>* = *−*0*,* 0333, F) *λ<sup>o</sup>* = *−*1, G) *λ<sup>o</sup>* = *−*1*,* 05 e H) *λ<sup>o</sup>* = *−*1*,* 3333

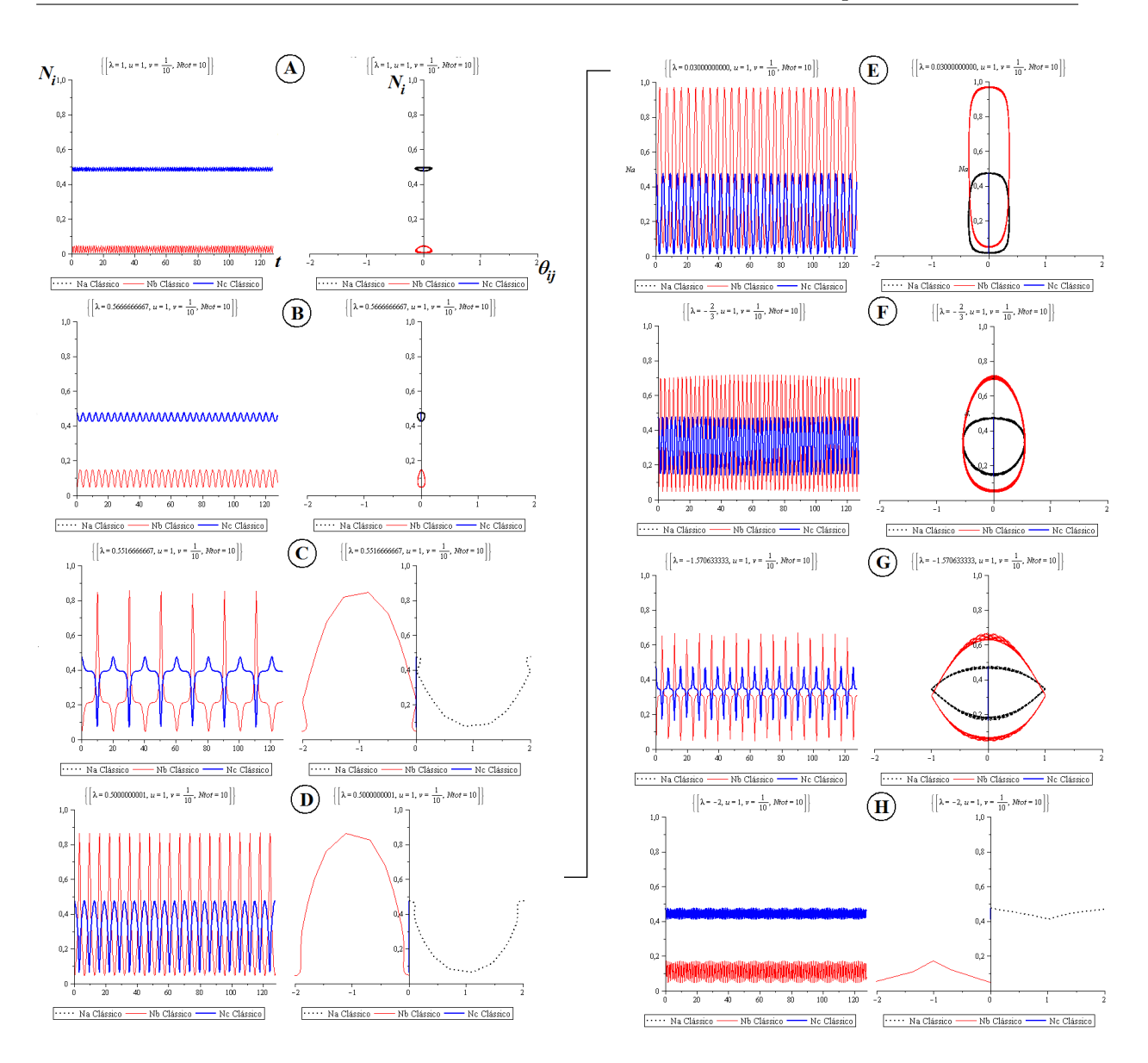

*Fig. D.5:* Modos da condição inicial do tipo **E** onde  $v = \frac{1}{10}$  e  $u = 1$  com o parâmetro de controle crescente: A) *λ<sup>o</sup>* = 1, B) *λ<sup>o</sup>* = 0*,* 5666, C) *λ<sup>o</sup>* = 0*,* 55166, D) *λ<sup>o</sup>* = 0*,* 5, E) *λ<sup>o</sup>* = *−*0*,* 00333, F) *λ<sup>o</sup>* = *−*0*,* 6666, G) *λ<sup>o</sup>* = *−*1*,* 570633 e H) *λ* = *−*2

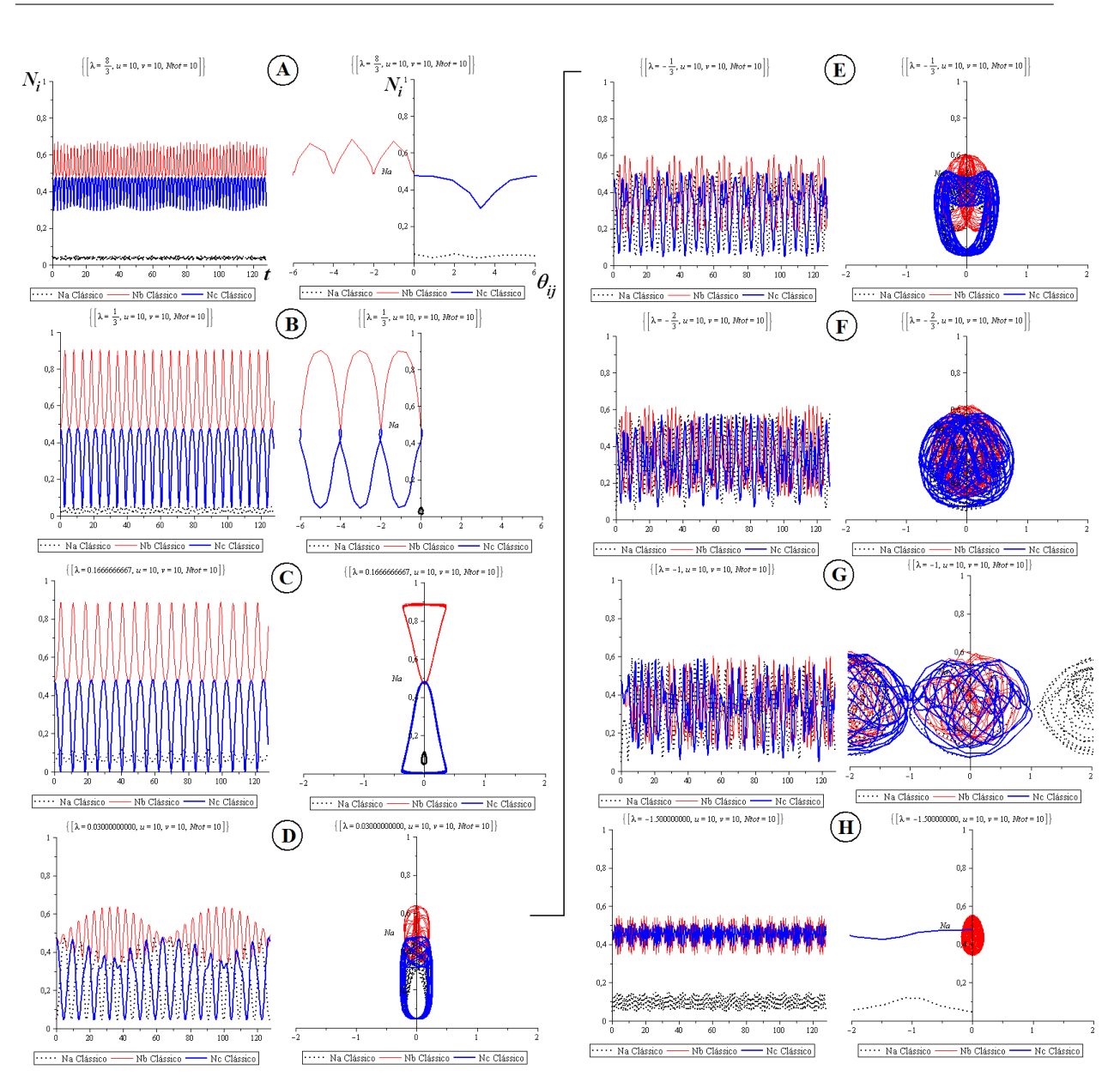

*Fig. D.6:* Modos da condição inicial do tipo **F** onde  $v = u = 10$  com o parâmetro de controle crescente: A) *λ<sup>o</sup>* = 2*,* 666, B) *λ<sup>o</sup>* =0,3333, C) *λ<sup>o</sup>* = 0*,* 1666, D) *λ<sup>o</sup>* = 0*,* 0333, E) *λ<sup>o</sup>* = *−*0*,* 3333, F) *λ<sup>o</sup>* = *−*0*,* 6666, G) *λ<sup>o</sup>* = *−*1 e H) *λ<sup>o</sup>* = *−*1*,* 5
### **Apˆendice E**

# Pontos Críticos no Twim Mode

Para as condições iniciais com  $u = 1$ , que geram os chamados *twin modes*, ou "modos gêmeos", pra qualquer valor de  $\lambda_o$  (figura E.1), estes modos gêmeos tem o mesmo tipo de comportamento em toda a evolução  $N_a(t) = N_c(t)$  quando usamos a mesma condição inicial.

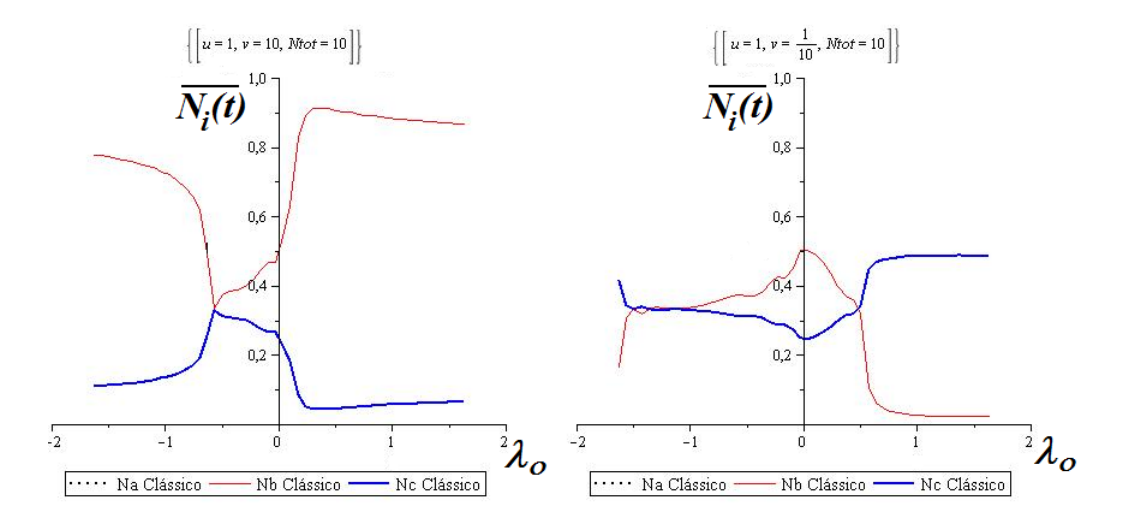

*Fig. E.1:* Modos da condição inicial do tipo **B** e **E** (*twin modes*). A média temporal da população  $N_i(t)$  em função do parâmetro de controle  $\lambda_o$ . Note que  $N_a(t) = N_c(t)$  para todo *λ<sup>o</sup>*

Com isso, é como obtivessemos um sistema de dois modos, um par os modos gêmeos  $N_a(t) = N_c(t)$  e o outro para o modo solitário  $N_b(t)$ . Isso nos leva a realizar uma transformação canônica de nosso modelo de modo a gerar os modos gêmeos.

O modelo de partida será

$$
\langle H \rangle = \sum_{i=1}^{3} \mathcal{E}_i N_i + \frac{1}{2} \left( \frac{N-1}{N} \right) \sum_{i=1}^{3} \lambda_{i,i} N_i^2 + \frac{1}{2} \left( \frac{N-1}{N} \right) \sum_{\substack{i,j \\ i \neq j}}^{3} \lambda_{i,j} N_i N_j + \sum_{\substack{i,j \\ i \neq j}}^{3} \alpha_{i,j} \sqrt{N_i N_j} \cos(\theta_i - \theta_j)
$$
 (E.1)

### *E.1 Transforma¸c˜ao Canˆonica*

Para se obter a Hamiltoniana geradora do *twin mode* iremos utilizar uma transformação canônica simples baseada na dinâmica estudada até então, onde temos a seguinte relação:

$$
N_a(t) = N_c(t) \tag{E.2}
$$

$$
\phi_{12}(t) = \phi_{23}(t) = \phi \tag{E.3}
$$

Onde  $\phi ij$ , com  $i \neq j$ , indica a diferença de fase entre o poço do meio e os das extremidades. Com isso tiramos que  $\theta_a = \theta_c$ .

$$
N_{\tau} = N_b
$$
  
\n
$$
N = N_a + N_b + N_c
$$
  
\n
$$
N_{\tau} = N_c
$$
 (E.4)

Sendo que a $N_\tau$ é a população dos modos gêmeos.

$$
\begin{array}{rcl}\n\phi & = & \theta_a - \theta_b \\
\phi_N & = & \theta_b \\
\phi & = & \theta_c - \theta_b\n\end{array} \tag{E.5}
$$

A averiguação da canônicidade desta transformação pode ser obtida em se utilizando os parênteses de Poisson.

$$
\{\theta_i, N_j\}_{(\phi_\alpha, N_\alpha)} = \{\phi_i, N_j\}_{(\theta_\alpha, N_\alpha)} = \delta_{i,j}
$$

.

Para obter o modelo escrito em termos das novas coordenadas canônicas, teremos que escrever as populações em termos destas como se segue:

$$
N_a = N_{\tau}
$$
  
\n
$$
N_b = N - 2N_{\tau}
$$
  
\n
$$
N_b = N_{\tau}
$$
  
\n
$$
\theta_a = \phi_N + \phi
$$
  
\n
$$
\theta_b = \phi_N
$$
  
\n
$$
\theta_c = \phi_N + \phi
$$
  
\n(E.7)

Cada par canônico á formado por uma variável número de partículas e outra variável ângulo, onde o par é formado pelas variáveis de índices iguais. A exceção é o Número total de partículas *N*, que não tem índice, porém seu par é  $\phi_N$ 

Esta transformação nos leva a redução do espaço de fase onde  $\theta_a = \theta_c$  e  $Na = Nc$  com isso a Hamiltoniana ficará em função de duas variáveis.

$$
\mathcal{H} = [\epsilon_a + \lambda_b (N-1)]N + [\epsilon_a - 2\epsilon_b + \epsilon_c + (N-1)(\lambda_a + \lambda_b - 4\lambda_b) + \alpha_{ab}]N_{\tau}
$$
  
+ 
$$
\frac{(N-1)}{N} [\lambda_a + 4\lambda_b + \lambda_c - 2\lambda_{ab} - 2\lambda_{bc} + \lambda_{ac}]N_{\tau}^2
$$
(E.8)  
+ 
$$
2[\alpha_{ab} + \alpha_{bc}] \sqrt{N_{\tau}(N - 2N_{\tau})} \cos \phi
$$

Considerando a energia por partícula

$$
\frac{H}{N} \,\equiv\, \mathcal{H}
$$

com  $η \equiv \frac{N_τ}{N}$  $\frac{N_{\tau}}{N}$ , a Hamiltoniana adquire a seguinte forma:

$$
\mathcal{H} = \epsilon_a + \lambda_b (N - 1) + [\epsilon_a - 2\epsilon_b + \epsilon_c + (N - 1)(\lambda_a + \lambda_b - 4\lambda_b) + 2\alpha_{ab}]\eta
$$
  
+ 
$$
(N - 1)[\lambda_a + 4\lambda_b + \lambda_c - 2\lambda_{ab} - 2\lambda_{bc} + \lambda_{ac}]\eta^2
$$
  
+ 
$$
2[\alpha_{ab} + \alpha_{bc}]\sqrt{\eta(1 - 2\eta)}\cos\phi
$$
 (E.9)

Porem podemos proceder a uma outra transformação canônica compatível com a algebra de momento angular SU(2)

$$
Z = \frac{N_b - 2N_\tau}{2}
$$

$$
j = \frac{N_b + 2N_\tau}{2} \tag{E.10}
$$

Isso nos dá

$$
\begin{array}{rcl}\n\phi_j & = & \theta_b + \theta_\tau \\
\phi & = & \theta_b - \theta_\tau\n\end{array} \tag{E.11}
$$

As novas coordenadas canônicas aqui são  $z \in \phi$  que nos indicam respectivamente a diferença de população e diferença de fase entre a população dos modos gêmeos com o modo solitário.  $\phi_j$  é a fase global e  $\theta_\tau = \theta_a = \theta_c$ .

$$
2N_{\tau} = j - z
$$
  
\n
$$
N_b = j + z
$$
 (E.12)

Lembrando que  $n_b = N_b/N = (1 - 2\eta)$  podemos usa-la como relação acima, que agora fica:

$$
2N_{\tau} = (j - z)
$$
  

$$
(1 - 2N_{\tau}) = j + z
$$
 (E.13)

Isso nos da

$$
\begin{array}{rcl}\n\phi & = & \theta_{\tau} + \phi_b \\
\varphi_N & = & \theta_{\tau} - \phi_b\n\end{array} \tag{E.14}
$$

A Hamiltoniana adquire a seguinte forma:

$$
H = \Delta E_{+} j + \Delta E_{-} Z + \frac{\Lambda}{2} Z^{2} + 2O\sqrt{\frac{1}{2} (j - Z^{2})} \cos \varphi
$$
 (E.15)

Com

$$
\varepsilon_{+} = \varepsilon_{a} + \varepsilon_{c} + 2\varepsilon_{b} \tag{E.16}
$$

$$
\varepsilon_{-} = \varepsilon_{a} + \varepsilon_{c} - 2\varepsilon_{b} \tag{E.17}
$$

$$
\Delta E_{+} = \frac{1}{8} \{ 2\varepsilon_{+} + 2\alpha_{ac} + (\lambda_{a} + \lambda_{c} + 4\lambda_{b} + \lambda_{ac} + 2\lambda_{ab} + 2\lambda_{bc} + )\ \frac{(2j-1)}{2} \} \ (E.18)
$$

$$
\Delta E_{-} = -\frac{1}{4} \{ \varepsilon_{-} + (\lambda_{a} + \lambda_{c} - 4\lambda_{b} + \lambda_{ac}) \frac{(2j-1)}{2} \}
$$
 (E.19)

$$
\Lambda = \frac{1}{8}(\lambda_a + \lambda_c + 4\lambda_b - 2\lambda_{ab} - 2\lambda_{bc} + 2\lambda_{ac})\frac{(2j-1)}{2}
$$
 (E.20)

$$
O = (\alpha_{ab} + \alpha_{bc}) \tag{E.21}
$$

Fazendo  $E = H/N$  obtemos:

$$
H = \Delta E_{+} + \Delta E_{-} z + \frac{\Lambda}{2} z^{2} + O\sqrt{\frac{1}{2}(1 - z^{2})} \cos \varphi
$$
 (E.22)

onde  $z = Z/j$ . Note que é a forma de uma Hamiltoniana de dois modos muito conhecida na literatura [26–28, 77, 78].

### *E.2* Analise dos pontos críticos.

Os pontos críticos da superfície de energia, espaço de fase, estão onde as derivadas da energia  $E(z, \varphi)$  em relação a sua variáveis são nulos. Através destas podemos calcular o máximo e o mínimo de energia e as populações nestas energias, além de outras relações importantes para o estudo do plano  $E \times z$ . Estes pontos são soluções estacionárias das equações de movimento (eq. E.22  $\dot{z} = 0$  e  $\dot{\varphi} = 0$ . Assim, poderemos classificar em qual faixa de energia os tipos de trajetórias ocorrem conforme se altera o acoplamento  $\alpha$ .

$$
0 = 2\alpha \sqrt{2(1 - z^2)} \sin \varphi \tag{E.23}
$$

$$
0 = \Delta E_- + \Lambda z - \frac{2\alpha z}{\sqrt{2(1 - z^2)}} \cos \varphi \tag{E.24}
$$

#### *E.2.1 Pontos críticos Para*  $\Delta E_$  = 0

Da equação E.24 os pontos de máximos e mínimos para *φ* e os limites laterais para *z*.

$$
-1 \leq z \leq 1
$$
  
Para  $\frac{\alpha}{\Lambda} > 0$ ,  $\phi_{max} = 0$  e  $\phi_{mim} = \pi$  (E.25)  
Para  $\frac{\alpha}{\Lambda} < 0$ ,  $\phi_{max} = \pi$  e  $\phi_{mim} = 0$ 

e da equação E.23 tiramos os ponto críticos para z.

$$
z_{cr}^{\pm} = \pm \sqrt{1 - 2\left(\frac{\alpha}{\Lambda}\right)^2} \tag{E.26}
$$

$$
z_{cr}^o \equiv z_{sel} = 0 \tag{E.27}
$$

Note que temos três soluções para *z*, porém, na equação E.27 vemos que o sistema apresentará somente uma única solução se

$$
1 - 2\left(\frac{\alpha}{\Lambda}\right)^2 \le 0
$$

#### *E.2.2 M´etodo de an´alise dos pontos cr´ıticos*

Para exemplificar a nossa analise vamos tratar o caso simétrico,( $\Delta E$ <sub>−</sub> = 0) no caso do acoplamento átomo-átomo, visto que este permite um tratamento analítico simples. No caso assimétrico ( $\Delta E_$  ≠ 0), podemos utilizar um método analítico um pouco mais elaborado para os pontos críticos, já que o polinômio gerado a partir de E.23 de ordem 4 completo. A natureza dos pontos críticos será obtida através do estudo do *Hessiano*, que tem a seguinte forma

Hessian
$$
O(z_{crit}, \varphi_{crit}) = \begin{bmatrix} \frac{\partial^2 E}{\partial z^2} & \frac{\partial^2 E}{\partial z \partial \varphi} \\ \frac{\partial^2 E}{\partial z \partial \varphi} & \frac{\partial^2 E}{\partial \varphi^2} \end{bmatrix}
$$
  $(E.28)$ 

O determinante do *Hessiano* determina se os pontos cr´ıticos s˜ao ponto de sela ou de máximo ou mínimo. As condições são:

$$
Hess(z_{crit}, \varphi_{crit}) = \det(Hessiano) > 0, \text{max. ou min.} \tag{E.29}
$$

$$
Hess(z_{crit}, \varphi_{crit}) = \det(Hessiano) < 0, \text{ sela} \tag{E.30}
$$

(E.31)

#### *E.2.3 Analise dos Pontos cr´ıticos*

A condição para  $\Delta E_$  = 0 é conhecida como condição de equilíbrio. O resultado dos determinantes dos Hessianos em cada par de pontos críticos fica:

$$
Hess(0,0) = Hess(z_{cr}^+,0) = -\sqrt{2}\alpha\Lambda \left(1 - \frac{\sqrt{2}\alpha}{\Lambda}\right)
$$
(E.32)

$$
Hess(0,\pi) = Hess(z_{cr}^+, \pi) = \sqrt{2}\alpha \Lambda \left(1 - \frac{\sqrt{2}\alpha}{\Lambda}\right)
$$
(E.33)

.

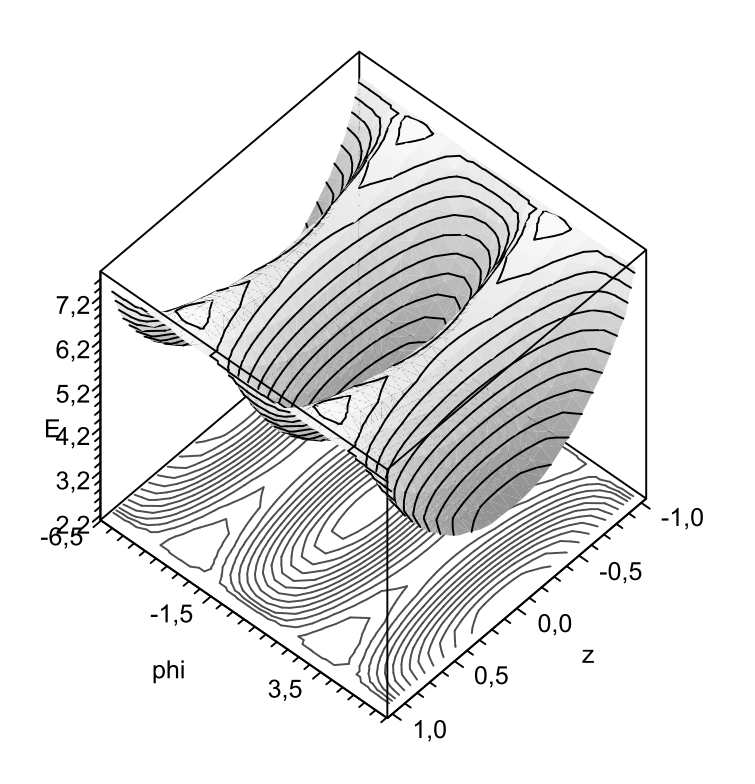

 $Fig. E.2:$  Superfície de energia para  $\Delta E_−=0$  e  $\lambda_o=$ 

$$
Hess(z_{cr}^-,0) = \Lambda^2 \left(1 - \left(\frac{\sqrt{2}\alpha}{\Lambda}\right)^2\right)
$$
 (E.34)

$$
Hess(z_{cr}^-,\pi) = \Lambda^2 \left(1 + \left(\frac{\sqrt{2}\alpha}{\Lambda}\right)^2\right)
$$
 (E.35)

. Veja na figura da superfície de energia a existência de um ponto de sela. Avaliando as condições acima, o ponto de sela aparece em  $z_{cr} = 0$  na superfície de energia em uma faixa restrita dos valores do parâmetro de controle

$$
-1 \leq \frac{\sqrt{2}\alpha}{\Lambda} \leq 1
$$

. Desta forma,

$$
\text{Para} \quad \frac{\alpha}{\Lambda} \quad > \quad 0, \qquad \begin{cases} \quad z_{max} = \pm \sqrt{1 - 2 \left(\frac{\alpha}{\Lambda}\right)^2}, & \phi_{max} = \pi \\ \quad z_{min} = 0, & \phi_{min} = 0 \end{cases} \tag{E.36}
$$

$$
\text{Para} \quad \frac{\alpha}{\Lambda} \quad < \quad 0, \qquad \begin{cases} \quad z_{max} = 0, \phi_{max} = 0 \\ \quad z_{min} = \pm \sqrt{1 - 2 \left(\frac{\alpha}{\Lambda}\right)^2}, \quad \phi_{min} = \pi \end{cases} \tag{E.37}
$$

(E.38)

#### *E.2.4 Pontos críticos Para*  $\Delta E_+ \neq 0$

Da equação E.23 obtemos o seguinte polinômio completo de ordem 4.

$$
z^{4} + \frac{2\Delta E_{-}}{\Lambda}z^{3} + (\frac{2\alpha}{\Lambda} + \frac{\Delta E_{-}^{2}}{\Lambda^{2}} - 1)z^{2} - \frac{2\Delta E_{-}}{\Lambda}z - \frac{\Delta E_{-}^{2}}{\Lambda^{2}} = 0
$$
 (E.39)

Para obter as raízes da equação G.3, para  $\Delta E_+ \neq 0$ , aplicamos dois métodos analíticos. O primeiro chama-se *método de Ferrari* que reduz a quantidade de termos de um polinômio de quarta ordem completo. Sendo que esta nova forma pode ser reduzida a um polinômio de 2 porém gera uma equação auxiliar de terceira ordem. Já esta polinômio auxiliar pode ser resolvido se utilizando do *m´etodo de Tartaglia* ou *m´etodo de Cardano* que reduz a ordem de 3 e reduz de 2 a ordem do polinômio.

Toda a descrição detalhada da obtenção das raizes da equação G.3 através dos dois método acima citados, está no apendie E na página 145.

A raízes reais obtidas são então,

$$
z_{1} = \frac{1}{2} \left( \sqrt{2(u+v-\frac{M}{3})} + \sqrt{-2(u+v+\frac{2M}{3}) + 4\sqrt{(u+v+\frac{M}{6})^{2} - L} - \frac{\Delta E_{-}}{2\Lambda}} \right)
$$
  
\n
$$
z_{2} = -\frac{1}{2} \left( \sqrt{2(u+v-\frac{M}{3})} + \sqrt{-2(u+v+\frac{2M}{3}) - 4\sqrt{(u+v+\frac{M}{6})^{2} - L} - \frac{\Delta E_{-}}{2\Lambda}} \right)
$$
  
\n
$$
z_{3} = \frac{1}{2} \left( \sqrt{2(u+v-\frac{M}{3})} - \sqrt{-2(u+v+\frac{2M}{3}) + 4\sqrt{(u+v+\frac{M}{6})^{2} - L} - \frac{\Delta E_{-}}{2\Lambda}} \right)
$$
  
\n
$$
z_{4} = -\frac{1}{2} \left( \sqrt{2(u+v-\frac{M}{3})} - \sqrt{-2(u+v+\frac{2M}{3}) - 4\sqrt{(u+v+\frac{M}{6})^{2} - L} - \frac{\Delta E_{-}}{2\Lambda}} \right)
$$

onde

$$
M = \left( \frac{-\Delta E_{-}^{2}}{2\Lambda^{2}} + \frac{2\alpha^{2}}{\Lambda^{2}} - 1 \right)
$$
 (E.41)

$$
N = -\frac{\Delta E_{-}}{\Lambda} (1 + \frac{2\alpha^2}{\Lambda^2})
$$
 (E.42)

$$
L = \frac{\Delta E_{-}^{2}}{4\Lambda^{2}} \left(\frac{\Delta E_{-}^{2}}{4\Lambda^{2}} + \frac{2\alpha^{2}}{\Lambda^{2}} - 1\right)
$$
 (E.43)

Note que estas respostas são gerais e são válidas para o caso simétrico também. Com estas raízes verificamos que a condição para a existência do ponto de sela é

$$
\frac{\Delta E_{-}^{2}}{4\Lambda^{2}} + \frac{2\alpha^{2}}{\Lambda^{2}} \le \frac{1}{4}
$$
\n(E.44)

Como a nossa Hamiltoniana esta dividida por 2α então essa equação adquire a seguinte forma.

$$
\frac{\Delta E_{-}^{2}}{4\Lambda^{2}} + \frac{1}{2\Lambda^{2}} \le \frac{1}{4}
$$
\n(E.45)

e lembrando que  $\lambda_a = \lambda_b = \lambda_c = \lambda_o$  e asinterações de poços diferentes são iguais a zero. temos que:

$$
\Delta E_{-} = \frac{1}{4} \lambda_o (2j - 1) \tag{E.46}
$$

$$
\Lambda = \frac{3}{4}\lambda_o(2j-1) \tag{E.47}
$$

Se a condição de existência de sela for obedecida, todas as raízes acima citadas serão reais, caso contrário somente duas destas serão reais .

### *E.3 modos Gˆemeos*

Resolvendo as equações de movimento, para  $\Delta E_+ \neq 0$ , obtemos os seguintes os mesmos resultados para os modos gêmeos obtidos através do modelo de três modos.

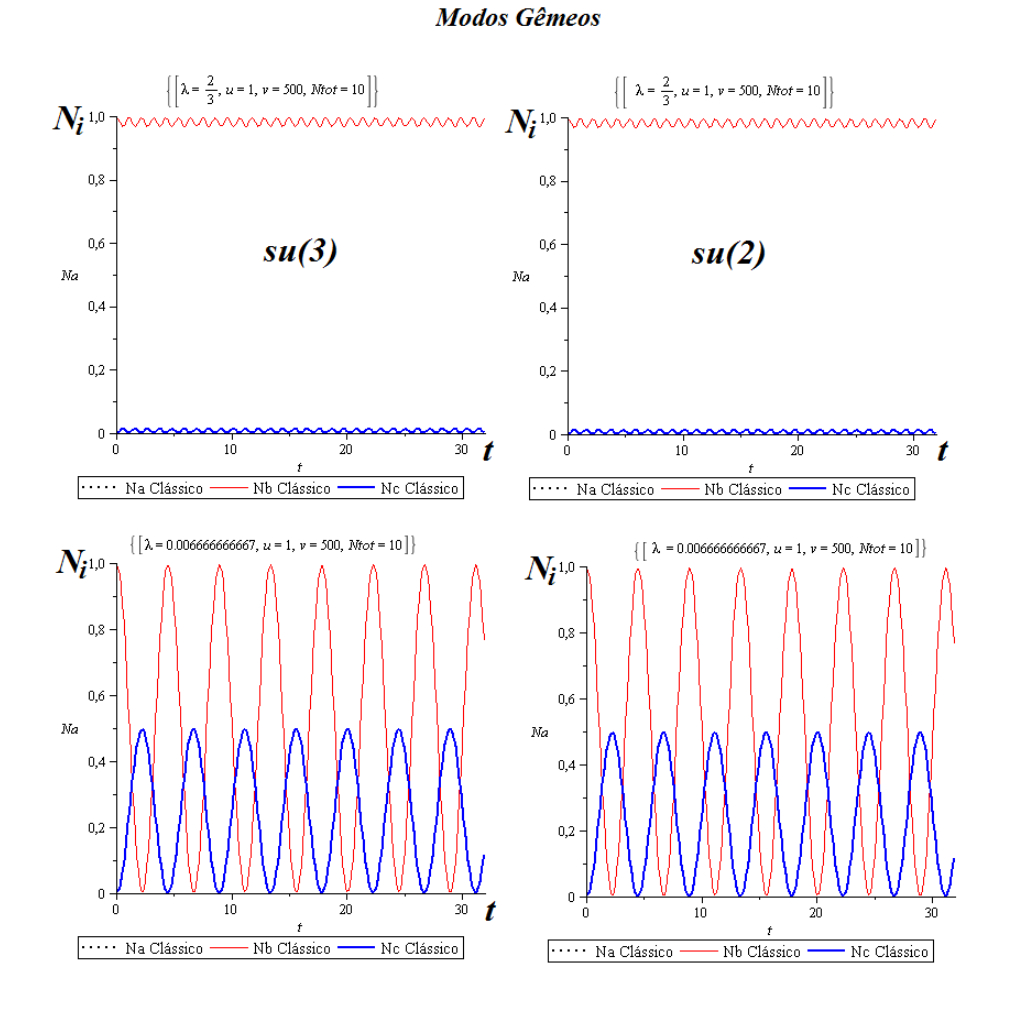

 $Fig.$  *E.3:* Superfície de energia para  $\Delta E_{-} \neq 0$  e  $\lambda_{o} =$ 

## **Apˆendice F**

# **Transforma¸c˜ao Canˆonica** *Twin mode*

Temos que uma relação entre as variáveis antigas  $\mathbf{p_i} = \mathbf{N_i}$ as novas variáveis  $\mathbf{P_j} = Z_j$ são conhecidas e dadas pela seguinte relação

$$
N_{\tau} = N_b
$$
  
\n
$$
N = N_a + N_b + N_c
$$
  
\n
$$
N_{\tau} = N_c
$$
 (F.1)

que na forma matricial fica

$$
\begin{pmatrix} N_{\tau} \\ N \\ N_{\tau} \end{pmatrix} = \begin{pmatrix} 1 & 0 & 0 \\ 1 & 1 & 1 \\ 0 & 0 & 1 \end{pmatrix} \begin{pmatrix} N_a \\ N_b \\ N_c \end{pmatrix}
$$
 (F.2)

de modo que na notação matricial obtemos

$$
\mathbf{P} = \mathbb{T}\mathbf{p} \tag{F.3}
$$

Onde a matriz  $T$  é a matriz transformação.

$$
\mathbb{T} = \begin{pmatrix} 1 & 0 & 0 \\ 1 & 1 & 1 \\ 0 & 0 & 1 \end{pmatrix}
$$
 (F.4)

sendo ainda os vetores  $\mathbf{p}$  e **P** são:

$$
\mathbf{p} = \begin{pmatrix} N_a \\ N_b \\ N_c \end{pmatrix}
$$
 (F.5)

e

$$
\mathbf{P} = \begin{pmatrix} N_{\tau} \\ N \\ N_{\tau} \end{pmatrix} \tag{F.6}
$$

Cada um dos vetores acima citados possui seu par canônico para p temos que seu par é  $\mathbf q$ e para  $\mathbf P$  temos  $\mathbf Q$  E ainda que a relação entre  $\mathbf q$ e  $\mathbf Q$ nos é fornecida por:

$$
\mathbf{Q} = (\mathbb{T}^{-1})^t \mathbf{q} \tag{F.7}
$$

onde T<sup>−1</sup> é a inversa da matriz transformação (T<sup>−1</sup>)<sup>*t*</sup> é matriz a transposta desta inversa. Os vetores são

$$
\mathbf{q} = \begin{pmatrix} \theta_a \\ \theta_b \\ \theta_c \end{pmatrix} \tag{F.8}
$$

$$
\mathbf{Q} = \begin{pmatrix} \varphi \\ \varphi_2 \\ \varphi \end{pmatrix} \tag{F.9}
$$

Com isso em se conhecendo a matriz transformação obtemos:

$$
\mathbb{T}^{-1} = \begin{pmatrix} 1 & 0 & 0 \\ -1 & 1 & -1 \\ 0 & 0 & 1 \end{pmatrix}
$$
 (F.10)

e

$$
(\mathbb{T}^{-1})^t = \begin{pmatrix} 1 & -1 & 0 \\ 0 & 1 & 0 \\ 0 & -1 & 1 \end{pmatrix}
$$
 (F.11)

com estes resultados obtemos que  $\mathbf{p} = \mathbb{T}^{-1} \mathbf{P}$  e  $\mathbf{q} = \mathbb{T}^t \mathbf{Q}$  já que  $[(\mathbb{T}^{-1})^t]^{-1} = \mathbb{T}^t$  então temos as seguintes grupos de relações canônicas: As antigas são:

$$
N_a = N_{\tau}
$$
  
\n
$$
N_b = N - 2N_{\tau}
$$
 (F.12)

$$
N_c = N_{\tau}
$$
\n
$$
\theta_a = \varphi_2 + \varphi
$$
\n
$$
\theta_b = \varphi_2
$$
\n
$$
\theta_c = \varphi_2 + \varphi
$$
\n(F.13)

As Novas são:

$$
\begin{array}{rcl}\n\varphi & = & \theta_a - \theta_b \\
\varphi_2 & = & \theta_b \\
\varphi & = & \theta_c - \theta_b\n\end{array} \tag{F.14}
$$

(F.15)

$$
N_{\tau} = N_a
$$
  
\n
$$
N = N_a + N_b + N_c
$$
  
\n
$$
N_{\tau} = N_c
$$
 (F.16)

(F.17)

# **Apˆendice G**

## **Pontos críticos Para**  $\Delta E_+ \neq 0$

**NOTA:***Os caracteres N, u e v utilizados neste apˆendice n˜ao apresentam rela¸c˜ao com os caracteres do utilizados no corpo da tese*

Da equação G.2

$$
0 = 2\alpha \sqrt{2 - 2z^2} \sin \varphi \tag{G.1}
$$

$$
0 = \Delta E_{-} + \Lambda z - \frac{2\alpha z}{\sqrt{2 - 2z^2}} \cos \varphi \tag{G.2}
$$

obtemos o seguinte polinômio completo de ordem 4.

$$
z^{4} + \frac{2\Delta E_{-}}{\Lambda}z^{3} + (\frac{2\alpha}{\Lambda} + \frac{\Delta E_{-}^{2}}{\Lambda^{2}} - 1)z^{2} - \frac{2\Delta E_{-}}{\Lambda}z - \frac{\Delta E_{-}^{2}}{\Lambda^{2}} = 0
$$
 (G.3)

e da G.1 obtemos os limites laterais para *z* e os pontos de m´aximos e m´ınimos para *φ*

$$
-1 \le z \le 1\tag{G.4}
$$

$$
\text{Para} \frac{\alpha}{\Lambda} > 0, \quad \phi_{max} = 0 \quad e \quad \phi_{min} = \pi \tag{G.5}
$$

$$
\text{Para} \frac{\alpha}{\Lambda} < 0, \ \ \phi_{max} = \pi \ e \ \phi_{min} = 0 \tag{G.6}
$$

Para obter as raízes da equação G.3, para  $\Delta E_+ \neq 0$ , vamos aplicar dois métodos consecutivos para obter as as raízes de um polinômio de quarta ordem completo. O primeiro chama-se *método de Ferrari* que reduz a quantidade de termos um polinômio de quarta 4 completo. Sendo que esta forma pode ser reduzida a um polinômio de ordem 3 completo, por se obter uma das raízes. As raízes deste novo polinômio pode ser obtidos em se utilizando um segundo m´etodo chamado de *m´etodo de Tartaglia* ou *m´etodo de Cardano* que reduz a ordem de 3 e reduz de 2 a ordem do polinômio.

### *G.1 M´etodo de Ferrari*

Pelo método de Ferrari podemos reduzir o polinômio acima G.3 utilizando a seguinte transformação:  $z = x - \frac{a_3}{4a}$  $\frac{a_3}{4a_4}$  onde os  $a_i$  os coeficientes do termo de ordem *i*. O fator de redução fica então:

$$
z(x) = x - \frac{2\Delta E_{-}}{\Lambda}.
$$
 (G.7)

Fazendo as devidas substituições, obtemos a nova forma:

$$
x^4 + Mx^2 + L = Nx
$$
\n
$$
(G.8)
$$

onde

$$
M = \frac{-\Delta E_{-}^{2}}{2\Lambda^{2}} + \frac{2\alpha^{2}}{\Lambda^{2}} - 1
$$
 (G.9)

$$
N = \frac{\Delta E_{-}}{\Lambda} (1 + \frac{2\alpha^2}{\Lambda^2})
$$
\n(G.10)

$$
L = \frac{\Delta E_{-}^{2}}{4\Lambda^{2}} \left(\frac{\Delta E_{-}^{2}}{4\Lambda^{2}} + \frac{2\alpha^{2}}{\Lambda^{2}} - 1\right)
$$
 (G.11)

somando a parcela *−Mx*<sup>2</sup> + 2 $\sqrt{L}x$ <sup>2</sup> em ambos os lados do polinômio completamos o quadrado do lado esquerdo.

$$
(x^{2} + \sqrt{L})^{2} = (2\sqrt{L} - M)x^{2} + Nx
$$
 (G.12)

Note que pela equação acima somente teremos as raízes reais se  $L \geq 0$  O que nos dá a seguinte relação

$$
\frac{\Delta E_{-}^{2}}{4\Lambda^{2}} \left(\frac{\Delta E_{-}^{2}}{4\Lambda^{2}} + \frac{2\alpha^{2}}{\Lambda^{2}} - 1\right) \ge 0
$$
\n(G.13)

O que gera

$$
\frac{\Delta E_{-}^{2}}{4\Lambda^{2}} + \frac{2\alpha^{2}}{\Lambda^{2}} \ge 1
$$
\n(G.14)

Se *L* ≤ 0 temos um número menor de pontos críticos. Continuando o método de Ferrari\*, temos que completar o quadrado do lado esquerdo utilizando uma variável auxiliar, que para nós é  $y$ . O termo que será somado nos dois lados é  $2(x^2 +$ *√*  $\overline{L}$ )*y*+*y*<sup>2</sup>. Assim obtemos:

$$
(x^{2} + \sqrt{L} + y)^{2} = [2(\sqrt{L} + y) - M]x^{2} + Nx + (\sqrt{L} + y)^{2} - L
$$
 (G.15)

*<sup>∗</sup>* Desenvolvido pelo matem´atico italiano *Lodovico Ferrari*. O qual foi aluno de *Girolamo Cardano* e auxiliou seu mestre no desenvolvimento da solução para equações quadrática e cúbica

Note que, para que o lado esquerdo ser quadrado perfeito,

$$
N = 2\sqrt{2(\sqrt{L} + y) - M}\sqrt{(\sqrt{L} + y)^2 - L}
$$
 (G.16)

A equação G.15 adquire a seguinte forma:

$$
(x^{2} + \sqrt{L} + y)^{2} = \left(\sqrt{2(\sqrt{L} + y) - M} x + \sqrt{(\sqrt{L} + y)^{2} - L}\right)^{2}
$$
(G.17)

Tomando a raiz quadrada dos dois lados obtemos

$$
(x^{2} + \sqrt{L} + y) = \pm \left( \sqrt{2(\sqrt{L} + y) - M} x + \sqrt{(\sqrt{L} + y)^{2} - L} \right)
$$
 (G.18)

o que gera uma equação do segundo grau

$$
x^{2} \mp \sqrt{2(\sqrt{L} + y) - M} \ x \mp \sqrt{(\sqrt{L} + y)^{2} - L} + \sqrt{L} + y = 0
$$
 (G.19)

Cujas raízes são:

$$
x_{1,2}^{\pm} = \pm \frac{1}{2} \left( \sqrt{2(\sqrt{L} + y) - M} \pm \sqrt{-2(\sqrt{L} + y) - M \pm 4\sqrt{(\sqrt{L} + y)^2 - L}} \right) \tag{G.20}
$$

então as raízes do polinômio de origem G.3 são dados pelarelação entre  $z(x)$  G.7,

$$
z_1 = \frac{1}{2} \left( \sqrt{2(\sqrt{L} + y) - M} + \sqrt{-2(\sqrt{L} + y) - M + 4\sqrt{(\sqrt{L} + y)^2 - L}} \right)
$$
  
\n
$$
z_2 = -\frac{1}{2} \left( \sqrt{2(\sqrt{L} + y) - M} + \sqrt{-2(\sqrt{L} + y) - M - 4\sqrt{(\sqrt{L} + y)^2 - L}} \right)
$$
  
\n
$$
z_3 = \frac{1}{2} \left( \sqrt{2(\sqrt{L} + y) - M} - \sqrt{-2(\sqrt{L} + y) - M + 4\sqrt{(\sqrt{L} + y)^2 - L}} \right)
$$
  
\n
$$
z_4 = -\frac{1}{2} \left( \sqrt{2(\sqrt{L} + y) - M} - \sqrt{-2(\sqrt{L} + y) - M - 4\sqrt{(\sqrt{L} + y)^2 - L}} \right)
$$

Porem, estes resultados estão vinculados aos valores de *y* que são obtidos em se resolvendo a equação G.16, que adquire a forma de um polinômio completo de ordem 3. Note que para que o lado esquerdo ser quadrado perfeito,

$$
y^{3} + (3\sqrt{L} - M/2)y^{2} + (2\sqrt{L} - M\sqrt{L})y - \frac{N^{2}}{8} = 0
$$
 (G.22)

Novamente insisto, √*L* continua sendo parte da solução.

### *G.2 M´etodo de Tartaglia*

O m´etodo desenvolvido por *Niccolo Tartaglia* porem divulgadas por *Girolamo Cardano*, o método consiste em reduzir um polinômio de orden 3 completo pra um incompleto e resolver esta nova forma com auxílio de uma equação de ordem 2.

Nossa equação cúbica de partida é G.22, e utilizando o fator de redução

$$
y(a) = a - \frac{(3\sqrt{L} - M/2)}{3}
$$
 (G.23)

obtemos a nova forma, para o polinômio cúbico.

$$
a^3 - (\frac{M}{12} + L)a - \frac{N^2}{8} - \frac{M^3}{108} + \frac{LM}{3}
$$
 (G.24)

A solução para este tipo de equação e dada por:

$$
a = u + v \tag{G.25}
$$

o que gera

$$
u^{3} + v^{3} + (3uv - (\frac{M}{12} + L))(u + v) - \frac{N^{2}}{8} - \frac{M^{3}}{108} + \frac{LM}{3}
$$
 (G.26)

o polinômio acima G.26, é resolvido em se fazendo

$$
3uv = \left(\frac{M}{12} + L\right) \tag{G.27}
$$

$$
u^3 + v^3 = N^2 + \frac{M^3}{108} - \frac{LM}{3}
$$
 (G.28)

o que gera um sistema n˜ao linear que pode ser simplesmente resolvido, reescrevendo-o na como

$$
u^3v^3 = \frac{1}{27}(\frac{M}{12} + L)^3
$$
 (G.29)

$$
u^3 + v^3 = N^2 + \frac{M^3}{108} - \frac{LM}{3}
$$
 (G.30)

Isso gera uma equação do segundo grau para  $u^3$ ,

$$
(u^3)^2 - (N^2 + \frac{M^3}{108} - \frac{LM}{3})u^3 + \frac{1}{27}(\frac{M}{12} + L)^3
$$
 (G.31)

Onde o discriminante  $\acute{\rm e}$ 

$$
\Delta = (N^2 + \frac{M^3}{108} - \frac{LM}{3})^2 - \frac{4}{27}(\frac{M}{12} + L)^3
$$
 (G.32)

a solu¸c˜ao para *u* e *v* fica ent˜ao

$$
u = \sqrt[3]{\frac{1}{2} \left( N^2 + \frac{M^3}{108} - \frac{LM}{3} \right)} + \sqrt{\frac{1}{4} \left( N^2 + \frac{M^3}{108} - \frac{LM}{3} \right)^2 - \frac{1}{27} \left( \frac{M}{12} + L \right)^3} \text{ (G.33)}
$$
\n
$$
v = \sqrt[3]{\frac{1}{2} \left( N^2 + \frac{M^3}{108} - \frac{LM}{3} \right)} - \sqrt{\frac{1}{4} \left( N^2 + \frac{M^3}{108} - \frac{LM}{3} \right)^2 - \frac{1}{27} \left( \frac{M}{12} + L \right)^3} \text{ (G.34)}
$$

As soluções para *y* da equação G.16 é obtida juntando a relação G.25 com G.23, que nos dá

$$
y_1 = u + v - \frac{(3\sqrt{L} - M/2)}{3} \tag{G.35}
$$

$$
y_2 = u + v + \frac{\sqrt{3}}{2}(u - v)i - \frac{(3\sqrt{L} - M/2)}{3}
$$
 (G.36)

$$
y_3 = u + v - \frac{\sqrt{3}}{2}(u - v)i - \frac{(3\sqrt{L} - M/2)}{3}
$$
 (G.37)

note que somente teremos raízes reais para  $y$  se  $L \geq 0$  e o termo característico  $\sqrt{L} + y$ em G.22 em termos de *u* e *v* adquire a seguinte forma:

$$
\sqrt{L} + y_{1,2,3} = u + v + \frac{M}{6} \pm \frac{\sqrt{3}}{2} (u - v)i
$$
 (G.38)

Agora as raízes de *z* adquirem a seguinte forma:

$$
z_1 = \frac{1}{2} \left( \sqrt{2(u+v-\frac{M}{3})} + \sqrt{-2(u+v+\frac{2M}{3}) + 4\sqrt{(u+v+\frac{M}{6})^2 - L} - \frac{\Delta E_{-}}{2\Lambda}} \right)
$$
  

$$
z_2 = -\frac{1}{2} \left( \sqrt{2(u+v-\frac{M}{3})} + \sqrt{-2(u+v+\frac{2M}{3}) - 4\sqrt{(u+v+\frac{M}{6})^2 - L} - \frac{\Delta E_{-}}{2\Lambda}} \right)
$$
  
(G.39)

$$
z_3 = \frac{1}{2} \left( \sqrt{2(u+v-\frac{M}{3})} - \sqrt{-2(u+v+\frac{2M}{3})} + 4\sqrt{(u+v+\frac{M}{6})^2 - L} - \frac{\Delta E_-}{2\Lambda} \right)
$$
  

$$
z_4 = -\frac{1}{2} \left( \sqrt{2(u+v-\frac{M}{3})} - \sqrt{-2(u+v+\frac{2M}{3})} - 4\sqrt{(u+v+\frac{M}{6})^2 - L} - \frac{\Delta E_-}{2\Lambda} \right)
$$

$$
z'_{1} = \frac{1}{2} \left( \sqrt{2(u+v+(u+v)i-\frac{M}{3})} + \sqrt{-2(u+v-(u+v)i+\frac{2M}{3})+4\sqrt{(u+v+(u+v)i+\frac{M}{6})^{2}-L}} - \frac{\Delta E}{2\Lambda} \right)
$$
  

$$
z'_{2} = -\frac{1}{2} \left( \sqrt{2(u+v+(u+v)i-\frac{M}{3})} + \frac{2M}{3}(u+v+(u+v)i+\frac{M}{3}) + \frac{M}{2}(u+v+(u+v)i+\frac{M}{3}) \right)
$$

$$
2\left(\sqrt{2(u+v+(u+v)v-3)}\right)
$$
  
+ $\sqrt{-2(u+v-(u+v)i+\frac{2M}{3})-4\sqrt{(u+v+(u+v)i+\frac{M}{6})^2- L}-\frac{\Delta E}{2\Lambda}}$   
(G.40)

$$
z'_{3} = \frac{1}{2} \left( \sqrt{2(u+v+(u+v)i-\frac{M}{3})} - \sqrt{-2(u+v-(u+v)i+\frac{2M}{3}) + 4\sqrt{(u+v+(u+v)i+\frac{M}{6})^{2} - L} - \frac{\Delta E_{-}}{2\Lambda}} \right)
$$

$$
z'_{4} = -\frac{1}{2} \left( \sqrt{2(u+v+(u+v)i-\frac{M}{3})} - 4\sqrt{(u+v+(u+v)i+\frac{M}{6})^{2} - L} - \frac{\Delta E}{2\Lambda} \right)
$$

$$
z_1'' = \frac{1}{2} \left( \sqrt{2(u+v-(u+v)i-\frac{M}{3})} + \sqrt{-2(u+v+(u+v)i+\frac{2M}{3}) + 4\sqrt{(u+v-(u+v)i+\frac{M}{6})^2 - L}} - \frac{\Delta E}{2\Lambda} \right)
$$
  

$$
z_2'' = -\frac{1}{2} \left( \sqrt{2(u+v-(u+v)i-\frac{M}{3})} + \frac{\Delta E}{2\Lambda} \right)
$$

$$
+\sqrt{-2(u+v+(u+v)i+\frac{2M}{3})-4\sqrt{(u+v-(u+v)i+\frac{M}{6})^2-L}}-\frac{\Delta E_-}{2\Lambda}
$$
\n(G.41)

$$
z_3'' = \frac{1}{2} \left( \sqrt{2(u+v-(u+v)i-\frac{M}{3})} - \sqrt{-2(u+v+(u+v)i+\frac{2M}{3}) + 4\sqrt{(u+v-(u+v)i+\frac{M}{6})^2 - L} - \frac{\Delta E_{-}}{2\Lambda}} \right)
$$
  

$$
z_4'' = -\frac{1}{2} \left( \sqrt{2(u+v-(u+v)i-\frac{M}{3})} - 4\sqrt{(u+v-(u+v)i+\frac{M}{6})^2 - L} - \frac{\Delta E_{-}}{2\Lambda} \right)
$$

# **REFERENCIAS ˆ BIBLIOGRAFICAS ´**

- [1] GRIFFITHS, David J. **Introduction to quantum mechanics.** 2nd ed Upper Saddle River: Prentice Hall, c2005.ix, 468p
- [2] LANDAU, L. D.; LIFSHITS, E. M. **Quantum mechanics : non-relativistic theory.** London: Pergamon; Reading: Addison-Wesley, 1958. 515p.
- [3] GREINER, Walter; REINHARDT, J. **Quantum Mechanics: an Introduction**. 4th. Edition Berlim: Springer, 2001. 485p.
- [4] LANDAU, L. D; LIFSHITS, E. M. **Statistical physics.** 3rd. Edition. Oxford: Butterworth-Heinemann, c1980. 544 p.
- [5] Fetter A.L., Walecka J.D. **Quantum theory of many-particle systems** (McGraw-Hill, 1971)
- [6] C. J. Pethick e H. Smith **Bose-Einstein Condesation in Diluidte Gases**, 1st Edition Cambridige University Press, 2002. 416p.
- [7] F. Dalfovo, L. P. Pitaevskii, S. Stringari, Rev. Mod. Phys **71** 463 (1999)
- [8] A. J. Leggett, Rev. Mod. Phys. **73** 307 (2001)
- [9] Ph. W. Courteille, V. S. Bagnato and V. I. Yukalov Laser Phys. Vol. 11,  $n^{\circ}$  06 659 (2001)
- [10] W. Ketterle, Phys. Today **52** n <sup>o</sup> 12 p30-36 (1999)
- [11] W. Ketterle, D.S. Durfee, and D.M. Stamper-Kurn. arXiv:cond-mat/9904034 v2 5 Apr 1999
- [12] E. L. Lapolli *Estudoa da dinˆamica de condesados bosonicos com duas componentes* - Dissertação de mestrado UFSC (2005) p78
- [13] Elena A. Ostrovskaya, Yuri Kivshar, Mietek Lisak, Bjorn Hall, Frederica Cattani and Dan Anderson, Phys. Rev. A **61**, 031601-1 (2000)
- [14] K. Nemoto, C. A. Holmes, G. J. Milburn e W. J. Munro, Phys. Rev. A **63**, 013604 (2000)
- [15] R. Franzosi e V. Penna, Phys. Rev. E **67**, 046227 (2003)
- [16] K. Nemoto e B. S. Sanders, arXiv:quant-ph/0210067 v1 10 Oct 2002
- [17] K. Nemoto , arXiv:quant-ph/0004087 v1 22 Abr 2000
- [18] K. Eckert, M. Lewenstein, R. Corbalán, G. Birkl, W. Ertmer and Mj. Mompart, Phys. Rev. A, **70** 023606 (2004)
- [19] N. V. Vitanov, M. Fleischhauer, B. W. Shore, K. Bergman, Adv. in Atom., Molec. e Opt. Phys. V.46 (2001) p190
- [20] M. Mackie, A. Collin, K. Suominen e J. Javanainen, New Jour. of Phys. **5** 110.1- 110.11 (2003)
- [21] P. DF. Drummond, K. V. Kheruntsyan, D. J. Heinzen e R. H. Wynar Phys. Rev. A **65** 063619
- [22] M. Mackie, R. Kowalski e J. Javanainen, arXiv:physisc/9909060 v3 1 Oct 1999
- [23] K. Winkler, G. Talhammer, M. Theis, R. Grimm e J. H. Denschlag, arXiv:condmat/0505732 v1 30 May 2005
- [24] C. J. Myatt, E. A. Burt, R. W. Ghrist, E. A. Cornell, and C. E. Wieman, Phys. Rev. Lett. 78, 586 (1997).
- [25] Bambi Hu and Le-man Kuang, arXiv: cond-mat/0005002 29 Apr 2000
- [26] S. Raghavan, A. Smerzi, S. Fantoni and S.R Shenoy, Phys. Rev. A **59**, 620 (1999)
- [27] S. R. Shenoy, Pramana Vol. 58, nº 2 (Feb 2002)
- [28] A. Smerzi, S. Fantoni, S. Giovannazi and S.R Shenoy, Phys. Rev. Lett. A **79**, 4950 (1997)
- [29] Michael Albiez, Rudolf Gati, Jonas F¨olling, Stefan Hunsmann, Matteo Cristiani, and Markus K. Oberthaler, arXiv:cond-mat/0411757 v4 29 Sep 2005
- [30] K. Kasamatsu, Y. Yukinori, and M. Tsubota, arXiv:cond-mat/0103374 v2 11 Jan 2002
- [31] Le-Ma Kuang and Zhong-Wen O., cond-mat/0003490 v1 30 Mar 2000
- [32] Masayoshi Nakano, Ryohei Kishi, Suguru Ohta, Hideaki Takahashi, Shin-ichi Furukawa, Kizashi Yamaguchi, Physica B 370 pp. 110 (2005)
- [33] E. Timmermans, P. Tommasini, R.Coté, M. Hussein ,A Kerman, arXiv:condmat/9805323 25 May 1998
- [34] J. A. Stickney e A. A. Zozulya, arXiv:cond-mat/0607706 v2 31 jul 2006
- [35] David R. Scherer, Chad N. Weiler, Tyler W. Neely, and Brian P. Anderson, Phys. Rev. Lett. 98, 110402 (2007)
- [36] S. Mossmann and C. J. Jung, Phys. Rev. A **74** 033601 (2006)
- [37] Thiago F. Viscondi and K. Furuya, arXiv:1002.0557v1 [quant-ph] 2 Feb 2010
- [38] Thiago F. Viscondi and K. Furuya, arXiv:1011.1138v1 [quant-ph] 4 Nov 2010
- [39] F. Trimborn, D. Witthaut, and H. J. Korsch, Phys. Rev. A **79**, 013608 (2009)
- [40] Rosario Paredes, Phys. Rev. A **73** 033616 (2006)
- [41] E. Timmermans, P. Tommasini, M. Hussein e A. Kerman, Phys. Rep. 315 (1999) 199-230
- [42] J. M. Vogels, C. C. Tsai, R. S. Freeland, S. J. J. M. F. Kokkelmans, V. J. Verhaar and D. J. Heizen, Phys. Rev A **56**, R1067 (1997)
- [43] J. Javanainam, and M. Mackie Phys. Rev A **59** R3186 (1999)
- [44] P. D Drummond, K. V. Kreruntsya, and H. He, Phys. Rev. Lett. **81** 3055 (1998)
- [45] H. Quiang, J. Links e R. H. McKenzie arXiv:cond-mat/0207540 v1 23 Jul 2002
- [46] M. Mackie, K. Suominen arXiv: cond-mat/0205535 26 Mai 2002
- [47] E. A. Donley, N. R. Claussen, T. Thompson e C. E. Wieman arXiv: condmat/0204436 30 Abr 2002
- [48] G. Thalhammer, G. Barontini, J. Catani, F. Rabatti, C. Weber, A. Simoni, F. Minardi, and M. Inguscio, New J. Phys. **11** 055044 (2009)
- [49] G. Thalhammer, G. Barontini, L. De Sarlo, J. Catani, F. Minardi, and M. Inguscio, PRL 100, 210402 (2008)
- [50] O. E. Müstecaphoğlu, M. Zang e L. You, Phys. Rev. A (66) 033611 (2002)
- [51] Li-Man Kuang e L. Zhou arXiv:quant-ph/0402031 v1 4 Feb 2004
- [52] A. J. Olson and S. K. Mayer, Am. J. Phys., Vol. 77, No. 2, (2009)
- [53] C. L. Garrido Alzar, M. A. G. Martinez, and P. Nussenzveig, Am. J. Phys. **70**, pp.37 (2002).
- [54] J.O. Weatherall and C.P. Search, ACTA PHYSICA POLONICA A, Vol. 116 pp. No. 4 (2009)
- [55] O. E. Müstecaphoğlu, M. Zang, S. Yi, L. You e C. P. Sun, Phys. Rev. A (68) 063616 (2003)
- [56] R. Franzosi e V. Penna, Phys. Rev. A **65**, 013601 (2001)
- [57] Ohmi, T. and Machida, K. J. Phys. Soc. Jpn **67**, 1822 (1998).
- [58] C. K. Law, H. Pu and N. P. Bigelow, Phys. Rev. Lett. **81**, 5257 (1998).
- [59] H. Pu, C. K. Law, S. ragavan. J. H. Eberly, e N. P. Bigelow, Phys. Rev. A **60**, 1463 (1999)
- [60] Pu, H., Raghavan, S. and N. P. Bigelow, Phys. Rev. A **63**, 063603 (2001).
- [61] N. P. Bigelow, Nat. Phys. **1**, 89 (2005),
- [62] Ming-Shien Chang, Qishu Qin, Wenxian Zhang, Li You And Michael S. Chapman, Nat. Phys. **1** 111 (2005)
- [63] S. Zang, F. Wang, Phys Lett A **279** 231 (2001)
- [64] E. M. Graefe, H. J. Korsch e D. Witthaut, Phys. Rev. A **73** 013617 (2006)
- [65] Mu Ai-Xia, Zhou Xiao-Ya, and Xue Ju-Kui Chinese Physics B Vol. **17** No 3, 764-770 (2008)
- [66] NV.O. Nesterenko, F.F. de Souza Cruz and E.L. Lapolli, and P.-G. *Reinhard, Recent Progress in Many Body Theories*, vol. 14, Ed. by G. E. Astrakharchik, J. Boronat, and F. Mazzanti (World Sci., Singapore, 2008), p. 379. (2008)
- [67] K. Eckert, J. Mompart, R. Corbala´n, M. Lewenstein, G. Birkl, Optics Communications pp.264 (2006).
- [68] Jared H. Cole, Andrew D. Greentree, L. C. L. Hollenberg and S. Das Sarma, Phys. Rev. B 77, 235418 (2008)
- [69] V. O. Nesterenko, A. N. Novikov , F. F. de Souza Cruz, and E. L. Lapolli, Laser Phys. 19, pp. 616 (2009).
- [70] V.O. Nesterenko, F.F. de Souza Cruz, and E. Suraudb, Laser Physics, Vol. 20, No. 5, pp. 1149. (2010)
- [71] V.O. Nesterenko, A.N. Novikov, F.F. de Souza Cruz, and E.L. Lapolli, arXiv: 0809.5012 v2 (2008)
- [72] E. Saquellari, N. P. Proukakis, M. Leadbaeter e C. S. Adans, N. Journ. of Phys. **6** (2002) 42
- [73] J.I. Cirac, M. Lewenstien, K. Molmer, and P. Zoller, Phys. Rev. A **57**, 1208 (1998)
- [74] Frederico Firmo de Souza Cruz, Tese: *Teorias Microsc´opicas para Movinentos Coletivos de Grande Amplitude*., Doutorado, Universidade de S˜ao Paulo, S˜ao Paulo, 1986
- [75] J. M. Radcliffe; J. of Phys **A4** 313 (1971)
- [76] A. M. Parelomov; Comm. Math. Phys. **26** 222 (1972)
- [77] A. N. Salgueiro, M. C. Nemes, M. C. Sampaio, And A. F. R. de Toledo Piza, Physica A **290**, 4 (1995)
- [78] I. Marino, S. Raghavan, S. Fantoni, A. Smerzi, Phys. Rev. A **60**, 487 (1999)
- [79] Nicholas Robins, Craig Savage, and Elena Ostrovskaya, cond-mat;0004127 v2 15 jun 2000